# Osnovi računarskih sistema  $C++$

 $-$ prateći materijal za vežbe $-$ 

Milena Vujošević–Janičić i Jelena Tomašević

# Sadržaj

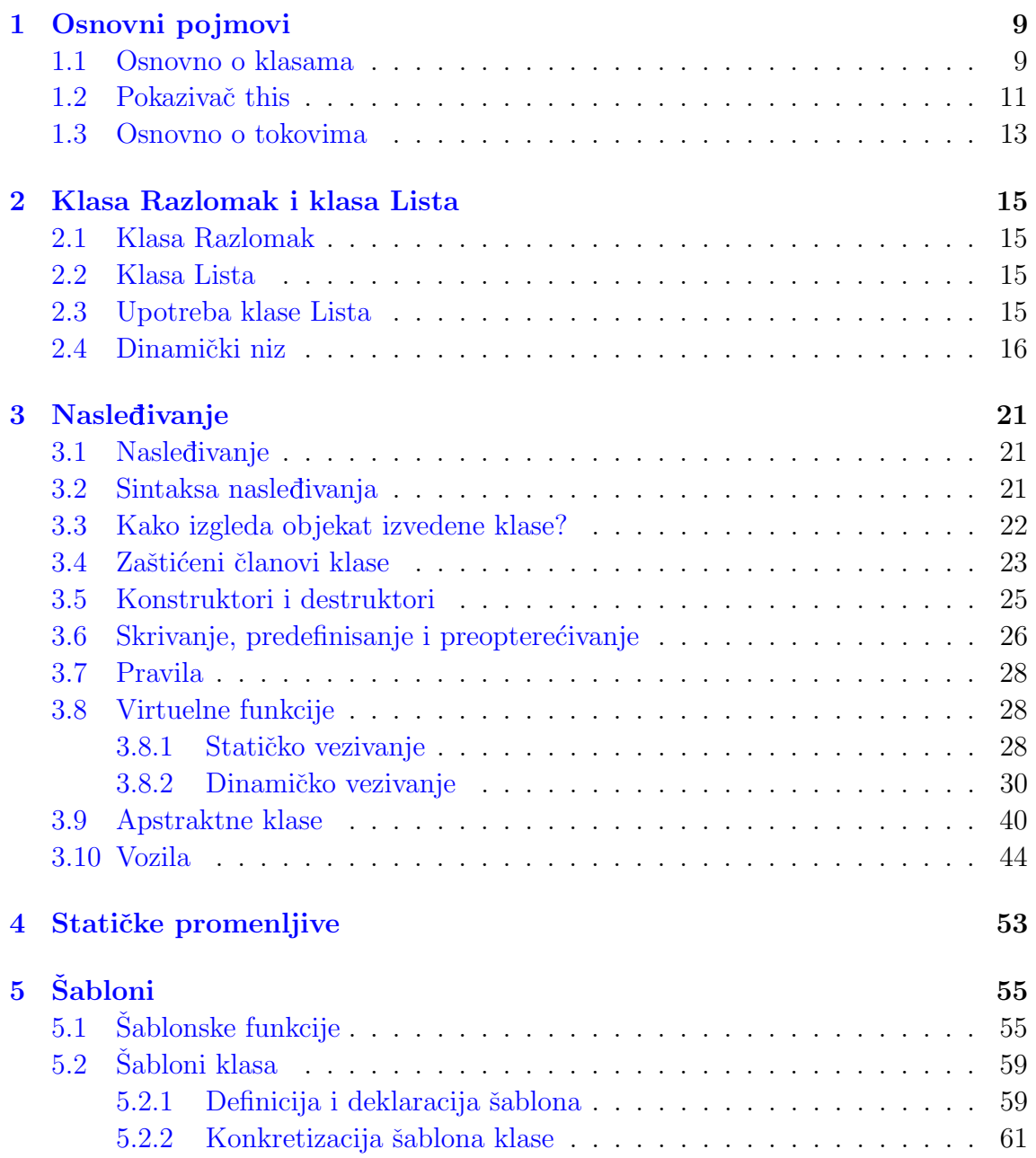

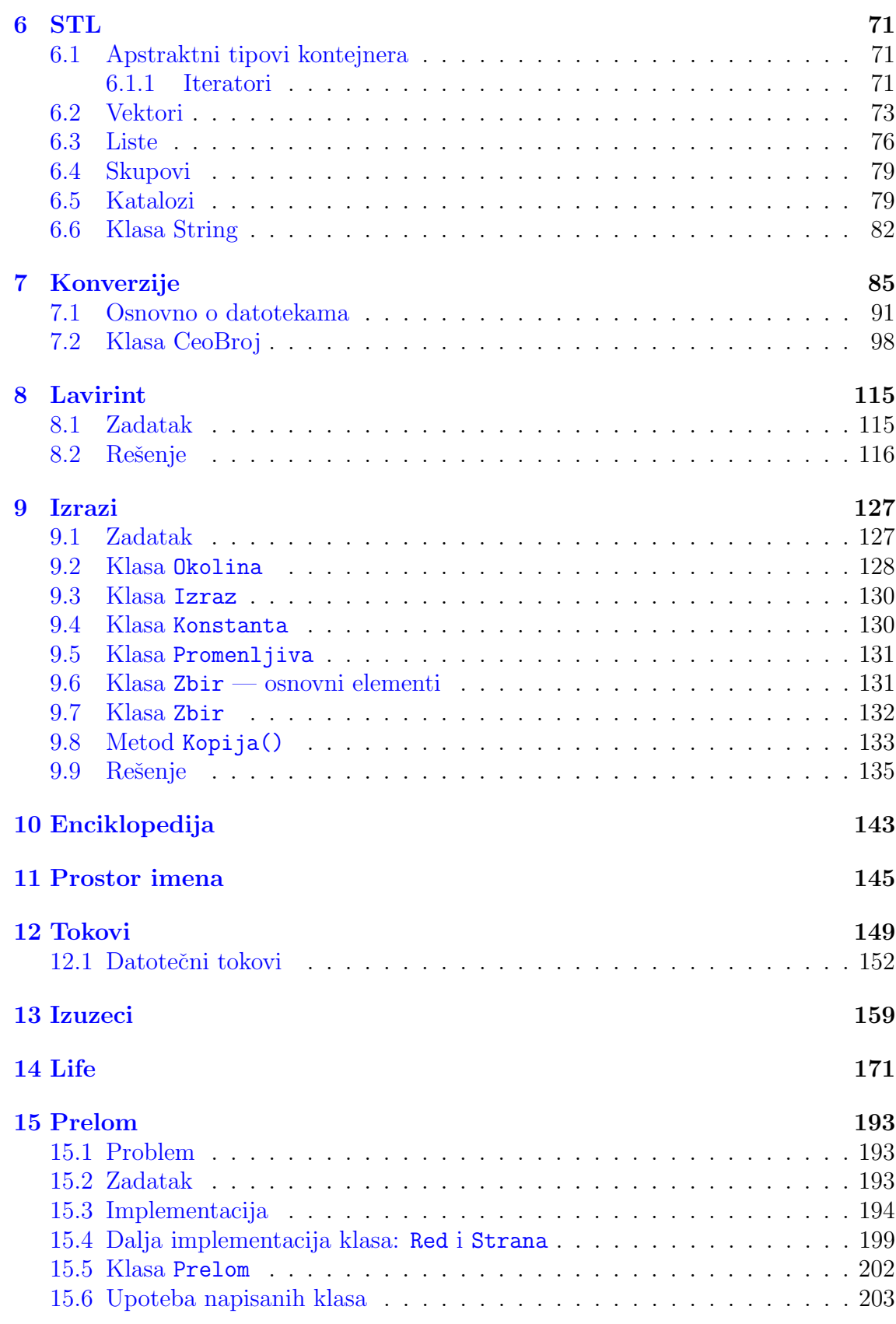

### $SADRZAJ$   $5$

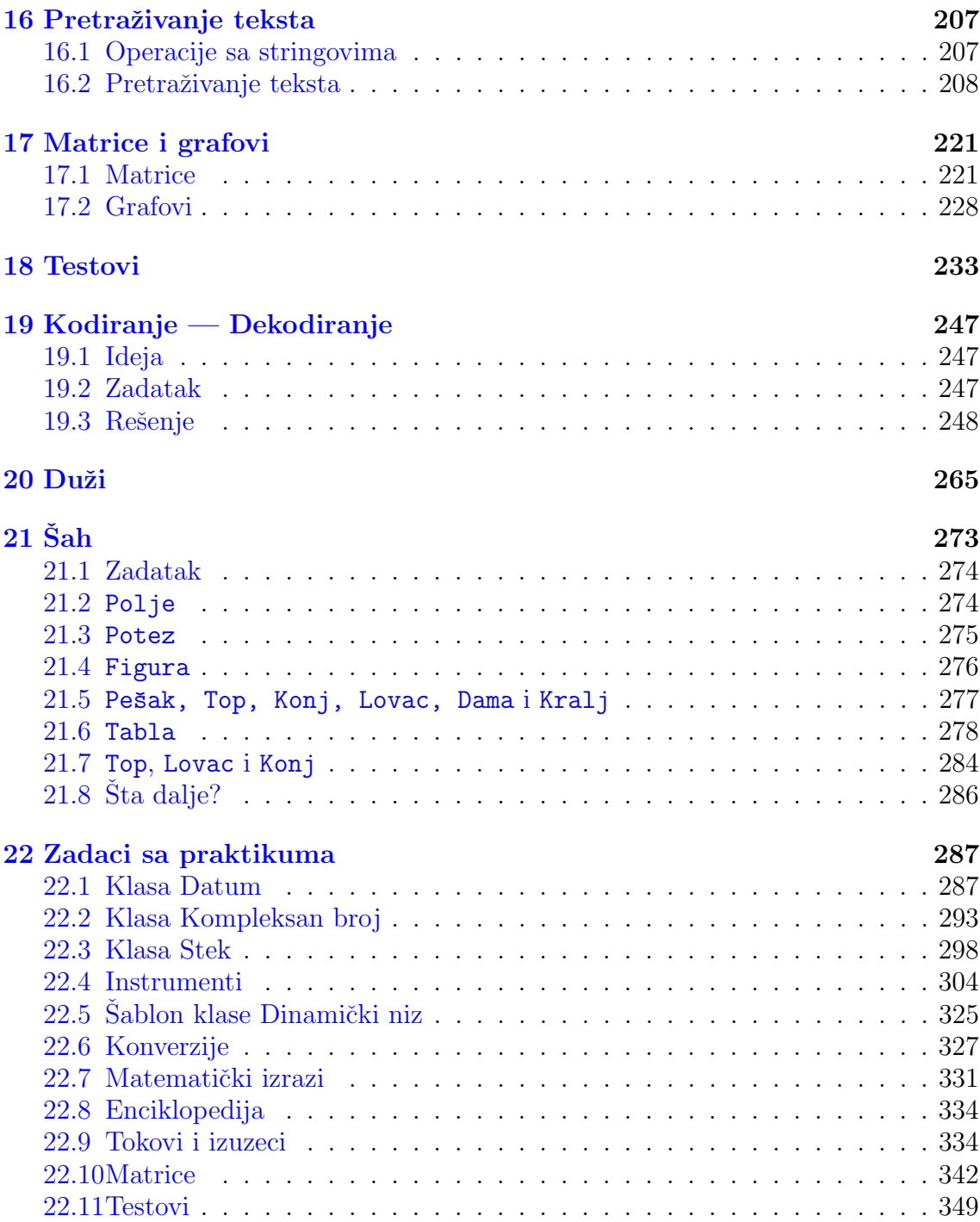

# Predgovor

Ovo je prateći materijal za vežbe koje držimo iz predmenta Osnovi računarskih sistema. On ne može zameniti pohađanje vežbi niti korišćenje druge preporučene literature. Većinu materijala čine zadaci i rešenja mr Saše Malkova (raspoloživi na <http://codd.matf.bg.ac.yu/ors/files2004smalkov/>) dok su naši prateći tekst, objašnjenja i neki primeri.

Zahvaljujemo svojim studentima na aktivnom učešću u nastavi čime su nam pomogli u uobliˇcavanju ovog materijala. Posebno se zahvaljujemo studentima Slavku Moconji, Mariji Vitorović i Aleksandri Vuković koji su pripremili poglavlja Prelom i Šah.

Svi komentari i sugestije vezane za ovaj materijal biće veoma dobrodošli.

Milena Vujošević-Janičić <www.matf.bg.ac.yu/~milena>

Jelena Tomašević <www.matf.bg.ac.yu/~jtomasevic> <span id="page-8-0"></span>1

# Osnovni pojmovi

## <span id="page-8-1"></span>1.1 Osnovno o klasama

Klase pravimo da bi smo modelirali stvaran svet, da bi smo dobili nove "tipove podataka".

Klase se sastoje od podataka i funkcija članica.

Podaci čine internu strukturu klase. Funkcije članice karakterišu ponašanje klase. Za klasu je najbitnije njeno ponašanje.

Treba razlikovati osobu koja piše klasu iosobu koja koristi klasu. Osoba koja piše klasu dužna je da obezbedi udoban rad osobi koja koristi klasu. Osobi koja koristi klasu bitno je samo ponašanje klase, nju ne interesuje interna struktura klase i ne interesuje je kako je neˇsto implementirano. Osobi koja koristi klasu bitno je samo da su obezbedene odgovarajuce metode klase koje njoj trebaju. Na primer, osobi koja vozi kola nije bitno koje vrste materijala su korišćene da bi se izradila limarija, njoj je bitno da postoje funkcije koje omogućavaju kretanje kola, ubrzavanje i kocenje. Osoba koja pravi kola, naravno, mora da vodi raˇcuna o tome, ali ne treba da te podatke izlaˇze korisniku da ga ne bi zbunjivala. Zbog toga se uvode nivoi raspoloživosti.

Definicija klase:

class ime

{ Deklaracija podataka clanova i funkcija clanica };

Deklaracija se vrši sa:

class ime;

Svaki od članova može biti javni ili privatni<sup>[1](#page-8-2)</sup>:

```
class ime
{
public: Deklaracija javnih podataka clanova i funkcija clanica
private: Deklaracija privatnih podataka clanova i funkcija clanica
};
```

```
1Može i protected, o tome kasnije
```
Javni podaci i funkcije clanice mogu se koristiti van date klase. Privatnim podacima i funkcijama clanicama može se pristupiti samo unutar same klase.

Treba razlikovati klasu i objekat. Objekat je instanca klasnog tipa, kao što je npr promenljiva x instanca tipa integer.

Šta želimo da radimo sa našim klasama?

Želimo da naše klase oslikavaju stvarno stanje stvari, da imaju ponašanje koje odgovara realnosti. Takođe, želimo da omogucimo udoban rad i udobno rukovanje sa objektima naših klasa. Zelimo da omogucimo da koristimo aritmeticke operatore (ako to ima u konkretnom slucaju smisla) onako kako to radimo i za ugrađene tipove. Želimo da isto tako koristimo operatore poređenja, da omogucimo upis i ispis i slicno.

Primer 1.1 Definicija klase i njenih članica kao i njihova upotreba.

```
#include <iostream>
using namespace std;
class macka
{
public:
    void jedi()
        {cout<<"mljac, mljac,mljac"<<endl;}
    void spavaj()
        {cout<<"zzz..zzzzz"<<endl;}
    void predi()
        {cout<<"prrr...."<<endl;}
    void postavi_god(int x)
        \{\_\text{good=x};\}void postavi_tezinu(int t)
        {_tezina=t;}
private:
    int _god;
    int _tezina;
};
int main()
{
macka Garfild;
int x, t;
cout<<"Unesi broj godina i tezinu macke"<<endl;
cin>>x>>t;
Garfild.postavi_god(x);
Garfild.postavi_tezinu(t);
Garfild.jedi();
Garfild.predi();
Garfild.spavaj();
```
return 0; }

Ne može da se koristi macka.postavi god $(x)$  jer je macka klasa, tip, a ne promenljiva. Ne može da se koristi Garfild. god ili Garfild. tezina.

To je skrivanje podataka. Međutim, kako onda saznati koliko neka mačka ima godina nakon što joj se jednom postave godine?

# Sta nedostaje?

Nedostaju metode:

- $\bullet$  int Vrati god()
- $\bullet$  int Vrati<sub>tezinu</sub>()
- void Ugojila\_se(int kg)
- void Ostarila(int god)
- void  $Trči()$

```
• void Ulovi_misa()
```
 $\bullet$  ...

Pored ovih metoda, nedostaje još mnogo toga. Na primer:

- mogućnost inicijalizacije npr: int(x); macka Tuna(1,3);
- mogućnost poređenja dve mačke npr: int x, y; .... if  $(x == y)$  .... macka Tom, Garfild;  $\ldots$  if (Tom  $==$  Garfild)  $\ldots$
- mogućnost učitavanja i pisajna mačke npr: int i; cin>>i; cout<<i; macka Tom; cin>>Tom; cout<<Tom;

```
\bullet ......
```
## <span id="page-10-0"></span>1.2 Pokazivač this

**Primer 1.2** Primer klase macka, sa dodatim funkcijama koje vracaju godine i težinu.

```
#include <iostream>
using namespace std;
```

```
class macka
{
public:
void jedi()
    {cout<<"mljac, mljac,mljac"<<endl;}
void spavaj()
    {cout<<"zzz..zzzzz"<<endl;}
void predi()
    {cout<<"prrr...."<<endl;}
void postavi_god(int x)
    {god=x;}void postavi_tezinu(int t)
    {_tezina=t;}
void vrati_god()
    {cout<<_god<<endl;}
void vrati_tezinu()
    {cout<<_tezina<<endl;}
private:
    int _god;
    int _tezina;
};
int main()
{
macka Garfild, Tom;
int x, t;
cout<<"Unesi broj godina i tezinu prve macke"<<endl;
cin>>x>>t;
Garfild.postavi_god(x);
Garfild.postavi_tezinu(t);
cout<<"Unesi broj godina i tezinu druge macke"<<endl;
cin>>x>>t;
Tom.postavi_god(x);Tom.postavi_tezinu(t);
Garfild.vrati_god();
Tom.vrati_god();
return 0;
}
```
Svaki objekat sadrzi sopstvenu kopiju podataka članova klase. Tom ima sopstvene vrednosti za težinu i godine, isto tako i Garfild. S druge strane postoji samo jedna

kopija svake funkcije članice klase. Objekat Tom i Garfild pozivaju istu kopiju bilo koje određene funkcije članice. Videli smo da funkcija članica može da koristi članove svoje klase bez primene operatora za pristup članovima. Ako se funkcija vrati god $()$ pozove za objekat Tom onda podaci članovi kojima pristupa funkcija vrati god() su podaci članovi objekta Tom. Ako se funkcija vrati god() pozove za objekat Garfild, podaci članovi kojima ona pristupa su podaci članovi objekta Garfild. Kako funkcija vrati god() zna kojim podacima treba da pristupi?

Odgovor na ovo pitanje je pokazivač this. Svaka funkcija članica sadrži pokazivač na adresu objekta za koji je ta funkcija pozvana i taj pokazivač se naziva this.

Ako imamo funkciju:

```
void vrat_god()
{cout<<_god<<endl;}
```
nju kompajler prevodi u:

```
void vrati_god(macka *this)
{cout<<this->_god<<endl;}
```
dok poziv funkcije zapravo postaje umesto

```
Tom.vrati_god(); postaje
vrati_god(&Tom);
```
Dakle, svaki objekat ima kao član i pokazivač na njega samog, pokazivač this. Pokazivač this može se koristiti i eksplicitno unutar funkcije članice klase i o tome  $\acute{c}$ emo tek da pričamo.

## <span id="page-12-0"></span>1.3 Osnovno o tokovima

Ulazno/izlazna funkcionalnost nije ugradjena u jezik c++ vec je ona obezbedjena kao deo standardne c++ biblioteke. Biblioteka koja pruza u/i funkcionalnost naziva se biblioteka ulaznih i izlaznih tokova ili na englesom iostream biblioteka. U ovoj biblioteci datoteke se interpretiraju kao sekvence ili tokovi bajtova.

Ulazne operacije su ugradjene u klasu istream (input stream, ulazni tok) a izlazne u klasu ostream (output stream, izlazni tok).Klasa iostream nasledjuje obe ove klase i omogucava dvosmernu komunikaciju.

Dva predefinisana toka su:

- 1. cin, objekat klase istream vezan za standardni ulaz
- 2. cout, objekat klase ostream vezan za standardni izlaz

Za izlaz se koristi operator prosledjivanja <<. To je binarni operator koji se upotrebljava u infiksnoj notaciji:

Levi operand je tok kome se prosledjuju podaci a desni operand je objekat koji se prosledjuje. Rezultat je referenca na izlazni tok (objekat klase ostream), cime je omoguceno nadovezivanje vise primena ovog operatora. cout << x << y;

Za ulaz se koristi operator izdvajanja >>. To je binarni operator koji se upotrebljava u infiksnoj notaciji. Levi operand je tok iz koga se izdvajaju podaci a desni operand je objekat ciji se sadrzaj izdvaja iz toka. Rezultat je referenca na ulazni tok (objekat klase istream), čime je omogućeno nadovezivanje više primena ovog operatora.

 $\sin \gg x \gg y;$ 

<span id="page-14-0"></span>2

# Klasa Razlomak i klasa Lista

## <span id="page-14-1"></span>2.1 Klasa Razlomak

<span id="page-14-2"></span>Saša Malkov: <http://codd.matf.bg.ac.yu/ors/files2005smalkov/studenti.razlomak.pdf>

## 2.2 Klasa Lista

Saša Malkov: <http://codd.matf.bg.ac.yu/ors/files2005smalkov/studenti.lista.pdf>

# <span id="page-14-3"></span>2.3 Upotreba klase Lista

```
\\ Klasa Skup omogucava proveru da li neki element
\\ pripada skupu kao i dodavanje elementa u skup.
\\ Skup je interno realizovan preko liste.
class Skup
{
public:
    void Dodaj( int n )
        {
        if( !Sadrzi(n) )
            Elementi.DodajNaKraj(n);
        }
    bool Sadrzi( int n ) const
        {
        for(const Lista::Element* p=Elementi.Pocetak();p;
                                                        p = p->Sledeci())if(p->Vrednost() == n )
                return true;
        return false;
        }
```

```
private:
    Lista Elementi;
};
main()
{
    Skup s;
    for( int i=0; i<20; i+=2 )
        s.Dodaj(i);
    for( int i=0; i<20; i++ )
        cout << "Skup "
                << (s.Sadrzi(i) ? "" : "ne ")
                << "sadrzi element "
                << i << endl;
    Skup s2(s);
    s.Dodaj(123);
    cout << "Skup s "
            << (s.Sadrzi(123) ? "" : "ne ")
            << "sadrzi element "
            << 123 << endl;
    cout << "Skup s2 "
            << (s2.Sadrzi(123) ? "" : "ne ")
            << "sadrzi element "
            << 123 << endl;
    return 0;
}
```
# <span id="page-15-0"></span>2.4 Dinamički niz

Ideja je da olakšamo baratanje sa nizovima tako što korisnik ove klase neće morati da vodi računa o alociranju i dealociranju memorije, niti će biti u mogućnosti da pristupi nepostojećem elementu niza. Obratiti pažnju na sintaksu upotrebe operatora new i delete za nizove.

```
#include <iostream>
using namespace std;
class Niz
{
```

```
private:
    \\ Razlikujemo duzinu niza i obezbedjenu kolicinu
    \\ memorije za dati niz, npr niz moze da ima 5 elemenata
    \\ ali da za njega bude rezervisano 10 mesta u memoriji.
    unsigned _duzina;
    unsigned _obezbedjeno;
    int* _elementi;
    friend ostream& operator << (ostream&,const Niz&);
    void ispis( ostream& ostr ) const
         {
         ostr \langle\langle \cdot \rangle [' \langle \cdot \rangle _duzina \langle \cdot \rangle ':';
         for( unsigned i=0; i<_duzina; i++ )
             ostr \langle \cdot \rangle _elementi[i] \langle \cdot \rangle,';
         ostr \ll "\b]":}
    \\ Povecavanje niza je skupa operacija jer
    \\ sadrzi prepisivanje celog niza. Zbog toga
    \\ prilikom povecanja niza obezbedjuje i veca
    \\ kolicina memorije nego sto je u datom trenutku
    \\ neophodno - kada vec vrsimo prepisivanje niza
    \\ onda je pozeljno da obezbedimo jos memorije
    \\ kako ne bi uskoro morali ponovo da prepisujemo
    \\ ceo niz.
    void povecanjeNiza( unsigned n )
         {
         if( n \leq \text{duzina})
             return;
         if( n > _obezbedjeno ){
             unsigned ob = n;
             int pomocna = _duzina*2;
             if( pomocna > ob )
                      ob = pomocna;
             int* novi = new int[ob];for( unsigned i=0; i< duzina; i++ )
                  novi[i] = \text{elementi}[i];delete [] _elementi;
             _elementi = novi;
             _obezbedjeno = ob;
             }
```

```
for( unsigned i =_duzina; i < n; i++)= elementi[i] = 0;-duzina = n;}
public:
    Niz(): duzina(0),
          _obezbedjeno(0),
           _elementi(0)
        {}
    \tilde{N}iz(){
        delete [] _elementi;
        }
    Niz(const Niz& n):_duzina(n._duzina),
                        _obezbedjeno(n._duzina),
                        _elementi( n._duzina>0 ? new int[n._duzina] : 0 )
        {
        for( unsigned i=0; i<_duzina; i++ )
             \text{elementi}[i] = n.\text{elementi}[i];}
    Niz& operator = (const Niz& n)
        {
        if( this != kn ){
             delete [] _elementi;
             _duzina = n._duzina;
             _obezbedjeno = n._duzina;
             = n. duzina>0 ? new int[n. duzina] : 0;for( unsigned i=0; i<-duzina; i++ )
                 \texttt{\_elementi[i]} = \texttt{n.} \texttt{\_elementi[i]};}
        return *this;
        }
    int& operator [] (unsigned i)
        {
        if( i \geq - duzina )
             povecanjeNiza( i+1 );
        return _elementi[i];
        }
```

```
unsigned Duzina() const
    {
    return _duzina;
    }
};
ostream& operator << (ostream& ostr, const Niz& n )
{
    n.ispis(ostr);
    return ostr;
}
// Ilustracija upotrebe klase Niz
main()
{
    Niz a;
    a[4] = 3;a[2] = 2;Niz b(a);
    b[3] = 7;b[5] = 8;cout \lt\lt "a:" \lt\lt a \lt\lt endl;
    cout \langle\langle "b:" \langle\langle b \langle endl;
    a[7]=2;
    cout << "a:" << a << endl;
    for( unsigned i=0; i<1000000; i++ ){
        Niz q;
        for( unsigned j=0; j<1000000; j++ )
            q[j]=j;}
    /* Ova petlja se znacajno razlikuje od prethodne
      u efikasnosti jer se za niz q u startu odvoji
      milion mesta u memoriji i nema naknadnih prepisivanja
      niza */
    for( unsigned i=0; i<1000000; i++ ){
        Niz q;
        for( unsigned j=1000000; j>0; j-- )
            q[j]=j;
```
} return 0;

}

<span id="page-20-0"></span>3

# Nasleđivanje

## <span id="page-20-1"></span>3.1 Nasledivanje

Nasleđivanje je jedan od osnovnih mehanizama u C++. Nasleđivanje omogućava da se nova klasa opiše uz pomoć neke postojeće klase. Nova klasa će preuzeti sve što joj odgovara iz stare klase i promeniti ili dopuniti preostalo. Nasleđivanje omogućava korišćenje već napisanog kôda na jednostavan i prirodan način.

## <span id="page-20-2"></span>3.2 Sintaksa nasledivanja

```
class imeKlase: lista_izvodjenja_klase
```
Lista izvođenja klase predstavlja niz klasa koje ova klasa nasleđuje sa opisom načina tog nasledivanja, dakle

vrsta\_nasledjivanja ime\_klase\_koja\_se\_nasledjuje

Elementi liste su razdvojeni zarezima. Vrste nasleđivanja mogu biti private, protected i public.

```
Primer 3.1
class A
{...};
class B: public A
{...};
class C: protected B
{...};
class D
{...};
class E: public A, private D
{...};
```
Klasa koja nasleđuje neku drugu klasu naziva se izvedena klasa ili podklasa. Klasa koju ta klasa nasleđuje je njena **bazna** klasa ili nadklasa. Bazna klasa mora biti definisana u trenutku prevođenja. Ako je A bazna klasa za B, a B bazna klasa za C onda kažemo da je A posredna bazna klasa za C. Bazne i izvedene klase formiraju hijerarhiju klasa.

Postoje višestruko i jednostruko nasleđivanje. Mi ćemo razmatrati samo jednostruko nasleđivanje, dakle *izvedenu klasu definišemo samo uz pomoć jedne bazne* klase. Ako je klasa A posredna bazna klasa za klasu C, i dalje je u pitanju jednostruko nasleđivanje, višestruko nasleđivanje u listi izvođenja ima više od jedne klase.

Ako je potrebno samo deklarisati izvedenu klasu onda se to čini kao i ranije. Dakle:

class B;

a ne:

```
class B: public A;
```
## <span id="page-21-0"></span>3.3 Kako izgleda objekat izvedene klase?

Objekat izvedene klase se sastoji iz nestatičkih članova bazne klase i nestatičkih članova izvedene klase. Deo objekta izvedene klase koji sam za sebe predstavlja objekat bazne klase zva´cemo podobjektom bazne klase.

```
Primer 3.2
```

```
//Ovo je bazna klasa
class A {
 public:
 int a;
 int MetodA() {...}
private:
 int x,y;
 };
// Klasa B nasledjuje klasu A.
// Nasledjivanje je javno.
// Klasa B je izvedena klasa.
class B: public A {
 public:
 int b;
 int MetodB() {...}
private: int i, j;
};
int f(B& b) {...}
```
#### Od čega se sastoji klasa B?

Klasa B ima podatke članove a, b, x, y, i, j.

Klasa B sadrži metode članice MetodA() i MetodB(). Svi podaci i metodi koji su nasledeni iz klase A čine podobjekat bazne klase A.

Kakva je vidljivost podataka i metoda u odnosu na korisnika klase? Podaci a i b su javni podaci, dok su x, y, i, j privatni. Metode MetodA(), MetodB() su javne metode.

To je zato što je nasleđivanje javno (public). Kada je nasledivanje javno to znači da svi nasledeni članovi zadržavaju isti nivo pristupa.

Ako je vrsta nasleđivanja zaštićena (**protected**), tada oni članovi koji su bili javni (public) ili zaštićeni (protected) postaju zaštićeni. Privatni članovi bazne klase uopšte ne postoje u izvedenoj klasi, tj. iako se fizički (na nivou implementacije) nasleđuju, logički možemo reći da se ne nasleđuju (ne možemo im pristupiti iz izvedene klase).

Ako je vrsta nasleđivanja privatna (**private**) tada sve što je nasleđeno postaje privatno.

Razmotrimo šta je dostupno metodu MetodA(), šta je dostupno metodu MetodB(), a šta je dostupno spoljašnjoj funkciji f (korisniku klase B)?

 $\text{MetodA}()$  je javni metod bazne klase A i za njega ne važe nikakva specijalna nova pravila.

MetodB() je javni metod izvedene klase B i on može pristupiti javnom podatku a i metodu MetodA(), kao i svojim privatnim članovima i i j. Međutim, MetodB() ne može da pristupi podacima x i y jer su oni privatni podaci klase A.

Funkcija f može da pristupa javnim podacima a i b, i javnim metodama MetodA() i MetodB().

Da je nasleđivanje bilo privatno, tada bi f mogla da pristupa samo podatku b i metodu MetodB(), podatak a i MetodA() bi u tom sluˇcaju bili privatni pa time nedostupini spoljnoj funkciji f.

### <span id="page-22-0"></span>3.4 Zaštićeni članovi klase

### Šta ako želimo da klasa B može da pristupi i svim privatnim podacima klase A?

Ako bismo privatne podatke klase A proglasili za javne, time bi svako mogao da im pristupi a to nije ono što želimo. Zelimo da samo izvedena klasa može da pristupi njenim podacima ali da za sve ostale stanje ostane kao što je do sada i bilo. To se ostvaruje tako što se u klasi A podaci članovi deklarišu kao zaštićeni odnosno protected a ne kao privatni.

```
//Ovo je bazna klasa
class A {
public:
 int a;
 int MetodA() {...}
```

```
protected:
 int x,y;
};
// Klasa B je izvedena klasa.
class B: public A {
 public:
 int b;
 int MetodB()
 {
 //Sada ovaj metod moze da
 //pristupa podacima x i y
 //klase A jer su oni
 //protected
 ...
 }
private:
int i, j;
};
int f(A& a) {
//ova funkcija i dalje ne moze
//da pristupa podacima x i y
//za nju je stanje isto kao da su
//x i y private
... }
```
#### Da li klasu formirati nasleđivanjem ili umetanjem?

Zavisi od vrste problema, nekada treba koristiti jedno a nekada drugo rešenje. Nasleđivanje se primenjuje ako i samo ako klasa B predstavlja specijalni slučaj klase A tj. ako je A generalizacija za B.

### Koja je razlika u korišćenju sledećih klasa?

```
class A {
 public:
 int a;
 int p() \{ return \_p; \}int MetodA()
{...}
private:
int _p;
};
```

```
class B {
 public:
 A a;
 int x;
//...
};
ili
class B : public A {
public: int x;
//...
}
```
Razlika je velika. Pored novih mogućnosti koje koncept nasleđivanja pruža a koje nisu moguće prilikom rada sa umetnutim klasama, jedna od lako uočljivih razlika je u korišćenju objekata iz klase B:

B b;

Pristup podatku p iz ove klase je u prvom slučaju:

```
b.a.p() //nije dozvoljeno b.a._p (_p je privatan clan u a)
```
a u drugom sluˇcaju je:

b.p()

## <span id="page-24-0"></span>3.5 Konstruktori i destruktori

U okviru izvršavanja konstruktora izvedene klase najpre se poziva konstruktor bazne klase. Prilikom uništavanja objekta, prvo se poziva destruktor izvedene klase i onda on automatski poziva destruktor bazne klase.

```
Primer 3.3
#include<iostream>
using namespace std;
class Zivotinja
{
public:
    Zivotinja(char* s, short bg) : ime(s), broj_godina(bg)
        { cout<<"Konstruktor zivotinje"<<endl; }
    ~Zivotinja()
        { cout<<"Destruktor zivotinje"<<endl; }
protected:
  char* ime;
  short broj_godina;
```

```
};
class Macka : public Zivotinja
{
public:
    Macka(char* s, short bg, short t) : Zivotinja(s,bg), tezina(t)
        { cout<<"Konstruktor macke"<<endl; }
    <sup>5</sup>Macka()</sup>
        { cout<<"Destruktor macke"<<endl; }
private:
    short tezina;
};
int main()
{
Zivotinja z("zivotinja", 3);
Macka m("maca", 2, 3);
return 0;
}
Izlaz iz programa:
Konstruktor zivotinje
Konstruktor zivotinje
Konstruktor macke
Destruktor macke
Destruktor zivotinje
Destruktor zivotinje
```
# <span id="page-25-0"></span>3.6 Skrivanje, predefinisanje i preopterećivanje

Ako metod u izvedenoj klasi ima isto ime kao neki metod iz bazne klase onda metod iz izvedene klase skriva metod iz bazne klase. Ovo važi čak i ako se ne slažu po tipu.

```
Primer 3.4
```

```
class A {
public:
    void m(char*) {...}
};
class B : public A {
 public:
  int m (int)
  \mathcal{L}//odavde se ne moze pozvati m("abc") osim sa A::m("abc");
... }
```
### };

Ukoliko u baznoj i izvedenoj klasi imamo metod koji ima isto ime, broj i tipove argumenata (uključujući i const i tip rezultata), onda kažemo da je izvedena klasa zapravo predefinisala metod iz bazne klase (overriding). Potrebno je razlikovati pojam predefinisanja (overrideing) od pojma preopterećivanja (overloading). **Preop**terećivanje označava davanje istog imena većem broju metoda tj. funkčija a predefinisanje označava kreiranje metode u izvedenoj klasi sa istim imenom i istim potpisom<sup>[1](#page-26-0)</sup>.

Mogući su neki neočekivani rezultati. Ako klasa A ima metod f nad kojim je izvršeno preopterećivanje i B vrši predefinisanje nad tim metodom, B će sakriti sve metode iz A sa ovim imenom.

#### Primer 3.5

```
class A
{
public:
    int f() const
    {
    //...
    }
    int f(int x) const
    {
    //preopterecivanje prethodne metode
    //...
    }
protected:
    int i,j;
};
class B : public A
{
public:
    int f() const
    {
    //predefinisanje metode f iz klase A
    //...
    }
};
int main()
{
    A a;
```
<span id="page-26-0"></span> $1$  Potpis metode čine ime, broj i tip argumenata. Potpis ne uključuje povratni tip.

```
B b;
a.f();
a.f(x);b.f();
// b.f(x); greska, predefined in section// bez argumenata je sakrio metod f iz A
b.A::f(x); //ok
```
## 3.7 Pravila

1. Objekat izvedene klase ima pristup protected članovima samo svog podobjekta svoje bazne klase. Npr.

```
class A {
protected:
    int x;
//...
\}:
class B : public A {
public:
    int f(A \ a) \{ \ldots//odavde se moze pozvati x ali ne moze a.x
}
...
};
```
#### 2. Prijateljstvo se ne nasledjuje:

Ako je A bazna klasa klase B i C je prijateljska (friend) klasa klase A onda C nije prijateljska klasa klase B (osim ako B ne deklarise suprotno). Isto važi i za prijateljske funkcije.

### 3. Konstruktori, destruktori i operator dodele se ne nasle uju:

Ako je A bazna klasa klase B i A ima konstruktor sa jednim argumentom onda ga B ne nasleđuje. Ne može se pozvati konstruktor klase B sa jednim argumentom ako nije definisan u klasi B - bez obzira na konstruktore bazne klase. Isto vaˇzi za destruktor i operator dodele.

## <span id="page-27-2"></span><span id="page-27-1"></span>3.8 Virtuelne funkcije

#### 3.8.1 Statičko vezivanje

Statičko vezivanje je "odlučivanje" koja će metoda biti pozvana u vreme prevođenja. Naime, pretpostavimo da postoje dve metode sa istim imenom u istoj klasi koje se

<span id="page-27-0"></span>}

razlikuju po broji i/ili tipu argumenata. Odluka o tome koja će od ove dve metode biti pozvana može se doneti u fazi prevođenja i to tako što se izvrši poređenje tipova argumenata. Ukoliko postoji dvosmislenost onda prevodilac javlja grešku. Takođe, ako ne postoji metod sa datim imenom u izvedenoj klasi onda se on traži u baznoj klasi.

Na osnovu ovog može se steći utisak da je to dovoljno i da se sve može razrešiti statički. Međutim, programski jezik  $C++$  omogućava dodatnu fleksibilnost tj. dinamičko vezivanje. Dinamičko vezivanje je "odlučivanje" koja će metoda biti pozvana u vreme izvršavanja programa.

 $C++$  omogućuje pokazivačima na baznu klasu da dobiju vrednost pokazivača na objekte izvedenih klasa. Dakle, može se napisati sledeće:

#### A\* pok\_bazna=new B;

Kreira se objekat tipa B i vraća se pokazivač na taj objekat koji se dodeljuje pokazivaˇcu na A. Ovaj pokazivaˇc zatim moˇze se koristiti za pozivanje bilo kog metoda iz A. Isto važi i za reference.

Možemo primetiti da je dozvoljeno dodeljivanje objektu bazne klase objekta izvedene klase. U tom slučaju se odbacuje sve ono što je dodato u odnosu na baznu klasu. Obrnuta operacija nije dozvoljena jer deo objekta ostaje neinicijalizovan.

Primer 3.6 Ako imamo baznu klasu Životinja i ako iz nje izvedemo klasu Mačka, tada se pokazivaču na tip Životinja može dodeliti adresa nekog objekta klase Mačka. Obrnuto ne važi, ti pokazivaču na tip Mačka ne može se dodeliti adresa nekog objekta klase Životinja. To je zato što je Mačka istovremeno i Životinja, ali Životinja ne mora biti Mačka (može da bude i na primer Pas).

Preko pokazivača na Životinju moguće je pristupiti metodama koje se nalaze u klasi Životinja, metode koje su specifočne za klasu Mačka nije moguće pozvati preko ovog pokazivača.

Primer 3.7 Żelimo da metodi koji vrše predefinisanje u klasi B budu ispravno pozvani umesto odgovarajućih metoda klase A. To se u ovom primeru neće desiti.

```
#include <iostream>
using namespace std;
class A {
 public:
    int x;
    A(int c) : x(c) \{\}void metodA()
        { cout << "Ovo je metod klase A: " << x << "\n"; }
};
class B : public A {
```

```
public:
    B(int c) : A(c) \{\}void metodA()
        { cout << "Ovo je metod klase B: " << x << "\n"; }
};
main() {
    A* niz[2];
    niz[0] = new A(1);niz[1] = new B(2);niz[0]-\text{NetodA}();niz[1]-\text{NetodA}();
    delete niz[1];
    delete niz[0];
}
Izlaz iz ovog programa:
 Ovo je metod klase A: 1
 Ovo je metod klase A: 2
```
#### <span id="page-29-0"></span>3.8.2 Dinamičko vezivanje

Ukoliko u izvedenim klasama jedne bazne klase imamo metode koje su predefinisale neke metode bazne klase onda bi bilo poˇzeljno da prevodilac prepozna na koju smo izvedenu klasu mislili.

**Primer 3.8** Ako imamo baznu klasu Životinja i ako iz nje izvedemo klasu Mačka, klasu Pas i klasu Konj, tada, na primer možemo formirati niz pokazivača na klasu Životinja kojima u zavisnosti od situacije možemo dodeliti da pokazuju na različite Maˇcke, Pse ili Konje. Ako su izvedene klase predefinisale neku metodu f klase Zivotinja, želimo da pozivom te metode uz pomoć pokazivača na Zivotinju bude pozvana odgovarajuća predefinisana metoda i to iz klase Mačka ukoliko pokazivač pokazuje na Maˇcku, iz klase Pas ukoliko pokazivaˇc pokazuje na Psa ili iz klase Konj, ukoliko pokazivač pokazuje na Konja.

Da bi se pozivi metoda razrešavali dinamički neophodno je da koristimo pokazivač ili referencu na objekat izvedene klase. Tada zapravo možemo da biramo da li da se vezivanje vrši statički ili dinamički. Da bi se vršilo dinamičko vezivanje neophodno je da odgovarajuće metode deklarišemo kao **virtuelne**. To se postiže navođenjem ključne reči virtual na početku deklaracije metode.

class A { public:

```
virtual int VirtMetod();
//...
};
class B : public A {
public: int
  VirtMetod(); //redefinicija
1/\ldots};
```
Nije neophodno navesti ključnu reč virtual u izvedenoj klasi, ali nije ni greška. Ako imamo:

```
B b;
A *a = kb:
a->VirtMetod(); //?!
```
postavlja se pitanje da li ´ce poslednjim redom biti pozvana metoda klase A ili B? Odgovor je da ako se ne navede ključna reč virtual onda će objekat klase B biti tumačen kao objekat klase A i biće pozvana metoda klase A tj. izvršiće statičko vezivanje. Ukoliko se navede ključna reč virtual, onda će se pozvati metoda iz klase B, jer će u trenutku izvršavanja promenljivoj a biti pridružena adresa objekta klase B, tj. izvršiće se dinamičko vezivanje. Ovakav mehanizam (pozivanje metode iz odgovaraju´ce klase preko pokazivaˇca ili reference na baznu klasu) poznat je kao virtuelni mehanizam.

**Primer 3.9** Virtuelni mehanizam ne funkcioniše za prenos po vrednosti jer se tada izvodi kopiranje samo dela objekta ˇcime se dobija objekat drugog (baznog) tipa.

```
#include <iostream>
using namespace std;
class A
{
private:
    // privatni podatak se NE vidi u metodima
    // klasa naslednica
    int p;
protected:
    // zasticeni podatak se vidi u metodima
    // klasa naslednica ali ne van njih
    int z;
public:
    int x;
```

```
void metodA()
        {
        cout << "A::metoda -" << x << endl;
        }
    void metodX()
        {
        cout << "A::metodX" << endl;
        }
    virtual void metodY()
        {
        cout << "A::metodY" << endl;
        }
};
class B : public A
{
public:
    void metodB()
        {
        cout << "B::metodB - " << x << endl;
        }
    void metodX()
        {
        cout << "B::metodX" << endl;
        }
    void metodY()
        {
        cout << "B::metodY" << endl;
        }
};
//Prenos po vrednosti
void f( A a )
{
    a.metodA();
    a.metodX();
    a.metodY();
}
```

```
//Prenos po referenci
void fr( A&
a
)
{
    a.metodA();
    a.metodX();
    a.metodY();
}
//Prenos preko pokazivaca
void fp( A*
a
)
{
    a->metodA();
    a->metodX();
    a->metodY();
}
main() { A a;
     a.x = 5;cout << a.x << endl;
    a.metodA();
    a.metodX();
    cout << endl; B b;
     b.x = 7;cout \langle\cdot\rangle b.x \langle\cdot\rangle endl;
    b.metodA();
    b.metodB();
    b.metodX();
    b.A::metodX();
    cout << endl;
    f(a);
    f(b);
    cout << endl;
    fr(a);fr(b);cout << endl;
    fp(ka);
```

```
fp(kb);cout << endl;
    a = b;
    a.metodA();
    a.metodX();
    return 0;
}
/* Izlaz iz programa:
5
A:: metodA - 5A::metodX
7
A:: metodA - 7B::metodB - 7
B::metodX
A::metodX
A:: metodA - 5A::metodX
A::metodY
A:imetodA - 7A::metodX
A::metodY
A:: metodA - 5A::metodX
A::metodY
A:: metodA - 7A::metodX
B::metodY
A:imetodA - 5A::metodX
A::metodY
A:imetodA - 7A::metodX
B::metodY
A:: metodA - 7
```
#### A::metodX

\*/

#### Napomene:

- 1. Virtuelna funkcija mora biti nestatička članica klase.
- 2. Konstruktori i operator new ne mogu biti virtuelni.
- 3. Ako je bar jedan metod virtuelan onda i destruktor treba da bude virtuelan

Primer 3.10 Ilustracija razlike pozivanja virtuelnih i ne virtuelnih metoda.

```
#include <iostream>
using namespace std;
class A {
 protected:
    int _vrednost;
public:
    A( int n )
        : _vrednost(n)
        {}
    int vrednost() const
        { return _vrednost; }
    virtual void ispis( ostream& ostr ) const
        { ostr << vrednost(); }
};
// Klasa B ne definise ispis
class B : public A {
 public:
    B( int n )
        : A( n )
        {}
    void promena( int n )
        \{ _vrednost = n; \}};
// Klasa C ce predefinisati ispis
//Ispis iz C ima uglaste zagrade
class C : public A {
```

```
public:
    C( int n )
        : A(n)
        {}
    void ispis( ostream& ostr ) const
        { ostr << '[' << vrednost() << ']'; }
};
// Funkcija provera kao prvi argument ima
// referencu na baznu klasu
void provera( const A& x, char* ime ) {
    cout \langle\langle ime \langle ".vrednost() = "\langle x.vrednost() \langle endl;
    cout << ime << ": ";
    x.ispis(cout);
    cout << endl;
}
main() {
    A a(3);
    provera(a,"a");
    B b(3);
    b.promena(6);
    provera(b,"b");
    C_{c}(7);provera(c,"c");
    //poziv ispisa iz A
    cout << "c: ";
    c.A::ispis(cout);
    cout << endl;
    //Ispis iz C
    cout << "c(2): ";
    c.ispis(cout);
    cout << endl;
    return 0;
}
/*
Izlaz iz programa:
a. vrednost() = 3
```
```
a: 3
b.vrednost() = 6b: 6
c. vrednost() = 7c: [7]
c: 7
c(2): [7]*/
```
Primer 3.11 Ilustracija redosleda pozivanja destruktora(korišćenjem ne virtuelnog destruktora).

```
#include <iostream>
using namespace std;
class X {
 public:
    \tilde{X}()
         { cout << "Destruktor klase X\n"; }
};
class A {
 public:
    int x;
    A(int c) : x(c) \{ \}\tilde{}<sup>\sim</sup>A()
         { cout << "Destruktor klase A " << x << "\n"; }
    virtual void metod()
         { cout << "Ovo je glavni metod klase A: " << x << "\n"; }
    void metodA()
         { cout << "Ovo je metod klase A: " << x << "\n"; }
};
class B : public A {
 public:
    X q;
    B(int c) : A(c) \{ \}\tilde{}B()
         { cout << "Destruktor klase B " << x << "\n"; }
    void metod()
```

```
{ cout << "Ovo je glavni metod klase B: " << x << "\n"; }
    void metodB()
        { cout << "Ovo je metod klase B: " << x << "\n"; }
};
class C : public A {
 public:
    C(int c) : A(c) \{\}^{\sim}C(){ cout << "Destruktor klase C " << x << "\n"; }
};
main() {
    A* niz[3];
    niz[0] = new A(1);niz[1] = new B(2);niz[2] = new C(3);niz[0]-\text{Netod}();niz[1]-\text{Netod}();niz[2]-\geq metod();
    delete niz[0];
    delete niz[1];
    delete niz[2];
    return 0;
}
/*
Izlaz iz programa:
Ovo je glavni metod klase A: 1
Ovo je glavni metod klase B: 2
Ovo je glavni metod klase A: 3
Destruktor klase A 1
Destruktor klase A 2
Destruktor klase A 3
*/
```
Primer 3.12 Ilustracija redosleda pozivanja destruktora(korišćenjem virtuelnog destruktora).

```
#include <iostream>
using namespace std;
```
class X {

```
public:
    \tilde{X}()
        { cout << "Destruktor klase X\n"; }
};
class A {
 public:
    int x;
    A(int c) : x(c) \{\}virtual \tilde{A}()
        { cout << "Destruktor klase A " << x << "\n"; }
    virtual void metod()
        { cout << "Ovo je glavni metod klase A: " << x << "\n"; }
    void metodA()
        { cout << "Ovo je metod klase A: " << x << "\n"; }
};
class B : public A {
 public:
    X q;
    B(int c) : A(c) \{ \}\tilde{B}()
        { cout << "Destruktor klase B " << x << "\n"; }
    void metod()
        { cout << "Ovo je glavni metod klase B: " << x << "\n"; }
    void metodB()
        { cout << "Ovo je metod klase B: " << x << "\n"; }
};
class C : public A {
 public:
    C(int c) : A(c) \{\}\tilde{C}()
        { cout << "Destruktor klase C " << x << "\n"; }
};
```

```
main() {
    A* niz[3];
    niz[0] = new A(1);niz[1] = new B(2);niz[2] = new C(3);niz[0]-\text{Netod}();niz[1]-\text{Netod}();niz[2]-\geq metsod();
    delete niz[0];
    delete niz[1];
    delete niz[2];
    return 0;
}
/*
Izlaz iz programa:
Ovo je glavni metod klase A: 1
Ovo je glavni metod klase B: 2
Ovo je glavni metod klase A: 3
Destruktor klase A 1
Destruktor klase B 2
Destruktor klase X
Destruktor klase A 2
Destruktor klase C 3
Destruktor klase A 3
*/
```
Može se uočiti da će se korišćenjem ne virtuelnog destruktora osloboditi memorija koju je zauzimao samo podobjekat koji odgovara baznoj klasi objekta izvedene klase, a ostatak ´ce biti trajno izgubljen u memoriji. Zato je neophodno da destruktor bude virtuelan.

### 3.9 Apstraktne klase

Postoje situacije u kojima virtuelna funkcija u baznoj klasi ne može da uradi nešto ˇsto bi imalo smisla. Tada se sve zapravo odradi u izvedenim klasama. Takva virtuelna funkcija zove se čisto virtuelna funkcija i deklariše se tako što se iza naslova doda = 0. Klasa koja sadrži bar jednu čisto virtuelnu funkciju zove se apstraktna klasa. Ukoliko se pokuša sa kreiranjem objekta apstraktne bazne klase, prevodilac će prijaviti grešku. Moguće je međutim koristiti pokazivač na apstraktnu klasu.

Primer 3.13 Ilustracija apstraktne klase.

```
#include <iostream>
```

```
using namespace std;
class Zivotinja {
    char* _ime;
public:
    Zivotinja( char* s )
        : _{ime(s)}{}
    virtual ~Zivotinja()
        {}
    char* ime() const
        { return _ime; }
    virtual int brojNogu() const = 0;
    virtual bool leti() const = 0;
    virtual char* kaziZdravo() const = 0;
};
// I ovo je apstraktna klasa jer nije predefinisala
// metod kaziZdravo()!
class Sisar : public Zivotinja {
public:
    Sisar( char* s )
        : Zivotinja(s)
        {}
    int brojNogu() const
        { return 4; }
    bool leti() const
        { return false; }
};
class Pas : public Sisar {
 public:
    Pas(char* s)
        : Sisar(s)
        {}
    char* kaziZdravo() const
        { return "AvAvvv"; }
```

```
};
class Slon : public Sisar {
 public:
    Slon(char* s)
        : Sisar(s)
        {}
    char* kaziZdravo() const
        { return "Juhuuuu"; }
};
class Delfin : public Sisar {
 public:
    Delfin( char* s )
        : Sisar(s)
        {}
    int brojNogu() const
        { return 0; }
    char* kaziZdravo() const
        { return "Zviiizz"; }
};
class Ptica : public Zivotinja {
 public:
    Ptica(char* s)
        : Zivotinja(s)
        {}
    int brojNogu() const
        { return 2; }
    bool leti() const
        { return true; }
    char* kaziZdravo() const
        { return "Ciju-ci"; }
};
class Kokoska : public Ptica {
 public:
    Kokoska( char* s )
```

```
: Ptica(s)
         {}
    bool leti() const
         { return false; }
    char* kaziZdravo() const
         { return "Kokoda"; }
};
void provera( const Zivotinja& x ) {
    cout \langle x \rangle x.ime() \langle x \rangle endl;
    cout << (x.leti() ? "leti" : "ne leti") << endl;
    cout \langle\langle "ima " \langle\langle x.brojNogu() \langle\langle " nogu(e)" \langle\langle endl;
    cout << "kaze: " << x.kaziZdravo() << endl;
    cout << endl;
}
main() {
    Zivotinja* zivotinje[] = {new Pas("Bili"),
        new Slon("Cira"),
        new Delfin("Joca"),
        new Ptica("Kiki"),
         new Kokoska("Koka")
         };
    for( int i=0; i<sizeof(zivotinje)/sizeof(Zivotinja*); i++ )
         provera( *zivotinje[i] );
    for( int i=0; i<sizeof(zivotinje)/sizeof(Zivotinja*); i++ )
         delete zivotinje[i];
    return 0;
}
/*
Izlaz iz programa:
Bili ne leti ima 4 nogu(e) kaze: AvAvvv
Cira ne leti ima 4 nogu(e) kaze: Juhuuuu
Joca ne leti ima 0 nogu(e) kaze: Zviiizz
```

```
Kiki leti ima 2 nogu(e) kaze: Ciju-ci
Koka ne leti ima 2 nogu(e) kaze: Kokoda
*/
```
#### 3.10 Vozila

Primer 3.14 Hijerarhija klasa vozila (ispisi poziva u konstruktoru i destruktoru dati su samo kao ilustracija redosleda poziva konstruktora i destruktora).

```
#include <iostream>
using namespace std;
class Vozilo
{
public:
    static int brojac;
    virtual ~Vozilo()
        {
        brojac--;
        cout<<"~Vozilo() "
        << "brojac "
        << brojac<<endl;
        }
    Vozilo()
        {
        brojac++;
        cout<<"Vozilo() "<<br/>brojac <<" ";
        }
    virtual int BrojPutnika() const = 0;
    virtual char* Naziv() const = 0;
    virtual int BrojTockova() const = 0;
    virtual bool ImaMotor() const =0;
    void Ispisi( ostream& ostr ) const
        {
        ostr << Naziv()
             << " ima do "
             << BrojPutnika()
             << " putnika. Broj tockova ovog vozila je "
             << BrojTockova() <<". "<<endl
```

```
<< "Ovo vozilo " << (ImaMotor() ? "ima" : "nema")
             << " motor." <<endl
             << "Tenutan broj vozila je "
             << brojac
             << endl;
        }
};
class MotornoVozilo : public Vozilo
{
public:
    MotornoVozilo()
        {cout<<"MotornoVozilo() ";}
    ~MotornoVozilo()
        {cout<<"~MotornoVozilo() ";}
    bool ImaMotor() const
        { return true;}
};
class Kamion : public MotornoVozilo
{
public:
    Kamion() {
        cout << "Kamion() "<<endl;
    }
    ~Kamion()
        {
        cout << "~Kamion() " ;
        }
    int BrojPutnika() const
        { return 2; }
    char* Naziv() const
        { return "Kamion"; }
    int BrojTockova() const
        {return 16;}
```

```
class Bicikl : public Vozilo
{
public:
    Bicikl() {cout << "Bicikl() "<<endl;}
    ~Bicikl()
        {
        cout << "~Bicikl() " ;
        }
    bool ImaMotor() const
        { return false;}
    int BrojPutnika() const
        { return 1; }
    char* Naziv() const
        { return "Bicikl"; }
    int BrojTockova() const
        {return 2;}
};
class Automobil : public MotornoVozilo
{
public:
        Automobil() {cout << "Automobil() "<<endl;}
    ~Automobil()
        {
        cout << "~Automobil() " ;
        }
    int BrojPutnika() const
        { return 5; }
    char* Naziv() const
        { return "Automobil"; }
    int BrojTockova() const
        {return 4;}
};
class Autobus : public MotornoVozilo
{
public:
    Autobus() {cout << "Autobus() "<<endl;}
```

```
~Autobus()
        {
        cout << "~Autobus() " ;
        }
    int BrojPutnika() const
        { return 50; }
    char* Naziv() const
        { return "Autobus"; }
    int BrojTockova() const
        {return 8;}
};
class Kabriolet : public Automobil
{
public:
        Kabriolet() {cout << "Kabriolet() "<<endl;}
        ~Kabriolet()
        {
        cout << "~Kabriolet() " ;
        }
    char* Naziv() const
        { return "Kabriolet"; }
};
void f( const Vozilo& v )
{
    cout << v.Naziv()
         << " ima do "
         << v.BrojPutnika()
        << " putnika. Broj tockova ovog vozila je "
         << v.BrojTockova() <<". "<<endl
        << "Ovo vozilo " << (v.ImaMotor() ? "ima" : "nema")
        << " motor." <<endl
         << "Trenutno broj vozila je "
         << Vozilo::brojac
         << endl;
}
int Vozilo::brojac=0;
```

```
main()
{
    Vozilo* niz[10];
    int n=0, i;
// niz[n++] = new Vozilo; ne moze jer je Vozilo apstraktna klasa
    niz[n++] = new Automobil;niz[n++] = new Autobus;
    niz[n++] = new Kamion;
    niz[n++] = new Bicik1;niz[n++] = new Kabriolet;for( i=0; i<n; i++ )
        niz[i]->Ispisi( cout );
    for(i=0; i \le n; i++)
        f( *niz[i] );
    for(i=0; i \le n; i++)
        delete niz[i];
    return 0;
}
/*
Vozilo() 1 MotornoVozilo() Automobil()
Vozilo() 2 MotornoVozilo() Autobus()
Vozilo() 3 MotornoVozilo() Kamion()
Vozilo() 4 Bicikl()
Vozilo() 5 MotornoVozilo() Automobil()
Kabriolet()
Automobil ima do 5 putnika. Broj tockova ovog vozila je 4.
Ovo vozilo ima motor.
Tenutan broj vozila je 5
Autobus ima do 50 putnika. Broj tockova ovog vozila je 8.
Ovo vozilo ima motor.
Tenutan broj vozila je 5
Kamion ima do 2 putnika. Broj tockova ovog vozila je 16.
Ovo vozilo ima motor.
Tenutan broj vozila je 5
Bicikl ima do 1 putnika. Broj tockova ovog vozila je 2.
Ovo vozilo nema motor.
Tenutan broj vozila je 5
Kabriolet ima do 5 putnika. Broj tockova ovog vozila je 4.
Ovo vozilo ima motor.
```

```
Tenutan broj vozila je 5
Automobil ima do 5 putnika. Broj tockova ovog vozila je 4.
Ovo vozilo ima motor.
Trenutno broj vozila je 5
Autobus ima do 50 putnika. Broj tockova ovog vozila je 8.
Ovo vozilo ima motor.
Trenutno broj vozila je 5
Kamion ima do 2 putnika. Broj tockova ovog vozila je 16.
Ovo vozilo ima motor.
Trenutno broj vozila je 5
Bicikl ima do 1 putnika. Broj tockova ovog vozila je 2.
Ovo vozilo nema motor.
Trenutno broj vozila je 5
Kabriolet ima do 5 putnika. Broj tockova ovog vozila je 4.
Ovo vozilo ima motor.
Trenutno broj vozila je 5
~Automobil() ~MotornoVozilo() ~Vozilo() brojac 4
~Autobus() ~MotornoVozilo() ~Vozilo() brojac 3
~Kamion() ~MotornoVozilo() ~Vozilo() brojac 2
~Bicikl() ~Vozilo() brojac 1
~Kabriolet() ~Automobil() ~MotornoVozilo() ~Vozilo() brojac 0
*/
```
Primer 3.15 Hijerarhija vozila, klasa Perionica.

```
#include <iostream>
#include <string>
using namespace std;
// ako radimo sa pokazivacima, kao sto moramo,
// onda moramo da se staramo o brisanju nepotrebnih objekata
class Vozilo
{
public:
    virtual ~Vozilo()
        {}
    virtual string Vrsta() const = 0;
    virtual int BrojVrata() const = 0;
    virtual int BrojTockova() const = 0;
    virtual int BrojSedista() const = 0;
    virtual int CenaPranja() const = 0;
};
```

```
class Automobil : public Vozilo
{
public:
    string Vrsta() const
        { return "Automobil"; }
    int BrojVrata() const
        { return 4; }
    int BrojTockova() const
        { return 4; }
    int BrojSedista() const
        { return 4; }
    int CenaPranja() const
        { return 200; }
};
class Kamion : public Vozilo
{
public:
    string Vrsta() const
        { return "Kamion"; }
    int BrojVrata() const
        { return 2; }
    int BrojTockova() const
        { return 6; }
    int BrojSedista() const
        { return 3; }
    int CenaPranja() const
        { return 550; }
};
```

```
// klase hijerarhije Vozilo moraju se upotrebljavati
// ISKLJUCIVO putem pokazivaca ili referenci
```
{

```
class Perionica
public:
    Perionica()
        : prvoVozilo(0), prvoSlobodnoMesto(0), dnevniPazar(0)
        {}
    ~Perionica()
        {
        while( ImaVozilaURedu() )
            delete IzdvojiPrvoVozilo();
        }
    void DodajVoziloURed( Vozilo* v )
        {
        int narednoSlobodnoMesto = (prvoSlobodnoMesto + 1) % max_vozila;
        if( prvoVozilo == narednoSlobodnoMesto )
            cout << "Nema vise mesta, vozilo je otislo u drugu perionicu." << endl;
        else{
            red[prvoSlobodnoMesto] = v;
            prvoSlobodnoMesto = narednoSlobodnoMesto;
            }
        }
    bool ImaVozilaURedu() const
        { return prvoVozilo != prvoSlobodnoMesto; }
    Vozilo* IzdvojiPrvoVozilo()
        \mathcal{A}Vozilo* v = red[prvoVozilo];
        prvoVozilo = (prvoVozilo + 1) % max_vozila;
        return v;
        }
    void OperiPrvoVozilo()
        {
        if( ImaVozilaURedu() ){
            Vozilo* v = IzdvojiPrvoVozilo();
            cout << "Na redu je jedan " << v->Vrsta() << "." << endl;
            cout << "Prvo peremo vrata, ima ih " << v->BrojVrata() << endl;
            cout << "Zatim prelazimo na tockove, ima ih " << v->BrojTockova() << endl;
            cout << "Sada su na redu sedista, njih " << v->BrojSedista() << endl;
            cout << "Gotovo, za sada." << endl;
            dnevniPazar += v->CenaPranja();
```

```
delete v;
            }
        }
    int DnevniPazar() const
        { return dnevniPazar; }
private:
    static const int max_vozila = 300;
    Vozilo* red[max_vozila];
    int prvoVozilo;
    int prvoSlobodnoMesto;
    int dnevniPazar;
};
main(){
    Perionica kodZike;
    kodZike.DodajVoziloURed( new Automobil() );
    kodZike.DodajVoziloURed( new Kamion() );
    while( kodZike.ImaVozilaURedu() ){
        kodZike.OperiPrvoVozilo();
        cout << endl;
        }
    kodZike.DodajVoziloURed( new Automobil() );
    cout << "Danas je Zika zaradio " << kodZike.DnevniPazar() << " dinara." << endl;
    return 0;
}
```
4

## Statičke promenljive

```
//Staticki clanovi klase su zajednicki
//za sve objekte jedne klase
//Staticke promenljive se mogu inicijalizovati
//tacno na jednom mestu u klasi
//Staticke metode se mogu pozvati iz
//nekog objekta ili samostalno,
//navodjenjem imena klase sa dve dvocatke pre
//imena metode
#include <iostream>
using namespace std;
class C {
public:
    static int brojac;
    static void povecaj()
        { brojac++; }
    static void smanji()
        \{ broiac--; \}C(){ povecaj(); }
    ^{\sim}C()
        { smanji(); }
};
int C::brojac = 0;
main() {
```

```
C q;
    cout << q.brojac << endl;
    C w;
    w.povecaj();
    C::povecaj();
    cout << w.brojac << endl;
    C* e = new C;cout << e->brojac << endl;
    delete e;
    cout << C::brojac << endl;
    {
    C t;
    cout << t.brojac << endl;
    }
    cout << C::brojac << endl;
    return 0;
}
/* Izlaz iz programa 1 4 5 4 5 4 */
```
5

# Šabloni

## 5.1 Šablonske funkcije

Šabloni omogućavaju prevazilaženje ograničenja strogo tipiziranih jezika. Stroga tipiziranost ima kao posledicu da se i jednostavne funkcije moraju definisati više puta da bi se mogle upotrebljavati na raznim tipovima.

```
Primer 5.1
#include <iostream>
using namespace std;
//min1() zato sto min() postoji u iostream-u
int min1( int x, int y ) {
    return x < y ? x : y;
}
main() {
    cout \leq \min(2, 7) \leq \epsilon endl;
    cout \lt min1( 12, 7 ) \lt endl;
    cout << min1( 3.4, 4.2 ) << end1;//mora se pisati nova f-ja
    //Odstampace se 3 a ne 3.4, zbog
    //automatske konverzije
    return 0;
}
```
Deo standardne C++ biblioteke je realizovan pomoću šablona. Treba voditi računa o tome da u starim verzijama prevodioca nisu implementirane sve mogućnosti šablona. Suština šablona je u zavisnosti šablona od nekih parametara (konstante ili tipovi tj. klase).

```
Primer 5.2
#include <iostream>
using namespace std;
// napisemo definiciju za konkretan tip
/* int min1( int x, int y) {
    return x < y ? x : y;
} */
// pa je prevedemo u sablon
template <class T>
T min1( T x, T y ) {
    return x < y ? x : y;
}
// za konkretne tipove za koje sablon ne radi kako valja
// mozemo napisati konkretne implementacije
char* min1( char* x, char* y ) {
    return strcmp(x,y) < 0 ? x : y;}
const char* min1( const char* x, const char* y ) {
    return stromp(x,y) < 0 ? x : y;}
main() {
    // ovo je puna sintaksa upotrebe sablona funkcija
    cout \leq min1\leqint>( 2, 7 ) < \leqendl;
    // ovo je skracena sintaksa
    cout \leq min1( 12, 7) \leq endl;
    cout << min1( 3.4, 4.2 ) << endl;
    cout \le min1\leint>(3.4, 4) \le endl;
// cout << min1( 3.4, 4 ) << endl; //greska.
//Ne moze se vrsiti nikakva konverzija argumenata f-je.
//Moze se resiti eksplicitnim navodjenjem
// tipa koji treba koristiti.
    cout << min1<double>( 3.4, 4 ) << endl;
    cout \le min1\leint>(3.4, 4) \le endl;
    cout << min1( "niska 1", "niska 2" ) << endl;
```

```
cout << min1( "niska 2", "niska 1" ) << endl;
return 0;
```
}

Pravila:

- Ukoliko šablon ne odgovara nekim tipovima moguće je predefinisati istoimenu funkciju.
- Određivanje koja će se funkcija primeniti obavlja se po sledećem redosledu:
	- 1. definisana funkcija istog ili kompatibilnog tipa;
	- 2. eksplicitno deklarisana funkcija istog ili kompatibilnog tipa;
	- 3. funkcionalni šablon potpuno istog tipa.
- $\bullet$  Funkcijski šabloni se ne prevode. Za svaki konkretan upotrebljeni tip prevođenje se izvodi posebno.
- Da bi funkcijski šablon mogao da se primeni na neku klasu neophodno je da sve funkcije i operatori budu definisani na odgovarajućim tipovima.

Primer 5.3 Podsećanje na inline funkcije

```
#include <iostream>
using namespace std;
// kljucna rec 'inline' sugerise prevodiocu
// da se telo funkcije umece umesto poziva
template <class T>
inline T \min( T x, T y ) {
    return x < y ? x : y;
}
inline char* min1( char* x, char* y ) {
    return stromp(x,y) < 0 ? x : y;
}
inline const char* min1( const char* x, const char* y ) {
    return strcmp(x,y) < 0 ? x : y;}
Primer 5.4
```
#include <iostream> using namespace std;

// sablon moze imati vise parametara

```
// a neki od parametara ne moraju biti klase nego konstante
template <class T, int velicina>
T* napraviNiz() {
    return new T[velicina];
}
main() {
    // pravimo niz znakova duzine 200
    char* niska = napraviNiz<char, 200>();
    delete [] niska;
    return 0;
}
```
Primer 5.5 Podrazumevane vrednosti

```
#include <iostream>
using namespace std;
template <int n, class T>
void ispis( T x ) {
    for( int i=0; i<n; i++ )
         cout << x << ?;
    cout \langle \langle \rangle \rangle}
template <class T>
void ispisIntervala( T x, T y, T korak=1 ) {
    for(T i=x; i <= y; i + = korak )
         cout \lt\lt i \lt' ';
    cout \langle\langle \cdot, \cdot \rangle}
main() {
    ispis<5,int>(2);
    ispis<3,char>('w');
    cout << endl;
    //Ispisuje interval za karaktere
    //Konverzija neophodna da bi mogao
    //da se koristi skraceni zapis
    //sablona
```

```
ispisIntervala( 'a', 'e', (char)2 );
    cout << endl;
    //Puna sintaksa, nije potrebno vrsiti
    //konverziju dvojke u char
    ispisIntervala<char>( 'a', 'e', 2 );
    cout << endl;
    ispisIntervala( 23.4, 27.8, 0.2 );
    cout << endl;
    //Koristi se podrazumevana vrednost za korak
    ispisIntervala( 23, 27);
    return 0;
}
/* Izlaz iz programa: 2 2 2 2 2w w w a c e a c e 23.4 23.6 23.8 24
24.2 24.4 24.6 24.8 25 25.2 25.4 25.6 25.8 26 26.2 26.4 26.6 26.8
27 27.2 27.4 27.6 27.8 23 24 25 26 27 */
```
#### 5.2 Šabloni klasa

Napravili smo klasu Lista ˇciji elementi ˇcuvaju vrednosti celobrojnog tipa. Kako napraviti Listu čiji elementi čuvaju vrednosti realnog tipa? Možemo izmeniti klasu Lista i na odgovarajućim mestima gde je pisalo int staviti double. Na kojim mestima? Ne baš na svim jer neki podaci, npr dužina liste, i dalje ostaju celobrojni. Dakle, treba biti pažljiv, ali stvar je izvodiva. Sta ako želimo da napravimo Listu čiji elementi čuvaju vrednosti tipa Razlomka? Ili listu Kompleksnih brojeva? Ili Listu koja sadrži Životinje? Ili Listu koja sadrži Autobuse? Ili Listu koja sadrži Liste?

Jasno je da za svaku Listu vaˇze ista pravila i da im je ista osnovna struktura, razlikuju se samo vrednosti koju date Liste sadrže. C++ omogućava da se ove pravilnosti iskoriste i da se definiše samo jedna Lista, odnosno da se definiše šablon klase Lista, koji će nam onda omogućiti da koristimo odgovarajuće liste u zavisnosti od potrebe. To nam omogu´cava i lakˇse odrˇzavanje koda, umesto da po potrebi menjamo svaku od prethodno pomenutih lista, dovoljno je menjati samo šablon.

Dakle, mehanizam šablona jezika  $C++$  omogućava automatsko generisanje klasnih tipova.

#### 5.2.1 Definicija i deklaracija šablona

Na početku definicije ili deklraracije šablona klase uvek stoji ključna reč template. Iza ove ljučne reči uvek stoji lista parametara šablona koji su međusobno odvojeni zarezima, a koja se navodi između simbola  $\leq i$  >. Ova lista naziva se lista parametara šablona. Ona ne može da bude prazna.

U listi parametara šablona mogu biti tipski parametri i obični parametri.

Tipski parametar sastoji se od ključne reči class iza koje sledi identifikator.

Primer 5.6 template <class T> class Klasa1 { ... };

Bilo koji ugrađeni ili korisnički definisani tipovi, kao npr int, double, Razlomak, ..., mogu da budu ispravni argumenti za T. Šablon klase može imati i više tipskih parametara.

```
Primer 5.7
template <class T1, class T2, class T3>
class Klasa2 { ... };
```
**Primer 5.8** Sledeća deklaracija bi izazvala grešku. Ne može ime istog parametra da se navede više puta.

```
//Greska!!!
template <class T1, class T1> class Greska { ... };
```
Kada se jednom deklariše, tipski parametar služi kao specifikator tipa za ostatak definicije šablona klase. Unutar definicije šablona klase on može da se upotrebi na sasvim isti način kao što bi mogao neki ugrađeni ili korisnički definisan tip u definiciji nešablonske klase. Na primer, tipski parametar može da se koristi za deklarisanje podataka članova, funkcija članica, članova ugneždenih klasa itd.

Običan parametar šablona sastoji se od uobičajene deklaracije parametra. On oznaˇcava da ime parametra predstavlja neku mogu´cu vrednost. Ova vrednost predstavlja konstantu u definiciji šablona klase.

```
Primer 5.9
//u okviru klase Klasa3 N je konstanta
template <class T1, int N>
class Klasa3 { ... };
```
Iza liste parametara šablona navodi se definicija ili deklaracija klase. Osim što sadrži parametre šablona, definicija šablona klase izgleda isto kao i definicija nešablonske klase.

```
Primer 5.10
template <class T>
class ElementListe {
...
private:
    T podatak;
    T* sledeci;
};
```
U prethodnom primeru, T se koristi da označi tip člana podatak. U tekstu programa, T će biti zamenjeno sa raznim korisnički definisanim ili ugrađenim tipovima. Ovaj proces zamene naziva se konkretizacija šablona.

Parametri šablona klase mogu da imaju **podrazumevane argumente**. Ovo važi kako za tipske parametre tako i za obične argumente. Ovo funkcioniše kao kod podrazumevanih argumenata za parametre funkcija. Podrazumevani argument za parametar šablona predstavlja tip ili vrednost koja se koristi ukoliko neki argument nije naveden prilikom konkretizacije šablona.

Primer 5.11 Podrazumevana vrednost za običan parametar.

```
template <class T, int velicina = 256>
class Niz
{ ... };
```
Primer 5.12 Podrazumevana vrednost za tipski parametar.

```
template <int velicina, class T = int>
class Niz { ... };
```
#### 5.2.2 Konkretizacija šablona klase

Definicija šablona klase određuje kako se konstruišu pojedine klase kada je dat skup od jednog ili više stvarnih tipova ili vrednosti.

```
Primer 5.13
//Definicija sablona
template <class T>
class Klasa1 { ... };
//konkretizacij sablona
Klasa1<int> ki;
Klasa1<double> kd;
Klasa1<Razlomak> kr;
Primer 5.14
//Definicija sablona
template <class T, int velicina = 256>
class Niz { ... };
//konkretizacij sablona
Niz<double, 200> n1; //Niz u kome je T tipa double, a velicina 200
Niz<Razlomak> n3;//T=Razlomak, a velicina uzima podrazumevanu
vrednost
```
Primer 5.15 Klasa Par, predstavlja uređeni par brojeva.

```
#include <iostream>
using namespace std;
class Par {
public:
    Par( int p, int d )
        : _prvi(p), _drugi(d)
        {}
    int prvi() const
        { return _prvi; }
    int drugi() const
        { return _drugi; }
private:
    int _prvi;
    int _drugi;
};
ostream& operator << ( ostream& ostr, const Par& p ) {
    ostr << '(' << p.prvi() << ',' << p.drugi() << ')';
    return ostr;
}
main() {
    Par p(4,5);
    cout << p.prvi() << "," << p.drugi() << endl;
    cout \lt\lt p \lt\end{math} endl;
    return 0;
}
//Prevedimo ovu klasu u sablon
#include <iostream>
using namespace std;
template <class T>
class Par
{
public:
    Par( const T& p, const T& d )
        : _prvi(p), _drugi(d)
        {}
```

```
const T& prvi() const
          { return _prvi; }
     const T& drugi() const
          { return _drugi; }
private:
     T _prvi;
     T _drugi;
};
template <class T>
ostream& operator << ( ostream& ostr, const Par<T>& p )
{
     ostr \langle\langle \cdot, \cdot \rangle \rangle (\langle \cdot, \cdot \rangle ) \langle \cdot, \cdot \rangle ) \langle \cdot, \cdot \rangle , \langle \cdot, \cdot \rangle arugi() \langle \cdot, \cdot \rangle;
     return ostr;
}
main() {
     Par<int>p(4,5);
     cout << p.prvi() << "," << p.drugi() << endl;
     cout << p << endl;
     Par<char> p1('a', 'b');
     cout << p1 << endl;
     //mora blanko izmedju (Par< Par...)
     Par< Par<double> > p2( Par<double>(1.1, 2.2),
                    Par<double>(3.3,4.4));
     cout << p2 << endl;
     return 0;
} /*Izlaz iz programa 4,5 (4,5) (a,b) ((1.1,2.2),(3.3,4.4)) */
```
Primer 5.16 Šablon vector iz standardne biblioteke šablona.

```
#include <iostream>
#include <vector>
using namespace std;
main() {
    vector<int> niz(20);
```

```
for( int i=0; i<20; i+=2 )
        niz[i] = i*i;for( int i=0; i<20; i+=2 )
         cout \langle \cdot \rangle i \langle \cdot \rangle " \hat{=} " \langle \cdot \rangle niz[i] \langle \cdot \rangle endl;
    return 0;
}
Primer 5.17 Matrica
#include <iostream>
#include <vector>
using namespace std;
//Matrica sa celobrojnim elementima
class Matrica
{
public:
    Matrica( unsigned v, unsigned s)
         : _Elementi( vector< vector<int> >( v ) )
         {
         for( int i=0; i<v; i++ ){
             LElementi[i] = vector<int>(s);// isto kao
             // vector<int> red(s);
             // _Elementi[i] = red;
             }
         }
    vector<int>& operator[] ( int n )
         { return _Elementi[n]; }
    const vector<int>& operator[] ( unsigned n ) const
         { return _Elementi[n]; }
private:
    vector< vector<int> > _Elementi;
};
main() {
    Matrica m(3, 5);
    for( int i=0; i<3; i++ )
         for( int j=0; j<5; j++ )
             m[i][j] = i*10 + j;
```

```
for( int i=0; i<3; i++ ){
        for( int j=0; j<5; j++ )
             cout \langle \cdot \rangle m[i][j] \langle \cdot \rangle';
        cout << endl;
        }
    return 0;
} /* Izlaz iz programa 0 1 2 3 4 10 11 12 13 14 20 21 22 23 24 */
//prevedimo u sablon
#include <iostream>
#include <vector>
using namespace std;
template <class T>
class Matrica
{
public:
    Matrica( unsigned v, unsigned s )
        : _Elementi( vector< vector<T> >( v ) )
        {
        for( int i=0; i < v; i + + ){
             LElementi[i] = vector < T>(s);// isto kao
             // vector<T> red(s);
             // _Elementi[i] = red;
             }
        }
    vector<T>& operator[] ( unsigned n )
        { return _Elementi[n]; }
    const vector<T>& operator[] ( unsigned n ) const
        { return _Elementi[n]; }
private:
    vector< vector<T> > _Elementi;
};
main() {
    Matrica<double> m(3, 5);
```

```
for( int i=0; i<3; i++ )
        for( int j=0; j<5; j++ )
             m[i][j] = i + j/10.0;for( int i=0; i<3; i++ ){
        for( int j=0; j<5; j++ )
             cout \langle \cdot \rangle m[i][j] \langle \cdot \rangle';
        cout << endl;
        }
    return 0;
}
/* Izlaz iz programa 0 0.1 0.2 0.3 0.4 1 1.1 1.2 1.3 1.4 2 2.1 2.2
2.3 2.4 */
Primer 5.18 Sablon klase Lista.
#include <iostream>
using namespace std;
template <class T>
class Lista
{
public:
    template <class T>
    class Element
    {
    public:
        T Vrednost() const
             { return _Vrednost;}
        const Element* Sledeci() const
             { return _Sledeci; }
    private:
        Element( const T& v )
             : _Vrednost(v),
               _Sledeci(0)
             {}
        Element( const T& v, Element* s )
             : _Vrednost(v),
               _Sledeci(s)
             {}
```

```
T _Vrednost;
    Element* _Sledeci;
    friend class Lista;
};
typedef Element<T> tipElementa;
Lista()
    : _Pocetak(0),
      _Kkraj(0),
      _Velicina(0)
    {}
\tilde{\text{List}}a()
    { deinit(); }
Lista( const Lista& l )
    { init( l ); }
Lista& operator = ( const Lista& l )
    {
    if(&1 != this){
        deinit();
        init( l );
        }
    return *this;
    }
void DodajNaPocetak( const T& n )
    {
    _Pocetak = new tipElementa( n, _Pocetak );
    if( !_Kraj )_Kraj = _SPocetak;
    _Velicina++;
    }
void DodajNaKraj( const T& n )
    {
    tipElementa* novi = new tipElementa( n );
    if( !_Pocetak )
        _Kraj = _Pocetak = novi;
    else{
```

```
_Kraj->_Sledeci = novi;
        _Kraj = novi;
        }
    _Velicina++;
    }
const T& operator [] ( unsigned n ) const
    {
    const tipElementa* p = Pocetak;
    for( unsigned i=0; i\leq n && p; i++ )
        p = p->Sledeci();
    return p ? p->Vrednost() : 0;
    }
const tipElementa* Pocetak() const
    { return _Pocetak; }
bool Prazna() const
    { return !_Pocetak; }
unsigned Velicina() const
    { return _Velicina; }
void ObrisiPrviElement()
    {
    if( _Pocetak ){
        tipElementa* p = _Pocetak->_Sledeci;
        delete _Pocetak;
        Pocetak = p;if( !_Pocetak )
            _Kraj = 0;
        _Velicina--;
        }
    }
void ObrisiPoslednjiElement()
    {
    if( _Velicina >=2 ){
        tipElementa* p = _Pocetak;while( p->Sledeci() != _Kraj )
            p = p->_Sledeci;
        delete p->Sledeci();
        p->Sledeci = 0;
        _Kraj = p;
```

```
}
        else if(\text{Velicina} == 1){
            delete _Pocetak;
            \_Pocetak = _Kraj = 0;
            }
        _Velicina--;
        }
private: /* ovako se moze izbeci pisanje konstruktora kopije i
operatora dodeljivanja
    Lista( const Lista& l );
    Lista& operator = ( const Lista& 1 );
*/
    void init( const Lista& l )
        {
        const tipElementa* stari = l._Pocetak;
        tipElementa** novi = &_Pocetak;
        _Kraj = 0;
        while( stari ){
            _Kraj = (*novi) = new tipElementa( stari->Vrednost() );
            stari = stari->Sledeci();
            novi = &_Kraj->_Sledeci;
            }
        *novi = 0;
        _Velicina = l._Velicina;
        }
    void deinit()
        {
        for( tipElementa* p = _Pocetak; p; ){
            tipElementa* pl = p->_Sledeci;
            delete p;
            p = pl;}
        }
    tipElementa* _Pocetak;
    tipElementa* _Kraj;
    unsigned _Velicina;
};
template <class T>
class Skup
```

```
{
public:
    void Dodaj( const T& n )
        {
        if( !Sadrzi(n) )
            Elementi.DodajNaKraj(n);
        }
    bool Sadrzi( const T& n ) const
        {
        for( const Lista<T>::tipElementa*
                p=Elementi.Pocetak(); p; p = p->Sledeci() )
            if(p->Vrednost() == n )
                return true;
        return false;
        }
private:
    Lista<T> Elementi;
};
main() {
    Skup<int> s;
    for( int i=0; i<20; i+=2 )
        s.Dodaj(i);
    for( int i=0; i<20; i++ )
        cout << "Skup " << (s.Sadrzi(i) ? "" : "ne ")
        << "sadrzi element " << i << endl;
    Skup<int>s2(s);
    s.Dodaj(123);
    cout << "Skup s " << (s.Sadrzi(123) ? "" : "ne ")
    << "sadrzi element " << 123 << endl;
    cout << "Skup s2 " << (s2.Sadrzi(123) ? "" : "ne ")
    << "sadrzi element " << 123 << endl;
    Skup s3;
    return 0;
}
```
6

## STL

### 6.1 Apstraktni tipovi kontejnera

Razlikujemo sekvencijalne i asocijativne kontejnere.

Sekvencijalni kontejner sadrži uređenu kolekciju elemenata nekog tipa. Dva osnovna sekvencijalna kontejnera koja možemo izdvojiti su vector i list.

Asocijativni kontejneri su karakteristični po tome što efikasno vrše proveru prisustva kao i izdvajanje pojedinih elemenata. Njihovi elementi su sortirani po ključu. Primer su map (katalog) i set(skup).

#### 6.1.1 Iteratori

Pod iteratorom podrazumevamo opšti metod pomoću koga pristupamo svakom elementu unutar bilo kog tipa kontejnera. To je pokazivač na element u kontejneru. Npr. ako je iter iterator onda ++iter pomera iterator unapred tako da adresira sledeći element u kontejneru a \*iter vraća kao rezultat element u kontejneru na koji pokazuje iter.

Za svaki tip kontejnera možemo reći da podržava sledeće f-je:

begin() - funkcija koja kao rezultat vraća iterator koji pokazuje na prvi element u kontejneru.

end() - funkcija koja kao rezultat vra´ca iterator koji pokazuje na element za 1 iza poslednjeg u kontejneru.

Iterator je ime tipa koji je definisan u kontejneru. Na primer, za klasu vektor, sintaksa je:

#### vector<string>::iterator iter;

Osim tipa iterator, u okviru svakog kontejnera je definisan i tip const\_iterator koji je neophodan za pristupanje elementima konstantnih kontejnera. Ovakav tip iteratora dozvoljava samo čitanje elemenata kontejnera. Na primer:

```
const vector<int> *pvec;
vector<int>::const_iterator c_iter_begin = pvec->begin();
vector<int>::const_iterator c_iter_end = pvec->end();
```
Korišćenjem iteratora možemo da pristupamo npr. srednjem elementu vektora

```
vector<int> vec;
vector<int>::iterator iter = vec.begin()+vec.size()/2;
```
možemo pristupati svakom drugom elementu iter += 2; i tako dalje<sup>[1](#page-71-0)</sup>.

Primer 6.1 Različiti načini pristupanja elementima vektora.

```
#include <vector>
#include <iostream>
using namespace std;
int main()
{
     vector<int> niz;
     for( int i=0; i<20; i++ )
         niz.push_back( i );
     // I nacin
     for( int i=0; i<niz.size(); i++ )
         cout \langle \times niz[i] \langle \times \rangle ';
     cout << endl;
     //0 1 2 3 4 ... 19
     // II nacin
     \text{int} * p = \&(\text{niz}[0]);for( int i=0; i<niz.size(); i++ )
         cout << (*p++) << '';
     cout << endl;
     //0 1 2 3 4 ... 19
     // III nacin
     \text{int} * poc = \&(niz[0]);
     int* kraj = poc + niz.size();for( int* p = poc; p!=kraj; p++ )
         cout \langle\langle \rangle (*p) \langle\langle \rangle '';
     cout << endl;
     //0 1 2 3 4 ... 19
```
<span id="page-71-0"></span> $1$ Treba napomenuti da ovakva aritmetika iteratora funkcioniše samo kod vektora jer se kod njega elementi čuvaju u povezanoj memoriji.
```
// IV nacin
vector<int>::iterator
     b = \text{niz.begin} ),e = \text{niz.end}();
for( vector<int>::iterator i=b; i!=e; i++ )
     cout \langle\langle i| \rangle \langle \langle j| \rangle \langle j| \ranglecout << endl;
//0 1 2 3 4 ... 19
return 0;
```
## 6.2 Vektori

}

Pod vektorom podrazumevamo susedne oblasti memorije u kojima se svaki element čuva određenim redosledom.

Osnovne karakteristike vektora su:

- 1. Nasumični pristup elementima vektora (npr. pristup 5-om pa 17-om elementu i td.) je veoma efikasan (predstavlja fiksni pomeraj u odnosu na početak vektora).
- 2. Umetanje elementa bilo gde osim na kraj vektora nije efikasno jer bi zahtevalo premeˇstanje svih elemenata desno od umetnutog za jedno mesto udesno.
- 3. Brisanje elementa sa bilo kog mesta osim sa kraja nije efikasno jer bi zahtevalo premeˇstanje svih elemenata desno od izbrisanog za jedno mesto ulevo.

#### Kako vektor raste?

Da bi vektor dinamički rastao, on mora da obezbedi dodatnu memoriju za čuvanje nove sekvence, da redom iskopira elemente stare sekvence, i da oslobodi memoriju koju je zauzimala stara sekvenca. Ako bi se vektor povećavao posle svakog umetanja to bi bilo neefikasno (pogotovo ako su elementi vektora objekti klasa pa je pri kopiranju za svaki element potrebno pozvati konstruktor kopije a pri brisanju destruktor za taj element). Zato, kad se javi potreba za povećanjem vektora, obezbeđuje se dodatni kapacitet memorije koji prevazilazi trenutne potrebe vektora i ˇcuva se u rezervi. Količina tog dodatnog kapaciteta definisana je kroz implementaciju.

Neke od funkcija koje su definisane u klasi vektor su:

- 1. size() vra´ca kao vrednost broj elemenata u vektoru.
- 2. resize() eksplicitno vrši promenu veličine vektora. (Treba praviti razliku između veličine i kapaciteta vektora!)
- 3.  $push-back(e)$  vrši dodavanje elementa e odgovarajućeg tipa na kraj vektora.
- 4. back() vra´ca kao vrednost poslednji element u vektoru.
- 5. pop\_back() vraća kao vrednost poslednji element u vektoru i briše ga.
- 6. capacity() vraća kao vrednost kapacitet tj. broj elemenata koje je moguće dodati u vektor pre nego što on izraste.
- 7. reserve(x) postavlja kapacitet vektora na vrednost x.
- 8. **empty()** vraća true ako je vektor prazan, inače false.
- 9. **insert(iter, e)** ume ée elemenat e na mesto na koje pokazuje iterator iter u vektoru.

insert(iter, iter1, iter2) - umeću se svi elementi vektora počev od onog na koji pokazuje iterator iter1 (uključujući i taj element) do elementa na koji pokazuje iterator iter2 (isključujući taj element), na mesto u vektoru na koje pokazuje iterator iter. Vektor čiji se elementi umeću i vektor u koji se elementi ume´cu ne moraju biti isti.

10. erase(iter) - briše se element na koji pokazuje iter.

erase(iter1, iter2) - brišu se svi elementi u vektoru počev od onog na koji pokazuje iter1 (uključujući i taj element) do onog na koji pokazuje iter2 (isključujući taj element).

Da bismo mogli da definišemo ili koristimo kontejner potrebno je da uključimo odgovaraju´cu datoteku zaglavlja.

```
Primer 6.2
#include <vector>
#include <iostream>
using namespace std;
int main()
{
    // podrazumevani konstruktor pravi prazan niz
    vector<int> niz;
    cout << niz.size() << endl;
    // 0// ako navedemo celobrojni parametar, to je velicina niza
    vector<int> niz2(20);
    cout << niz2.size() << endl;
    // 20
    // elementima vektora pristupamo pomocu operatora[]
    // !!! KOJI NE PROVERAVA DA LI NIZ IMA DOVOLJNO ELEMENATA !!!
```
}

{

```
for( int i=0; i<20; i++ )
        niz2[i] = i;// promenu velicine niza mozemo izvoditi eksplictno...
    niz.resize( 50 );
    niz2.resize( 10 );
    // ...ili u koracima za po jedan
    cout << niz.size() << endl;
    // 50
    niz.push_back( 25 );
    cout \langle niz.size() \langle \rangle \langle \rangle \langle \rangle niz.back() \langle endl;
    //51 25
    niz.pop_back();
    cout << niz.size() << endl;
    // 50
    // metodi za rad sa alociranim prostorom
    cout << niz.capacity() << endl;
    //100
    niz.reserve(200);
    cout << niz.capacity() << endl;
    //200
    cout << niz.size() << endl;
    //50
    return 0;
Primer 6.3
#include <vector>
#include <iostream>
using namespace std;
int main()
    vector<int> niz;
    for( int i=0; i<20; i++ )
        niz.push_back(i);
    for( int i=0; i<niz.size(); i++ )
         cout \langle \times niz[i] \langle \times '';
    cout << endl;
```

```
// 0 1 ... 19
niz.insert( niz.begin() + 5, 100 );
for( int i=0; i <niz.size(); i++ )
     cout \langle \times niz[i] \langle \times \rangle ';
cout << endl;
//0 1 2 3 4 100 5 6 ... 19
niz.erase( niz.begin() + 5 );
for( int i=0; i <niz.size(); i++ )
     cout \langle \times niz[i] \langle \times \rangle ';
cout << endl;
//0 1 2 ... 19
niz.insert( niz.begin()+5, niz.begin(), niz.begin()+2);
for( int i=0; i <niz.size(); i++ )
     cout \langle \cdot \rangle niz[i] \langle \cdot \rangle ';
cout << endl;
//0 1 2 3 4 0 1 5 6 ... 19
niz.erase( niz.begin()+5, niz.begin()+12 );
for( int i=0; i<niz.size(); i++ )
     cout \langle \cdot \rangle niz[i] \langle \cdot \rangle ';
cout << endl;
//0 1 2 3 4 10 11 12 ... 19
return 0;
```
## 6.3 Liste

}

Lista predstavlja nesusedne oblasti memorije koje su dvostruko povezane parom pokazivaˇca koji pokazuju na prethodni i slede´ci element omogu´cavaju´ci pri tom istovremeno pristupanje elementima i unapred i unazad.

Osnovne karakteristike liste su:

- 1. Nasumiˇcni pristup elementima liste nije efikasan. Naime, da bi se pristupilo nekom elementu neophodno je pristupiti svim prethodnim elementima.
- 2. Umetanje i brisanje elementa na bilo kom mestu u listi je efikasno. Potrebno je samo premestiti pokazivaˇce ali elemente nije potrebno dirati.
- 3. Potrebna je dodatna memorija za po dva pokazivača za svaki element liste.

### Vektor ili lista?

Pri izboru tipa sekvencijalnog kontejnera postoji nekoliko kriterijuma:

- 1. Ako se zahteva nasumični pristup elementima, vektor je bolji u odnosu na listu.
- 2. Ako je unapred poznat broj elemenata koje treba saˇcuvati, opet je poˇzeljnije izabrati vektor.
- 3. Ako je potrebno često umetati i brisati elemente na mestima različitim od kraja, bolji izbor je lista.
- 4. Ukoliko je potrebno nasumično pristupati elementima ali i nasumično ih brisati i umetati, vrši se procena u odnosu na cenu nasumičnog pristupa kroz cenu nasumičnog umetanja/brisanja.

Neke od fukcija koje su definisane u klasi list su:

- 1.  $push-back(e)$  vrši dodavanje elementa e odgovarajućeg tipa na kraj liste.
- 2.  $\text{push\_front}(e)$  vrši dodavanje elementa e odgovarajućeg tipa na početak liste.
- 3. **insert (iter, e)** vrši se umetanje elementa e na mesto u listi na koje pokazuje iterator iter.
- 4. **erase(iter)** vrši se brisanje elementa liste na koji pokazuje iterator iter.

Standardna biblioteka obezbeđjuje i mnoštvo operacija koje se mogu primeniti nad vektorima i listama a koje nisu obezbeđene kao funkcije članice šablona klase vektor ili lista, već kao nezavisni skup generičkih algoritama. Jedan od njih je i algoritam pretraživanja

find(iter1, iter2, e) - vraća kao vrednost iterator koji pokazuje na element e u listi (vektoru) ukoliko ga je tamo pronasao, pretraživajući listu (vektor) od elementa na koji pokazuje iter1 (uključujući i taj element) do elementa na koji pokazuje iter2 (isključujući taj element). Ukoliko element e nije pronađen među pretraženim elementima, vraća se kao vrednost iterator iter2.

Takođe su obezbeđeni i algoritmi sortiranja, brisanja, numerički algoritmi, relacioni i mnogi drugi.

Da bi ti algoritmi mogli da se koriste neophodno je uključiti odgovarajuće zaglavlje

#include <algorithm>

```
Primer 6.4
#include <algorithm>
#include <list>
#include <iostream>
using namespace std;
int main()
```

```
{
    list<int> lista;
    for( int i=0; i<20; i++ )
        lista.push_back(i);
    for( list<int>::iterator i=lista.begin(); i!=lista.end(); i++ )
        cout \langle \langle *_1 \rangle \langle \langle *_2 \rangle \ranglecout << endl;
    //0 1 2 ... 19
    list<int>::iterator i = lista.begin();
    // Da bi pristupili nekom elementu liste
    // neophodno je da pristupimo i svim prethodnim elementima.
    i++; i++; i++; i++; i++;
    lista.insert( i, 100 );
    for( list<int>::iterator i=lista.begin(); i!=lista.end(); i++ )
        cout \lt\lt (*i) \lt\lt' ';
    cout << endl;
    // 0 1 2 3 4 100 5 6 ... 19
    lista.erase( i ); // Brise element na koji pokazuje i.
    for( list<int>::iterator i=lista.begin(); i!=lista.end(); i++ )
        cout \langle\langle i| \rangle \langle \langle j| \rangle \langle j|cout << endl;
    // 0 1 2 3 4 100 6 7 ... 19
    for( int i=0; i<10; i++ )
        lista.push_front(i);
    for( list<int>::iterator i=lista.begin(); i!=lista.end(); i++ )
        cout << (*i) << '';
    cout << endl;
    // 9 8 7 6 5 4 3 2 1 0 0 1 2 3 4 100 6 7 8 ... 19
    list<int>::iterator f = find( lista.begin(), lista.end(), 100);
    if( f != lista.end() ){
        for( int i=0; i<10 && f!=lista.end(); i++, f++ )
             cout << *f << ';
        cout << endl;
        //100 6 7 8 9 10 11 12 13 14
        }
    return 0;
}
```
## 6.4 Skupovi

Skup je jedan od osnovnih tipova asocijativnog kontejnera. On se sastoji iz ključnih vrednosti i vrši efikasnu proveru prisustva nekog elementa. Operacija koja se najčešće koristi sa skupovima je:

 $count(e)$  - vraća kao rezultat 1 ako se element e nalazi u skupu, inače vraća 0.

```
Primer 6.5
```

```
#include <set>
#include <iostream>
using namespace std;
int main()
{
     set<char> znaci;
     char* s="neki znaci";
     for(char* p=s; *p; p++)
           znaci.insert( *p );
     for( char c='a'; c<='z'; c++ )
           cout \langle \langle c \rangle \langle c \rangle and \langle c \rangle and \langle c \rangle and \langle c \rangle and \langle c \rangle// 1 je za slova a c e i k n z
     for( char* p=s+5; *p; p++ )
           znaci.erase( *p );
     for( char c='a'; c<='z'; c++ )
           cout \langle \langle c \rangle \langle c \rangle and \langle c \rangle and \langle c \rangle and \langle c \rangle and \langle c \rangle// 1 je za slova k e
     cout << znaci.size() << endl;
     // 3 (jer se cuva i blanko)
     return 0;
}
```
## 6.5 Katalozi

Katalog pretstavlja jedan od osnovnih tipova asocijativnog kontejnera. Njegovi elementi su parovi koji su sastavljeni od ključa i vrednosti. Ključ se koristi za pretraživanje a vrednost sadrži neki podatak koji želimo da koristimo. Primer je telefonski imenik koji je odlično podržan katalogom: ime pojedinca je ključ a njemu odgovaraju´ci telefonski broj je vrednost.

```
Primer 6.6
#include <string>
#include <map>
#include <iostream>
using namespace std;
int main()
{
     map<string,int> ocene;
     // I nacin
     pair<string,int> p;
     p.first = "pera";
     p.second = 8;ocene.insert(p);
     // II nacin
     ocene.insert( make_pair( "zika", 6 ));
     // III nacin
     ocene["persa"] = 9;
     for( map<string,int>::const_iterator i=ocene.begin(); i!=ocene.end(); i++ )
          cout << i->first << " : " << i->second << endl;
          //pera : 8
          //persa : 9
          \frac{7}{z}ika : 6
     // ovo je neispravno trazenje jer automatski dodaje nepostojece podatke
     char* s[] = { "persa", "zika", "mika", "pera", 0 };
     for( char** p = s; *p; p++ )
          cout \langle\langle \ast_p \rangle \langle \langle \ast \rangle \rangle \langle \langle \ast \rangle \rangle \langle \langle \ast \rangle \rangle and \langle \ast \rangle and \langle \ast \rangle//persa : 9
          \frac{7}{zika} : 6
          //mika : 0
          //pera : 8
     // ovo je ispravno trazenje
     char* s1[] = { "persa", "zika", "mika", "pera", "sasa", 0 };
     for( char** p = s1; *p; p++ ){
          map \text{exists}, \text{int} \text{exists} \cdot \text{if} = \text{ocene}, \text{find}(\text{ *p });
```
}

```
if( f != ocene.end() )
            cout \langle\langle \rangle (*p) \langle\langle \rangle " \langle \rangle + \langle \rangle + \langle \rangle f->second \langle \rangle endl;
      else
            cout << (*p) << " jos nije polagao/la" << endl;
      }
      //persa : 9
      //zika : 6
     //mika : 0
      //pera : 8
      //sasa jos nije polagao/la
return 0;
```
I katalog i skup mogu da sadrže samo po jedan primerak svakog ključa. Međutim, postoje i multiskup i multikatalog koji omogućavaju čuvanje i više pojavljivanja ključa. Multikatalog ima primenu npr. u slučaju kada želimo da nekom licu pridružimo više brojeva telefona i da za svaki broj imamo poseban prikaz.

Primer 6.7 Ilustruje se ispisivanje svih elemenata proizvoljne kolekcije koristeći ˇsablonsku funkciju.

```
#include <vector>
#include <list>
#include <set>
#include <iostream>
using namespace std;
// u opstem slucaju iteratora imamo:
// - na kolekciji:
// begin()
\frac{1}{\sqrt{2}} end()
// - na iteratoru:
// i++ - sledeci
// *i - dereferisanje
// i->x - ako je element kolekcije struktura...
// isto kao (*i).x
template<class kolekcija>
void ispisiSveElemente( const kolekcija& k )
{
   class kolekcija::const_iterator
```

```
i = k.\text{begin}(i),
        e = k.end();
    for( ; i!=e; i++ )
        cout << (*i) << ' ;
    cout << endl;
}
int main()
{
    vector<int> niz;
    for( int i=0; i<20; i++ )
        niz.push_back( i );
    ispisiSveElemente( niz );
    // 0 1 ... 19
    list<float> lista;
    for( float x=0; x<50; x+=1.35 )
        lista.push_back( x );
    ispisiSveElemente( lista );
    // 0 1.35 2.7 ... 49.95
    set<char> znaci;
    char* s="neki znaci";
    for(char* p=s; *p; p++)znaci.insert( *p );
    ispisiSveElemente( znaci );
    //a c e i k n z
    return 0;
}
```
## 6.6 Klasa String

Klasa string obezbeduje standardne metode neophodne za rad sa stringovima, kao što su kopiranje, pretraživanje, poređenje ... Za korišćenje stringova neophodno je uključiti zaglavlje <string>.

Objekat klase string možemo inicijalizovati pozivom konstruktora na sledeći način:

string s1("Zdravo"); // Kreira string iz const char\*

Klasa string obezbeđuje i konstruktor bez argumenata i konstruktor kopije.

string mesec = "Jun"; //Kreiranje string uz upotrebu konstruktora kopije Za klasu string predefinisani su operatori << i >> koji omogu´cavaju upisivanje i

izdvajanje iz toka. Prilikom rada sa stringovima moguće je koristiti iteratore.

Neki od metoda definisani u klasi string:

- length(), size() vraća dužinu odnosno veličinu stringa (ekvivalentne funkcije)
- $\Box$  operator pristupa
- $\bullet$  =  $\bullet$  operator dodele
- $\bullet$  +,  $\bullet$  =  $\bullet$  operatori koji omogućavaju nadovezivanje stringova
- $\bullet$  ==,  $\lt$ ,  $\gt$ ,  $\lt$ =,  $\gt$ =,  $\cdot$ ! =  $\sim$  operatori poređenja, vraćaju odgovarajuće bool vrednosti na osnovu leksikografskog poređenja stringova
- substr(unsigned pos, unsigned n)  $-$  izdvaja podstring datog stringa dužine n počevši od pozicije pos
- swap(string  $s$ ) zamenjuje vrednost stringa i stringa s
- Klasa string sadrži kolekciju funkcija za pretraživanje, pri čemu je svaka imenovana kao varijanta funkcije find.
	- find za zadatu nisku ona kao rezultat daje indeks mesta na kome je prvi znak pronađene podniske, ili posebnu vrednost string::npos koja označava da nije pronađena podniska.

```
unsigned pozicija;
string s = "Pozdrav svima!";
pozicija = s.find("zdrav");
```
find pronalazi poziciju prvog pojavljivanja stringa "zdrav" u stringu s.

– Funkcija find\_first\_of() kao rezultat daje indeks prvog znaka niske koji odgovara bilo kom znaku u niski navedenoj kao argument. Na primer:

```
string odabrana_slova("abc");
string ime("beograd");
```

```
unsigned pozicija = ime.find_first_of(odabrana_slova);
// pozicija dobija vrednost 0
```
Ovoj funkciji mogu´ce je dodeliti drugi argument koji oznaˇcava indeks elementa niske od koga želimo da započnemo pretraživanje. Na primer:

```
string odabrana_slova("abc");
string ime("beograd");
```

```
unsigned index = 1;
unsigned pozicija = ime.find_first_of(odabrana_slova, index);
// pozicija dobija vrednost 5
```
- Funkcija find\_first\_not\_of() pronalazi prvi znak niske koji ne odgovara ni jednom elementu niske koja se zadaje kao argument.
- Funkcija find\_last\_of() pronalazi poslednji znak niske koji odgovara nekom od elemenata niske koja se zadaje kao argument.
- Funkcija find\_last\_not\_of() pronalazi poslednji znak niske koji ne odgovara ni jednom od elemenata niske koja se zadaje kao argument.
- $c_ \text{str}()$  vraca const char \* pokazivač na odgovarajuću c-ovsku nisku. Ova funkcija se koristi u situacijama kada radimo sa stringovima a treba nam da koristimo funkcije koje kao argument ocekuju c-ovsku nisku. Na primer:

```
string s;
ifstream f;
...
// string s se prevodi u c-ovsku nisku koja se ocekuje
// kao argument metoda open
f.open(s.c_str());
...
```
7 Konverzije

Zadatak 7.1 Napisati funkciju unsigned citanjeZapisa (const string& s ) koja izracunava ceo broj na osnovu niske s koja predstavlja zapis broja u osnovi deset.

```
#include <iostream>
#include <string>
using namespace std;
const unsigned osnova = 10;
unsigned vrednostCifre( char c )
{
    return c - '0;
}
unsigned citanjeZapisa( const string& s )
{
    unsigned n = 0;
    for( unsigned i=0; i<s.length(); i++ )
        n = n * osnova + vrednostCifre(s[i]);return n;
}
main()
{
    string zapis = "327513";
    unsigned broj = citanjeZapisa(zapis);
    cout \langle zapis \langle " = " \langle broj \langle endl;
    return 0;
}
```
Zadatak 7.2 Napisati funkciju unsigned citanjeZapisa (const string& s, unsigned osnova )

koja izracunava ceo broj na osnovu niske s koja predstavlja zapis broja u proizvoljnoj osnovi manjoj od 36.

```
#include <iostream>
#include <string>
using namespace std;
// ustanovljavamo vrednost cifre
// za bilo koju osnovu od 2 do 36
// !!! pretpostavljamo da je cifra ispravna
unsigned vrednostCifre( char c )
{
     if( c \ge 0' && c \le 9')
         return c - '0;
     else if(c>='a' && c<='z')
         return c - 'a' + 10;
     else //if( c>='A' && c \leq 'Z' )
         return c - 'A' + 10;
}
// citamo zapis celog neoznacenog broja
// za datu osnovu od 2 do 36
// !!! pretpostavljamo da je zapis ispravan
unsigned citanjeZapisa( const string& s, unsigned osnova )
{
     unsigned n = 0;
     for( unsigned i=0; i\leq s.length(); i++)
          n = n * osnova + vrednostCifre(s[i]);return n;
}
main()
{
     string zapis = "327513";
     unsigned broj = citanjeZapisa(zapis,10);cout \langle zapis \langle " = " \langle broj \langle endl;
     broj = citanjeZapisa(zapis,8);
     cout \langle \langle zapis \langle \langle \cdot \rangle = " \langle \langle \cdot \rangle broj \langle \langle \cdot \rangle endl;
     broj = citanjeZapisa(zapis,16);
     cout \langle \langle zapis \langle \langle \cdot \rangle = " \langle \langle \cdot \rangle broj \langle \langle \cdot \rangle endl;
     return 0;
```
}

```
izlaz:
327513 = 327513
327513 = 110411
327513 = 3306771
```

```
Zadatak 7.3 Napisati funkciju string zapisivanjeBroja( unsigned n ) koja
na osnovu broja n u osnovi deset formira string koji se sastoji od cifara broja n.
```

```
#include <iostream>
#include <string>
using namespace std;
// ustanovljavamo vrednost cifre
// za bilo koju osnovu od 2 do 36
// !!! pretpostavljamo da je cifra ispravna
unsigned vrednostCifre( char c )
{
    if( c \ge 0' & c \le 9')
        return c - '0;
    else if(c>='a' && c<='z')
        return c - 'a' + 10;
    else //if( c >= 'A' && c <= 'Z' )
        return c - 'A' + 10;
}
// citamo zapis celog neoznacenog broja
// za datu osnovu od 2 do 36
// !!! pretpostavljamo da je zapis ispravan
unsigned citanjeZapisa( const string& s, unsigned osnova )
{
    unsigned n = 0;
    for( unsigned i=0; i<s.length(); i++ )
        n = n * osnova + vrednostCifre(s[i]);return n;
}
char zapisCifre( unsigned n )
{
    return '0' + n;
}
void obrniNisku( string& s )
{
```

```
unsigned l = s.length();
     for( unsigned i=0; i < 1/2; i++ ){
         char t = s[i];
         s[i] = s[i-1-i];s[1-1-i] = t;}
}
string zapisivanjeBroja( unsigned n )
{
     const unsigned osnova = 10;
     if( n == 0 )
         return "0";
     else{
          string zapis;
          while( n>0 ){
               zapis = zapis + zapisCifre( n%osnova );
              n = n / \cos n}
          obrniNisku( zapis );
          return zapis;
          }
}
main()
{
     string zapis = "327513";
     unsigned broj = citanjeZapisa(zapis,10);
     string z2 = zapisivanjeBroja(broj);
     cout \langle zapis \langle \langle " = " \langle \times broj \langle \times " = " \langle \times z2 \langle endl;
     broj = citanjeZapisa(zapis,8);
     cout \langle zapis \langle " = " \langle broj \langle endl;
     broj = citanjeZapisa(zapis,16);
     cout \langle \langle zapis \langle \langle \rangle = " \langle \langle \rangle broj \langle \langle \rangle endl;
     return 0;
}
izlaz iz programa:
327513 = 327513 = 327513
327513 = 110411
327513 = 3306771
```
Zadatak 7.4 Napisati funkciju string zapisivanjeBroja( unsigned n, unsigned osnova ) koja na osnovu broja n u osnovi osnova formira string koji se sastoji od cifara broja n.

```
#include <iostream>
#include <string>
using namespace std;
// ustanovljavamo vrednost cifre
// za bilo koju osnovu od 2 do 36
// !!! pretpostavljamo da je cifra ispravna
unsigned vrednostCifre( char c )
{
    if( c \ge 0' && c \le 19')
        return c - '0;
    else if(c>='a' && c<='z')
        return c - 'a' + 10;
    else //if( c >= 'A' && c <= 'Z' )
       return c - 'A' + 10;
}
// citamo zapis celog neoznacenog broja
// za datu osnovu od 2 do 36
// !!! pretpostavljamo da je zapis ispravan
unsigned citanjeZapisa( const string& s, unsigned osnova )
{
    unsigned n = 0;
    for( unsigned i=0; i<s.length(); i++ )
        n = n * osnova + vrednostCifre(s[i]);return n;
}
// izracunavamo zapis cifre
// za bilo koju osnovu od 2 do 36
// !!! pretpostavljamo da je vrednost cifra ispravna
char zapisCifre( unsigned n )
{
    if( n<10 )
        return '0' + n;
    else
        return 'a' + n - 10;
    /*
        moze i ovako:
        char* cifre = "0123456789abcdefghijklmnopqrstuvwxyz";
```

```
return cifre[n];
      */
}
// pomocna funkcija koja izvrce nisku
void obrniNisku( string& s )
{
      unsigned l = s.length();
      for( unsigned i=0; i<1/2; i++ ){
            char t = s[i];
            s[i] = s[i-1-i];s[1-1-i] = t;}
}
// izracunavamo zapis broja
// za bilo koju osnovu od 2 do 36
string zapisivanjeBroja( unsigned n, unsigned osnova )
{
      if( n == 0 )
            return "0";
      else{
            string zapis;
            while(n>0){
                   zapis = zapis + zapisCifre(n%osnova);
                  n = n / \cos n}
            obrniNisku( zapis );
            return zapis;
            }
}
// pomocna funkcija za ilustrovanje provera
void provera( unsigned n, unsigned osnova )
{
      string zapis = zapisivanjeBroja( n, osnova );
      unsigned m = citanjeZapisa( zapis, osnova );
      cout \langle \langle n \rangle \langle n \rangle = \langle n \rangle = \langle n \rangle \langle n \rangle \langle n \}
main()
{
      for( unsigned i=2; i<21; i++ )
            provera( 327513, i );
```

```
return 0;
}
izlaz:
327513 = (1001111111101011001)2 = 327513
327513 = (121122021010)3 = 327513
327513 = (1033331121)4 = 327513
327513 = (40440023)5 = 327513327513 = (11004133)6 = 327513327513 = (2532564)7 = 327513
327513 = (1177531)8 = 327513
327513 = (548233)9 = 327513327513 = (327513)10 = 327513
327513 = (20407a)11 = 327513327513 = (139649)12 = 327513327513 = (b60c4)13 = 327513327513 = (874db)14 = 327513327513 = (67093)15 = 327513327513 = (4ff59)16 = 327513327513 = (3fb48)17 = 327513
327513 = (322f3)18 = 327513
327513 = (29e4a)19 = 327513
327513 = (20ifd)20 = 327513
```
## 7.1 Osnovno o datotekama

```
\boldsymbol{\mathrm{Z}\textbf{a}}datak 7.5 Čitanje sadržaja datoteke
```

```
#include <iostream>
#include <string>
// Ukljucujemo biblioteku za rad sa datotekama
#include <fstream>
using namespace std;
void citanjeTekstualneDat( char* naziv )
{
    // prvi nacin da otvorimo datoteku
    // ifstream f;
    // f.open("citanjedatoteke.cpp");
    // drugi nacin
    // Kreira se ulazni tok f i on se vezuje za datoteku
```

```
// po imenu naziv
    ifstream f( naziv );
    // Operator ! primenjen na objekat toka
    // vraca 1 ukoliko citanje nije uspelo
    // Primetimo da !(!f) nije isto sto i f
    if( !f ){
        cout << "Nije uspelo otvaranje datoteke!" << endl;
       return;
        }
    unsigned duzina = 0;
    while(1){
       char c;
       // U karakter c smesta se jedan bajt iz ulaznog
        // datotecnog toka koristeci metod get
       // koja iz toka izdvaja jedan bajt
        f.get(c);if( !f )
           break;
        cout << c;
       duzina ++;
        }
    cout << "!!! Procitano je " << duzina << " znakova." << endl;
}
void citanjeBinarneDat( char* naziv )
{
    // Drugi argument prilikom otvaranja ulazne
    // ili izlazne datoteke moze biti kombinacija
    // (disjunkcija na nivou bitova)
    // nekih od narednih konstanti
    // definisanih u klasi ios:
    // ios::in otvaranje za citanje
    // ios::out otvaranje za pisanje
    // ios::app pri pisanju se vrsi dopisivanje
    // na postojeci sadrzaj datoteke
    // ios::trunc ako datoteka postoji brise se
    // postojeci sadrzaj
    // ios::ate otvaranje bez brisanja sadrzaja
    // pozicioniranje na kraj datoteke
```

```
// ios::nocreate ako datoteka ne postoji
// otvaranje ne uspeva
// ios::noreplace ako datoteka postoji
// otvaranje ne uspeva
// ios::binary otvaranje u binarnom rezimu
// umesto u znakovnom
ifstream f( naziv, ios::in | ios::binary );
if( !f ){
   cout << "Nije uspelo otvaranje datoteke!" << endl;
   return;
   }
// izracunavanje duzine
// Metod seekg postavlja poziciju ulaznog toka (na kraj). Prvi argument
// je relativna pozicija u toku u odnosu na drugi argument koji moze biti
// pocetak ios::beg, trenutna pozicija ios::cur ili kraj ios::end
f.seekg( 0, ios::end );
// Funkcija tellg vraca trenutnu poziciju u toku
unsigned duzina = f.tellg();
// Vracamo se na pocetak datoteke
f.seekg( 0, ios::beg );
// alociramo prostor
char* sadrzajDatoteke = new char[duzina+1];
// citamo:
// Metod read klase istream ima sledeci potpis
// read( char* adresa, streamsize size)
// ona izdvaja size susednih bajtova iz
// ulaznog toka i smesta ih u memoriju sa
// pocetkom na adresi adresa
f.read( sadrzajDatoteke, duzina );
if( !f ){
    cout << "Nije uspelo citanje datoteke!" << endl;
   return;
   }
// ispisemo sadrzaj
sadrzajDatoteke[duzina] = 0;
cout << sadrzajDatoteke << endl;
```

```
delete [] sadrzajDatoteke;
    cout << "!!! Procitano je " << duzina << " bajtova." << endl;
}
main()
{
    cout << "-----------------------------------------------" << endl;
    citanjeTekstualneDat( "citanjedatoteke.cpp" );
    cout << "-----------------------------------------------" << endl;
    citanjeBinarneDat( "citanjedatoteke.cpp" );
    return 0;
}
/*
izlaz iz programa:
.......
!!! Procitano je 3318 znakova.
.......
!!! Procitano je 3435 bajtova.
*/
Zadatak 7.6 Upisivanje sadržaja u datoteku
#include <iostream>
#include <fstream>
#include <string>
using namespace std;
char* txt =
    "Ovo je primer teksta koji zelimo zapisati\r\n"
    "u datoteci.\r\n"
    "Ima nekoliko redova\r\n";
void pisanjeTekstualneDat( char* naziv )
{
    ofstream f( naziv );
    if( !f ){
        cout << "Nije uspelo otvaranje binarne datoteke!" << endl;
        return;
        }
    f \ll txt;
    if( !f )
        cout << "Nije uspelo pisanje tekstualne datoteke!" << endl;
```

```
}
void pisanjeBinarneDat( char* naziv )
{
    ofstream f( naziv, ios::out | ios::binary );
    if( !f ){
        cout << "Nije uspelo otvaranje binarne datoteke!" << endl;
        return;
        }
    // Koristimo metodu write klase ostream
    // koja omogucava da se u izlazni tok
    // stavlja odredjen broj znakova
    // ukljucujuci i zavrsne znake ako se
    // oni nalaze u nizu.
    // Ona prima dva argumenta:
    // write(const char* s, streamsize duzina)
    // pokazivac na nisku znakova i duzinu tj
    // broj znakova za izlazni tok
    f.write( txt, strlen(txt) );
    if( !f )
        cout << "Nije uspelo pisanje binarne datoteke!" << endl;
}
main()
{
    pisanjeTekstualneDat( "primerTxt1.txt" );
    pisanjeBinarneDat( "primerBin1.txt" );
    return 0;
}
Zadatak 7.7
/*
    Napisati program koji cita tekstualnu datoteku
    ciji je sadrzaj niz cifara 0 i 1 (ne pojavljuje se
    nijedan drugi znak). Pretpostavka je da u toj ulaznoj
    datoteci ima 8n cifara, tj. da se sastoji od n podnizova
    duzine 8.
    Napraviti binarnu datoteku ciji svaki bajt ima,
    redom, vrednost jednog podniza ulazne datoteke od 8
    binarnih cifara.
    Svaki podniz duzine 8 je potrebno procitati
    kao neoznacen ceo binarni broj i njegovu vrednost
    zapisati (kao vrednost bajta) u binarnu datoteku.
*/
```

```
#include <iostream>
#include <fstream>
#include <string>
using namespace std;
main()
{
    ifstream txt("nuleijedinice.txt");
    ofstream bajtovi( "bajtovi.dat", ios::binary );
    char cifra;
    unsigned char bajt = 0;
    unsigned brojac=0;
    while(1){
        txt.get(cifra);
        if(!txt)
            break;
        bajt \leq 1;
        if(cira=='1')
            bajt ++;
        if (++brojac == 8) {
            bajtovi.write( &bajt, 1 );
            bajt = 0;brojac = 0;
            }
        }
/* Drugo resenje:
    ifstream txt("nuleijedinice.txt");
    ofstream bajtovi( "bajtovi.dat", ios::binary );
    while(1){
        unsigned char bajt = 0;
        int i;
        for( i=0; i<8; i++ ){
            char cifra;
            txt.get(cifra);
            if(!txt)
```

```
break;
            bajt = bajt * 2 + cifra-'0';
            }
        if( i<8 )
            break;
        bajtovi.write( &bajt, 1 );
        }
*/
    return 0;
}
```
Zadatak 7.8 Napisati program koji cita binarnu datoteku i za svaki procitan bajt na standardnom izlazu ispisuje po dve cifre koje predstavljaju heksadekadni zapis vrednosti tog bajta.

```
#include <iostream>
#include <fstream>
using namespace std;
const unsigned duzinaBafera = 1000;
string hexZapis( unsigned char c )
{
    string s="00";
    char* cifre="0123456789abcdef";
    s[0] = cifre[c/16];s[1] = cifre[c%16];return s;
}
main()
{
    unsigned char bafer[duzinaBafera];
    ifstream f( "zadatak.cpp", ios::binary );
    if(!f){
        cout << "Nije uspelo otvaranje datoteke!" << endl;
        return 1;
        }
    f.seekg( 0, ios::end );
    unsigned duzina = f.tellg();
    f.seekg( 0, ios::beg );
    unsigned procitano = 0;
```

```
while( procitano < duzina ){
    unsigned citamo = duzina - f.tellg();
    if( citamo > duzinaBafera )
        citamo = duzinaBafera;
    f.read( bafer, citamo );
    if(!f){
        cout << "Nije uspelo citanje datoteke!" << endl;
        return 2;
        }
    procitano += citamo;
    for( unsigned i=0; i<citamo; i++ )
        cout << hexZapis(bafer[i]);
    }
return 0;
```
# 7.2 Klasa CeoBroj

Zadatak 7.9 Klasa CeoBroj treba da obezbedi rad sa proizvoljno velikim celim brojevima pri čemu osnova celog broja može da bude broj između  $2$  i 36.

```
#include <iostream>
#include <math.h>
#include <vector>
using namespace std;
class CeoBroj
{
public:
    // Konstruktor na osnovu broja n u osnovi 10
    // formira niz cifara u osnovi "osnova"
    CeoBroj( int n, unsigned osnova=10 )
        : _Osnova( osnova ),
          Znak( n>=0 ? 1 : -1 ){
        // Metod abs definisan je u math.h,
        // vraca apsolutnu vrednost broja
        InicijalizacijaCifara( abs(n) );
        }
    // Niz cifara datog broja n interno
```
}

```
// pamtimo u obrnutom redosledu, zato
    // ispis pocinje od poslednje cifre
    // u vektoru. Za svaku cifru pamtimo njenu
    // vrednost, prilikom ispisa u zavisnosti
    // od vrednosti stampamo odgovarajuci znak
    void Ispis( ostream& ostr ) const
        {
        if( _{2}nak<0 )ostr \langle\langle \cdot \rangle - \rangle;
        for( int i=_Cifre.size()-1; i>=0; i-- )
            ostr << ZapisCifre( _Cifre[i] );
        }
/*
    CeoBroj operator+ ( const CeoBroj& c ) const
        ...
    CeoBroj operator- ( const CeoBroj& c ) const
        ...
    CeoBroj operator* ( const CeoBroj& c ) const
        ...
    CeoBroj operator/ ( const CeoBroj& c ) const
        ...
    unsigned Osnova() const
        { return _Osnova; }
    int Vrednost() const
        { ... }
*/
    int Znak() const
        { return _Znak; }
private:
    //----------------------------
    // Pomocni metodi
    void InicijalizacijaCifara( unsigned n )
        {
        // Metod clear prazni sadrzaj vektora
        _Cifre.clear();
        while( n>0 ){
             _Cifre.push_back( n % _Osnova );
            n /= _lOsnova;
             }
        if( _Cifre.size()==0 )
```

```
_Cifre.push_back( 0 );
       }
    // ovaj metod moze da bude staticki
    char ZapisCifre( int c ) const
       {
       char* cifre = "0123456789abcdefghijklmnopqrstuwvxyz";
       return cifre[c];
       }
    //----------------------------
    // Clanovi podaci
   unsigned _Osnova;
    int _Znak;
    vector<unsigned> _Cifre;
};
ostream& operator << ( ostream& ostr, const CeoBroj& c )
{
    c.Ispis( ostr );
    return ostr;
}
main()
{
    cout << CeoBroj( 12345678 ) << endl;
    cout << CeoBroj( -87654321 ) << endl;
    cout << CeoBroj( 12345678, 16 ) << endl;
    cout << CeoBroj( -87654321, 16 ) << endl;
   return 0;
}
/*
Izlaz iz programa:
12345678
-87654321
bc614e
-5397fb1
```

```
*/
```
Zadatak 7.10 Klasi CeoBroj dodajemo operatore sabiranja i oduzimanja, kao i pomoćne metode koje su za to neophodne.

#include <iostream> #include <math.h>

```
#include <vector>
using namespace std;
class CeoBroj
{
public:
    CeoBroj()
         {}
    CeoBroj( int n, unsigned osnova=10 )
         : _Osnova( osnova ),
           Znak( n>=0 ? 1 : -1 ){ InicijalizacijaCifara( abs(n) ); }
    void Ispis( ostream& ostr ) const
         {
         if(\text{\_}Znak<0)
             ostr \langle\langle \cdot \rangle - \rangle;
         for( int i=_Cifre.size()-1; i>=0; i-- )
             ostr << ZapisCifre( _Cifre[i] );
         }
    // kod svih operacija pretpostavljamo
    // i ne proveravamo
    // da su svi argumenti u istim osnovama
    CeoBroj operator+ ( const CeoBroj& c ) const
         {
         CeoBroj r;
         \frac{1}{5} 5+3=5+3, (-5)+(-3)=-(5+3)\frac{1}{3} +5=5+3, (-3)+(-5)=-(5+3)
         \frac{1}{(5-5)+3}=-(5-3), 5+(-3)=5-3
         \frac{1}{3} 3+(-5)=-(5-3), (-3)+5=5-3
         if( Znak() == c.Znak() ){
             if( AbsVeci( *this, c ))
                  AbsSabiranje( *this, c, r );
             else
                  AbsSabiranje( c, *this, r );
             r._Znak = Znak();
             }
         else if( AbsVeci( *this, c )){
             AbsOduzimanje( *this, c, r );
             r. Znak = Znak();
             }
```

```
else {
            AbsOduzimanje( c, *this, r );
            r. Znak = c.Znak();
            }
        return r;
        }
    CeoBroj operator- ( const CeoBroj& c ) const
        {
        CeoBroj r;
        if( Znak() != c.Znak() ){
            if( AbsVeci( *this, c ))
                AbsSabiranje( *this, c, r );
            else
                AbsSabiranje( c, *this, r );
            r._Znak = Znak();
            }
        else if( AbsVeci( *this, c )){
            AbsOduzimanje( *this, c, r );
            r._Znak = Znak();
            }
        else {
            AbsOduzimanje( c, *this, r );
            r._Znak = -Znak();
            }
        return r;
        }
/*
    CeoBroj operator* ( const CeoBroj& c ) const
        ...
    CeoBroj operator/ ( const CeoBroj& c ) const
        ...
    unsigned Osnova() const
        { return _Osnova; }
    int Vrednost() const
        { ... }
*/
    int Znak() const
        { return _Znak; }
private:
    //----------------------------
    // Pomocni metodi
```
/\*

```
void InicijalizacijaCifara( unsigned n )
    {
    _Cifre.clear();
    while( n>0 ){
        _Cifre.push_back( n % _Osnova );
        n /= \sqrt{ } 0snova;
        }
    if( Cifre.size() == 0 )_Cifre.push_back( 0 );
    }
// ovaj metod moze da bude staticki (!?!)
char ZapisCifre( int c ) const
    {
    char* cifre = "0123456789abcdefghijklmnopqrstuwvxyz";
    return cifre[c];
    }
void AbsSabiranje( const CeoBroj& veci, const CeoBroj& manji, CeoBroj& r ) const
    {
    unsigned osn = r._Osnova = veci._Osnova;
    unsigned prenos = 0;
    unsigned brCifaraManjeg = manji._Cifre.size();
    unsigned brCifaraVeceg = veci._Cifre.size();
    // prvi nacin
    for( unsigned i=0; i<br/>brCifaraVeceg; i++ ){{
        unsigned c =veci._Cifre[i]
            + ( brCifaraManjeg>i ? manji._Cifre[i] : 0 )
            + prenos;
        if( c>=osn ){
            prenos = 1;
            c -= osn;
            }
        else
            prenos = 0;
        r._Cifre.push_back( c );
        }
    if( prenos > 0 )
        r._Cifre.push_back( prenos );
```

```
// drugi nacin
        unsigned i;
        for( i=0; i<brCifaraManjeg; i++ )
            unsigned c = veci._Cifre[i] + manji._Cifre[i] + prenos;
            if(c>=osn){
                prenos = 1;
                c -= osn;
                }
            else
                prenos = 0;
            r._Cifre.push_back( c );
            }
        for(; i<br/>brCifaraVeceg; i++ )
            unsigned c = veci. Cifre[i] + prenos;if( c>=osn ){
                prenos = 1;
                c - \cosn;
                }
            else
                prenos = 0;
            r._Cifre.push_back( c );
            }
        if( prenos > 0 )
            r._Cifre.push_back( prenos );
*/
        }
    void AbsOduzimanje( const CeoBroj& veci, const CeoBroj& manji, CeoBroj& r ) const
        {
        unsigned osn = r._Osnova = veci._Osnova;
        int pozajmica = 0;
        unsigned brCifaraManjeg = manji._Cifre.size();
        unsigned brCifaraVeceg = veci._Cifre.size();
        for( unsigned i=0; i<br/>brCifaraVeceg; i++ ){
            int c =(int)veci._Cifre[i]
                - (int)( brCifaraManjeg>i ? manji._Cifre[i] : 0 )
                - (int)pozajmica;
            if( c<0 ){
                pozajmica = 1;
                c += osn;
                }
            else
```
{

}

{

```
pozajmica = 0;
            r._Cifre.push_back( c );
            }
        // brisemo vodece nule, ako ih ima
        while( r. Cifre.size() > 1 && r. Cifre back() == 0)r._Cifre.pop_back();
        }
    // da li je prvi >= drugi
    bool AbsVeci( const CeoBroj& x, const CeoBroj& y ) const
        {
        if( x. Cifre.size() > y. Cifre.size() )
            return true;
        if( x._Cifre.size() < y._Cifre.size() )
           return false;
        for( int i=x._Cifre.size(); i>=0; i-- ){
            if(x._Cifre[i] > y._Cifre[i] )return true;
            if( x._Cifre[i] < y._Cifre[i] )
               return false;
            }
        // slucaj x==y
        return true;
        }
    //----------------------------
    // Clanovi podaci
    unsigned _Osnova;
    int _Znak;
    vector<unsigned> _Cifre;
};
ostream& operator << ( ostream& ostr, const CeoBroj& c )
    c.Ispis( ostr );
    return ostr;
main()
    cout \ll (CeoBroj(123) + CeoBroj(24)) \ll endl;
    cout \ll (CeoBroj(24) + CeoBroj(123)) \ll endl;
    cout \ll (CeoBroj(123) + CeoBroj(-24)) \ll endl;
```

```
\text{cut} \ll (\text{GeoBroj}(-123) + \text{GeoBroj}(-24)) \ll \text{endl};\text{cut} \ll (\text{GeoBroj}(-123) + \text{GeoBroj}(24)) \ll \text{endl};cout << (CeoBroj(123) - CeoBroj(24)) << endl;
     \text{cut} \ll (\text{GeoBroj(123)} - \text{GeoBroj(-24)}) \ll \text{endl};\text{cut} \ll (\text{GeoBroj}(-123) - \text{GeoBroj}(-24)) \ll \text{endl};cout << (CeoBroj(-123) - CeoBroj(24)) << endl;
     return 0;
}
/*
147
147
99
-147-99
99
147
-99
-147*/
Zadatak 7.11 Dodajemo operator množenja *, odgovarajuće metode postaju statičke.
```

```
#include <iostream>
#include <math.h>
#include <vector>
using namespace std;
class CeoBroj
{
public:
    CeoBroj()
         {}
    CeoBroj( int n, unsigned osnova=10 )
         : _Osnova( osnova ),
           Znak( n>=0 ? 1 : -1 ){ InicijalizacijaCifara( abs(n) ); }
    void Ispis( ostream& ostr ) const
         {
         if( _Znak<0 )ostr \langle\langle \cdot \rangle - \rangle;
```

```
for( int i=_Cifre.size()-1; i>=0; i-- )
        ostr << ZapisCifre( _Cifre[i] );
    }
// kod svih operacija pretpostavljamo
// i ne proveravamo
// da su svi argumenti u istim osnovama
CeoBroj operator+ ( const CeoBroj& c ) const
    {
    CeoBroj r;
    if( Znak() == c.Znak() ){
        if( AbsVeci( *this, c ))
            AbsSabiranje( *this, c, r );
        else
            AbsSabiranje( c, *this, r );
        r._Znak = Znak();
        }
    else if( AbsVeci( *this, c )){
        AbsOduzimanje( *this, c, r );
        r. Znak = Znak();
        }
    else {
        AbsOduzimanje( c, *this, r );
        r. Znak = c. Znak();
        }
    return r;
    }
CeoBroj operator- ( const CeoBroj& c ) const
    {
    CeoBroj r;
    if( Znak() != c.Znak() ){
        if( AbsVeci( *this, c ))
            AbsSabiranje( *this, c, r );
        else
            AbsSabiranje( c, *this, r );
        r._Znak = Znak();
        }
    else if( AbsVeci( *this, c )){
        AbsOduzimanje( *this, c, r );
        r._Znak = Znak();
        }
    else {
        AbsOduzimanje( c, *this, r );
```

```
r.\_Znak = -Znak();
            }
        return r;
        }
    CeoBroj operator* ( const CeoBroj& c ) const
        {
       CeoBroj r;
        r._Osnova = _Osnova;
        r. Znak = 1;
        for( int i=_Cifre.size()-1; i>=0; i-- ){
            // mnozimo medjurezultat osnovom
            // npr. ako imamo broj 123 on se cuva
            // kao 321. Ako ga pomnozimo sa osnovom,
            // to je 1230, dakle novi broj je 0321,
            // znaci dodajemo nulu na pocetak vektora
            // cifara
            r._Cifre.insert( r._Cifre.begin(), 0 );
            // izracunavamo jedan medjuproizvod
            CeoBroj korak;
            korak._Osnova = _Osnova;
            korak. Znak = 1;
            AbsMnozenjeCifrom( c, _Cifre[i], korak );
            // dodajemo na medjurezultat
            r = r + korak;
            }
        r.\_Znak = Znak() * c.Znak();return r;
        }
/*
    CeoBroj operator/ ( const CeoBroj& c ) const
        ...
    unsigned Osnova() const
        { return _Osnova; }
    int Vrednost() const
        { ... }
    int Znak() const
```
\*/
```
{ return _Znak; }
private:
    //----------------------------
    // Pomocni metodi
    void InicijalizacijaCifara( unsigned n )
        {
        _Cifre.clear();
        while(n>0){
            _Cifre.push_back( n % _Osnova );
            n /= _lOsnova;
            }
        // ovo mozda i nije neophodno
        if( _Cifre.size()==0 )
            _Cifre.push_back( 0 );
        }
    static char ZapisCifre( int c )
        {
        static char* cifre = "0123456789abcdefghijklmnopqrstuwvxyz";
        return cifre[c];
        }
    static void AbsMnozenjeCifrom( const CeoBroj& x, unsigned cifra, CeoBroj& r )
        {
        unsigned prenos = 0;
        for( unsigned j=0; j<x._Cifre.size(); j++ ){
            unsigned a = x. Cifre[j] * cifra + prenos;
            r._Cifre.push_back( a % x._Osnova );
            prenos = a / x._Osnova;
            }
        if(prenos>0)
            r._Cifre.push_back( prenos );
        }
    static void AbsSabiranje( const CeoBroj& veci, const CeoBroj& manji, CeoBroj& r )
        {
        unsigned osn = r. Osnova = veci. Osnova;
        unsigned prenos = 0;
        unsigned brCifaraManjeg = manji._Cifre.size();
        unsigned brCifaraVeceg = veci._Cifre.size();
        for( unsigned i=0; i<br/>brCifaraVeceg; i++ ){
            unsigned c =
```

```
veci._Cifre[i]
            + ( brCifaraManjeg>i ? manji._Cifre[i] : 0 )
            + prenos;
        if(c>=osn){
            prenos = 1;
            c -= osn;
            }
        else
            prenos = 0;
        r._Cifre.push_back( c );
        }
    if( prenos > 0 )
        r._Cifre.push_back( prenos );
    }
static void AbsOduzimanje( const CeoBroj& veci, const CeoBroj& manji, CeoBroj& r )
    {
    unsigned osn = r._Osnova = veci._Osnova;
    int pozajmica = 0;
    unsigned brCifaraManjeg = manji._Cifre.size();
    unsigned brCifaraVeceg = veci._Cifre.size();
    for( unsigned i=0; i<br/>brCifaraVeceg; i++ ){}{
        int c =(int)veci._Cifre[i]
            - (int)( brCifaraManjeg>i ? manji._Cifre[i] : 0 )
            - (int)pozajmica;
        if( c<0 ){
            pozajmica = 1;
            c += osn;
            }
        else
            pozajmica = 0;
        r._Cifre.push_back( c );
        }
    // brisemo vodece nule
    while(r. Cifre.size()>1 && r. Cifre.back() == 0 )
        r._Cifre.pop_back();
    }
// da li je prvi >= drugi
static bool AbsVeci( const CeoBroj& x, const CeoBroj& y )
    {
```

```
if( x._Cifre.size() > y._Cifre.size() )
              return true;
         if( x._Cifre.size() < y._Cifre.size() )
              return false;
         for( int i=x._Cifre.size(); i>=0; i=- ){
              if( x._Cifre[i] > y._Cifre[i] )
                  return true;
              if( x._Cifre[i] < y._Cifre[i] )
                  return false;
              }
         // slucaj x==y
         return true;
         }
    //----------------------------
    // Clanovi podaci
    unsigned _Osnova;
    int _Znak;
    vector<unsigned> _Cifre;
};
ostream& operator << ( ostream& ostr, const CeoBroj& c )
{
    c.Ispis( ostr );
    return ostr;
}
main()
{
    CeoBroj a( 1 );
    CeoBroj b( 1 );
    for( int i=1; i<=100; i++ ){
         a = a * -2;b = b + b;cout \langle\langle 2^{\circ}" \langle 4^{\circ} i \langle 4^{\circ}" = " \langle 4^{\circ} a \langle 4^{\circ} endl;
         cout \langle\langle "2<sup>^</sup>" \langle\langle i \langle \rangle" = " \langle b \langle endl;
         }
    cout \langle ( CeoBroj(111) * (222) ) \langle endl;
    return 0;
}
```
## Predgovor

Ovo je prateći materijal za vežbe koje držimo iz predmenta Osnovi računarskih sistema. On ne može zameniti pohađanje vežbi niti korišćenje druge preporučene literature. Većinu materijala čine zadaci i rešenja mr Saše Malkova (raspoloživi na <http://codd.matf.bg.ac.yu/ors/files2004smalkov/>) dok su naši prateći tekst, objaˇsnjenja i neki primeri.

Zahvaljujemo svojim studentima na aktivnom učešću u nastavi čime su nam pomogli u uobliˇcavanju ovog materijala. Posebno se zahvaljujemo studentima Slavku Moconji, Mariji Vitorović i Aleksandri Vuković koji su pripremili poglavlja Prelom i Šah.

Svi komentari i sugestije vezane za ovaj materijal biće veoma dobrodošli.

Milena Vujošević-Janičić <www.matf.bg.ac.yu/~milena>

Jelena Tomašević <www.matf.bg.ac.yu/~jtomasevic>

## Lavirint

#### 8.1 Zadatak

Lavirint je zapisan u datoteci "lavirint.dat" na sledeći način:

- u prvom redu zapisuju se praznim prostorom razdvojeni celi brojevi koji predstavljaju širinu i visinu lavirinta;

- zatim sledi onoliko redova kolika je visina lavirinta, a u svakom redu po onoliko znakova kolika je širina lavirinta;

- znak 'X' oznaka za zid, ' ' za put, 'O' za izlaz (ili cilj), a '@' za ulaz (ili poˇcetnu poziciju);

- mora postojati bar jedan ulaz i bar jedan izlaz.

Primer:

10 5 XXXXXXOXXX X X X X XXXXXX X X X XXX@XXXXXX

Napisati program koji čita lavirint, proverava da li je ispravno zapisan, pronalazi najkraći put od ulaza do izlaza i prikazuje na standardonm izlazu najkraći put ucrtan u lavirint upotrebom znaka '.', kao u narednom primeru:

10 5 XXXXXXOXXX X......X X X.XXXXXX X X.... X XXX@XXXXXX

8

#### 8.2 Rešenje

Na osnovu teksta zadatka, jasno je da je potrebno napraviti klasu Lavirint i u njoj obezbediti metod za pronalaˇzenje najkra´ceg puta. Takoe, potrebno je i predefinisati operatore  $<< i >>$  kako bi omogućili jednostavno učitavanje i ispisivanje lavirinta. Na osnovu ovih zaključaka moguće je napisati main funkciju:

```
main()
{
    Lavirint l;
    ifstream f("lavirint.dat");
    f \gg 1;
    l.PronalazenjeNajkracegPuta();
    \cot \lt\lt 1;return 0;
}
```
Operatore << i >> implementira´cemo na uobiˇcajni naˇcin, koriste´ci metode Citaj i Pisi.

```
istream& operator >> ( istream& istr, Lavirint& l )
{
    l.Citaj(istr);
    return istr;
}
ostream& operator << ( ostream& ostr, const Lavirint& l )
{
    l.Pisi(ostr);
    return ostr;
}
```
Sada je neophodno da razmišljamo o strukturi naše klase Lavirint i o tome šta sve ona treba da sadrži. Dakle, neophodno je naći ideju kako formirati najkraći put u lavirintu.

Prvo, jasno je da nam je potrebna nekakva matrica u kojoj ćemo čuvati ulaz iz datoteke. Recimo da to moˇze da bude niz nizova karaktera (reˇsenje u programskom jeziku C) odnosno vektor ˇciji su elementi vektori karaktera. Neka se ta matrica zove mapa.

Recimo da smo pronašli najkraći put, gde će se on čuvati? Taj put možemo da smestimo u matricu čiji su elementi tipa bool i za svaki element važi da je true ako pripada putu odnosno da je false ako putu ne pripada.

Na osnovu ove dve matrice možemo da uradimo štampanje rezultata, ako je neki element matrice pripada putu onda se štampa tačka, ako ne pripada onda se štampa ono što je inače u mapi.

Potrebno je čuvati i koordinate početne pozicije u lavirntu kao i podatak da li je put pronađen (ne mora svaki lavirint da ima put do izlaza).

Sta dalje?

Pretpostavimo da je nula početna pozicija i da nemamo zidova. Posmatrajmo sledeću sliku i kretanje iz svake tačke na sve četiri strane bez vraćanja. Na primer, do polja koja su obeležena brojem tri, nije moguće stići za manje od tri koraka, ali je naravno moguće stići za više od tri koraka.

3 3 2 3 3 2 1 2 3 3 2 1 0 1 2 3 3 2 1 2 3 3 2 3 3

Da bismo obezbedili kretanje bez vraćanja potrebno je negde da čuvamo podatke o poljima na kojima smo ve´c bili. Za to nam je potrebna i tre´ca matrica.

Pošto su nam potrebne tri matrice, nameće se da bi bilo dobro napraviti šablon klase matrica i onda upotrebljavati taj šablon kako bismo imali udobniji rad i pristup ˇclanovima matrice.

```
template <class T>
class Matrica
{
public:
    Matrica()
         {}
    Matrica( unsigned s, unsigned v, T t )
         : _podaci(s)
         {
         // proveru da su s i v > 0 ostavljamo za drugu priliku
         for( unsigned i=0; i < s; i++ ){
             // \text{podaci}[i] = \text{vector} \langle T \rangle (v);
             _podaci[i].resize(v);
             for( unsigned j=0; j < v; j++ )
                 podaci[i][j] = t;}
        }
    unsigned Sirina() const
         { return _podaci.size(); }
    unsigned Visina() const
         { return _podaci[0].size(); }
```

```
vector<T>& operator[]( unsigned i )
        { return _podaci[i]; }
    const vector<T>& operator[]( unsigned i ) const
        { return _podaci[i]; }
private:
    vector< vector<T> > _podaci;
```
 $\}$ :

Sada znamo neke privatne podatke klase Lavirint

```
private:
```

```
Matrica<char> _mapa;
Matrica<bool> _obradjeno;
Matrica<bool> _put;
unsigned xPocetka, yPocetka;
bool pronadjenPut;
```
i možemo da napišemo metode Pisi i Citaj.

```
void Citaj( istream& istr )
     {
     unsigned s,v;
     istr >> s >> v;
     _mapa = Matrica<char>(s, v, '');
     for( unsigned i=0; i < v; i++ ){
          istr >> ws;
          for( unsigned j=0; j<s; j++ )
               <sub>max</sub>[j][i] = istr.get();</sub>
          }
     }
void Pisi( ostream& ostr ) const
     {
     unsigned
          s = _mapa.Sirina(),
          v = \text{mapa.Visina()};ostr \langle\langle s \rangle \rangle \langle s \rangle \langle\langle s \rangle \ranglefor( unsigned i=0; i< v; i++ ){
          for( unsigned j=0; j\leq s; j++ )
               if( pronadjenPut && _put[j][i] )
                    ostr \langle\langle \cdot, \cdot \rangle;
               else
                    ostr << _mapa[j][i];
```

```
ostr << endl;
    }
}
```
Takođe, možemo da implementiramo konstruktor bez argumenata klase Lavirint.

```
Lavirint()
    : pronadjenPut(false)
    {}
```
Do sada smo "sve" uradili osim implemetacije algoritma pronalaženja najkraćeg puta. Držaćemo se ideje odlaska na sve četiri strane onda kada je to moguće. Kada stignemo do izlaza pronašli smo put, ali u međuvremenu moramo nekako da čuvamo kuda smo išli i odakle smo došli. Te podatke stavljaćemo u jedan niz čiji će argumenti biti koordinata tačke u koju smo došli i indeks tačke u nizu iz koje smo došli. Ta tri podatka apstrahovaćemo u klasu Pozicija koju ćemo definisati u okviru klase Lavirint.

```
class Pozicija {
     public:
          unsigned x,y;
          int prethodna;
          Pozicija( unsigned _x, unsigned _y, int _p )
               : x(\underline{x}), y(\underline{y}), prethodna(\underline{p}){}
```

```
};
```
Dakle, u okviru klase Lavirint pamtimo još jedan podatak koji će da čuva putanju.

```
vector<Pozicija> putanja;
```
U tu putanju, prvo ubacujemo poziciju početne tačke. Koja je to pozicija? Moramo je pronaći na osnovu mape.

```
void PronalazenjePocetaka()
    {
    unsigned
        s = _mapa.Sirina(),
        v = \text{mapa.Visina()};for( unsigned i=0; i < v; i++ )
        for( unsigned j=0; j\leq s; j++ )
             if( \text{mapa}[j][i] == '0' )
                 putanja.push_back( Pozicija(j,i,-1) );
    }
```
Pre nego što neko polje ubacimo u putanju moramo da proverimo da ono nije već obrađeno, da kroz njega može da se prođe ili da li je to polje koje označava izlaz.

```
void proveraPolja( unsigned x, unsigned y, int prethodno )
    {
    if( \text{mapa}[x][y] == '0' ){
         pronadjenPut = true;
         }
    else if( \text{mapa}[x][y] == ' ' \& !\text{obrad} = [x][y] ){
         putanja.push_back( Pozicija(x,y,prethodno) );
         \text{\_}obradjeno[x][y] = \text{true};}
    }
```
Kako pronaći najkraći put? Treba implementirati ideju sa odlaskom na sve četiri strane tj na one koje je moguće otići. Put kojim idemo pamtimo u nizu putanja.

```
void PronalazenjeNajkracegPuta()
    {
    // pocinjemo trazenje
    putanja.clear();
    PronalazenjePocetaka();
    unsigned tekuca = 0;
    pronadjenPut = false;
    _obradjeno = Matrica<bool>( _mapa.Sirina(), _mapa.Visina(), false );
    // trazimo
    while( tekuca < putanja.size() && !pronadjenPut ){
        if( putanja[tekuca].y > 0)
            proveraPolja( putanja[tekuca].x, putanja[tekuca].y-1,tekuca);
        if( putanja[tekuca].y < _mapa.Visina()-1 )
            proveraPolja( putanja[tekuca].x, putanja[tekuca].y+1,tekuca);
        if( putanja[tekuca].x > 0 )
            proveraPolja( putanja[tekuca].x-1, putanja[tekuca].y,tekuca);
        if( putanja[tekuca].x < _mapa.Sirina()-1 )
            proveraPolja( putanja[tekuca].x+1, putanja[tekuca].y,tekuca);
        tekuca++;
        }
    if( pronadjenPut )
        RestauracijaPutanje( tekuca-1 );
    }
```
Na osnovu formiranje putanje moramo da rekonstruišemo najkraći put tj put kojim smo došli do izlaza.

```
void RestauracijaPutanje( int poslednje )
```

```
{
    _put = Matrica<bool>( _mapa.Sirina(), _mapa.Visina(), false );
    for( int i=poslednje; i>0; i=putanja[i].prethodna )
        _put[putanja[i].x][putanja[i].y] = true;
    }
  Kompletno rešenje:
#include <fstream>
#include <iostream>
#include <vector>
using namespace std;
template <class T>
class Matrica
{
public:
    Matrica()
        {}
    Matrica( unsigned s, unsigned v, T t )
        : _podaci(s)
        {
        // proveru da su s i v > 0 ostavljamo za drugu priliku
        for( unsigned i=0; i < s; i++ ){
            // angle[i] = vector <math>\langle T \rangle</math>(v);
            _podaci[i].resize(v);
            for( unsigned j=0; j<v; j++ )
                 podaci[i][j] = t;}
        }
    unsigned Sirina() const
        { return _podaci.size(); }
    unsigned Visina() const
        { return _podaci[0].size(); }
    vector<T>& operator[]( unsigned i )
        { return _podaci[i]; }
    const vector<T>& operator[]( unsigned i ) const
        { return _podaci[i]; }
```

```
private:
    vector< vector<T> > _podaci;
};
class Lavirint
{
public:
    class Pozicija {
        public:
            unsigned x,y;
            int prethodna;
            Pozicija( unsigned _x, unsigned _y, int _p )
                 : x(\_x), y(\_y), prethodna(\_p){}
    };
    Lavirint()
        : pronadjenPut(false)
        {}
    void PronalazenjePocetaka()
        {
        unsigned
            s = \text{mapa}.Sirina(),
            v = \text{mapa.Visina()};for( unsigned i=0; i < v; i++ )
            for( unsigned j=0; j<s; j++ )
                if( _mapa[j][i] == '0')
                     putanja.push_back( Pozicija(j,i,-1) );
        }
    void PronalazenjeNajkracegPuta()
        {
        // pocinjemo trazenje
        putanja.clear();
        PronalazenjePocetaka();
        unsigned tekuca = 0;
        pronadjenPut = false;
        _obradjeno = Matrica<bool>( _mapa.Sirina(), _mapa.Visina(), false );
        // trazimo
        while( tekuca < putanja.size() && !pronadjenPut ){
            if( putanja[tekuca].y > 0 )
```

```
proveraPolja( putanja[tekuca].x, putanja[tekuca].y-1,tekuca);
        if( putanja[tekuca].y < _mapa.Visina()-1 )
            proveraPolja( putanja[tekuca].x, putanja[tekuca].y+1,tekuca);
        if( putanja[tekuca].x > 0 )
            proveraPolja( putanja[tekuca].x-1, putanja[tekuca].y,tekuca);
        if( putanja[tekuca].x < _mapa.Sirina()-1 )
            proveraPolja( putanja[tekuca].x+1, putanja[tekuca].y,tekuca);
        tekuca++;
        }
    if( pronadjenPut )
        RestauracijaPutanje( tekuca-1 );
    }
void RestauracijaPutanje( int poslednje )
    {
    _put = Matrica<bool>( _mapa.Sirina(), _mapa.Visina(), false );
    for( int i=poslednje; i>0; i=putanja[i].prethodna )
        _put[putanja[i].x][putanja[i].y] = true;
    }
void proveraPolja( unsigned x, unsigned y, int prethodno )
    {
    if( max[x][y] == '0' ){
        pronadjenPut = true;
        }
    else if( \text{mapa}[x][y] == ' ' \& !_obradjeno[x][y] ){
        putanja.push_back( Pozicija(x,y,prethodno) );
        \text{\_}obradjeno[x][y] = \text{true};}
    }
void Citaj( istream& istr )
    {
    unsigned s,v;
    istr >> s >> v;
    _mapa = Matrica<char>(s, v, '');
    for( unsigned i=0; i\leq v; i++ ){
        istr >> ws;
        for( unsigned j=0; j\leq s; j++ )
            \texttt{pmapa}[j][i] = \text{istr.get}(i);
        }
    }
```

```
void Pisi( ostream& ostr ) const
          {
          unsigned
               s = \text{mapa}.Sirina(),
               v = \text{mapa.Visina()};ostr \langle\langle s \rangle \rangle \langle s \rangle \langle s \rangle and \langle s \rangle and \langle s \ranglefor( unsigned i=0; i < v; i++ ){
               for( unsigned j=0; j< s; j++ )
                    if( pronadjenPut && _put[j][i] )
                         ostr \langle\langle \cdot, \cdot \rangle \rangle;
                    else
                         ostr << _mapa[j][i];
               ostr << endl;
               }
          }
private:
     Matrica<char> _mapa;
     Matrica<bool> _obradjeno;
     Matrica<bool> _put;
     vector<Pozicija> putanja;
     unsigned xPocetka, yPocetka;
     bool pronadjenPut;
};
istream& operator >> ( istream& istr, Lavirint& l )
{
     l.Citaj(istr);
     return istr;
}
ostream& operator << ( ostream& ostr, const Lavirint& l )
{
     l.Pisi(ostr);
     return ostr;
}
main()
{
     Lavirint l;
     ifstream f("lavirint.dat");
     f \gg 1;l.PronalazenjeNajkracegPuta();
     \cot \leftarrow 1;
```
return 0;

 $\mathcal{F}$ 

**9** 

## Izrazi

#### 9.1 Zadatak

- 1. Napisati klasu Okolina koja predstavlja skup promenljivih i njima dodeljenih realnih brojeva. Obezbediti metode
	- void DodajPromenljivu(string naziv, double vrednost) dodaje okolini novu promenljivu
	- double VrednostPromenljive( const string& s ) vraća vrednost date promenljive ili proizvodi izuzetak ako ona nije definisana
	- bool DefinisanaPromenljiva( const string& s ) proverava da li je definisana data promenljiva
	- bool BrisanjePromenljive(const string& naziv) uklanja promenljivu iz okoline i vraća true ako je ona postojala, a false inače
- 2. Napisati klasu Izraz za predstavljanje izraza. Jedan složeni izraz može imati proizvoljno mnogo promenljivih. Obezbediti metode:
	- double vrednost (Okolina&) vraća vrednost izraza u datoj okolini (tj. za date vrednosti promenljivih), a ako nisu definisane vrednosti svih promenljvih proizvodi se izuzetak.
	- Izraz\* uprosti(Okolina&) koji za rezultat ima izraz koji se dobija uprošćavanjem izraza u datoj okolini (npr izraz  $(x + (y + 5))^2$  za y=3 posle uprošćavanja postaje  $(x+8)^2$
	- metod za ispisivanje izraza
	- sve ostale neophodne metode
- 3. Napisati klasu Promenljiva koja predstavlja promenljivu koja učestvuje u izrazu. Obezbediti:
	- konstruktor sa datim imenom promenljive
	- metode za izračunavanje i uprošćavanje u datoj okolini
	- metod za ispisivanje
- sve ostale neophonde metode
- 4. Napisati klasu Konstanta koja predstavlja realnu konstantu koja učestvuje u izrazu. Obezbediti:
	- $\bullet$  konstruktor sa datom vrednošću
	- metode za izačunavanje i uprošćavanje u datoj okolini
	- metod za ispisivanje
	- sve ostale neophodne metode
- 5. Napisati klase Zbir, Razlika, Proizvod i Kolicnik, koje služe za formiranje složenijih izraza i predstavljaju redom sabiranje, oduzimanje, množenje i deljenje dva izraza. U svakoj od tih klasa obezbediti
	- konstruktor sa datim operandima
	- metode za izačunavanje i uprošćavanje u datoj okolini
	- metod za ispisivanje
	- sve ostale neophodne metode

Operatorski izrazi se zapisuju u formatu: otvorena zagrada, ime operatora, prvi argument, blanko, drugi argument, zatvorena zagrada. Npr. izraz  $(x - a_2)$  \*  $(y + 7.23)$  se prikazuje ovako: (PUTA (MINUS x a2) (PLUS y 7.23))

#### 9.2 Klasa Okolina

```
#include <string>
#include <map>
#include <iostream>
using namespace std;
class Okolina
{
public:
    double VrednostPromenljive( const string& s ) const
        {
        map<string,double>::const_iterator
            f = Promenljive.find(s);
        if( f != _Promenljive.end() )
            return f->second;
        else{
            // ovde bi trebalo da se napravi izuzetak
            return 0;
            }
        }
```
};

```
bool DefinisanaPromenljiva( const string& s ) const
        {
        map<string,double>::const_iterator
            f = Promenljive.find(s);
        return f != _Promenljive.end();
        }
    void DodajPromenljivu( const string& s, double v )
        \{ _Promenljive[s] = v; }
    bool BrisanjePromenljive(const string& naziv)
    {
        map<string, double>::iterator f = _Promenljive.find(naziv);
        if( f != Promenljive.end() ) {
            _Promenljive.erase(f);
            return true;
        }
        else
            return false;
    }
private:
    map<string, double> _Promenljive;
```
Da bi smo isprobali kako funkcioniše ova klasa možemo koristiti sledeću main funkciju.

```
main()
{
    Okolina o;
    o.DodajPromenljivu( "x", 2.32 );
    o.DodajPromenljivu( "y", 5 );
    o.DodajPromenljivu( "x", 7 );
    cout << o.VrednostPromenljive( "x" ) << endl;
    cout << ( o.DefinisanaPromenljiva("y") ? "Imamo y." : "Nemamo y." ) << endl;
    cout << ( o.DefinisanaPromenljiva("z") ? "Imamo z." : "Nemamo z." ) << endl;
    o.BrisanjePromenljive("y");
    cout << o.VrednostPromenljive( "x" ) << endl;
    cout << ( o.DefinisanaPromenljiva("y") ? "Imamo y." : "Nemamo y." ) << endl;
    cout << ( o.DefinisanaPromenljiva("z") ? "Imamo z." : "Nemamo z." ) << endl;
    return 0;
```

```
/*
7
Imamo y.
Nemamo z.
7
Nemamo y.
Nemamo z.
*/
```
#### 9.3 Klasa Izraz

```
class Izraz
{
public:
    virtual ~Izraz()
        {}
    virtual double Vrednost( const Okolina& o ) const = 0;
    virtual void Ispisi( ostream& ostr ) const = 0;
};
ostream& operator << ( ostream& ostr, const Izraz& i )
{
    i.Ispisi( ostr );
    return ostr;
}
```
#### 9.4 Klasa Konstanta

```
class Konstanta : public Izraz
{
public:
    Konstanta( double d )
        : _Vrednost(d)
        {}
    double Vrednost( const Okolina& o ) const
        { return _Vrednost; }
    void Ispisi( ostream& ostr ) const
        { ostr << _Vrednost; }
private:
    double _Vrednost;
```
}

};

#### 9.5 Klasa Promenljiva

```
class Promenljiva : public Izraz
{
public:
    Promenljiva( const string& s )
        : _Naziv(s)
        {}
    double Vrednost( const Okolina& o ) const
        { return o.VrednostPromenljive( _Naziv ); }
    void Ispisi( ostream& ostr ) const
        { ostr << _Naziv; }
private:
    string _Naziv;
};
```
#### 9.6 Klasa Zbir — osnovni elementi

```
class Zbir : public Izraz
{
public:
    Zbir( Izraz* i1, Izraz* i2 )
        {}
    double Vrednost( const Okolina& o ) const
        { return 0; }
    void Ispisi( ostream& ostr ) const
        {}
};
```
Program koji koristi prethodno definisane klase:

```
main()
{
    Okolina o;
    o.DodajPromenljivu( "x", 5 );
    \frac{1}{\tan 2} (x+2)
// Izraz* i1 = new Zbir( new Promenljiva("x"), new Konstanta(2));
```

```
Izraz* i1 = new Promenljiva("x");
        cout \langle\langle i1 \rangle \langle i \rangle = \rangle \langle i \rangle and \langle i \rangle and \langle i \rangle and \langle i \rangle and \langle i \rangledelete i1;
        return 0;
}
```

```
9.7 Klasa Zbir
```

```
class Zbir : public Izraz
{
public:
    Zbir( Izraz* i1, Izraz* i2 )
        : _I1(i1), _I2(i2)
        {}
    z_{\text{Dir}}()
        {
        delete _I1;
        delete _I2;
        }
    Zbir( const Zbir& z )
        {}
    Zbir& operator = ( const Zbir& z )
        {}
    double Vrednost( const Okolina& o ) const
        { return _I1->Vrednost(o) + _I2->Vrednost(o); }
    void Ispisi( ostream& ostr ) const
        { ostr << "( PLUS " << *_I1 << ' ' << *_I2 << " )"; }
private:
    Izraz *_I1, *_I2;
};
main()
{
    Okolina o;
    o.DodajPromenljivu( "x", 5 );
    // izraz (x+2)
```
}

```
Izraz* i1 = new Zbir( new Promenljiva("x"), new Konstanta(2));
cout \langle \times (\ast i1) \times \rangle = \square \times i1-\text{Vrednost} (o) \langle \times \text{end} \rangle;
delete i1;
return 0;
```
#### 9.8 Metod Kopija()

```
class Izraz
{
public:
    virtual ~Izraz()
        {}
    virtual double Vrednost( const Okolina& o ) const = 0;
    virtual void Ispisi( ostream& ostr ) const = 0;
    virtual Izraz* Kopija() const = 0;
};
ostream& operator << ( ostream& ostr, const Izraz& i )
{
    i.Ispisi( ostr );
    return ostr;
}
class Konstanta : public Izraz
{
public:
    Konstanta( double d )
        : _Vrednost(d)
        {}
    double Vrednost( const Okolina& o ) const
        { return _Vrednost; }
    void Ispisi( ostream& ostr ) const
        { ostr << _Vrednost; }
    Konstanta* Kopija() const
        { return new Konstanta(*this); }
private:
    double _Vrednost;
};
```

```
class Promenljiva : public Izraz
{
public:
    Promenljiva( const string& s )
        : _Naziv(s)
        {}
    double Vrednost( const Okolina& o ) const
        { return o.VrednostPromenljive( _Naziv ); }
    void Ispisi( ostream& ostr ) const
        { ostr << _Naziv; }
    Promenljiva* Kopija() const
        { return new Promenljiva(*this); }
private:
    string _Naziv;
};
class Zbir : public Izraz
{
public:
    Zbir( Izraz* i1, Izraz* i2 )
        : \_I1(i1), \_I2(i2){}
    ~Zbir()
        {
        delete _I1;
        delete _I2;
        }
    Zbir( const Zbir& z )
        : _I1( z._I1->Kopija() ),
          _I2( z._I2->Kopija() )
        {}
    Zbir& operator = ( const Zbir& z )
        {
        if( this != \&z ){
            delete _I1;
            delete _I2;
```

```
-I1 = z. -I1–>Kopija();
             -I2 = z. I2 \rightarrow Kopija();
              }
         return *this;
         }
    double Vrednost( const Okolina& o ) const
         { return _I1->Vrednost(o) + _I2->Vrednost(o); }
    void Ispisi( ostream& ostr ) const
         { ostr << "( PLUS " << *_I1 << ' ' << *_I2 << " )"; }
    Zbir* Kopija() const
         { return new Zbir(*this); }
private:
    Izraz *_I1, *_I2;
};
main()
{
    Okolina o;
    o.DodajPromenljivu( "x", 5 );
    \frac{1}{\tan 2} (x+2)
    Zbir* z1 = new Zbir( new Promenljiva("x"), new Konstanta(2));
    Izraz* i1 = new Zbir(*z1);
    cout \langle \cdot | (*i1) \langle \cdot | = " \langle \cdot | i1->Vrednost( o ) \langle \cdot | endl;
    delete i1;
    delete z1;
    return 0;
}
```
#### 9.9 Rešenje

#include <string> #include <map> #include <iostream> using namespace std; class Okolina {

```
public:
    double VrednostPromenljive( const string& s ) const
        {
        map<string,double>::const_iterator
            f = Promenljive.find(s);
        if( f != _Promenljive.end() )
            return f->second;
        else{
            // ovde bi trebalo da se napravi izuzetak
            return 0;
            }
        }
    bool DefinisanaPromenljiva( const string& s ) const
        {
        map<string,double>::const_iterator
            f = Promenljive.find(s);
        return f != _Promenljive.end();
        }
    void DodajPromenljivu( const string& s, double v )
        { p _Promenljive[s] = v; }
    bool BrisanjePromenljive(const string& naziv)
    {
        map<string, double>::iterator f = _Promenljive.find(naziv);
        if( f != Promenljive.end() ) {
            _Promenljive.erase(f);
            return true;
        }
        else
            return false;
    }
private:
    map<string,double> _Promenljive;
\}:
class Izraz
{
public:
    virtual ~Izraz()
        {}
```

```
virtual double Vrednost( const Okolina& o ) const = 0;
    virtual void Ispisi( ostream& ostr ) const = 0;
    virtual Izraz* Kopija() const = 0;
    virtual Izraz* Uprosti( const Okolina& o ) const = 0;
    virtual bool JesteKonstanta() const
        { return false; }
};
ostream& operator << ( ostream& ostr, const Izraz& i ) {
    i.Ispisi( ostr );
    return ostr;
}
class Konstanta : public Izraz
{
public:
    Konstanta( double d )
        : _Vrednost(d)
        {}
    double Vrednost( const Okolina& o ) const
        { return _Vrednost; }
    void Ispisi( ostream& ostr ) const
        { ostr << _Vrednost; }
    Konstanta* Kopija() const
        { return new Konstanta(*this); }
    Izraz* Uprosti( const Okolina& o ) const
        { return Kopija(); }
    bool JesteKonstanta() const
        { return true; }
private:
    double _Vrednost;
\}:
class Promenljiva : public Izraz
{
public:
    Promenljiva( const string& s )
        : _Naziv(s)
```

```
{}
    double Vrednost( const Okolina& o ) const
        { return o.VrednostPromenljive( _Naziv ); }
    void Ispisi( ostream& ostr ) const
        { ostr << _Naziv; }
    Promenljiva* Kopija() const
        { return new Promenljiva(*this); }
    Izraz* Uprosti( const Okolina& o ) const
        {
        if( o.DefinisanaPromenljiva(_Naziv) )
            return new Konstanta( o.VrednostPromenljive(_Naziv));
        else
            return Kopija();
        }
private:
    string _Naziv;
};
class BinarniOperator : public Izraz
public:
    BinarniOperator( Izraz* i1, Izraz* i2 )
        : \_I1(i1), \_I2(i2){}
    ~BinarniOperator()
        {
        delete _I1;
        delete _I2;
        }
    BinarniOperator( const BinarniOperator& z )
        : _I1( z._I1->Kopija() ),
          _I2( z._I2->Kopija() )
        {}
    BinarniOperator& operator = ( const BinarniOperator& z )
        {
        if( this != \&z ){
```
{

{

```
delete _I1;
            delete _I2;
            -I1 = z. I1->Kopija();
            -I2 = z.-I2->Kopija();\mathcal{L}return *this;
        }
    double Vrednost( const Okolina& o ) const
        { return Izracunaj( _I1->Vrednost(o), _I2->Vrednost(o)); }
    Izraz* Uprosti( const Okolina& o ) const
        {
        Izraz* i1 = _I1-\text{Uprosti}(o);
        Izraz* i2 = _I2->Uprosti(o);
        if( i1->JesteKonstanta() && i2->JesteKonstanta() ){
            Izraz* r = new Konstanta( Izracunaj( i1->Vrednost(o), i2->Vrednost(o)) );
            delete i1;
            delete i2;
            return r;
            }
        else
            return NapraviNovi( i1, i2 );
        }
    void Ispisi( ostream& ostr ) const
        { ostr << "( " << Naziv() << ' ' << *_I1 << ' ' << *_I2 << " )"; }
protected:
    virtual double Izracunaj (double x, double y ) const = 0;
    virtual Izraz* NapraviNovi( Izraz* i1, Izraz* i2 ) const = 0;
    virtual string Naziv() const = 0;
private:
    Izraz * _I1, * _I2;};
class Zbir : public BinarniOperator
public:
    Zbir( Izraz* i1, Izraz* i2 )
        : BinarniOperator( i1, i2 )
        {}
```

```
Zbir* Kopija() const
        { return new Zbir(*this); }
protected:
    double Izracunaj( double x, double y ) const
        { return x + y; }
    Izraz* NapraviNovi( Izraz* i1, Izraz* i2 ) const
        { return new Zbir( i1, i2 ); }
    string Naziv() const
        { return "PLUS"; }
};
class Razlika : public BinarniOperator
{
public:
    Razlika( Izraz* i1, Izraz* i2 )
        : BinarniOperator( i1, i2 )
        {}
    Razlika* Kopija() const
        { return new Razlika(*this); }
protected:
    double Izracunaj( double x, double y ) const
        { return x - y; }
    Izraz* NapraviNovi( Izraz* i1, Izraz* i2 ) const
        { return new Razlika( i1, i2 ); }
    string Naziv() const
        { return "MINUS"; }
};
class Proizvod : public BinarniOperator
{
public:
    Proizvod( Izraz* i1, Izraz* i2 )
        : BinarniOperator( i1, i2 )
        {}
    Proizvod* Kopija() const
        { return new Proizvod(*this); }
```

```
protected:
    double Izracunaj( double x, double y ) const
        { return x * y; }
    Izraz* NapraviNovi( Izraz* i1, Izraz* i2 ) const
        { return new Proizvod( i1, i2 ); }
    string Naziv() const
        { return "PUTA"; }
};
class Kolicnik : public BinarniOperator
{
public:
    Kolicnik( Izraz* i1, Izraz* i2 )
        : BinarniOperator( i1, i2 )
        {}
    Kolicnik* Kopija() const
        { return new Kolicnik(*this); }
protected:
    double Izracunaj( double x, double y ) const
        { return x / y; }
    Izraz* NapraviNovi( Izraz* i1, Izraz* i2 ) const
        { return new Kolicnik( i1, i2 ); }
    string Naziv() const
        { return "PODELJENO"; }
};
main()
{
    Okolina o;
    o.DodajPromenljivu( "x", 5 );
    // izraz (x/2)+(y-(3.14*z))
    Izraz* i1 = new Kolicnik( new Promenljiva("x"), new Konstanta(2));
    Izraz* i2 = new Proizvod( new Konstanta(3.14), new Promenljiva("z"));
    Izraz* i3 = new Razlika( new Promenljiva("y"), i2 );
    Izraz* i4 = new Zbir( i1, i3);
    cout \langle \times (\ast i4) \times \rangle = \top \langle \times i4-\rangleVrednost(o) \times \text{end};
```

```
Izraz* i5 = i4->Uprosti(o);<br>cout << (*i4) << " -> " << (*i5) << endl;
delete i4;delete i5;
return 0;
```
 $\mathcal{F}$ 

# 10 Enciklopedija

SaŠa Malkov: <http://codd.matf.bg.ac.yu/ors/files2004smalkov/enciklopedija/studenti.enciklopedija.pdf>
### Prostor imena

Svaki objekat, funkcija, tip ili šablon koji su deklarisani u globalnoj oblasti važenja uvode neki globalni entitet. Svaki globalni entitet koji je uveden u globalnoj oblasti važenja prostora imena mora imati jedinstven naziv.

To znaˇci da ukoliko ˇzelimo da koristimo neku biblioteku u svom programu moramo voditi računa da nazivi globalnih entiteta u našem programu ne dođu u koliziju sa nazivima globalnih entiteta iz biblioteke.

Kako možemo da budemo sigurni da nazivi globalnih entiteta u našem programu neće doći u sukob sa već postojećim nazivima koji su deklarisani u bibliotekama koje koristi naš program?

Ovaj problem sukobljavanja imena reˇsava se uz pomo´c prostora imena. Autor biblioteke može da definiše prostor imena kako bi sklonio nazive u biblioteci iz globalnog prostora imena.

```
Primer 11.1
#include <iostream>
//using namespace std;
// Deklarisemo globalnu promenljivu
// cije je ime cout
double \text{count} = 3.14;
// Pisemo novi prostor imena proba1
// i u okviru njega mozemo sada da definisemo
// novu promenljivu sa istim imenom
namespace proba1 {
    int cout = 5;
    float cin = 4;//...
};
// ovo je nastavak prostora imena
```

```
namespace proba1 {
    // Ovde mozemo da dodamo neke nove
    // definicije. Prostor imena moze
    // da sadrzi i druge ugnezdene definicije
    // prostora imena kao i deklaracije ili
    // definicije funkcija, objekata,
    // sablona i tipova.
};
main()
{
    // Ovo cout je loklana promenljiva
    char* cout = "cout";
    // Referisemo se na cout iz standardnog
    // prostora imena sa std::cout.
    // Operator :: naziva se operator
    // oblasti vazenja.
    // Ovde se vrsi stampanje lokalne
    // promenljive cout.
    std::cout << cout << std::endl;
    // cout
    // Sa proba1::cout i proba1::cin koristimo cout
    // i cin iz prostora imena proba1
    std::cout << proba1::cout << std::endl;
    std::cout << proba1::cin << std::endl;
    // 5
    // 4
    // Sa ::cout koristimo globalnu promenljivu
    // cout (definisanu van prostora imena)
    std::cout << ::cout << std::endl;
    // 3.14
    return 0;
}
```
Ukoliko ne želimo da uključimo ceo prostor imena ali želimo da često koristimo neko posebno ime iz tog prostora tada je moguće uključiti samo dato ime iz prostora imena čime se eliminiše potreba za stalnim korišćenjem operatora oblasti važenja.

Primer 11.2 #include <iostream>

```
//using namespace std;
// Koristicemo samo cout i endl iz standardne biblioteke
using std::cout;
using std::endl;
main()
{
    cout << "..." << endl;
    return 0;
}
```
## Tokovi

Ulazno izlazna funkcionalnost programa u C++-u ostvaruje se preko biblioteke iostream (biblioteka ulaznih i izlaznih tokova). Ova biblioteka predstavlja objektno orijentisanu hijerarhiju klasa realizovanu putem višestrukog i virtuelnog nasleđivanja. Biblioteka iostream je komponenta standardne biblioteke jezika C++.

Ulazne operacije su ugrađene u klasu **istream** (input stream, ulazni tok) a izlazne u klasu ostream (output stream, izlazni tok).

1. cin je objekat klase istream vezan za standardni ulaz.

2. cout je objekat klase ostream vezan za standardni izlaz.

Klasa iostream nasleđuje obe ove klase i omogućava dvosmernu komunikaciju.

Za izlaz se koristi operator prosleđivanja <<. To je binarni operator koji se upotrebljava u infiksnoj notaciji: levi operand je tok kome se prosleđuju podaci a desni operand je objekat koji se prosleuje. Rezultat je referenca na izlazni tok (objekat klase ostream), čime je omogućeno nadovezivanje više primena ovog operatora. Npr: cout  $<< x << y$ ;

Za ulaz se koristi operator izdvajanja >>. To je binarni operator koji se upotrebljava u infiksnoj notaciji. Levi operand je tok iz koga se izdvajaju podaci a desni operand je objekat čiji se sadržaj izdvaja iz toka. Rezultat je referenca na ulazni tok (objekat klase istream), čime je omogućeno nadovezivanje više primena ovog operatora. Npr:  $\sin \gg x \gg y$ ;

#### Primer 12.1 Manipulatori.

#include <iostream>

// Manipulator modifikuje interno stanje // objekta u/i toka. // Maniplator se primenjuje na objekat u/i toka // na isti nacin kao da su u pitanju podaci. // Ukljucujemo datoteku zaglavlja iomanip // koja omogucava upotrebu manipulatora // setw

```
#include <iomanip>
#include <string>
using namespace std;
main()
{
    int n = 10;
    int* p = kn;char c = 'a';string s = "ovo je niska";
    char cs[] = "c-ovska niska";
    // iostream biblioteka pruza podrsku
    // za u/i opearcije za ugradjene tipove
    // podataka
    cout << n << endl;
    cout << p << endl;
    cout << (long)p << endl;
    cout << c << end1;
    cout << s << endl;
    cout << cs << endl;
/*
    cin \gg n \gg c \gg s \gg cs;
    cout << n << endl;
    cout << c << endl;
    cout << s << endl;
    cout << cs << endl;
*/
    cout << "Ovo se nece videti odmah...";
    // Ovime se data niska smesta u bafer
    // pridruzen objektu cout. Ovaj bafer
    // se prazni iz nekoliko razloga
    // (navescemo dva) tako sto se njegov sadrzaj
    // ispisuje na standardnom izlazu
    // 1. bafer se popunio da kraja pa mora da se isprazni
    // 2. eksplicitno praznjenje, npr pomocu manipulatora
    // flush, endl ili ends
```
}

a

```
// endl je manipulator klase ostream
    // koji u bafer izlaznog toka upisuje
    // znak za novi red, a zatim prepisuje
    // podatke izlaznog bafera klase ostream
    // cout << endl; je ekvivalnetno sa
    // cout << \ln' << flush;
    // ends je manipulator klase ostream
    // koji u bafer izlaznog toka upisuje
    // zavrsni znak, a zatim prepisuje
    // podatke izlaznog bafera klase ostream
    // char ch[2]; ch[0] = 'a'; ch[1] = 'b';
    // cout << ch << ends;
    // je ekvivalentno sa
    // cout << ch << \sqrt{0} << flush;
    // ako bismo napisali sledeci kod
    // \sin \gg \text{cs};
    // tada bi doslo do greske prilikom izvrsavanja
    // programa ukoliko bi neko uneo rec duzu od
    // velicine niske cs.
    // Ovaj problem se resava upotrebom manipulatora
    // setw( velicina ) koja podesava da se
    // izdvaja iz toka i smesta u cs najvise
    // niska duzine velicina
    \text{cin} \gg \text{setw}(\text{sizeof} (\text{cs}) ) \gg \text{cs};cout << cs << endl:
    return 0;
/* Izlaz za specifican unos:
10
0012FF70
1245040
ovo je niska
c-ovska niska
Ovo se nece videti odmah...
mmmmmmmmmmmmmmmmmmmmmmmmmmmmmmmmm
mmmmmmmmmmmmm
*/
```
### 12.1 Datotečni tokovi

Ulazno izlazne operacije nad datotekama obezbeđuju klase ofstream (izlazni datotečni tok), ifstream (ulazni datotečni tok) i fstream (datotečni tok za ulaz i izlaz).

Primer 12.2 Rezultat rada programa su dve datoteke u koje je prepisan sadržaj datoteke "tokovi2.cpp".

```
#include <iostream>
// Ukljucujemo biblioteku za rad sa datotekama
#include <fstream>
using namespace std;
main()
{
    // Kreira se ulazni tok inf i on se vezuje za datoteku
    // po imenu "tokovi2.cpp"
    ifstream inf("tokovi2.cpp");
    // Kreira se izlazni tok outf i on se vezuje
    // za datoteku (koja se po potrebi kreira) "izlaz.txt"
    ofstream outf("izlaz.txt");
    while(1){
        // U karakter c smesta se jedan bajt iz ulaznog
        // datotecnog toka koristeci metod get
        // koja iz toka izdvaja jedan bajt
        char c = \inf.get();
        // Operator ! primenjen na objekat toka
        // vraca 1 ukoliko citanje nije uspelo
        // Primetimo da !(!f) nije isto sto i f
        if( !inf )
            break;
        // U izlzni tok upisuje se karakter c koristeci
        // metod put koji u izlazni tok upisuje jedan bajt
        outf.put(c);
    }
    // Zatvara se veza izmedju toka outf i datoteke izlaz.txt
    outf.close();
```

```
// Izlazni tok outf vezuje se za novu datoteku izlaz2.txt
// Ova datoteka se otvara za pisanje
// prlikom cega se uklanja njen prethodni sadrzaj
outf.open("izlaz2.txt");
// ekvivalento sa
// outf.open("izlaz2.txt", ios::out);
// Drugi argument prilikom otvaranja ulazne
// ili izlazne datoteke moze biti kombinacija
// (disjunkcija na nivou bitova)
// nekih od narednih konstanti
// definisanih u klasi ios:
// ios::in otvaranje za citanje
// ios::out otvaranje za pisanje
// ios::app pri pisanju se vrsi dopisivanje
// na postojeci sadrzaj datoteke
// ios::trunc ako datoteka postoji brise se
// postojeci sadrzaj
// ios::ate otvaranje bez brisanja sadrzaja
// pozicioniranje na kraj datoteke
// ios::nocreate ako datoteka ne postoji
// otvaranje ne uspeva
// ios::noreplace ako datoteka postoji
// otvaranje ne uspeva
// ios::binary otvaranje u binarnom rezimu
// umesto u znakovnom
// Brise se bit ulaznog toka koji je
// bio postavljen prilikom dolaska do
// kraja fajla. Na ovaj nacin se ulazni
// tok ponovo dovodi u ispravno stanje
inf.clear( ios::eofbit );
// Ulazni tok se postavlja na pocetak
// Metod seekg pomera citanje na apsolutnu
// poziciju u toku (u ovom slucaju na nultu)
```

```
// Ponovo vrsimo prepisivanje datoteke, samo
// sada u drugu izlaznu datoteku
```
inf.seekg(0);

```
while(1){
    char c;
    inf \gg c;
    if( !inf )break;
    outf << c;
}
// Zatvara se veza izmedju izlaznog toka i datoteke
// i izmedju ulaznog toka i datoteke
outf.close();
inf.close();
return 0;
```
Primer 12.3 Izračunavanje dužine datoteke.

```
#include <iostream>
#include <fstream>
using namespace std;
unsigned long velicinaDatoteke( char* s )
{
    // Ulazni tok ifs vezuje se za datoteku cije se ime nalazi
    // u nizu karaktera s
    ifstream ifs(s);
    // Metod seekg postavlja poziciju ulaznog toka na kraj. Prvi argument
    // je relativna pozicija u toku u odnosu na drugi argument koji moze biti
    // pocetak ios::beg, trenutna pozicija ios::cur ili kraj ios::end
    ifs.seekg( 0, ios::end );
    // Funkcija tellg vraca trenutnu poziciju u toku
    return ifs.tellg();
}
main()
{
    cout << "Velicina datoteke 'tokovi3.cpp' je "
         << velicinaDatoteke( "tokovi3.cpp" )
         << " bajtova."
         << endl;
    return 0;
```
}

```
}
/* Velicina datoteke 'tokovi3.cpp' je 401 bajtova. */
Primer 12.4 Pisanje i čitanje struktura iz toka.
#include <iostream>
#include <fstream>
using namespace std;
// Struktura student sadrzi podatke o studentu
struct student
{
    int indeks;
    int godina;
    char ime[50];
    char prezime[50];
};
// Funkcija pisanje upisuje niz studenata u izlaznu datoteku
void pisanje()
{
    // Niz studenata se inicijalizuje
    student studenti[] = {
        { 25, 2002, "Pera", "Peric" },
        { 31, 2001, "Zika", "Zikic" },
        { 17, 1999, "Persa", "Persic" }
    };
    // Izlazni tok f vezuje se za datoteku
    // "studenti.dat" koja se otvara u
    // binarnom rezimu rada
    ofstream f( "studenti.dat", ios::binary );
    // Prolazimo kroz niz studenata
    for( int i=0; i<sizeof(studenti)/sizeof(student); i++ )
        // Upisujemo svakog studenta u datoteku.
        // Koristimo metodu write klase ostream
        // koja omogucava da se u izlazni tok
        // stavlja odredjen broj znakova
        // ukljucujuci i zavrsne znake ako se
        // oni nalaze u nizu.
        // Ona prima dva argumenta:
        // write(const char* s, streamsize duzina)
        // pokazivac na nisku znakova i duzinu tj
        // broj znakova za izlazni tok
```

```
// Adresu i-tog studenta smo konvertovali
        // u pokazivac na char, a duzinu koju koristimo
        // prilikom upisivanja u tok je velicina
        // strukture student
        f.write((char*)&(studenti[i]), sizeof(student));
        f.close();
}
void citanje( int i )
{
    student s;
    // Ulazni tok vezujemo za datoteku otvorenu
    // u binarnom rezimu rada
    ifstream f( "studenti.dat", ios::binary );
    // U ulaznoj datoteci postavljamo se na
    // odgovarajuce mesto
    f.seekg( i * sizeof(student));
    // Metod read klase istream ima sledeci potpis
    // read( char* adresa, streamsize size)
    // i funkcionise inverzno u odnosu na funkciju
    // write: ona izdvaja size susednih bajtova iz
    // ulaznog toka i smesta ih u memoriji sa
    // pocetkom na adresi adresa
    f.read( (char*)&s, sizeof(student));
    // Proverava se da li je citanje uspelo
    if('!f')// ukoliko nije stampa se odgovarajuca poruka
    cout << "Ne postoji " << i << ". student." << endl;
    // koliko jeste stampaju se podaci o studentu
    else
    {
        cout << s.indeks << ''
             << s.godina << ''
             << s .ime <<''
             << s.prezime << endl;
    }
```

```
f.close();
}
main() {
   pisanje();
   citanje(2);
    citanje(1);
    citanje(7);
    return 0;
}
/*
17 1999 Persa Persic
31 2001 Zika Zikic
Ne postoji 7. student.
*/
```
## Izuzeci

Izuzeci su anomalije koje program otkriva u vreme svog izvršavanja, kao što su na primer deljenje nulom, pristupanje nizu van njegovih granica i slično. Obzirom da ovakvi izuzeci ne predstavljaju deo normalnog funkcionisanja programa, očekuje se da program trenutno reaguje na njih. Upravljanje izuzecima je mehanizam koji omogućava komunikaciju, odnosno prenošenje izuzetka između dva nepovezana  $(često nezavisno razvijana)$  dela programa. Jezik  $C++$  poseduje već gotove alatke za proglašavanje izuzetaka kao i ispravno upravljanje njima.

Naime, kada se izuzetak uoči, deo programa koji ga je otrkrio može da proglašavanjem ili ispaljivanjem (engl. throwing) izuzetka saopšti da se taj izuzetak pojavio. Izuzetak se ispaljuje pomoću izraza za ispaljivanje koji se sastoji od ključne reči throw iza koje zatim dolazi izraz čiji tip odgovara tipu ispaljenog izuzetka. Sve naredbe koje mogu da ispale izuzetak moraju se nalaziti u okviru bloka try. Ovaj blok započinje ključnom rečju try iza koje, unutar vitičastih zagrada, sledi niz programskih naredbi. Iza bloka try sledi lista hvatača koji se nazivaju klauzule za hvatanje (engl. catch clause). Blok try povezuje skup naredbi koje mogu da ispale izuzetak sa skupom hvatača koji na odgovarajući način obrađuju te izuzetke. Klauzula za hvatanje se sastoji iz tri dela: ključne reči catch, deklaracije jednog tipa ili jednog objekta u zagradama (to se zove joˇs i deklaracija izuzetka) i skupa naredbi u okviru jedne složene naredbe.

Kada dođe do izuzetka, sve naredbe koje dolaze iza naredbe koja je proizvela izuzetak se preskaču a program nastavlja izvršenje u klauzuli za hvatanje koja upravlja tim izuzetkom. Tada se izvršava složena naredba klauzule za hvatanje koja je izabrana a zatim se izvršavanje programa nastavlja u naredbi koja sledi iza poslednje klauzule za hvatanje u listi. Ukoliko ne postoji odgovarajuća klauzula za hvatanje koja je u stanju da rukuje izuzetkom, izvršavanje se nastavlja u funkciji terminate() koja je definisana u standardnoj biblioteci jezika C++.

Blok try uvodi lokalnu oblast vaˇzenja tako da se promenljivim deklarisanim u bloku try ne može pristupati izvan tog bloka pa čak ni iz klauzula za hvatanje.

Postoji i hvatač (klauzula za hvatanje) koja obrađuje sve izuzetke i ona ima deklaraciju izuzetka u formi (...). U ovu klauzulu za hvatanje se ulazi za bilo koji tip izuzetka. Klauzule za hvatanje se uvek ispituju jedna po jedna onim redosledom kojim su navedene iza bloka try. Kada odgovarajuća klauzula bude pronađena ostale

se ne ispituju. To znači da ako se klauzula catch(...) koristi u kombinaciji sa drugim klauzulama za hvatanje, ona se mora postaviti da bude poslednja u listi hvatača, inače će kompajler prijaviti grešku u fazi prevođenja.

Primer 13.1 Primer koji ilustruje jednostavno upravljanje izuzecima.

```
#include <iostream>
using namespace std;
main()
{
    cout << "pre bloka try" << endl;
    try {
        cout << "pre throw" << endl;
        throw "namerni izuzetak";
        cout << "posle throw" << endl;
    }
    catch( char* s ){
        cout << "Doslo je do greske: " << s << endl;
    }
    catch(...){
        cout << "Nepoznata greska!" << endl;
    }
    cout << "posle bloka try" << endl;
    return 1;
}
/* Izlaz:
pre bloka try
pre throw
Doslo je do greske: namerni izuzetak
posle bloka try
*/
```
Primer 13.2 Primer koji ilustruje funkciju koja proizvodi izuzetke i program koji njima upravlja.

```
#include <iostream>
using namespace std;
int f( int x )
{
    if(x < 0)
        throw "Parametar funkcije f je manji od 0!";
    if( x>10)
```

```
throw "Parametar funkcije f je veci od 10!";
    return x * x;
}
main()
{
    cout << "pocetak" << endl;
    for( int i=-1; i<=12; i++ ){
        try {
             int y = f(i);
             cout \langle\langle "f(" \langle\langle i \langle\langle ") = " \langle\langle y \rangle endl;
        }
        catch( char* s ){
             cerr << "GRESKA: " << s << endl;
        }
    }
    cout << "kraj" << endl;
    return 1;
}
/* Izlaz:
pocetak
GRESKA: Parametar funkcije f je manji od 0!
f(0) = 0f(1) = 1f(2) = 4f(3) = 9f(4) = 16f(5) = 25f(6) = 36f(7) = 49f(8) = 64f(9) = 81f(10) = 100GRESKA: Parametar funkcije f je veci od 10!
GRESKA: Parametar funkcije f je veci od 10!
kraj
*/
```
Primer 13.3 Primer koji ilustruje korišćenje klauzule za hvatanje koja obrađuje sve izuzetke.

```
#include <iostream>
using namespace std;
```
int f( int x )

```
{
    if( x<0 )
        throw "Parametar funkcije f je manji od 0!";
    if( x>10)
        throw x;
    return x * x;
}
void g( int a, int b)
{
    for( int i=a; i<=b; i++ ){
        try {
             int y = f(i);
             cout \langle\langle "f(" \langle\langle i \langle ") = " \langle\langle y \rangle endl;
        }catch( char* s ){
             cerr << "GRESKA: " << s << endl;
        }
    }
}
main()
{
    cout << "pocetak" << endl;
    try {
        g( -1, 12 );
    }catch(...){
        cerr << "Nepoznata greska!" << endl;
    }
    cout << "kraj" << endl;
    return 1;
}
/* Izlaz:
pocetak
GRESKA: Parametar funkcije f je manji od 0!
f(0) = 0f(1) = 1f(2) = 4f(3) = 9f(4) = 16f(5) = 25f(6) = 36f(7) = 49f(8) = 64
```

```
f(9) = 81f(10) = 100Nepoznata greska!
kraj
*/
```
Primer 13.4 Primer koji ilustruje kako se nakon ispaljivanja izuzetka u okviru neke funkcije ta funkcija napusta i pozivaju se podrazumevani destruktori objekata deklarisanih u okviru te funkcije.

```
#include <iostream>
using namespace std;
class A
{
public:
    A( int a )
         : \_a(a){ cerr << "A::A(" << _a << ")" << end1; }
    \tilde{A}()
         { cerr << "A:: "A(" << _a << ")" << endl; }
private:
    int _a;
};
int f( int x )
{
    A a(x):
    // Ukoliko dodje do ispaljivanja izuzetka,
    // f-ja f() se napusta i vrsi se implicitno pozivanje
    // destruktora klase A radi unistavanja objekta a.
    if(x < 0)
         throw "Parametar funkcije f je manji od 0!";
    if( x>3)
         throw x;
    return x * x;
}
void g( int a, int b)
{
    for( int i=a; i<=b; i++ ){
         try {
             int y = f(i);
             cout \langle\langle "f(" \langle\langle i \langle\langle ") = " \langle\langle y \rangle endl;
         }catch( char* s ){
```

```
cerr << "GRESKA: " << s << endl;
        }
    }
}
main()
{
    cout << "pocetak" << endl;
    try {
        g(-1, 5);
    }catch(...){
        cerr << "Nepoznata greska!" << endl;
    }
    cout << "kraj" << endl;
    return 1;
}
/* Izlaz:
pocetak
A: A(-1)A: : A(-1)GRESKA: Parametar funkcije f je manji od 0!
A::A(0)A:: ^{\sim}A(0)f(0) = 0A::A(1)A:: \tilde{A}(1)f(1) = 1A::A(2)A:: ^{\sim}A(2)
f(2) = 4A::A(3)A:: ^{\sim}A(3)
f(3) = 9A::A(4)A:: \tilde{A}(4)Nepoznata greska!
kraj
*/
```
Primer 13.5 Primer koji ilustruje kako se može desiti da usled ispaljivanja izuzetka neki resursi ostanu zauvek neoslobođeni.

#include <iostream> using namespace std;

```
class A
{
public:
     A( int a )
         : a(a){ cerr << "A::A(" << a << ")" << end1; }
     \tilde{}<sup>\sim</sup>A()
         { cerr << "A::~A(" << _a << ")" << endl; }
private:
     int _a;
};
int f( int x )
{
     A a(x);
     //Ukoliko funkcija moze da dobije odredjeni resurs
     //(otvori datoteku ili da alocira memoriju na hipu)...
     A* p = new A(100+x);
     //...i ukoliko dodje do ispaljivanja izuzetka, izlazi se iz funkcije...
     if( x<0 )
         throw "Parametar funkcije f je manji od 0!";
     if( x>3)
         throw x;
     //...i oslobadjanje ovog resursa se nece obaviti.
     delete p;
     return x * x;
}
void g( int a, int b)
{
     for( int i=a; i \le b; i++ ){
         try {
              int y = f(i);
              cout \langle \langle \cdot \rangle | f'' \langle \cdot \rangle | f'' \langle \cdot \rangle = \langle \cdot \rangle | f'' \langle \cdot \rangle | f'''}catch( char* s ){
              cerr << "GRESKA: " << s << endl;
         }
     }
}
main()
{
     cout << "pocetak" << endl;
```

```
try {
        g(-1, 5);
    }catch(...){
        cerr << "Nepoznata greska!" << endl;
    }
    cout << "kraj" << endl;
    return 1;
}
/* Izlaz:
pocetak
A: A(-1)A: A(99)A:: A(-1)GRESKA: Parametar funkcije f je manji od 0!
A::A(0)A: A(100)A: : A(100)A:: ^{\sim}A(0)f(0) = 0A::A(1)A: A(101)A:: A(101)A:: \tilde{A}(1)f(1) = 1A::A(2)A: A(102)A:: ^{\sim}A(102)
A:: ^{\sim}A(2)
f(2) = 4A::A(3)A: A(103)A:: ~A(103)
A:: ^{\sim}A(3)
f(3) = 9A::A(4)A::A(104)
A:: \tilde{A}(4)Nepoznata greska!
kraj
*/
```
Primer 13.6 Primer koji ilustruje kako se korišćenjem hvatača koji obrađuje sve izuzetke može sprečiti da usled ispaljivanja izuzetka neki resursi ostanu zauvek neoslobođeni.

#include <iostream>

```
using namespace std;
class A
{
public:
    A( int a )
        : \_a(a){ cerr << "A::A(" << _a << ")" << end1; }
    \tilde{A}()
        { cerr << "A::A(" << a << ")" << end1; }
private:
    int _a;
};
int f( int x )
{
    A a(x);
    A* p = new A(100+x);
    try {
        if( x<0 )
            throw "Parametar funkcije f je manji od 0!";
        if( x>3)
            throw x;
        cout << "Poziv destruktora u bloku try" << endl;
        delete p;
        }
    \text{catch}(\ldots){
        cout << "Poziv destruktora u hvatacu izuzetaka" << endl;
        // Obezbedjuje da se memorija na koju pokazuje p oslobodi
        // i u slucaju ispaljivanja izuzetka.
        delete p;
        //Ispaljuje izuzetak dalje prosledjujuci ga drugoj
        //klauzuli za hvatanje radi obradjivanja.
        throw;
    }
    return x * x;
}
void g( int a, int b)
{
    for( int i=a; i \le b; i++ ){
        try {
```

```
int y = f(i);
             cout \langle\langle "f(" \langle\langle i \langle ") = " \langle\langle y \rangle andl;
         }catch( char* s ){
             cerr << "GRESKA: " << s << endl;
         }
    }
}
main()
{
    cout << "pocetak" << endl;
    try {
        g(-1, 5);
    }catch(...){
         cerr << "Nepoznata greska!" << endl;
    }
    cout << "kraj" << endl;
    return 1;
}
/* Izlaz:
pocetak
A: A(-1)A: A(99)Poziv destruktora u hvatacu izuzetaka
A: : A(99)A: : A(-1)GRESKA: Parametar funkcije f je manji od 0!
A::A(0)A: A(100)Poziv destruktora u bloku try
A: : A(100)A:: ^{\sim}A(0)f(0) = 0A::A(1)A::A(101)
Poziv destruktora u bloku try
A:: A(101)A:: \tilde{A}(1)f(1) = 1A: A(2)A: A(102)Poziv destruktora u bloku try
A: : A(102)
```
Izuzeci 169

```
A:: ^{\sim}A(2)
f(2) = 4A::A(3)A: A(103)Poziv destruktora
u bloku try
A: : A(103)A:: ~A(3)
f(3) = 9A::A(4)A: A(104)Poziv destruktora
u hvatacu izuzetaka
A:: ~A(104)
A:: ^{\sim}A(4)
Nepoznata greska!
kraj
*/
```
# Life

#### **Zadatak 14.1** Prisetimo se igre Život (Life).

Na tabli sa kvadratnim poljima postavljaju se figure. U svakoj iteraciji figure "**preživ** $ljavaju", "umiru",$  ili "se radaju", zavisno od broja susednih figura. Figura je susedna ako se nalazi na jednom od 8 (osam) susednih polja. Naredna iteracija se formira u celosti na osnovu rasporeda figura u prethodnoj iteraciji i to:

- figura "preživljava" ako ima dve ili tri susedne figure;
- figura "umire" od prenaseljenosti ako u susedstvu ima više od tri, a od usamljenosti ako u susedstvu ima manje od dve druge figure;
- ako u susedstvu praznog polja table postoje tacno tri figure, na tom mestu se "rada" nova figura.

Napisati klasu IgraLife koja kao podatak član sadrži tablu za igru. Tabla je "okrugla", tj. ako figura izade na jednu stranu, pojavljuje se sa suprotne strane table. Metod Iteracija() formira narednu iteraciju, uklanjajući figure koje nisu preživele i kreirajući one koje su rođene (najpre se za sva polja matrice izračunava da li figura koja se nalazi na tom polju preživljava ili ukoliko je polje prazno da li se na tom polju ra a nova figura, a zatim se formira nova matrica koja predstavlja narednu iteraciju i izvodi se premeštanje figura sa matrice koja predstavlja prethodnu iteraciju na matricu koja predstavlja narednu iteraciju i kreiranje novorođenih figura i uklanjanje figura koje nisu preživele; na kraju se formirana nova iteracija proglašava za aktuelnu, a matrica sa prethodnom iteracijom se uklanja.)

Napisati operator prosledivanja:

ostream& operator << ( ostream&, IgraLife& igra ) koji ispisuje tablu za igru, pri čemu se prazna polja označavaju tačkom, a figure onako kako je to za njih definisano.

Napisati operator izdvajanja:

#### istream& operator >> ( istream&, IgraLife& igra )

koji čita tablu za igru i pri tome generiše potreban raspored figura na njoj, uz pretpostavku da je veličina table odgovarajuća.

 $U$  prvom redu datoteke life.dat zapisana su dva cela broja: širina table i visina table. Nakon toga, od početka drugog reda, sledi zapis same table i rasporeda figura.

Pretpostaviti da se figura označava znakom 'x' a prazno polje sa '.'. Na primer:

10 8 . . . . . . . . . . . . . . . . . . . . . . . . . x x . . . . . . . . x . x . . . . . . . x . . . . . . . . . . . . . . . **x x x** . . . . . . . . . . . . . . . .

Napisati program koji na osnovu sadržaja datoteke life.dat formira tablu za igru i potrebne figure, a zatim omogućava praćenje iteracija tako što ispiše iteraciju na standardnom izlazu i zatim čeka na pritisak odgovarajućeg tastera: bilo koji taster oznaˇcava narednu iteraciju i ispis table na izlaz a k je kraj.

#### Rešenie:

```
#include <iostream>
#include <fstream>
#include <vector>
using namespace std;
//-----------------------------------------------------------
template <class T>
class Matrica
{
public:
    Matrica()
        {}
    Matrica( unsigned s, unsigned v )
        : _Podaci(s)
        {
        for( unsigned i=0; i < s; i++ )
            _Podaci[i].resize(v);
        }
    const vector<T>& operator[] ( unsigned i ) const
        { return _Podaci[i]; }
    vector<T>& operator[] ( unsigned i )
        { return _Podaci[i]; }
    unsigned Sirina() const
```

```
{ return _Podaci.size(); }
    unsigned Visina() const
        { return _Podaci.size() ? _Podaci[0].size() : 0; }
private:
    vector< vector<T> > _Podaci;
};
//-----------------------------------------------------------
class IgraLife
{
public:
    //Konstruktor bez argumenata
    IgraLife()
        {}
    // Metod BrojSuseda()izracunava broj figura
    // na 8 susednih pozicija u odnosu
    // na poziciju (x,y) kako bi se koristeci tu
    // informaciju ispitalo da li figura
    // prezivljava ili se mozda na tom mestu radja nova figura.
    int BrojSuseda( int x, int y ) const
        {
        int bs = 0;
        int sirina = _Tabla.Sirina();
        int visina = _Tabla.Visina();
        for( int i=-1; i \le -1; i \le -1; i \ne + )
            for( int j=-1; j<=1; j++ )
                 if( i || j ){
                     int xx = (x+i+sirina) % sirina;
                     int yy = (y+j+visina) % visina;
                     if( _Tabla[xx][yy] )
                         bs++:
                }
        return bs;
        }
    // Metod koji predstavlja sledecu iteraciju.
    void Iteracija()
        {
        int sirina = _Tabla.Sirina();
        int visina = _Tabla.Visina();
```

```
//Kreira se nova tabla.
    Matrica<br/>bool> novaTabla( sirina, visina );
    //Za svako polje stare table...
    for( int i=0; i<sirina; i++ )
        for( int j=0; j<visina; j++ )
            {
        //...izracunava se broj suseda...
            int bs = BrojSuseda(i, j);//...i ukoliko na tom polju postoji figura onda ona prezivljava
        // ukoliko je (bs>=2 && bs<=3), a ako ne postoji figura onda se
        // ona radja ukoliko je (bs==3).
            novaTabla[i][j] =\_Tabla[i][j] ? (bs>=2 && bs<=3) : (bs==3);
        }
    _Tabla = novaTabla;
    }
void Ucitaj( istream& istr )
    {
    int sirina, visina;
    istr >> sirina >> visina;
    // Matrica<bool> a( sirina, visina );
    // _Tabla = a;
    _Tabla = Matrica<bool>( sirina, visina );
    for( int i=0; i < visina; i++ )
        for( int j=0; j < sirina; j++ ){
            char c;
            istr \gg c;
            //Ako je (c=='x') onda je _Tabla[j][i]=true sto znaci da tu
            //postoji figura, inace je false.
            [1] [i] = (c == 'x');
        }
    }
void Zapisi( ostream& ostr ) const
    {
    int sirina = _Tabla.Sirina();
    int visina = _Tabla.Visina();
    ostr << sirina << ' ' << visina << endl;
```

```
for( int i=0; i<visina; i++ ){
             for( int j=0; j<sirina; j++ )
                 ostr \langle \langle \text{[Tabla[j][i] ? 'x' : '.' } \rangle;
             ostr << endl;
             }
        }
private:
    // S obzirom da za svako polje table razlikujemo dva slucaja (figura
    // postoji ili ne postoji) tablu mozemo interpretirati kao matricu
    // logickih vrednosti:
    // _Tabla[x][y]=true ako se na tom polju nalazi figura;
    // _Tabla[x][y]= false inace.
    Matrica<bool> _Tabla;
};
//-----------------------------------------------------------
istream& operator >> ( istream& istr, IgraLife& igra )
{
    igra.Ucitaj( istr );
    return istr;
}
ostream& operator << ( ostream& ostr, const IgraLife& igra )
{
    igra.Zapisi( ostr );
    return ostr;
}
//-----------------------------------------------------------
main()
{
    IgraLife igra;
    ifstream f( "life.dat");
    f >> igra;
    cout << igra;
    while(1){
        char c;
        \sin \gg c;
        if( c == 'k')break;
```
igra.Iteracija();

```
cout << igra;
}
return 0;
```
Zadatak 14.2 Modifikujmo igru uvođenjem dve vrste figura:

- čekalice miruju na jednom polju od rođenja do smrti (poput svih figura u uobičajenoj igri);
- $\bullet$  šetalice bezuslovno preživljavaju.

Napisati apstraktnu klasu Jedinka i njene naslednice Cekalica, Setalica i PraznoPolje. Napisati klasu Tabla koja predstavlja tablu za igru a realizovati je kao matricu pokazivaˇca na Jedinke.

U klasi Jedinka obezbediti:

- $\bullet$  metod za ispitivanje da li jedinka preživljava,
- $\bullet$  metod koji vraća pokazivač na novu jedinku,
- $\bullet$  metod koji vraća izgled jedinke (čekalicu označiti sa 'x', šetalicu sa 's', a prazno polje sa '.').

Ukoliko se na praznom polju "rađa" nova figura, koja će biti rođena utvrđuje se slučajnim izborom.

#### Rešenje:

```
#include <iostream>
#include <fstream>
#include <vector>
using namespace std;
//-----------------------------------------------------------
template <class T>
class Matrica
{
public:
    Matrica()
        {}
    Matrica( unsigned s, unsigned v )
        : _Podaci(s)
        {
        for( unsigned i=0; i < s; i++ )
            _Podaci[i].resize(v);
```
}

};

{

```
}
    const vector<T>& operator[] ( unsigned i ) const
        { return _Podaci[i]; }
    vector<T>& operator[] ( unsigned i )
        { return _Podaci[i]; }
    unsigned Sirina() const
        { return _Podaci.size(); }
    unsigned Visina() const
        { return _Podaci.size() ? _Podaci[0].size() : 0; }
private:
    vector< vector<T> > _Podaci;
//-----------------------------------------------------------
class Jedinka;
class Tabla : public Matrica<Jedinka*>
public:
    Tabla( int s, int v )
        : Matrica<Jedinka*>(s,v)
        {}
    Tabla()
        : Matrica<Jedinka*>()
        {}
    int BrojSuseda( int x, int y ) const;
//-----------------------------------------------------------
class Jedinka
public:
    virtual bool Prezivljava( const Tabla& tabla, int& x, int& y ) = 0;
```
};

virtual Jedinka\* NovaJedinka(); virtual char Izgled() const = 0;

};

{

```
//-----------------------------------------------------------
class Cekalica : public Jedinka
{
public:
    bool Prezivljava( const Tabla& tabla, int& x, int& y )
        {
        int bs = tabla.BrojSuseda( x, y );
        return bs>=2 && bs<=3;
        }
    Jedinka* NovaJedinka()
        { return this; }
    char Izgled() const
        { return 'x'; }
};
// Kreira se po jedan globalni objekat svakog primerka Jedinke
// i polja u tabli su zapravo pokazivaci na te objekte.
Cekalica cekalica;
//-----------------------------------------------------------
class Setalica : public Jedinka
{
public:
    bool Prezivljava( const Tabla& tabla, int& x, int& y )
        { return true; }
    Jedinka* NovaJedinka()
        { return this; }
    char Izgled() const
        { return 's'; }
};
Setalica setalica;
//-----------------------------------------------------------
class PraznoPolje : public Jedinka
{
public:
    // Prazno polje prezivljava ako ce se tu u narednoj iteraciji
    // roditi nova figura.
    bool Prezivljava( const Tabla& tabla, int& x, int& y )
        {
        int bs = tabla.BrojSuseda( x, y );
```

```
return bs==3;
        }
    Jedinka* NovaJedinka()
        {
        // Izbor radjanja nove figure na praznom polju
        // je slucajan.
        // Funkcija random vraca slucajan broj iz
        // intervala [0, 100)
        int r = \text{random}(100);
        Jedinka* p;
        if( r<50 )
            p = &setalica;
        else
            p = &cekalica;
        return p;
        }
    char Izgled() const
        { return '.'; }
};
PraznoPolje praznoPolje;
//-----------------------------------------------------------
int Tabla::BrojSuseda( int x, int y ) const
{
    int bs = 0;
    int sirina = Sirina();
    int visina = Visina();
    for( int i=-1; i \le -1; i \le -1; i \ne + )
        for( int j=-1; j<=1; j++ )
            if( i || j ){
                 int xx = (x+i+sinina) % sirina;
                 int yy = (y+j+visina) % visina;
                 if( (*this)[xx][yy] != &praznoPolje )
                     bs++;}
    return bs;
}
//-----------------------------------------------------------
class IgraLife
{
```

```
public:
    IgraLife()
        {}
    // Metod potreban prilikom ucitavanja
    // i inicijalizacije table
    Jedinka* NovaJedinka( char c )
        {
        switch( c ){
            case 's':
                return &setalica;
            case 'x':
                return &cekalica;
            default:
                return &praznoPolje;
            }
        }
    void Iteracija()
        {
        int sirina = _Tabla.Sirina();
        int visina = _Tabla.Visina();
        // Pravimo novu tablu cije pokazivace
        // inicijalizujemo na 0.
        Tabla novaTabla( sirina, visina );
        for( int i=0; i<sirina; i++ )
            for( int j=0; j<visina; j++ )
                novaTabla[i][j] = 0;// Racunaju se vrednosti nakon tekuce iteracije.
        for( int i=0; i<sirina; i++ )
            for( int j=0; j<visina; j++ ){
                int x = i;
                int y = i;
                Jedinka* a = _Tabla[x][y];if( a->Prezivljava(_Tabla,x,y) )
                    novaTabla[x][y] = a->NovaJedinka();else
                    novaTabla[i][j] = kpraznoPolje;}
        // U tablu se upisuje novo stanje
        _Tabla = novaTabla;
```
```
}
    void Ucitaj( istream& istr )
        {
        int sirina, visina;
        istr >> sirina >> visina;
        _Tabla = Tabla( sirina, visina );
        for( int i=0; i<visina; i++ )
            for( int j=0; j \sirina; j++ )(char c;
                istr \gg c;
                \_Tabla[j][i] = Novadedinka(c);}
        }
    void Zapisi( ostream& ostr ) const
        {
        int sirina = _Tabla.Sirina();
        int visina = _Tabla.Visina();
        ostr << sirina << ' ' << visina << endl;
        for( int i=0; i<visina; i++ ){
            for( int j=0; j < sirina; j++ )
                ostr << _Tabla[j][i]->Izgled();
            ostr << endl;
            }
        }
private:
    Tabla _Tabla;
};
istream& operator >> ( istream& istr, IgraLife& igra )
{
    igra.Ucitaj( istr );
    return istr;
}
ostream& operator << ( ostream& ostr, const IgraLife& igra )
{
    igra.Zapisi( ostr );
    return ostr;
}
```

```
//-----------------------------------------------------------
main()
{
    IgraLife igra;
    ifstream f( "life.dat");
    f \gg igra;cout << igra;
    while(1){
        char c;
        \sin \gg c;
        if(c=='k')
            break;
        igra.Iteracija();
        cout << igra;
    }
    return 0;
```

```
}
```
Zadatak 14.3 Uvedimo sada još jednu vrstu figura koje ćemo nazvati Skakalica i definišimo preciznije ponašanje svake od figura.

Naime, u svakom koraku šetalica mora da pređe na jedno od četiri, slučajno izabrana, susedna prazna polja (levo, desno, gore ili dole). Ako ni jedno od ovih polja nije prazno, ona umire, inače preživljava. Ukoliko preživi, može se pretvoriti u čekalicu a može ostati i dalje šetalica.

Skakalice se ponašaju slično šetalicama, ali umesto da prelaze na susedno polje, one pokuˇsavaju da preskoˇce jedno od osam susednih polja (skakalica S sme da skoˇci na polja označena sa  $X$ ):

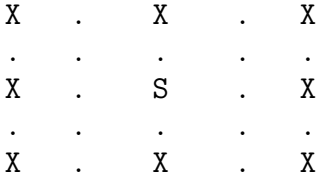

Ukoliko skakalica preživi može se pretvoriti u šetalicu.

Ukoliko bilo koje dve figure stanu na isto polje u jednoj iteraciji, opstaje ona koja na to polje stigne poslednja.

#### Rešenje:

```
#include <iostream>
#include <fstream>
#include <vector>
```

```
using namespace std;
//-----------------------------------------------------------
template <class T>
class Matrica
{
public:
    Matrica()
        {}
    Matrica( unsigned s, unsigned v )
        : _Podaci(s)
        {
        for( unsigned i=0; i < s; i++ )
            _Podaci[i].resize(v);
        }
    const vector<T>& operator[] ( unsigned i ) const
        { return _Podaci[i]; }
    vector<T>& operator[] ( unsigned i )
        { return _Podaci[i]; }
    unsigned Sirina() const
        { return _Podaci.size(); }
    unsigned Visina() const
        { return _Podaci.size() ? _Podaci[0].size() : 0; }
private:
    vector< vector<T> > _Podaci;
};
//-----------------------------------------------------------
class Jedinka;
class Tabla : public Matrica<Jedinka*>
{
public:
    Tabla( int s, int v )
        : Matrica<Jedinka*>(s,v)
        {}
```

```
Tabla()
        : Matrica<Jedinka*>()
        {}
    int BrojSuseda( int x, int y ) const;
    // U niz prazna[] upisuju se pozicije iz matrice pozicije[][] koje su prazne.
    int SlobodnaPolja( int x, int y, int pozicije[][2], int n, int prazna[] );
};
//-----------------------------------------------------------
class Jedinka
{
public:
    virtual bool Prezivljava( const Tabla& tabla, int& x, int& y ) = 0;
    virtual Jedinka* NovaJedinka();
    virtual char Izgled() const = 0;
};
//-----------------------------------------------------------
class Cekalica : public Jedinka
{
public:
    bool Prezivljava( const Tabla& tabla, int& x, int& y )
        {
        int bs = tabla.BrojSuseda(x, y);
        return bs>=2 && bs<=3;
        }
    Jedinka* NovaJedinka()
        { return this; }
    char Izgled() const
        { return 'x'; }
};
Cekalica cekalica;
//-----------------------------------------------------------
class Setalica : public Jedinka
{
public:
    // Ispituje se da li setalica prezivljava i ako prezivljava
    // onda se na slucajan nacin bira jedno od praznih polja
```

```
// na kojem ce u sledecoj iteraciji da zivi.
bool Prezivljava( const Tabla& tabla, int& x, int& y )
    {
    // Matrica pozicija na koje setalica moze da stigne
    // ukoliko su ta polja prazna
    int pozicije[][2] = { \{0,1\}, \{0,-1\}, \{1,0\}, \{-1,0\} };
    int prazna[4];
    // Niz prazna se puni pozicijama na koje setalica moze da stigne.
    // Na primer:
    // Ako je npraznih = 2 i prazna[0]=1 i prazna[1]=3
    // to znaci da postoje dve prazne pozicije i to su
    // pozicije koje citamo iz matrice kao prvu {0,-1}
    // i kao trecu {-1,0} (u odnosu na polje sa kojeg se gleda)
    int npraznih = tabla.SlobodnaPolja( x, y, pozicije, 4, prazna );
    // Ako postoje prazna mesta onda u tom slucaju setalica prezivljava
    if( npraznih > 0)
    {
        int s = tabla.Sirina();
        int v = tabla. Visina();
        // Generise se slucajan broj iz intervala [0, npraznih).
        int i = \text{random}(\text{npraznih});
        // Obratiti paznju na to da su x i y preneti po referenci
        // pa da su na ovaj nacin izmenjene njihove vrednosti.
        x = (x + positive[prazna[i]][0] + s) % s;
        y = (y + positive[prazna[i]][1] + v) % v;return true;
    }
    else
        return false;
    }
Jedinka* NovaJedinka()
    {
        // Setalica se moze u narednoj iteraciji
        // pretvoriti u cekalicu.
        if( random(100)<50 )
            return &cekalica;
        return this;
    }
char Izgled() const
    { return 's'; }
```

```
};
Setalica setalica;
//-----------------------------------------------------------
class Skakalica : public Jedinka
{
public:
    bool Prezivljava( const Tabla& tabla, int& x, int& y )
        {
        // Matrica pozicija na koje skakalica moze da stigne
        // ukoliko su ta polja prazna.
        int pozicije[][2] = { \{-2,-2\}, \{-2,0\}, \{-2,2\}, \{0,-2\},
                               {0,2}, {2,-2}, {2,0}, {2,2} };
        int prazna[8];
       // Niz prazna se puni pozicijama na koje skakalica moze da stigne.
         int npraznih = tabla.SlobodnaPolja( x, y, pozicije, 8, prazna );
        if( npraznih > 0){
            int s = tabla.Sirina();
            int v = tabla. Visina();
            int i = random(npraznih);
            x = (x + positive[prazna[i]][0] + s) % s;
            y = (y + positive[prazna[i]][1] + v) % v;return true;
        }
        else
            return false;
        }
    Jedinka* NovaJedinka()
        {
            //Skakalica se moze u narednoj iteraciji pretvoriti u setalicu.
            if( random(100)<50 )
                return &setalica;
            return this;
        }
    char Izgled() const
        { return 'k'; }
};
Skakalica skakalica;
//-----------------------------------------------------------
class PraznoPolje : public Jedinka
```
{

```
public:
    bool Prezivljava( const Tabla& tabla, int& x, int& y )
        {
        int bs = tabla.BrojSuseda( x, y );
        return bs==3;
        }
    Jedinka* NovaJedinka()
        {
        // Prazno polje se moze u narednoj iteraciji
        // pretvoriti u cekalicu, setalicu ili skakalicu.
        int r = \text{random}(100);
        Jedinka* p;
        if( r<30 )
            p = &skakalica;
        else if( r<60 )
            p = &setalica;
        else
            p = &cekalica;
        return p;
        }
    char Izgled() const
        { return '.'; }
};
PraznoPolje praznoPolje;
//-----------------------------------------------------------
int Tabla::BrojSuseda( int x, int y ) const
{
    int bs = 0;
    int sirina = Sirina();
    int visina = Visina();
    for( int i=-1; i \le -1; i++ )
        for( int j=-1; j<=1; j++ )
            if( i || j ){
                int xx = (x+i+sinina) % sirina;
                int yy = (y+j+visina) % visina;
                if( (*this)[xx][yy] != &praznoPolje )
                    bs++;}
```

```
return bs;
}
// U odnosu na koordinate x0 i y0, na osnovu niza pozicija koji
// ima n elemenata puni se niz prazna indeksima pozicija koje su na
// tabli slobodne.
int Tabla::SlobodnaPolja( int x0, int y0, int pozicije[][2], int n,
                                                     int prazna[] )
{
    int npraznih = 0;
    int s = Sirina();
    int v = Visina();
    for( int i=0; i<n; i++ ){
        int x = (x0 + positive[i][0] + s) % s;int y = (y0 + pozicije[i][1] + v) % v;if( (*this)[x][y] == kpraznoPolje )
        //Postoji po jedan objekat svake jedinke tako da je ovo ispravno poredjenje.
        {
            prazna[ npraznih++ ] = i;
        }
    }
    return npraznih;
}
//-----------------------------------------------------------
class IgraLife
{
public:
    IgraLife()
        {}
    Jedinka* NovaJedinka( char c )
        {
        switch( c ){
            case 's':
                return &setalica;
            case 'x':
                return &cekalica;
            case 'k':
                return &skakalica;
            default:
                return &praznoPolje;
            }
        }
```

```
void Iteracija()
    {
    int sirina = _Tabla.Sirina();
   int visina = _Tabla.Visina();
   Tabla novaTabla( sirina, visina );
   // Ovim je obezbedjeno da kada setalica odseta
    // ili skakalica skoci da na polju na kome su bile u prethodnoj
   // iteraciji ostane prazno polje
   for( int i=0; i<sirina; i++ )
        for( int j=0; j<visina; j++ )
            novaTabla[i][j] = kpraznoPolje;for( int i=0; i<sirina; i++ )
        for( int j=0; j<visina; j++ ){
            int x = i;
            int y = j;
            Jedinka* a = _Tabla[x][y];// Metod Prezivljava moze da promeni vrednosti
            // koordinata x i y cime se u novuTablu upisuje
            // nova jedinka na tako izracunato mesto.
            // Ovime se postize setanje i skakanje.
            if( a->Prezivljava(_Tabla,x,y) )
                novaTabla[x][y] = a->NovaJedinka();}
    _Tabla = novaTabla;
    }
void Ucitaj( istream& istr )
    {
   int sirina, visina;
    istr >> sirina >> visina;
    _Tabla = Tabla( sirina, visina );
   for( int i=0; i < visina; i++ )
        for( int j=0; j\leq irina; j++ ){
            char c;
            istr \gg c:
            [1][i] = NovaJedinka(c);
        }
   }
void Zapisi( ostream& ostr ) const
    {
```

```
int sirina = _Tabla.Sirina();
        int visina = _Tabla.Visina();
        ostr << sirina << ' ' << visina << endl;
        for( int i=0; i<visina; i++ ){
            for( int j=0; j<sirina; j++ )
                ostr << _Tabla[j][i]->Izgled();
            ostr << endl;
            }
        }
private:
    Tabla _Tabla;
};
istream& operator >> ( istream& istr, IgraLife& igra )
{
    igra.Ucitaj( istr );
    return istr;
}
ostream& operator << ( ostream& ostr, const IgraLife& igra )
{
    igra.Zapisi( ostr );
    return ostr;
}
//-----------------------------------------------------------
main()
{
    randomize();
    IgraLife igra;
    ifstream f( "life.dat");
    f \gg igra;
    cout << igra;
    while(1){
        char c;
        \sin \gg c;
        if( c == 'k')break;
        igra.Iteracija();
```

```
cout << igra;
    }
  return 0;
}
```
## 15

## Prelom

## 15.1 Problem

[1](#page-192-0) Potrebno je prelomiti (tj. rasporediti) dokument po redovima i stranama. Dokument se sastoji od grafičkih elemenata kao što su

- reč neki niz znakova koji ne sadrži praznine;
- blanko jedan prazan znak;
- $\bullet$  slika neka slika ili crtež, zadate veličine;
- novi pasus oznaˇcava da se slede´ci element svakako prenosi u naredni red.

Pri prelamanju dokumenta radi se po sledećim pravilima:

- u jedan red se stavlja maksimalan broj grafičkih elemenata koji može stati u red a da se ne prekorači predviđena širina reda;
- na jednu stranu staje maksimalan broj redova koji može stati na stranu, a da se ne prekorači predviđena visina strane;
- stvarna visina reda odgovara najvišem elementu sadržanom u redu.

## 15.2 Zadatak

Za sve klase koje se pišu obavezno obezbediti odgovarajuće konstruktore koji inicijalizuju atribute.

Svaka klasa grafičkih elemenata ima bar metode koji izračunavaju širinu i visinu u taˇckama i metod koji proverava da li element mora da se nalazi na poˇcetku reda.

1. Napisati klasu Element koja predstavlja baznu klasu hijerarhije grafičkih elemenata.

<span id="page-192-0"></span> $1$ Obrazlozenje rešenja ispitnog roka Januar 2004. pripremio student Slavko Moconja.

- 2. Napisati klasu Slika koja predstavlja grafički element čiji je sadržaj slika. Slika ima sledeće atribute: širina, visina, naziv datoteke sa slikom. Napomena: ne čitati sliku iz datoteke.
- 3. Napisati klasu Rec koja predstavlja grafički element čiji je sadržaj jedna reč. Reč ima atribute: reč, naziv fonta, veličina fonta (ceo broj).
- 4. Napisati klasu Blanko koja predstavlja grafički element čiji je sadržaj jedan blanko znak. Blanko znak ima atribute: naziv fonta, veličina fonta (ceo broj).
- 5. Napisati klasu NoviPasus koja predstavlja poˇcetak novog pasusa. NoviPasus ima atribut: uvlačenje (koliko tačaka je uvučen prvi red). Visina NovogPasusa je 1.
- 6. Napisati klasu Red koja predstavlja grafički element koji se sastoji od niza elemenata koji čine jedan red. Red nije vlasnik sadržanih elemenata, tj. elementi se pri uklanjanju reda ne uklanjaju. Visina reda je visina najvišeg elementa u redu, a bar 1. Element koji je širi od dopuštene širine reda mora se naći na početku reda. Dopušteno je da se Blanko nalazi na početku reda. Klasa Red ima konstruktor sa datom maksimalnom širinom i metod za dodavanje elementa na kraj reda.
- 7. Napisati klasu Strana koja predstavlja grafički element koji se sastoji od niza redova koji čine jednu stranu. Strana je vlasnik sadržanih redova i oni se moraju uklanjati pri uklanjanju strane (zavisno od načina implementacije, vlasništvo nad redovima je dopušteno prebaciti na Prelom). Red koji je viši od dopuštene visine strane mora se nalaziti na poˇcetku strane. Klasa Strana ima konstruktor sa datom maksimalnom širinom i visinom i metod za dodavanje reda na kraj strane.
- 8. Napisati klasu Prelom (nije grafički element) koja sadrži niz prelomljenih strana dokumenta. Prelom je vlasnik sadržanih strana i one se moraju uklanjati pri uklanjanju preloma. U okviru konstruktora se izvodi raspoređivanje elemenata po redovima i stranama. Klasa Prelom ima konstruktor sa datom širinom i visinom strane i datim nizom elemenata. Pri konstruisanju objekta klase Prelom izvodi se respoređivanje datih grafičkih elemenata po redovima i stranama. Prelom sadrži niz strana.

Pretpostavlja se postojanje funkcija koje računaju širinu i visinu datog teksta pri ispisivanju datim fontom date veličine:

unsigned lib\_SirinaTeksta( string tekst, string fontname, unsigned size ) unsigned lib\_VisinaTeksta( string tekst, string fontname, unsigned size )

## 15.3 Implementacija

#include <vector>

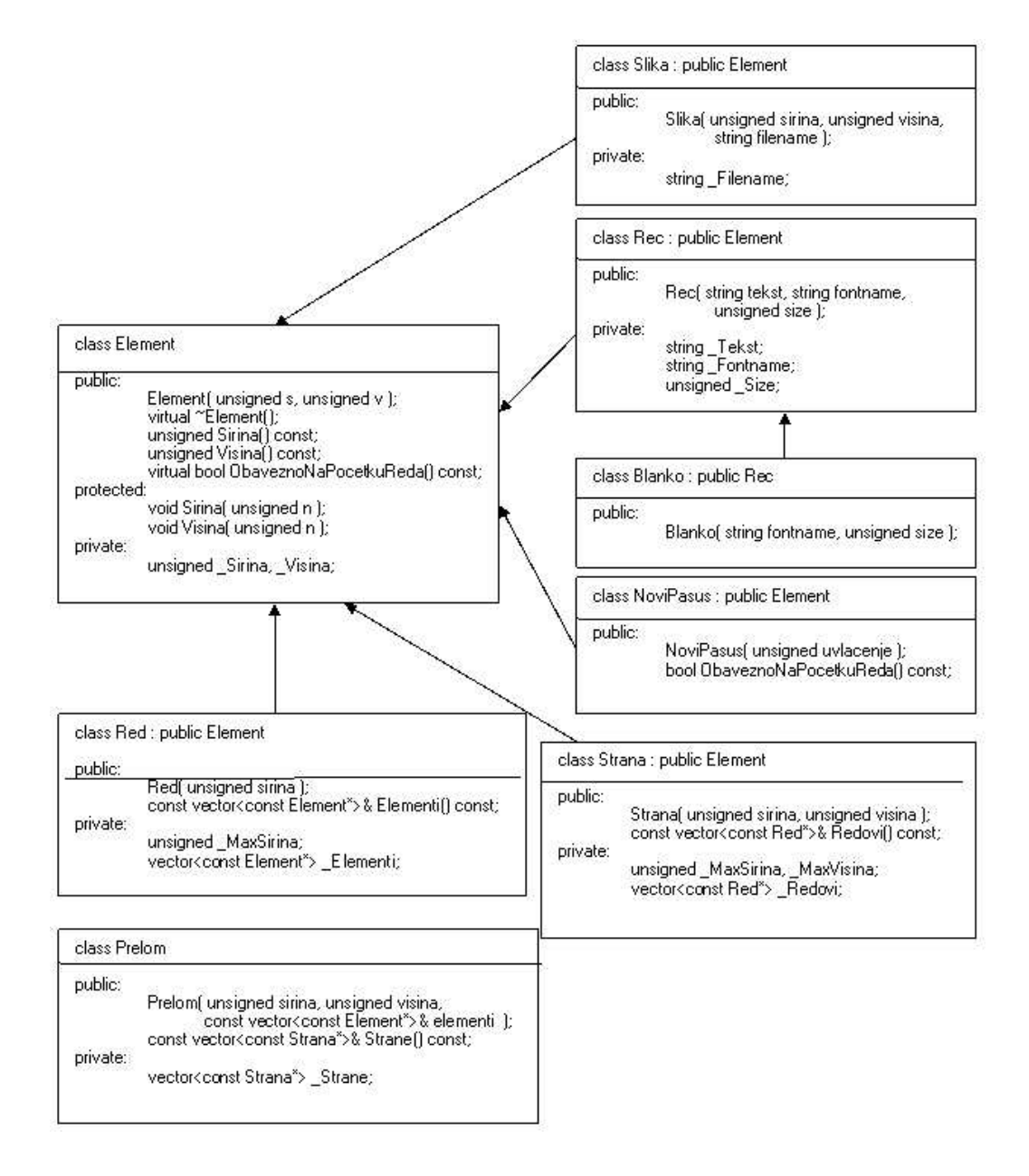

Slika 15.1: Skica hijerarhije klasa

```
#include <string>
#include <iostream>
using namespace std;
// pretpostavljene funkcije
unsigned lib_SirinaTeksta( string tekst, string fontname, unsigned size );
unsigned lib_VisinaTeksta( string tekst, string fontname, unsigned size );
```
Bazna klasa Element, kao što je navedeno u skici hijerarhije klasa, može da sadrži podatke o širini i visini grafičkog elementa, jer su to odlike bilo koje klase naslednice. Pored konstruktora i virtualnog destruktora, potrebno je implementirati metode za vraćanje širine i visine, kao i metode za promenu širine i visine. One moraju biti zaštićene, jer ne želimo da svako menja podatke o grafičkim elementima. Pored ovih metoda u baznoj klasi je potrebno implementirati virtualnu metodu ObavezenoNaPocetkuReda, koja vraća false u opštem slučaju, dok ćemo u klasi NoviPasus predefinisati da vraća true.

```
class Element
{
public:
    Element( unsigned s, unsigned v )
        : _Sirina(s), _Visina(v)
        {}
    virtual ~Element()
        {}
    unsigned Sirina() const
        { return _Sirina; }
    unsigned Visina() const
        { return _Visina; }
    virtual bool ObaveznoNaPocetkuReda() const
        { return false; }
protected:
    void Sirina( unsigned n )
        { _Sirina=n; }
    void Visina( unsigned n )
        { _Visina=n; }
private:
    unsigned _Sirina, _Visina;
};
```
Za klasu Slika koja nasleđuje Element potrebno je obezbediti konstruktor i, po uslovu zadatka, čuvati naziv datoteke u kojoj se slika nalazi.

class Slika : public Element {

```
public:
    Slika( unsigned sirina, unsigned visina, string filename )
        : Element(sirina,visina), _Filename(filename)
        {}
private:
    string _Filename;
};
```
Klasa Rec nasleđuje klasu Element i čuva tekst reči, podatke o fontu: naziv i veličinu. Širina i visina reči se određuje pomoću podrazumevanih funkcija.

```
class Rec : public Element
{
public:
    Rec( string tekst, string fontname, unsigned size )
        : Element(
          lib_SirinaTeksta( tekst, fontname, size ),
          lib_VisinaTeksta( tekst, fontname, size )
              ),
          _Tekst(tekst), _Fontname(fontname), _Size(size)
        {}
private:
    string _Tekst;
    string _Fontname;
    unsigned _Size;
};
```
Klasa Blanko čuva podatak o nazivu i veličinu fonta. Ona može da nasleđuje Rec, tako što je tekst reči " ".

```
class Blanko : public Rec
{
public:
    Blanko( string fontname, unsigned size )
        : Rec( " ", fontname, size )
        {}
};
```
Klasa NoviPasus predstavlja grafički element koji je visine 1, a širine koliko je uvlaˇcenje pasusa. Novi pasus se nalazi obavezno na poˇcetku reda, pa ovde moramo predefinisati odgovaraju´cu virtuelnu funkciju iz bazne klase.

```
class NoviPasus : public Element
{
public:
    NoviPasus( unsigned uvlacenje )
```

```
: Element(uvlacenje,1)
      {}
    bool ObaveznoNaPocetkuReda() const
          { return true; }
};
```
Klasa Red je klasa naslednica Elementa, koja se odlikuje maksimalnom širinom reda i čuva podatke o grafičkim elementima reda. Visina reda je visina najvišeg  $grafičkog elementa u redu. Red se inicializuje širinom 0 i visionom 1.$ 

```
class Red : public Element
{
public:
    Red( unsigned sirina )
        : Element(0,1), _MaxSirina(sirina)
      {}
    const vector<const Element*>& Elementi() const
      { return _Elementi; }
    // po uslovu zadatka moramo obezbediti i metode
    // za dodavanje elementa na kraj
private:
    unsigned _MaxSirina;
    vector<const Element*> _Elementi;
\}:
```
Klasa Strana čuva podatke o redovima koji se nalaze na toj strani, odlikuje se maksimalnom širinom i maksimalnom visinom. Podatak klase Strana se inicijalizuje visinom i širinom 0.

```
class Strana : public Element
{
public:
    Strana( unsigned sirina, unsigned visina )
        :Element(0,0), _MaxSirina(sirina), _MaxVisina(visina)
      {}
    const vector<const Red*>& Redovi() const
          { return _Redovi; }
    // po uslovu zadatka moramo obezbediti i metode
    // za dodavanje reda na kraj strane
private:
    unsigned _MaxSirina, _MaxVisina;
    vector<const Red*> _Redovi;
};
```
Klasa Prelom čuva podatke o stranama, a za početak je potrebno definisati konstruktor koji kao argumente prihvata niz elemenata koje je potrebno rasporediti po stranama, kao i širinu i visinu strana.

```
class Prelom
{
public:
    Prelom( unsigned sirina, unsigned visina,
                const vector<const Element*>& elementi );
    const vector<const Strana*>& Strane() const
      { return _Strane; }
private:
    vector<const Strana*> _Strane;
};
```
## 15.4 Dalja implementacija klasa: Red i Strana

Kao što je navedeno u klasama Red i Strana, po uslovu zadatka moramo da implementiramo metode za dodavanje elementa na kraj reda, odnosno reda na kraj strane. Ideja je prirodna, da se strana sastoji od redova, a red od elemenata. Implementacija je sledeća:

```
class Red : public Element
{
public:
    ...
    void Dodaj( const Element* el )
          {
            _Elementi.push_back( el );
            Sirina( Sirina() + el->Sirina() );
            Visina( max( Visina(), el->Visina() ));
          }
    ...
};
class Strana : public Element
{
public:
    ...
    void DodajRed( const Red* red )
          {
```

```
_Redovi.push_back(red);
            Sirina( max( Sirina(), red->Sirina() ));
            Visina( Visina() + red->Visina() );
          }
    ...
};
```
Pored do sada implementiranih metoda, u klasu Red možemo dodati metod za popunjavanje reda elementima iz prosleenog niza elemenata, a u klasu Strana možemo dodati metod za popunjavanje strane redovima iz prosleđenog niza redova:

```
class Red : public Element
{
public:
    ...
    unsigned PopuniRed( const vector<const Element*> elementi, int prvi )
          {
        unsigned sledeci=prvi;
            do Dodaj( elementi[sledeci++] );
            while(
              sledeci<elementi.size()
              && !elementi[sledeci]->ObaveznoNaPocetkuReda()
              && elementi[sledeci]->Sirina() <= _MaxSirina-Sirina()
            );
            return sledeci;
      }
    ...
};
class Strana : public Element
{
public:
    ...
    unsigned PopuniStranu( const vector<const Red*> redovi, int prvi )
          {
            unsigned sledeci=prvi;
            do DodajRed( redovi[sledeci++] );
            while(
              sledeci<redovi.size()
              && redovi[sledeci]->Visina() <= _MaxVisina-Visina()
            );
            return sledeci;
          }
```
#### };

...

Ovim je klasa Red implementirana u potpunosti. Ali klasa Strana još nije. Kako mi u Strani čuvamo niz pokazivača na redove, objekte za koje će se odvajati memorija, za nju je još potrebno implementirati destruktor, ali i konstruktor kopije i operator dodele. Ista napomena ne važi za klasu Red, jer ona, iako čuva niz pokazivača na elemente, oni će pokazivati na memoriju koja će biti odvojena u glavnom delu programa, pa čišćenje te memorije treba da obavi takođe glavni deo programa. Klasa Strana dalje izgleda:

```
class Strana : public Element
{
public:
    ...
    ~Strana()
          {
            for( unsigned i=0; i<_Redovi.size(); i++ )
                delete _Redovi[i];
          }
    Strana( const Strana& s )
          : Element( s.Sirina(), s.Visina() ),
            _MaxSirina(s._MaxSirina), _MaxVisina(s._MaxVisina)
          {
            for( unsigned i=0; i<s._Redovi.size(); i++ )
                _Redovi.push_back( new Red(*s._Redovi[i]) );
          }
    Strana& operator= ( const Strana& s )
          {
            if( this != k s) {
            for( unsigned i=0; i<_Redovi.size(); i++ )
                     delete _Redovi[i];
            Element::operator=(s);
            _MaxSirina = s._MaxSirina;
            _MaxVisina = s._MaxVisina;
            _Redovi.clear();
            for( unsigned i=0; i<s._Redovi.size(); i++ )
                     _Redovi.push_back( new Red(*s._Redovi[i]) );
            }
            return *this;
          }
    ...
};
```
### 15.5 Klasa Prelom

Prelom:: "Prelom()

Rekli smo da klasa Prelom čuva niz pokazivača na Strane teksta i definisali smo njen konstruktor, ali ga nismo implementirali. Posle implementacije konstruktora biće jasno da moramo obezbediti i destruktor, jer ćemo odvajati memoriju za strane. Pored ovih metoda potrebno je napisati i konstruktor kopije i operator dodele. Klasa izgleda ovako:

```
class Prelom
{
public:
    Prelom( unsigned sirina, unsigned visina,
                const vector<const Element*>& elementi );
    \tilde{\text{Prelom}}():
    Prelom( const Prelom& p );
    Prelom& operator= ( const Prelom& p );
    const vector<const Strana*>& Strane() const
          { return _Strane; }
private:
    vector<const Strana*> _Strane;
};
// u konstruktoru prvo od niza elemenata pravimo
// niz redova, a onda on niza redova pravimo niz strana
Prelom::Prelom( unsigned sirina, unsigned visina,
                const vector<const Element*>& elementi )
    {
    unsigned sledeci=0;
    vector<const Red*> redovi;
    while( sledeci<elementi.size() ){
        Red* red = new Red( sirina );sledeci = red->PopuniRed( elementi, sledeci );
        redovi.push_back( red );
        }
    sledeci=0;
    while( sledeci<redovi.size() ){
        Strana* strana = new Strana( sirina, visina );
        sledeci = strana->PopuniStranu( redovi, sledeci );
        _Strane.push_back( strana );
        }
    }
// u destruktoru brisemo memoriju odvojenu za strane
```

```
{
    for( unsigned i=0; i< Strane.size(); i++ )
        delete _Strane[i];
    }
// konstruktor kopije
Prelom::Prelom( const Prelom& p )
    {
    for( unsigned i=0; i<p._Strane.size(); i++ )
        _Strane.push_back( new Strana(*p._Strane[i]) );
    }
// operator dodele
Prelom& Prelom::operator= ( const Prelom& p )
    {
    if( this != &p ){
        for( unsigned i=0; i<_Strane.size(); i++ )
            delete _Strane[i];
        _Strane.clear();
        for( unsigned i=0; i < p. Strane.size(); i++ )
            _Strane.push_back( new Strana(*p._Strane[i]) );
        }
    return *this;
    }
```
## 15.6 Upoteba napisanih klasa

Možemo testirati naš program na sledeći način. Napisaćemo funkcije koje će globalni vektor pokazivaˇca na elemente popuniti nekim elementima (elementima koji su u test primeru iz rokova), izvršićemo prelom teksta po stranama, a onda ćemo obrisati memoriju zauzetu našim elementima.

Kako je već napomenuto, insistiramo da naše klase nisu vlasnici elemenata, nego su vlasnici pokazivaˇca na njih, te za njih ni ne odvajamo memoriju, ali ako se setimo ni klasa Red koja je vlasnik pokazivača na Elemente nema destruktor, baš iz ovog razloga.

Glavni deo programa može biti:

```
unsigned lib_SirinaTeksta( string tekst, string fontname, unsigned size )
    { return tekst.length() * size; }
unsigned lib_VisinaTeksta( string tekst, string fontname, unsigned size )
    { return size; }
vector<const Element*> TEKST;
```

```
void priprema()
{
    TEKST.push_back( new NoviPasus(20) );
    TEKST.push_back( new Rec("Ovo","fnt",12) );
    TEKST.push_back( new Blanko("fnt",12) );
    TEKST.push_back( new Rec("je","fnt",15) );
    TEKST.push_back( new Blanko("fnt",10) );
    TEKST.push_back( new Rec("prvi","fnt",20) );
    TEKST.push_back( new Blanko("fnt",10) );
    TEKST.push_back( new Rec("pasus.","fnt",17) );
    TEKST.push_back( new Blanko("fnt",12) );
    TEKST.push_back( new Rec("Ovo","fnt",12) );
    TEKST.push_back( new Blanko("fnt",12) );
    TEKST.push_back( new Rec("je","fnt",15) );
    TEKST.push_back( new Blanko("fnt",10) );
    TEKST.push_back( new Rec("slika","fnt",12) );
    TEKST.push_back( new Blanko("fnt",10) );
    TEKST.push_back( new Slika(75,45,"slika") );
    TEKST.push_back( new Rec(".","fnt",12) );
    TEKST.push_back( new NoviPasus(20) );
    TEKST.push_back( new Rec("Drugi","fnt",12) );
    TEKST.push_back( new Blanko("fnt",12) );
    TEKST.push_back( new Rec("pasus.","fnt",12) );
}
void izvestaj( Prelom& p)
{
    for( unsigned i=0; i<p.Strane().size(); i++){
         const Strana* s = p. Strane()[i];
         cout \lt\lt "Strana " \lt\lt (i+1) \lt\lt " "
              \langle \langle s - s \rangleSirina() \langle \langle s \rangle \rangle<< s->Visina() << endl;
         for( unsigned i=0; i<s->Redovi().size(); i++ ){
             const Red* r = s->Redovi()[i];
             cout << " Red " << (i+1) << " "
                   \langle \langle r-\rangleSirina() \langle \langle \rangle \rangle<< r->Visina() << endl;
             for( unsigned i=0; i < r->Elementi().size(); i++ ){
                  cout << " El. " << (i+1) << "
                       \langle \langle r-\rangleElementi()[i]-\rangleSirina() \langle \langle \rangle 'x'
                        << r->Elementi()[i]->Visina() << endl;
                  }
```

```
}
        }
}
void brisi()
{
    for( unsigned i=0; i<TEKST.size(); i++ ){
        delete TEKST[i];
        }
}
main()
{
    priprema();
    Prelom prelom( 150, 120, TEKST );
    izvestaj(prelom);
    brisi();
}
```
16

# Pretraživanje teksta

## 16.1 Operacije sa stringovima

Klasa string sadrži kolekciju funkcija za pretraživanje, pri čemu je svaka imenovana kao varijanta funkcije find.

- Funkcija find() je najjednostavniji primerak: za zadatu nisku ona kao rezultat daje indeks mesta na kome je prvi znak pronađene podniske, ili posebnu vrednost string::npos koja označava da nije pronađena podniska.
- Funkcija find\_first\_of() kao rezultat daje indeks prvog znaka niske koji odgovara bilo kom znaku u niski navedenoj kao argument. Na primer:

```
string odabrana_slova("abc");
string ime("beograd");
unsigned pozicija = ime.find_first_of(odabrana_slova);
// pozicija dobija vrednost 0
```
Ovoj funkciji mogu´ce je dodeliti drugi argument koji oznaˇcava indeks elementa niske od koga želimo da započnemo pretraživanje. Na primer:

```
string odabrana_slova("abc");
string ime("beograd");
unsigned index = 1;
unsigned pozicija = ime.find_first_of(odabrana_slova, index);
// pozicija dobija vrednost 5
```
- Funkcija find\_first\_not\_of() pronalazi prvi znak niske koji ne odgovara ni jednom elementu niske koja se zadaje kao argument.
- Funkcija find\_last\_of() pronalazi poslednji znak niske koji odgovara nekom od elemenata niske koja se zadaje kao argument.

• Funkcija find\_last\_not\_of() pronalazi poslednji znak niske koji ne odgovara ni jednom od elemenata niske koja se zadaje kao argument.

Korisna funkcija prilikom rada sa stringovima je i

istream& getline (istream &is, string str, char delimiter)

koja iz ulaznog toka upisuje znakove, uključujući i razmake, sve dok ne naiđe na graničnik, ne dođe do kraja datoteke ili dok sekvenca znakova ne dostigne vrednost max\_size() niske, kada operacija čitanja ne uspeva.

### 16.2 Pretraživanje teksta

Primer 16.1 Napisati klasu Tekst koja omogućava učitavanje niza rečenica iz datoteke kao i njihovo ispisivanje, pri čemu se predpostavlja da se svaka rečenica kompletno nalazi u jednom redu datoteke. Ime datoteke zadaje se kao argument komandne linije, a ukoliko se ime datoteke ne zada izbaciti izuzetak.

```
#include <iostream>
#include <fstream>
#include <vector>
#include <set>
#include <string>
using namespace std;
class Tekst
{
public:
    // Metod ucitava recenice iz datoteke.
    void CitajRecenice( istream& f )
        {
        string red;
        while( getline( f, red ) ){
            unsigned kraj = 0;
            while( kraj < red.size() - 1 ){
                // pronadjemo poziciju prvog karaktera reda koji je razlicit
                // od svakog od znakova niske "\lceil t \rceil"
                unsigned pocetak = red.find_first_not_of( " \t\n", kraj );
                // Ako takav karakter nije pronadjen, prekidamo ucitavanje
                if( pocetak == string::npos )
                     break;
```

```
// Pronalazimo poziciju kraja recenice
                kraj = red.find_first_of( ".?!", pocetak );
                // Ukoliko znak za kraj recenice nije nadjen
                // postavlja se kraj na poslednji znak razlicit od
                // " \t\n"
                if( kraj == string::npos )
                    kraj = red.find\_last\_not_of( " \t\nightharpoonup n" );
                kraj++;
                // Izdvajamo recenicu i pamtimo je
                _Recenice.push_back( red.substr( pocetak, kraj-pocetak ) );
                }
            }
        }
    // Funkcija stampa redni broj recenice, recenicu, duzinu recenice kao i aski
    // kod prvog karaktera u recenici
    void IspisiRecenice( ostream& f ) const
        {
        for( unsigned i=0; i<_Recenice.size(); i++ )
            f \ll i \ll " - " \ll Recenice[i]
              << " (" << _Recenice[i].length() << ")"
              << (int)_Recenice[i][0] << endl;
        }
private:
    vector<string> _Recenice;
};
void pretrazivanjeTeksta( char* imedat )
{
    ifstream f(imedat);
    if( !f )
        throw string("Nije uspelo otvaranje datoteke!");
    Tekst t;
    t.CitajRecenice( f );
    t.IspisiRecenice( cout );
    f.close();
}
```

```
main( int argc, char** argv )
{
    try {
        if(\arg c < 2)
            throw string( "Nedostaje naziv datoteke!" );
        pretrazivanjeTeksta( argv[1] );
        }
    catch( const string& s ){
        cerr << "GRESKA: " << s << endl;
        }
    return 0;
}
```
Primer 16.2 Napisati program koji omogućava formiranje kataloga reči koje se pojavljuju u nekoj datoteci. Za svaku reč treba pamtiti redene brojeve rečenica u kojima se data reč pojavljuje.

```
#include <iostream>
#include <fstream>
#include <vector>
#include <set>
#include <map>
#include <string>
using namespace std;
class Tekst
{
    // Definise se novi tip koji je skup neoznacenih brojeva.
    typedef set<unsigned> tPojavljivanja;
    // Definise se novi tip koji je katalog reci, pritom se za
    // svaku rec pamte redni brojevi recenica u kojima se rec pojavljuje.
    typedef map<string, tPojavljivanja> tKatalogReci;
public:
    // Konstruktor klase tekst na osnovu imena datoteke otvara datoteku,
    // ucitava recenice iz nje i formira katalog reci
    Tekst(char* imedat)
        {
        ifstream f(imedat);
        if('!f')
```

```
throw string("Nije uspelo otvaranje datoteke!");
```

```
CitajRecenice( f );
        PripremiKatalogReci();
        f.close();
        }
    // Ispisuje se svaka rec iz kataloga zajedno sa
    // rednim brojevima recenica u kojima se rec pojavljivala
    void IspisiKatalogReci( ostream& f ) const
        {
        tKatalogReci::const_iterator
            ri = _{Reci.begin}(,
            re = \text{Reci.end}();
        for( ; ri!=re; ri++ ){
            f \langle ri->first \langle " - ";
            tPojavljivanja::const_iterator
                 si = ri->second.begin(),
                 se = ri->second.end();
            for(; si!=se; si++)
                 f \lt \starsi \lt '';
            f << endl;
            }
        }
    void IspisiRecenice( ostream& f ) const
        {
        for( unsigned i=0; i<sub>l</sub>Recenice.size(); i++ )
            f \ll i \ll " - " \ll _Recenice[i]
               << " (" << _Recenice[i].length() << ")"
               << (int)_Recenice[i][0] << endl;
        }
private:
    void CitajRecenice( istream& f )
        {
        string red;
        while( getline( f, red ) ){
            unsigned kraj = 0;
            while( kraj < red.size() - 1 \{// pronadjemo pocetak
                 unsigned pocetak = red.find_first_not_of( " \t\n", kraj );
                 if( pocetak == string::npos )
                     break;
```

```
// pronadjemo kraj
            kraj = red.find_first_of( ".?!", pocetak );
            if(kraj == string::npos)
                kraj = red.find\_last\_not_of( " \t\nightharpoonup);
            kraj++;
            // izdvojimo recenicu i zapamtimo je
            _Recenice.push_back( red.substr( pocetak, kraj-pocetak ) );
            }
        }
    }
void PripremiKatalogReci()
    {
    string slova = "abcdefghijklmnopqrstuvwxyz";
    for( unsigned i=0; i<_Recenice.size(); i++ )
        {
        string recenica = _Recenice[i];
        // Pretvaramo sva slova recenice u mala slova
        for( unsigned j=0; j<recenica.size(); j++ )
            if( recenica[j]>='A' && recenica[j]<='Z' )
                recenica[j] += 'a' - 'A';// Izdvajamo jednu po jednu rec i smestamo je u katalog
        unsigned kraj = 0;
        while(kraj < recenica.size() - 1){
            // pronadjemo pocetak reci
            unsigned pocetak = recenica.find_first_of( slova, kraj );
            if( pocetak == string::npos )
                break;
            // pronadjemo kraj reci
            kraj = recenica.find_first_not_of( slova, pocetak );
            if(kraj == string::npos)
                kraj = recenica.size();// izdvojimo rec i zapamtimo je, u katalog ubacijemo za ovu rec
            // redni broj tekuce recenice
            _Reci[recenica.substr( pocetak, kraj-pocetak )].insert(i);
            }
        }
    }
```

```
vector<string> _Recenice;
    tKatalogReci _Reci;
};
void pretrazivanjeTeksta( char* imedat )
{
    Tekst t(imedat);
    t.IspisiRecenice( cout );
    t.IspisiKatalogReci( cout );
}
main( int argc, char** argv )
{
    try {
        if(\arg c < 2)
            throw string( "Nedostaje naziv datoteke!" );
        pretrazivanjeTeksta( argv[1] );
        }
    catch( const string& s ){
        cerr << "GRESKA: " << s << endl;
        }
    return 0;
}
```
Primer 16.3 Napisati program koji omogućava formiranje kataloga reči koje se pojavljuju u nekoj datoteci i štampanje odgovarajućeg izveštaja. Izveštaj se formira na osnovu uslova koji se zadaje kao niz reči ispred kojih opciono može da stoji znak + ili znak -. Reči ispred kojih je u uslovu znak + su obavezne, reči ispred kojih je znak - su zabranjene a reči bez znaka ispred su tražene reči. Izveštaj treba da sadrži sve rečenice iz datoteke u kojima se pojavljuju sve obavezne reči, ni jedna zabranjena i, opciono, neka tražena reč. Ukoliko nema obaveznih reči tada se u izveštaju nalaze samo rečenice koje sadrže bar jednu traženu reč a koje nemaju zabranjenih reči.

```
#include <iostream>
#include <fstream>
#include <vector>
#include <set>
#include <map>
#include <string>
using namespace std;
class Tekst
{
```

```
public:
    typedef set<unsigned> tPojavljivanja;
    typedef map<string,tPojavljivanja> tKatalogReci;
    Tekst( char* imedat )
        {
        ifstream f(imedat);
        if('!f')throw string("Nije uspelo otvaranje datoteke!");
        CitajRecenice( f );
        PripremiKatalogReci();
        f.close();
        }
    // Metod pronalazi redne brojeve onih recenica koje zadovoljavaju uslov
    void Pronadji( string uslov, tPojavljivanja& rezultat ) const
        {
        set<string> obavezne, trazene, zabranjene;
        // Na osnovu uslova pune se skupovi obaveznih, trazenih i
        // zabranjenih reci
        AnalizaUpita( uslov, obavezne, trazene, zabranjene );
        // Ako postoji bar jedna obavezna rec
        if( obavezne.size() > 0 ){
            set<string>::iterator
                i = \text{obavezne}.\text{begin}(i),
                e = obavezne.end();
            // U katalogu reci pronalazimo prvu obaveznu rec
            tKatalogReci::const_iterator f = _Reci.find(*i);
            // Ukoliko smo rec pronasli, u rezultat smestamo podatke
            // iz kataloga vezane za datu rec (redne brojeve recenica
            // u kojima se ta rec pojavljuje)
            if(f := \text{Reci.end}())
                rezultat = f-> second:
            // Za svaku obaveznu rec odredjujemo da li se nalazi u katalogu reci.
            for( i++; i!=e; i++ ){
                tKatalogReci::const_iterator f = _Reci.find(*i);
                // Ako se rec nalazi u katalogu reci tada
```

```
// pravimo presek prethodnog rezultata sa pojavljivanjima
        // ove obavezne reci.
        if( f != Reci.end() ){
            tPojavljivanja presek;
            tPojavljivanja::const_iterator
                pi = f->second.begin(),
                pe = f->second.end();
            for( ; pi!=pe; pi++ )
                // Funkcija count vraca 1 ukoliko je element pronadjen
                // u rezultatu odnosno 0 ukoliko nije.
                if( rezultat.count(*pi)>0 )
                     presek.insert(*pi);
            rezultat = presek;
            }
        }
    }
// Ako ne postoje obavezne reci onda rezultat
// formiramo kao uniju recenica u kojima se nalaze
// trazene reci
else{
    set<string>::iterator
        i = \text{trazene}.\text{begin}i),
        e = \text{trazen.}\end{pmatrix};
    for( ; i!=e; i++ ){
        tKatalogReci::const_iterator f = _Reci.find(*i);
        if( f != Reci.end() ){
            tPojavljivanja::const_iterator
                pi = f->second.begin(),
                pe = f->second.end();
            for( ; pi!=pe; pi++ )
                rezultat.insert(*pi);
            }
        }
    }
// Na kraju iz rezultata izbacujemo one recenice
// u kojima se nalaze zabranjene reci
set<string>::iterator
    i = zabranjene.begin(),
    e = zabranjene.end();
for( ; i!=e; i++ ){
    tKatalogReci::const_iterator f = _Reci.find(*i);
    if( f != Reci.end() ){
```

```
tPojavljivanja razlika;
             tPojavljivanja::iterator
                 pi = rezultat.begin(),
                 pe = rezultat.end();
             for(; pi!=pe; pi++)
                 if( !f->second.count(*pi)>0 )
                     razlika.insert(*pi);
             rezultat = razlika;
             }
        }
    }
void IspisiRezultat( ostream& f, tPojavljivanja s ) const
    {
    tPojavljivanja::const_iterator
        si = s.\text{begin}(),
        se = s.end();
    for(; si!=se; si++)
        f \ll *si \ll " : " \ll \_ \text{Recence}[*si] \ll \text{endl};}
void IspisiKatalogReci( ostream& f ) const
    {
    tKatalogReci::const_iterator
        ri = Reci.begin(),
        re = \text{Reci.end}();
    for( ; ri!=re; ri++ ){
        f \langle \langle ri->first \langle \langle " - ";
        tPojavljivanja::const_iterator
             si = ri->second.begin(),
             se = ri->second.end();
        for(; si!=se; si++)
            f << *si << ' ';
        f << endl;
        }
    }
void IspisiRecenice( ostream& f ) const
    {
    for( unsigned i=0; i<_Recenice.size(); i++ )
        f \ll i \ll " - " \ll _Recenice[i]
          << " (" << _Recenice[i].length() << ")"
          << (int)_Recenice[i][0] << endl;
    }
```
```
private:
    void CitajRecenice( istream& f )
        {
        string red;
        while( getline( f, red ) ){
            unsigned kraj = 0;
            while(kraj < red.size() - 1){
                // pronadjemo pocetak
                unsigned pocetak = red.find_first_not_of( " \t\n", kraj );
                if( pocetak == string::npos )
                    break;
                // pronadjemo kraj
                kraj = red.find_first_of( ".?!", pocetak );
                if(kraj == string::npos)
                    kraj = red.find\_last\_not_of( " \t\nightharpoonup);
                kraj++;
                // izdvojimo recenicu i zapamtimo je
                _Recenice.push_back( red.substr( pocetak, kraj-pocetak ) );
                }
            }
        }
    void PripremiKatalogReci()
        {
        string slova = "abcdefghijklmnopqrstuvwxyz";
        for( unsigned i=0; i<_Recenice.size(); i++ ){
            string recenica = _Recenice[i];
            for( unsigned j=0; j < recenica.size(); j++ )
                if( recenica[j]>='A' && recenica[j]<='Z' )
                    recenica[j] += 'a' - 'A';unsigned kraj = 0;
            while( kraj < recenica.size() - 1 ){
                // pronadjemo pocetak
                unsigned pocetak = recenica.find_first_of( slova, kraj );
                if( pocetak == string::npos )
                    break;
                // pronadjemo kraj
                kraj = recenica.find_first_not_of( slova, pocetak );
                if( kraj == string::npos )
                    kraj = recenica.size();
                // izdvojimo rec i zapamtimo je
                _Reci[recenica.substr( pocetak, kraj-pocetak )].insert(i);
```

```
}
        }
   }
// Na osnovu uslova prave se skupovi obaveznih, trazenih i zabranjenih reci.
void AnalizaUpita( string uslov, set<string>& obavezne,
                    set<string>& trazene, set<string>& zabranjene ) const
    {
    string slova = "abcdefghijklmnopqrstuvwxyz";
    // Pretvaraju se sva slova uslova u mala slova
    for( unsigned i=0; i<uslov.size(); i++ )
        if( uslov[i] \geq 'A' && uslov[i] \leq 'Z' )
            uslov[i] += 'a' - 'A';
   unsigned kraj = 0;
    // Izdvaja se jedna po jedna rec iz uslova i ona se smesta
    // u odgovarajuci skup
    while(kraj \leq uslov.size() - 1){
        // pronadjemo pocetak
        unsigned pocetak = uslov.find_first_of( slova, kraj );
        if( pocetak == string::npos )
            break;
        // pronadjemo kraj
        kraj = uslov.find_first_not_of( slova, pocetak );
        if(kraj == string::npos)
            kraj = uslov.size();// izdvojimo rec i zapamtimo je
        string rec = uslov.substr( pocetak, kraj-pocetak );
        // Smestamo rec u odgovarajuci skup
        if( pocetak>0 && uslov[pocetak-1] == '+' )
            obavezne.insert( rec );
        else if( pocetak>0 && uslov[pocetak-1] == '- )
            zabranjene.insert( rec );
        else
            trazene.insert( rec );
        }
    }
vector<string> _Recenice;
tKatalogReci _Reci;
```
};

```
main( int argc, char** argv )
{
    try {
        if(\arg c < 2)
            throw string( "Nedostaje naziv datoteke!" );
        Tekst t( argv[1] );
        // t.IspisiRecenice( cout );
        // t.IspisiKatalogReci( cout );
        string uslov;
        // Za svaki uneti uslov stampa se odgovarajuci
        // izvestaj
        while( getline( cin, uslov ) ){
            Tekst::tPojavljivanja rezultat;
            t.Pronadji( uslov, rezultat );
            t.IspisiRezultat( cout, rezultat );
            }
        }
    catch( const string& s ){
        cerr << "GRESKA: " << s << endl;
        }
    return 0;
}
```
17

# Matrice i grafovi

### 17.1 Matrice

Primer 17.1 Šablon klase matrica, implementiran kao vektor vektora.

```
#include <iostream>
#include <vector>
using namespace std;
template <class tVrednost>
class Matrica
{
public:
    // Konstruktor koji pravi matricu
    // sa i vrsta i j kolona
    Matrica( int i, int j)
        {
        _Elementi.resize( i );
        for( int k=0; k< i; k++ )
            _Elementi[k].resize(j);
        }
    // Konstruktor koji pravi matricu
    // sa i vrsta i j kolona i popunjava
    // svaki element sa tVrednost
    Matrica( int i, int j, tVrednost t)
        {
        _Elementi.resize( i );
        for( int k=0; k<i; k++ ){
            _Elementi[k].resize(j);
            for( int l=0; l < j; l++)LElementi[k][1] = t;
```

```
}
        }
    // Operator pristupa koji vraca referencu
    // na odgovarajuci vektor vrste matrice.
    // Ovaj operator dozvoljava izmenu date vrste
    vector<tVrednost>& operator[] ( unsigned i )
        { return _Elementi[i]; }
    // Operator pristupa koji vraca referencu
    // na odgovarajuci vektor vrste matrice.
    // Ovaj operator ne dozvoljava izmenu date vrste
    const vector<tVrednost>& operator[] ( unsigned i ) const
        { return _Elementi[i]; }
    unsigned Sirina() const
        { return _Elementi.size(); }
    unsigned Visina() const
        { return _Elementi.size() ? _Podaci[0].size() : 0; }
private:
    vector< vector<tVrednost> > _Elementi;
};
main()
{
    Matrixca\text{int} m(10, 20);
    for( int i=0; i<10; i++ )
        for( int j=0; j<20; j++ )
            m[i][j] = i+j;for( int i=0; i<10; i++ )
        {
        for( int j=0; j<20; j++)
            cout \lt\lt m[i][j] \lt\lt" ";
        cout << endl;
        }
    return 0;
}
```
**Primer 17.2** Šablon klase matrica, implementiran uz pomoć dinamički alociranog niza. U ovom slučaju je neophodno napisati i konstruktor kopije, operator dodele i destruktor.

```
#include <iostream>
#include <vector>
using namespace std;
template <class tVrednost>
class Matrica
{
public:
    // s je sirina matrice (broj kolona)
    // a v visina matrice (broj vrsta)
    Matrica( int s, int v)
         : _Elementi( new tVrednost[s*v] ),
          _Sirina(s),
           _Visina(v)
        {}
    Matrica( int s, int v, tVrednost t)
         : _Elementi( new tVrednost[s*v] ),
          _Sirina(s),
           _Visina(v)
        {
        for( int k=0; k < s; k++ )
             for( int l=0; l < v; l++)(*this)[k][1] = t;}
    Matrica( const Matrica& m )
         : _Elementi( new tVrednost[m._Sirina*m._Visina] ),
           _Sirina(m._Sirina),
           _Visina(m._Visina)
        {
        // Pocevsi od adrese na koju pokazuje m._Elementi kopira se
        // broj bajtova jednak _Sirina * _Visina * sizeof(tVrednost)
        // na adresu na koju pokazuje _Elementi
        memcpy( _Elementi, m._Elementi, _Sirina * _Visina * sizeof(tVrednost));
        }
    <sup>5</sup>MatrixC<sub>a</sub>(<sub>1</sub>)</sup>
        { delete [] _Elementi; }
    Matrica& operator = ( const Matrica& m )
        {
        if( this != \&m ){
```

```
delete [] _Elementi;
             memcpy( _Elementi, m._Elementi, _Sirina * _Visina * sizeof(tVrednost) );
             }
        return *this;
        }
    tVrednost* operator[] ( unsigned i )
         { return _Elementi + i * _Sirina; }
    const tVrednost* operator[] ( unsigned i ) const
        { return _Elementi + i * _Sirina; }
    unsigned Visina() const
        { return _Visina; }
    unsigned Sirina() const
        { return _Sirina; }
private:
    tVrednost* _Elementi;
    unsigned _Sirina, _Visina;
main()
    Matrica\text{sin}t> m(10,20);
    for( int i=0; i<10; i++ )
        for( int j=0; j<20; j++ )
             m[i][j] = i+j;// Matricu stampamo transponovano
    for( int v=0; v<20; v++ ){
        for( int s=0; s<10; s++ )
             cout \langle \cdot \rangle m[s][v] \langle \cdot \rangle';
        cout << endl;
        }
    return 0;
```
Primer 17.3 Implementacija klase matrica preko pokazivača na pokazivač. I u ovom sluˇcaju neophodno je implementirati konstruktor kopije, operator dodele i destruktor.

#include <iostream>

};

{

}

```
using namespace std;
template <class tVrednost>
class Matrica
{
public:
    Matrica( int s, int v )
        : _Elementi( new tVrednost*[s] ),
          _Sirina(s),
          _Visina(v)
        {
        for( int k=0; k < s; k++ )
            [Elementi[k] = new tVrednost[v];}
    Matrica( int s, int v, tVrednost t)
        : _Elementi( new tVrednost*[s] ),
          _Sirina(s),
          _Visina(v)
        {
        for( int k=0; k < s; k++ )
            {
            [Elementi[k] = new tVrednost[v];for( int l=0; l < v; l++)LElementi[k][1] = t;}
        }
    Matrica( const Matrica& m )
        : _Elementi( new tVrednost*[m._Sirina] ),
          _Sirina(m._Sirina),
          _Visina(m._Visina)
        {
        for( int k=0; k<m._Sirina; k++ )
            {
            _Elementi[k]=new tVrednost[m._Visina];
            for( int l=0; l<m._Visina; l++ )
                LElementi[k][1] = m[k][1];}
    }
    ~Matrica()
```

```
{
        for (int i=0; i< Sirina;i++)delete [] _Elementi[i];
        delete [] _Elementi;
        }
    Matrica& operator = ( const Matrica& m )
        {
        if( this != \&m )
            {
            for(int k=0; k<_Sirina; k++ )
                delete [] _Elementi[k];
            delete [] _Elementi;
            _Sirina = m._Sirina;
            _Visina = m._Visina;
            _Elementi = new tVrednost*[m._Sirina];
            for(int k=0; k<m._Sirina; k++ )
                {
                _Elementi[k]=new tVrednost[m._Visina];
                for( int l=0; l<m._Visina; l++ )
                    [Elementi[k][1] = m[k][1];}
            }
        return *this;
        }
    tVrednost* operator[] ( unsigned i )
        { return _Elementi[i]; }
    const tVrednost* operator[] ( unsigned i ) const
        { return _Elementi[i]; }
    unsigned Visina() const
        { return _Visina; }
    unsigned Sirina() const
        { return _Sirina; }
private:
    tVrednost** _Elementi;
    unsigned _Sirina, _Visina;
};
```

```
main() {
    Matrica\text{Sint} > m(10, 20, 1);Matrica<int> m1(m);
    Matrica<int> m2(20,20,2);
    for( int i=0; i<10; i++
)
        for( int j=0; j<20; j++
)
             m[i][j]
= i+j;
    for( i=0; i<10; i++
)
    {
        for( int j=0; j<20; j++
)
             cout << m[i][j] <<
" ";
    cout << endl; }
    for( i=0; i<10; i++
)
    {
        for( int j=0; j<20; j++
)
             cout << m1[i][j] <<
" ";
    cout << endl; }
    for( i=0; i<10; i++
)
    {
        for( int j=0; j<20; j++
)
             cout << m2[i][j] <<
" ";
    cout << endl; }
    m2 = m1;for( i=0; i<10; i++
)
    {
        for( int j=0; j<20; j++
)
             cout << m2[i][j] <<
" ";
    cout << endl; }
    return 0;
}
```
### 17.2 Grafovi

Primer 17.4 Implementacija šablonske klase graf.

```
#include <iostream>
#include <vector>
using namespace std;
// osnova za dalju upotrebu grafa
template <class tVrednost>
class Graf
{
private:
        class Cvor
        {
        public:
               Cvor( const tVrednost& v )
                       : _Vrednost(v)
                       {}
               tVrednost _Vrednost;
        };
        class Poteg
        {
        public:
               Poteg( unsigned o, unsigned d )
                       : \underline{\hspace{1mm}\circ\hspace{1mm}\circ\hspace{1mm}}\circ\hspace{1mm}\circ\hspace{1mm}\circ\lrcornerdo(d){}
               unsigned _od, _do;
        };
public:
        void DodajCvor( const tVrednost& v )
               { _Cvorovi.push_back( Cvor(v) ); }
        void DodajPoteg( unsigned o, unsigned d )
               { _Potezi.push_back( Poteg(o,d) ); }
        bool PostojiNeposredanPut( unsigned o, unsigned d )
               {
```

```
for( unsigned i=0; i < \text{Potezi.size}(); i++)if( >Potezi[i]. od == o && Potezi[i]. do == d )
                return true;
        return false;
        }
private:
    vector<Cvor> _Cvorovi;
    vector<Poteg> _Potezi;
};
main()
{
    Graf<int> g;
    g.DodajCvor( 1 );
    g.DodajCvor( 2 );
    g.DodajPoteg( 0, 1 );
    if (g.PostojiNeposredanPut(1,2)) cout << "Postoji" << endl;
            else cout << "Ne postoji" << endl;
}
```
Primer 17.5 Implementacija šablonske klase graf korišćenjem matrica za čuvanje veza između čvorova.

```
#include <iostream>
#include <vector>
using namespace std;
template <class tVrednost>
class Matrica
{
public:
    Matrica( int i, int j )
        {
        _Elementi.resize( i );
        for( int k=0; k< i; k++ )
            _Elementi[k].resize(j);
        }
    Matrica( int i, int j, tVrednost t)
        {
        _Elementi.resize( i );
        for( int k=0; k<i; k++ ){
            _Elementi[k].resize(j);
            for( int l=0; l< j; l++ )
```

```
LElementi[k][1] = t;}
        }
    vector<tVrednost>& operator[] ( unsigned i )
        { return _Elementi[i]; }
    const vector<tVrednost>& operator[] ( unsigned i ) const
        { return _Elementi[i]; }
private:
    vector< vector<tVrednost> > _Elementi;
};
// osnova za dalju upotrebu grafa
template <class tVrednost>
class Graf
{
private:
    class Cvor
    {
    public:
        Cvor( const tVrednost& v )
            : _Vrednost(v)
            {}
        tVrednost _Vrednost;
    };
public:
    Graf( unsigned n )
        : _MaxVelicina( n ),
          _Potezi( n, n, false )
        {}
    void DodajCvor( const tVrednost& v )
        {
        if( _Cvorovi.size() >= _MaxVelicina )
            throw "Dodaje se previse cvorova u graf.";
        _Cvorovi.push_back( Cvor(v) );
        }
    void DodajPoteg( unsigned o, unsigned d )
        \{ _Potezi[o][d] = true; }
```

```
bool PostojiNeposredanPut( unsigned o, unsigned d )
        { return _Potezi[o][d]; }
private:
    unsigned _MaxVelicina;
    vector<Cvor> _Cvorovi;
   Matrica<bool> _Potezi;
};
main()
{
    try
    {
    Graf\text{Sint} g(20);
    g.DodajCvor( 1 );
    g.DodajCvor( 2 );
    g.DodajPoteg( 0, 1 );
    if (g.PostojiNeposredanPut(1,2))
            cout << "Postoji" << endl;
    else cout << "Ne postoji" << endl;
    }
    catch(char *s)
    {
        cout << "Greska "<< s << endl;
    }
    catch(...)
    {
        cout << "Nepoznata greska" << endl;
    }
}
```
### 18

## Testovi

Napisati program za podršku izvođenja testova uz pomoć računara. Potrebno je podržati više ražličitih tipova pitanja:

- $\bullet$  tekstualna pitanja pitanja bez ponuđenih odgovora;
- $\bullet$  abcd pitalice pitanja sa ponuđenim odgovorima;
- $\bullet$  abcd redosled pitanja sa ponuđenim odgovorima koje treba sortirati na odgovarajući način.

Svako pitanje mora imati metod za postavljanje pitanja na standardnom izlazu i prihvatanje odgovora sa standardnog ulaza i metod za davanje izveštaja o odgovoru na pitanje i broju poena koji nosi dati odgovor.

Primer 18.1 • Napisati klasu Pitalica koja predstavlja baznu klasu za sve konkretne vrste pitanja.

- Napisati klasu TekstualnaPitalica za postavljanje pitanja bez ponuđenih odgovora. Izostavljen odgovor se vrednuje sa -1 a naveden odgovor sa 0 poena.
- Napisati klasu Test koja predstavlja kolekciju pitanja. Klasa Test mora da ima metod za postavljanje svih pitanja u testu kao i metod za štampanje izveštaja o rezultatima čitavog testa.

```
#include <iostream>
#include <vector>
#include <string>
using namespace std;
// Klasa Pitalica predstavlja baznu klasu
// za sve konkretne vrste pitanja
class Pitalica
{
public:
```

```
virtual "Pitalica()
        {}
    virtual void Postavi() = 0;
    virtual int Izvestaj( ostream& ) const = 0;
    // Metod Kopija() treba pisati svaki put kad treba obezbediti mogucnost
    // kopiranja objekata neke klase koja kao podatak clan ima pokazivac
    // (ili pokazivace) na objekte drugih klasa. U ovom slucaju to je podatak
    // vector<Pitalica*> _Pitanja u okviru klase Test cije je kopiranje
    // potrebno obezbediti, tako da je neophodno u svakoj od tih klasa
    // (u ovom slucaju u svim klasama koje pripadaju hijararhiji sa baznom
    // klasom Pitalica) definisati metod Kopija() kako se pri kopiranju
    // pokazivaca ne bi desilo da i originalni i iskopirani podaci pokazuju
    // na isti objekat u memoriji.
    virtual Pitalica* Kopija() const = 0;
};
// Tekstualne pitalice odnose se na pitanja bez ponudjenih odgovora.
// Izostavljen odgovor se vrednuje sa -1 a naveden odgovor se vrednuje sa
// 0 poena (neko naknadno mora da pregleda ove odgovore).
// Tekstualna pitalica pamti tekst pitalice i
// odgovor koji je za to pitanje dat.
class TekstualnaPitalica : public Pitalica
{
public:
    TekstualnaPitalica( const string& s )
        : _TekstPitanja(s)
        {}
    // Nakon postavljanja pitanja ucitava se odgovor.
    void Postavi()
        {
        cout << _TekstPitanja << endl
             << "--------------------------------------------" << endl
             << "Upisite odgovor u jednom redu ili znak '@' ako ne znate:"
             << endl;
        \sin \gg ws;
        getline( cin, _Odgovor );
        }
    // Stampanje izvestaja postuje pravila ocenjivanja
    // za ovu vrstu pitanja.
    int Izvestaj( ostream& ostr ) const
        {
```

```
if( \squareOdgovor == "@" ){
            ostr << "(-1) Nije odgovoreno.";
            return -1;
            }
        else{
            ostr << "( ? ) Odgovoreno je: " << _Odgovor;
            return 0;
            }
        }
    TekstualnaPitalica* Kopija() const
        { return new TekstualnaPitalica(*this); }
private:
    string _TekstPitanja;
    string _Odgovor;
};
// Klasa Test omogucava postavljanje pitanja i stampanje izvestaja.
// Klasa Test cuva niz pokazivaca na pitalice.
class Test
{
public:
    // U konstruktoru ubacujemo dva tekstualna pitanja u test
    // (da bi smo mogli da testiramo program, ovo je neophodno
    // pre nego sto se obezbedi ucitavanje pitalica iz ulaznog toka)
    Test()
        {
        _Pitanja.push_back( new TekstualnaPitalica(
            "Koliko stonoga ima nogu?"
            ));
        _Pitanja.push_back( new TekstualnaPitalica(
            "Sta je to stolica?"
            ));
        }
    // Konstruktor kopije
    Test( const Test& t )
        { init(t); }
    // Destruktor
    ^{\sim}Test()
        { deinit(); }
```

```
// Operator dodele
    Test& operator = ( const Test& t )
        {
        if( this != &t ){
            deinit();
            init(t);
            }
        return *this;
        }
    // Metod koji postavlja pitanja
    void Postavi()
        {
        for( unsigned i=0; i<_Pitanja.size(); i++ ){
            cout << endl
                 << "*** Pitanje br. " << (i+1) << " ***"
                 << endl << endl;
            _Pitanja[i]->Postavi();
            cout << endl;
            }
        }
    // Metod koji daje izvestaj o rezultatima testiranja
    void Izvestaj( ostream& ostr ) const
        {
        int suma = 0;
        ostr << "Rezultat testiranja:" << endl
             << "-----------------------------------------" << endl;
        for( unsigned i=0; i<_Pitanja.size(); i++ ){
            ostr << (i+1) << ". ";
            suma += _Pitanja[i]->Izvestaj( ostr );
            ostr << endl;
            }
        ostr << "-----------------------------------------" << endl
             << "Rezultat: " << suma << " poena" << endl;
        }
private:
    // Oslobadja se memorija koju su zauzimele pitalice u pitanjima
    void deinit()
        {
        for( unsigned i=0; i<_Pitanja.size(); i++ )
            delete _Pitanja[i];
        _Pitanja.clear();
```

```
}
    // Inicijalizuju se pitanja na osnovu testa t
    void init( const Test& t )
        {
        for( unsigned i=0; i<t._Pitanja.size(); i++ )
            _Pitanja.push_back( t._Pitanja[i]->Kopija() );
        }
    // Kad god imamo kolekciju razlicitih objekata koji pripadaju
    // istoj hijararhiji i kad je potrebno izvrsavati iste operacije
    // nad svim objektima, onda treba cuvati pokazivace na te objekte, a
    // te metode treba definisati kao virtuelne odnosno treba obezbediti
    // dinamicko a ne staticko vezivanje.
    vector<Pitalica*> _Pitanja;
};
main()
{
    Test t;
    t.Postavi();
    cout << endl << endl << endl;
    t.Izvestaj(cout);
    return 0;
}
```
Primer 18.2 Dopunimo klasu Pitalica iz prethodnog primera metodom za učitavanje pitalice a klasu Test metodom za učitavanje testa iz ulaznog toka. U ulaznom toku podaci o testu se navode tako ˇsto se na poˇcetku navodi broj pitalica a zatim na poˇcetku teksta svake od pitalica stoji ime vrste pitalice. Pretpostaviti da se ulazna pitanja nalaze u datoteci pitanja.txt.

```
#include <iostream>
#include <fstream>
#include <vector>
#include <string>
using namespace std;
// Klasi Pitalica dodajemo jos metode koje nam omogucavaju
// ucitavanje pitalica iz ulaznog toka
class Pitalica
{
public:
    virtual ~Pitalica()
```

```
{}
    virtual void Ucitaj (istream & istr ) = 0;
    virtual void Postavi() = 0;
    virtual int Izvestaj( ostream& ) const = 0;
    virtual Pitalica* Kopija() const = 0;
    // Staticki metod omogucava formiranje pokazivaca
    // na odgovarajuci objekat u zavisnosti od vrste
    // pitanja iz ulaznog toka
    static Pitalica* UcitajPitanje( istream& istr );
};
class TekstualnaPitalica : public Pitalica
{
public:
    // Iz ulaznog toka izdvaja se tekst pitanja
    void Ucitaj( istream& istr )
        {
        getline( istr, _TekstPitanja );
        if(!istr)
            throw "Greska pri citanju teksta pitanja!";
        }
    void Postavi()
        {...}
    int Izvestaj( ostream& ostr ) const
        {...}
    TekstualnaPitalica* Kopija() const
        { return new TekstualnaPitalica(*this); }
private:
    string _TekstPitanja;
    string _Odgovor;
};
// Za sada imamo samo jedan tip pitalice, kasnije ce
// ovaj metod biti dopunjen mogucnoscu kreiranja
// pokazivaca na ostale tipove pitanja.
// U datoteci se pre teksta pitanja uvek navodi
// ime vrste pitalice.
Pitalica* Pitalica::UcitajPitanje( istream& istr )
{
```

```
string tip;
    istr >> tip >> ws;if(!istr)
        throw "Greska pri citanju tipa pitanja!";
    Pitalica* p = 0;
    if( !strcmp(tip.c_str(),"TekstualnoPitanje"))
        p = new TekstualnaPitalica();
    else
        throw "Nepoznat tip pitanja!";
    p->Ucitaj( istr );
    return p;
}
// Klasa test sada ima mogucnost formiranja testa na
// osnovu podataka iz ulaznog toka koji postuje odgovarajucu
// formu.
class Test
{
public:
    Test()
        {}
    Test( const Test& t )
        { init(t); }
    ^{\sim}Test(){ deinit(); }
    Test\& operator = ( const Test\& t )
        {...}
    // Na pocetku ulazne datoteke nalazi se broj koji
    // oznacava broj pitanja testa.
    void Ucitaj( istream& istr )
        {
        deinit();
        int n;
        istr >> n >> ws;
        if( !istr )
            throw "Greska pri citanju testa!";
        if(n<=0)
            throw "Test je prazan!";
        for( int i=0; i<n; i++ ){
```

```
Pitalica* p = Pitalica::UcitajPitanje( istr );
            _Pitanja.push_back( p );
            }
        }
    void Postavi()
        {...}
    void Izvestaj( ostream& ostr ) const
        {...}
private:
    void deinit()
        {...}
    void init( const Test& t )
        {...}
    vector<Pitalica*> _Pitanja;
};
main()
{
    try {
        Test t;
        ifstream f( "pitanja.txt" );
        if('!f')throw "Nije uspelo otvaranje datoteke sa testom!";
        t.Ucitaj( f );
        t.Postavi();
        cout << endl << endl << endl;
        t.Izvestaj(cout);
        }
    catch( const char* s ){
        cerr << "GRESKA: " << s << endl;
        }
    return 0;
}
```
Primer 18.3 Dopuniti prethodni primer dodavanjem nove vrste pitalica: AbcdPitalica. Klasa AbcdPitalica je opisana brojem ponuđenih odgovora, tačnim odgovorom i listom ponuđenih odgovora. Tekst pitanja i tekstovi ponuđenih odgovora se navode u po jednom redu. Prilikom sastavljanja izveštaja, tačan odgovor se boduje 5, netačan -3 a izostavljanje odgovora -1 poen.

```
#include <iostream>
#include <fstream>
#include <vector>
#include <string>
using namespace std;
class Pitalica
{
...
};
class TekstualnaPitalica : public Pitalica
{
...
};
// AbcdPitalica pamti tekst pitanja, tekstove ponudjenih
// odgovora na dato pitanje, podatak o tacnom odgovoru i
// podatak o odgovoru koji je dat na ovo pitanje
class AbcdPitalica : public Pitalica
{
public:
    // Na pocetku abcd pitalice nalazi se tekst pitanja a zatim u
    // sledecem redu podaci o broju ponudjenih odgovora i o
    // tacnom odgovoru. Na kraju sledi niz ponudjenih odgovora,
    // pritom se svaki odgovor zadaje u jednom redu.
    void Ucitaj( istream& istr )
        {
        getline( istr, _TekstPitanja );
        if(!istr)
            throw "Greska pri citanju teksta pitanja!";
        int n;
        istr >> n >> ws >> _TacanOdgovor >> ws;
        for( int i=0; i<n; i++ ){
            string s;
            getline( istr, s );
            _PonudjeniOdgovori.push_back( s );
            \mathbf{r}if(!istr)
            throw "Greska pri citanju odgovora na pitanje!";
        }
    // Postavljanje pitanja sastoji se pored stampanja teksta
```

```
// pitanja i od stampanja ponudjenih odgovora. Zatim se vrsi
    // ucitavanje odgovora
    void Postavi()
        {
        cout << _TekstPitanja << endl
             << "--------------------------------------------" << endl;
        for( int i=0; i<_PonudjeniOdgovori.size(); i++ )
            cout << _PonudjeniOdgovori[i] << endl;
        cout << "--------------------------------------------" << endl
             << "Upisite slovo koje stoji ispred tacnog odgovora" << endl
             << "ili znak '@' ako ne znate."
             << endl;
        cin >> _Odgovor;
        }
    // Stampanje izvestaja postuje pravila ocenjivanja
    // za ovu vrstu pitanja.
    int Izvestaj( ostream& ostr ) const
        {
        if( \squareOdgovor == \squareTacanOdgovor \xiostr << "( 5 ) Tacan odgovor.";
            return 5;
            }
        else if( \squareOdgovor == "@" ){
            ostr << "(-1) Nije odgovoreno.";
            return -1;
            }
        else{
            ostr << "( -3 ) Netacan odgovor.";
            return -3;
            }
        }
    AbcdPitalica* Kopija() const
        { return new AbcdPitalica(*this); }
private:
    string _TekstPitanja;
    vector<string> _PonudjeniOdgovori;
    string _TacanOdgovor;
    string _Odgovor;
// Ucitavanje pitanja se dopunjava mogucnoscu ucitavanja
```
};

```
// AbcdPitalice
Pitalica* Pitalica::UcitajPitanje( istream& istr )
{
    string tip;
    istr > tip > ws;
    if(!istr)
        throw "Greska pri citanju tipa pitanja!";
    Pitalica* p = 0;
    if( !strcmp(tip.c_str(),"TekstualnoPitanje"))
        p = new TekstualnaPitalica();
    else if( !strcmp(tip.c_str(),"AbcdPitalica"))
        p = new AbcdPitalica();
    else
        throw "Nepoznat tip pitanja!";
    p->Ucitaj( istr );
    return p;
}
class Test
{
...
};
main()
{
...
}
```
Primer 18.4 Dopuniti prethodni primer dodavanjem nove vrste pitalica: AbcdRedosled. Klasa AbcdRedosled zahteva da se ponuđeni odgovori poređaju u nekom redosledu. Klasa AbcdRedosled je opisana brojem ponuđenih odgovora, tačnim redosledom odgovora i listom ponuđenih odgovora. Tekst pitanja i tekstovi ponuđenih odgovora se navode u po jednom redu. Prilikom sastavljanja izveštaja, tačan odgovor se boduje 5, netačan -3 a izostavljanje odgovora -1 poen.

```
#include <iostream>
#include <fstream>
#include <vector>
#include <string>
using namespace std;
class Pitalica
{
...
```

```
};
class TekstualnaPitalica : public Pitalica
{
...
};
// U klasi AbcdPitalica modifikujemo metod postavljanja
// pitanja uvodjenjem odgovarajuceg uputstva
// tako da klasa AbcdRedosled moze da nasledi ovu klasu
class AbcdPitalica : public Pitalica
{
public:
    void Ucitaj( istream& istr )
        {
        ...
        }
    void Postavi()
        {
        cout << _TekstPitanja << endl
             << "--------------------------------------------" << endl;
        for( int i=0; i<_PonudjeniOdgovori.size(); i++ )
            cout << _PonudjeniOdgovori[i] << endl;
        cout << "--------------------------------------------" << endl
             << Uputstvo()
             << endl;
        cin >> _Odgovor;
        }
    int Izvestaj( ostream& ostr ) const
        {
        ...
        }
    AbcdPitalica* Kopija() const
        { return new AbcdPitalica(*this); }
protected:
    virtual char* Uputstvo() const
        {
        return
            "Upisite slovo koje stoji ispred tacnog odgovora\n"
            "ili znak '0' ako ne znate.";
```

```
}
private:
    string _TekstPitanja;
    vector<string> _PonudjeniOdgovori;
    string _TacanOdgovor;
    string _Odgovor;
};
// Klasa AbcdRedosled nasledjuje klasu AbcdPitalica i specifikuje
// svoje uputstvo prilikom postavljanja pitanja.
class AbcdRedosled : public AbcdPitalica
{
public:
    AbcdRedosled* Kopija() const
        { return new AbcdRedosled(*this); }
protected:
    char* Uputstvo() const
        {
        return
            "Navedite tacan redosled odgovora upisivanjem slova\n"
            "koja stoje ispred odgovora (npr: acbd)\n"
            "ili znak '0' ako ne znate.";
        }
};
// Modifikujemo ucitavanje pitanja tako da moze
// da prepozna jos jednu vrstu pitanja, tj AbcdRedosled.
Pitalica* Pitalica::UcitajPitanje( istream& istr )
{
    string tip;
    istr > tip > ws;
    if(!istr)
        throw "Greska pri citanju tipa pitanja!";
    Pitalica* p = 0;
    if( !strcmp(tip.c_str(),"TekstualnoPitanje"))
        p = new TekstualnaPitalica();
    else if( !strcmp(tip.c_str(),"AbcdPitalica"))
        p = new AbcdPitalica();
    else if( !strcmp(tip.c_str(),"AbcdRedosled"))
        p = new AbcdRedosled();
    else
```

```
throw "Nepoznat tip pitanja!";
    p->Ucitaj( istr );
    return p;
}
class Test
{
...
};
main()
{
...
}
```
### 19

# Kodiranje — Dekodiranje

### 19.1 Ideja

Potrebno je napisati programe za kodiranje i dekodiranje datoteka. U okviru komandne linije navode se parametri koji određuju ulaznu datoteku, izlaznu datoteku i jedan ili više algoritama (de)kodiranja koje je potrebno primeniti. Kodiranje i dekodiranje se ostvaruju pomoću više klasa koje sve (posredno ili neposredno) nasleđuju baznu klasu Transformacija. Osnovu ove hijerarhije predstavljaju metodi Kodiranje i Dekodiranje koji (de)kodiraju dati niz bajtova formirajući novi niz bajtova.

void Kodiranje( const NizBajtova& ulaz, NizBajtova& izlaz ) const

- kodira ulazni niz bajtova i daje izlazni niz bajtova.

void Dekodiranje( const NizBajtova& ulaz, NizBajtova& izlaz ) const

- dekodira ulazni niz bajtova i daje izlazni niz bajtova.

### 19.2 Zadatak

- 1. Napisati klasu NizBajtova sa svim metodima potrebnim za implementaciju preostalog dela zadatka. Za predstavljanje niza bajtova moˇze se upotrebljavati struktura podataka po izboru. Može se upotrebljavati i neka od kolekcija iz standardne biblioteke. Napisati i metode za rad sa tokovima. Pretpostaviti da izlazni niz bajtova ne mora biti iste veličine kao ulazni (tj. njegova veličina nije poznata pre primene transformacije).
- 2. Napisati klasu Transformacija koja predstavlja baznu klasu za sve vrste transformacija.
- 3. Napisati transformaciju Translacija koja kodiranje izvodi tako što translira vrednost bajta za odreenu fiksnu vrednost. Na primer, ako ulazna datoteka sadrži niz bajtova 2, 100, 250, 255, 73, a parametar translacije je 10 onda izlazna datoteka sadrži redom bajtove 12, 110, 4, 9, 83.
- 4. Napisati transformaciju Rotacija koja kodiranje izvodi tako što svaki bajt rotira za dati broj bitova ulevo. Na primer, ako je parametar rotacije 3 i ulazna datoteka sadrži niz bajtova 23, 100, 250, 255, 73, tada izlazna datoteka sadrži redom bajtove 184, 35, 215, 255, 74.
- 5. Napisati klasu SlozenaTransformacija, koja predstavlja kompoziciju više transformacija. Obavezno napisati konstruktor kopije, destruktor i ostale metode potrebne za ispravno funkcionisanje klase.
- 6. Napisati programe Kodiranje i Dekodiranje koji (de)kodiraju sadržaj ulazne datoteke i rezultat zapisuje u izlaznoj datoteci. Pokretanje pograma se vrši sa

```
Kodiranje <ulazna> <izlazna> <t_1> [... <t_n>]
```
odnosno sa

```
Dekodiranje <ulazna> <izlazna> <t_1> [... <t_n>]
```
Pri tome,  $\alpha$ ulazna> je naziv ulazne datoteke,  $\alpha$ izlazna> je naziv izlazne datoteke, svako <t\_i> je identifikacija transformacije koju je potrebno upotrebljavati i obuhvata i eventualne parametre. Ako se navede više transformacija, tada se izvodi kompozicija transformacija, tako što se na ulazne podatke najpre primenjuje kodiranje  $\ltt_1$ , pa se na dobijeni međurezultat primenjuje kodiranje <t\_2> i tako do kraja niza. Kompozicija dekodiranja se odvija u obrnutom smeru, tako što se na ulazne podatke najpre primenjuje dekodiranje  $\langle t_n \rangle$ , pa se na dobijeni međurezultat primenjuje dekodiranje  $\langle t_n -1 \rangle$  i tako do kraja niza.

#### 19.3 Rešenje

Rešenje 1 U prvoj iteraciji dolaska do rešenja napisaćemo samo osnove klasa NizBajtova i SlozenaTransformacija, kao i programe za kodiranje i dekodiranje datoteka.

Jasno je da NizBajtova treba nekako da učita podatke iz neke datoteke kao i da zna da upiše podatke u neku datoteku. To su dve osnovne metode koje su neophodne na osnovu formulacije zadatka.

Na osnovu teksta zadatka SlozenaTransformacija treba da zna da izvrši kodiranje i dekodiranje niza bajtova (za sada nećemo ulaziti u implementaciju ovih metoda).

Na osnovu poslednjeg dela zadatka traži se pisanje dva programa, programa za kodiranje i programa za dekodiranje datoteka:

• Kako izgleda program za kodiranje? Prvo je potrebno izdvojiti iz komandne lin $i$ je ime ulazne datoteke, ime izlazne datoteke i parametre koji određuju transformacije. Potom je potrebno otvoriti odgovarajuće datoteke, učitati iz ulazne datoteke niz bajtova, izvršiti potrebnu složenu transformaciju kodiranja i zatim upisati rezultat u izlaznu datoteku.

• Kako izgleda program za dekodiranje? Prvo je potrebno izdvojiti iz komandne  $linije$  ime ulazne datoteke, ime izlazne datoteke i parametre koji određuju transformacije. Potom je potrebno otvoriti odgovarajuće datoteke, učitati iz ulazne datoteke niz bajtova, izvršiti potrebnu složenu transformaciju dekodiranja i zatim upisati rezultat u izlaznu datoteku.

Ova dva problema imaju dosta toga zajedničkog, razlikuju se samo u tome što se u prvom vrˇsi operacijia kodiranja, a u drugom operacija dekodiranja. Da bi izbegli ponavljanje istih delova koda, izdvojićemo pisanje ovih programa u klase koje će naslediti zajedničku osnovnu klasu koja će apstrahovati zajedničke delove ova dva programa.

```
#include <fstream>
#include <iostream>
#include <string>
using namespace std;
//-------------------------------------------
class NizBajtova
{
public:
    void Citaj( istream& udat )
        {}
    void Pisi( ostream& idat ) const
        {}
};
//-------------------------------------------
class SlozenaTransformacija
{
public:
    void Kodiranje( const NizBajtova& u, NizBajtova& i ) const
        {
        i = u:
        }
    void Dekodiranje( const NizBajtova& u, NizBajtova& i ) const
        {
        i = u;}
};
//-------------------------------------------
class ProgramKodDekod
```

```
{
public:
    void Priprema( int argc, char** argv )
        {
        if(\arg c < 4)
            throw string("Upotreba: prg <u.dat> <i.dat> <nacin kodiranja>");
        _NazivUlazneDatoteke = argv[1];
        _NazivIzlazneDatoteke = argv[2];
        //_Transformacija = ...
        }
    void Obrada() const
        {
        ifstream udat( _NazivUlazneDatoteke.c_str(), ios::binary );
        if( !udat )
           throw string( "Nije uspelo otvaranje ulazne datoteke!" );
       ofstream idat( _NazivIzlazneDatoteke.c_str(), ios::binary );
        if( !idat )
           throw string( "Nije uspelo otvaranje izlazne datoteke!" );
       NizBajtova ulaz, izlaz;
       ulaz.Citaj( udat );
       Operacija( ulaz, izlaz );
        izlaz.Pisi( idat );
       }
protected:
    virtual void Operacija( const NizBajtova& u, NizBajtova& i ) const = 0;
    SlozenaTransformacija _Transformacija;
private:
    string _NazivUlazneDatoteke;
    string _NazivIzlazneDatoteke;
};
//-------------------------------------------
class ProgramKodiranje : public ProgramKodDekod
{
protected:
   void Operacija( const NizBajtova& u, NizBajtova& i ) const
        { _Transformacija.Kodiranje( u, i ); }
};
```

```
//-------------------------------------------
class ProgramDekodiranje : public ProgramKodDekod
{
protected:
    void Operacija( const NizBajtova& u, NizBajtova& i ) const
        { _Transformacija.Dekodiranje( u, i ); }
};
//-------------------------------------------
main( int argc, char** argv )
{
    try {
        ProgramKodiranje p;
// ProgramDekodiranje p;
        p.Priprema( argc, argv );
        p.Obrada();
    } catch( string& s ){
        cerr << "GRESKA: " << s << endl;
    }
}
```
Rešenje 2 Implementirajmo metode Citaj i Pisi klase NizBajtova. NizBajtova pamtiće vektor neoznačenih karaktera jer je za njihovo čuvanje potreban tačno jedan bajt. Za čitanje i pisanje iskoristićemo metode read() i write() koji omogućavaju ˇcitanje odnosno pisanje odgovaraju´ceg broja bajtova poˇcevˇsi od neke adrese. (Ove metode moguće je implementirati i na druge načine.)

```
#include <fstream>
#include <iostream>
#include <string>
#include <vector>
using namespace std;
//-------------------------------------------
typedef unsigned char Bajt;
//-------------------------------------------
class NizBajtova
{
public:
    // Uvodimo pomocan metod koji nam je potreban
    // za implementaciju metoda Pisi
    unsigned Velicina() const
        { return _Bajtovi.size(); }
```

```
// Prvo se odredjuje velicina ulazne datoteke
    // i u skladu sa tim se podesava velicina vektora
    // u koji se upisuju bajtovi datoteke
    void Citaj( istream& udat )
        {
        udat.seekg(0, ios::end);
        unsigned velicina = udat.tellg();
        udat.seekg(0, ios::beg);
        _Bajtovi.resize( velicina );
        udat.read( _Bajtovi.begin(), velicina );
        if( !udat )
            throw string( "Nije uspelo citanje!" );
        }
    // Upisujemo u izlaznu daoteku niz bajtova
    void Pisi( ostream& idat ) const
        {
        idat.write( _Bajtovi.begin(), Velicina() );
        if( !idat )
            throw string( "Nije uspelo pisanje!" );
        }
private:
    vector<Bajt> _Bajtovi;
```
Rešenje 3 Na osnovu teksta zadatka potrebno je napisati klase Transformacija, Translacija i Rotacija. Transformacija je bazna klasa za Translaciju i Rotaciju. Metod Kopija() dodajemo da bi omogućili pravilno funkcionisanje konstruktora kopije i operatora dodele klase SlozenaTransformacija.

Princip transliranja je isti za kodiranje i dekodiranje i zato taj metod izdvajamo u zaseban metod. Isto važi i za rotiranje. Translacija i rotacija čuvaju bajt sa kojim vrše translaciju, odnosno rotaciju.

Prilikom pravljenja rezultujućeg niza bajtova potrebno je izlazni niz bajtova prvo  $isprazniti$  tj ako se u njemu nešto nalazilo treba to sada osloboditi kako bi rezultujuće bajtove dodavali na prazan niz bajtova. Zbog toga je u klasu NizBajtova potrebno  $d$ odati metod Isprazni $()$  kao i metod Dodaj $()$  koji omogućava dodavanje bajta u niz bajtova. Takođe, da bi moglo da se pristupa nekom bajtu objekta NizBajtova potrebno je ovoj klasi dodati i operator pristupa [].

```
//-------------------------------------------
class Transformacija
{
public:
```
};
```
virtual ~Transformacija()
        {}
    virtual void Kodiranje( const NizBajtova& u, NizBajtova& i ) const = 0;
    virtual void Dekodiranje( const NizBajtova& u, NizBajtova& i ) const = 0;
    virtual Transformacija* Kopija() const = 0;
};
//-------------------------------------------
class Translacija : public Transformacija
{
public:
    Translacija( Bajt b )
        : X(b){}
    void Kodiranje( const NizBajtova& u, NizBajtova& i ) const
        { Transliranje( u, i, _X ); }
    void Dekodiranje( const NizBajtova& u, NizBajtova& i ) const
        { Transliranje( u, i, -X ); }
    Transformacija* Kopija() const
        { return new Translacija(_X); }
private:
    void Transliranje( const NizBajtova& u, NizBajtova& i, Bajt b ) const
        {
            i.Isprazni();
            unsigned v = u.Velicina();
            for( unsigned k=0; k< v; k++ ){
                Bajt x = u[k] + b;
                i.Dodaj( x );
            }
        }
    Bajt _X;
};
//-------------------------------------------
class Rotacija : public Transformacija
{
public:
    Rotacija( Bajt b )
        : \_X(b){}
```

```
void Kodiranje( const NizBajtova& u, NizBajtova& i ) const
        { Rotiranje( u, i, _X); }
    void Dekodiranje( const NizBajtova& u, NizBajtova& i ) const
        { Rotiranje( u, i, 8 - X); }
    Transformacija* Kopija() const
        { return new Rotacija(_X); }
private:
    void Rotiranje( const NizBajtova& u, NizBajtova& i, Bajt b ) const
        {
            i.Isprazni();
            unsigned v = u.Velicina();
            for( unsigned k=0; k<v; k++ ){
                Bajt x = u[k];
                 i.Dodaj( (x << b) | (x >> (8-b)) );
            }
        }
    Bajt _X;
};
Rešenje 4 Na osnovu metoda koji su nam neophodni za implementaciju Translacije
i Rotacije, možemo da kompletiramo klasu NizBajtova dodavanjem metoda Dodaj(),
Isprazni() i operatora [].
```

```
//-------------------------------------------
typedef unsigned char Bajt;
//-------------------------------------------
class NizBajtova
{
public:
    unsigned Velicina() const
        { return _Bajtovi.size(); }
    void Isprazni()
        { _Bajtovi.clear(); }
    void Dodaj( Bajt x )
        { _Bajtovi.push_back( x ); }
    Bajt operator[] ( unsigned i ) const
        { return _Bajtovi[i]; }
```

```
void Citaj( istream& udat )
        {
        udat.seekg(0, ios::end);
        unsigned velicina = udat.tellg();
        udat.seekg(0, ios::beg);
        _Bajtovi.resize( velicina );
        udat.read( _Bajtovi.begin(), velicina );
        if( !udat )
            throw string( "Nije uspelo citanje!" );
        }
    void Pisi( ostream& idat ) const
        {
        idat.write( _Bajtovi.begin(), Velicina() );
        if( !idat )
            throw string( "Nije uspelo pisanje!" );
        }
private:
```

```
vector<Bajt> _Bajtovi;
```
Rešenje 5 Klasa SlozenaTransformacija treba da čuva nekakav niz transformacija. Pošto postoje različite vrste transformacija koje sve pripadaju istoj hijerarhiji i nad kojima izvršavamo iste operacije, čuvaćemo niz pokazivača na transformacije. Time omogućavamo pozivanje odgovarajućih metoda putem dinamičkog vezivanja.

Radi pravilnog funkcionisanja klase SlozenaTransformacija neophodno je obezbediti konstruktor kopije, destruktor i operator dodele, kako se to navodi u tekstu zadatka. Zbog toga je neophodno obezbediti metod Kopija() u svakoj klasi koja pripada hijerarhiji sa baznom klasom Transformacija.

Metod Kopija() treba pisati svaki put kad treba obezbediti mogućnost kopiranja objekata neke klase koja kao podatak ˇclan ima pokazivaˇc (ili pokazivaˇce) na objekte drugih klasa. U ovom slučaju to je podatak vector<Transformacija\*> \_Transformacije u okviru klase SlozenaTransformacija čije je kopiranje potrebno obezbediti, tako da je neophodno u svakoj od tih klasa (u ovom slucaju u svim klasama koje pripadaju hijararhiji sa baznom klasom Transformacija) definisati metod Kopija() kako se pri kopiranju pokazivaˇca ne bi desilo da i originalni i iskopirani podaci pokazuju na isti objekat u memoriji.

```
//-------------------------------------------
class SlozenaTransformacija : public Transformacija
{
public:
     SlozenaTransformacija()
          {}
```

```
~SlozenaTransformacija()
    {
   for( int i=0; i<_Transformacije.size(); i++ )
        delete _Transformacije[i];
    }
SlozenaTransformacija( const SlozenaTransformacija& st )
    {
   for( int i=0; i<st._Transformacije.size(); i++ )
        _Transformacije.push_back( st._Transformacije[i]->Kopija() );
    }
SlozenaTransformacija& operator = ( const SlozenaTransformacija& st )
    {
    if( this != &st ){
        for( int i=0; i<_Transformacije.size(); i++ )
            delete _Transformacije[i];
        _Transformacije.clear();
        for( int i=0; i<st._Transformacije.size(); i++ )
            _Transformacije.push_back( st._Transformacije[i]->Kopija() );
    }
   return *this;
    }
Transformacija* Kopija() const
    { return new SlozenaTransformacija(*this); }
void Kodiranje( const NizBajtova& u, NizBajtova& i ) const
    {
    if( Transformacije.size() > 0 ){
        NizBajtova t1 = u;
        NizBajtova t2;
        for( unsigned i=0; i<_Transformacije.size(); i++ ){
            _Transformacije[i]->Kodiranje( t1, t2 );
            t1 = t2:
        }
        i = t2;}
    else
        i = u;}
void Dekodiranje( const NizBajtova& u, NizBajtova& i ) const
    {
```

```
if( _Transformacije.size() > 0 ){
            NizBajtova t1 = u;
            NizBajtova t2;
            for( int i=_Transformacije.size()-1; i>=0; i-- ){
                _Transformacije[i]->Dekodiranje( t1, t2 );
                t1 = t2;
            }
            i = t2;}
        else
            i = u;}
    void Dodaj( const Transformacija* t )
        { _Transformacije.push_back(t); }
private:
    vector<const Transformacija*> _Transformacije;
```

```
Rešenje 6 Da bi kompletirali zadatak neohodno je još dopuniti metod Priprema
klase ProgramKodDekod. U okviru ovog metoda, potrebno je na osnovu arugmenata
komandne linije formirati složenu transformaciju koju je potrebno izvesti.
```

```
void Priprema( int argc, char** argv )
    {
    if(\arg c < 4)
        throw string("Upotreba: prg <u.dat> <i.dat> <nacin kodiranja>");
    NazivUlazneDatoteke = argv[1];_NazivIzlazneDatoteke = argv[2];
    for( int i=3; i<argc; i++ ){
        string param = argv[i];
        if( param == "add" ){
            if(++i<argc){
                int n;
                if( !sscanf( argv[i], "d", kn ))
                    throw string("Neispravan parametar kodiranja add!");
                _Transformacija.Dodaj( new Translacija( n ));
            }else
                throw string("Nedostaje parametar kodiranja add!");
        }else if( param == "rot" ){
            if(++i<argc){
                int n;
                if( !sscanf( argv[i], "%d", & n ))
```

```
throw string("Neispravan parametar kodiranja rot!");
            _Transformacija.Dodaj( new Rotacija( n ));
        }else
            throw string("Nedostaje parametar kodiranja rot!");
    }else
        throw string("Nepoznat tip kodiranja");
}
}
```

```
Rešenje 7 Kompletno rešenje zadatka.
```

```
#include <fstream>
#include <iostream>
#include <string>
#include <vector>
using namespace std;
//-------------------------------------------
typedef unsigned char Bajt;
//-------------------------------------------
class NizBajtova
{
public:
    unsigned Velicina() const
        { return _Bajtovi.size(); }
    void Isprazni()
        { _Bajtovi.clear(); }
    void Dodaj( Bajt x )
        { _Bajtovi.push_back( x ); }
    Bajt operator[] ( unsigned i ) const
        { return _Bajtovi[i]; }
    void Citaj( istream& udat )
        {
        udat.seekg(0, ios::end);
        unsigned velicina = udat.tellg();
        udat.seekg( 0, ios::beg );
        _Bajtovi.resize( velicina );
        udat.read( _Bajtovi.begin(), velicina );
        if( !udat )
            throw string( "Nije uspelo citanje!" );
```

```
}
    void Pisi( ostream& idat ) const
        {
        idat.write( _Bajtovi.begin(), Velicina() );
        if( !idat )
            throw string( "Nije uspelo pisanje!" );
        }
private:
    vector<Bajt> _Bajtovi;
};
//-------------------------------------------
class Transformacija
{
public:
    virtual ~Transformacija()
        {}
    virtual void Kodiranje( const NizBajtova& u, NizBajtova& i ) const = 0;
    virtual void Dekodiranje( const NizBajtova& u, NizBajtova& i ) const = 0;
    virtual Transformacija* Kopija() const = 0;
};
//-------------------------------------------
class Translacija : public Transformacija
{
public:
    Translacija( Bajt b )
        \therefore X(b){}
    void Kodiranje( const NizBajtova& u, NizBajtova& i ) const
        { Transliranje( u, i, _X ); }
    void Dekodiranje( const NizBajtova& u, NizBajtova& i ) const
        { Transliranje( u, i, -_X ); }
    Transformacija* Kopija() const
        { return new Translacija(_X); }
private:
    void Transliranje( const NizBajtova& u, NizBajtova& i, Bajt b ) const
        {
            i.Isprazni();
```

```
unsigned v = u.Velicina();
            for( unsigned k=0; k<v; k++ ){
                Bajt x = u[k] + b;i.Dodaj( x );
            }
        }
    Bajt _X;
};
//-------------------------------------------
class Rotacija : public Transformacija
{
public:
    Rotacija( Bajt b )
        : _X(b)
        {}
    void Kodiranje( const NizBajtova& u, NizBajtova& i ) const
        { Rotiranje( u, i, _X); }
    void Dekodiranje( const NizBajtova& u, NizBajtova& i ) const
        { Rotiranje( u, i, 8 - _X); }
    Transformacija* Kopija() const
        { return new Rotacija(_X); }
private:
    void Rotiranje( const NizBajtova& u, NizBajtova& i, Bajt b ) const
        {
            i.Isprazni();
            unsigned v = u.Velicina();
            for( unsigned k=0; k<v; k++ ){
                Bajt x = u[k];
                i.Dodaj( (x \ll b) | (x \gg (8-b)) );
            }
        }
    Bajt _X;
};
//-------------------------------------------
class SlozenaTransformacija : public Transformacija
{
```

```
public:
    SlozenaTransformacija()
        {}
    ~SlozenaTransformacija()
        {
        for( int i=0; i<_Transformacije.size(); i++ )
            delete _Transformacije[i];
        }
    SlozenaTransformacija( const SlozenaTransformacija& st )
        {
        for( int i=0; i <st._Transformacije.size(); i++ )
            _Transformacije.push_back( st._Transformacije[i]->Kopija() );
        }
    SlozenaTransformacija& operator = ( const SlozenaTransformacija& st )
        {
        if( this != &st ){
            for( int i=0; i<_Transformacije.size(); i++ )
                delete _Transformacije[i];
            _Transformacije.clear();
            for( int i=0; i<st._Transformacije.size(); i++ )
                _Transformacije.push_back( st._Transformacije[i]->Kopija() );
        }
        return *this;
        }
    Transformacija* Kopija() const
        { return new SlozenaTransformacija(*this); }
    void Kodiranje( const NizBajtova& u, NizBajtova& i ) const
        {
        if( _Transformacije.size() > 0 ){
            NizBajtova t1 = u;
            NizBajtova t2;
            for( unsigned i=0; i<_Transformacije.size(); i++ ){
                _Transformacije[i]->Kodiranje( t1, t2 );
                t1 = t2;}
            i = t2;}
        else
            i = u;
```

```
}
    void Dekodiranje( const NizBajtova& u, NizBajtova& i ) const
        {
        if( _Transformacije.size() > 0 ){
            NizBajtova t1 = u;
            NizBajtova t2;
            for( int i=_Transformacije.size()-1; i>=0; i-- ){
                _Transformacije[i]->Dekodiranje( t1, t2 );
                t1 = t2:
            }
            i = t2;}
        else
            i = u;}
    void Dodaj( const Transformacija* t )
        { _Transformacije.push_back(t); }
private:
    vector<const Transformacija*> _Transformacije;
};
//-------------------------------------------
class ProgramKodDekod
{
public:
    void Priprema( int argc, char** argv )
        {
        if(\arg c < 4)
            throw string("Upotreba: prg <u.dat> <i.dat> <nacin kodiranja>");
        NazivUlazneDatoteke = argv[1];NazivIzlacneDatoteke = argv[2];for( int i=3; i<argc; i++ ){
            string param = \arg(v[i];if( param == "add" ){
                if( ++i<argc ){
                    int n;
                    if( !sscanf( argv[i], "%d", &n ))
                        throw string("Neispravan parametar kodiranja add!");
                    _Transformacija.Dodaj( new Translacija( n ));
```
{

```
}else
                   throw string("Nedostaje parametar kodiranja add!");
            }else if( param == "rot" ){
                if( ++i<argc ){
                   int n;
                    if( !sscanf( argv[i], "d", kn ))
                       throw string("Neispravan parametar kodiranja rot!");
                    _Transformacija.Dodaj( new Rotacija( n ));
               }else
                   throw string("Nedostaje parametar kodiranja rot!");
           }else
               throw string("Nepoznat tip kodiranja");
       }
        }
    void Obrada() const
        {
        ifstream udat( _NazivUlazneDatoteke.c_str(), ios::binary );
        if( !udat )
            throw string( "Nije uspelo otvaranje ulazne datoteke!" );
       ofstream idat( _NazivIzlazneDatoteke.c_str(), ios::binary );
        if( !idat )
            throw string( "Nije uspelo otvaranje izlazne datoteke!" );
       NizBajtova ulaz, izlaz;
       ulaz.Citaj( udat );
       Operacija( ulaz, izlaz );
        izlaz.Pisi( idat );
        }
protected:
    virtual void Operacija( const NizBajtova& u, NizBajtova& i ) const = 0;
    SlozenaTransformacija _Transformacija;
private:
    string _NazivUlazneDatoteke;
    string _NazivIzlazneDatoteke;
//-------------------------------------------
class ProgramKodiranje : public ProgramKodDekod
protected:
    void Operacija( const NizBajtova& u, NizBajtova& i ) const
```

```
{ _Transformacija.Kodiranje( u, i ); }
};
//-------------------------------------------
class ProgramDekodiranje : public ProgramKodDekod
{
protected:
    void Operacija( const NizBajtova& u, NizBajtova& i ) const
        { _Transformacija.Dekodiranje( u, i ); }
};
//-------------------------------------------
main( int argc, char** argv )
{
    try {
        //ProgramKodiranje p;
        ProgramDekodiranje p;
        p.Priprema( argc, argv );
        p.Obrada();
    } catch( string& s ){
        cerr << "GRESKA: " << s << endl;
    }
}
```
### 20

## Duži

Geometrijske likove pravougaonik, kvadrat i krug želimo da aproksimiramo dužima poštujući odgovarajuću tačnost.

```
#include <iostream>
#include <vector>
#include <math>
using namespace std;
class Duz
{
public:
    Duz()
        {}
    Duz( int X0, int Y0, int X1, int Y1, int Boja )
        : x0(X0), y0(Y0), x1(X1), y1(Y1), boja(Boja)
        {}
    int x0, y0, x1, y1;
    int boja;
};
ostream& operator<< ( ostream& ostr, const Duz& d )
{
    ostr << "{ "
         << d.x0 <<", "
         << d.y0 << ", "
         << d.x1 << ", "
         << d.y1 << ", "
         << d.boja << " };
    return ostr;
}
```

```
class Lik
{
public:
    Lik( int boja )
        : _boja(boja)
        {}
    virtual ~Lik()
        {}
    virtual int PrevodjenjePlus( vector<Duz>& duzi, double eps ) = 0;
    int Prevodjenje( vector<Duz>& duzi, double eps )
        {
        duzi.clear();
        return PrevodjenjePlus( duzi, eps );
        }
protected:
    int _boja;
};
class Pravougaonik : public Lik
{
public:
    Pravougaonik( int x0, int y0, int a, int b, int boja)
        : Lik(boja),
          _x0(x0), _y0(y0), _a(a), _b(b){}
    int PrevodjenjePlus( vector<Duz>& duzi, double )
        {
        // u narednim redovima se koristi ekvivalent
        // sledeceg para naredbi
        //Duz d( _x0, _y0, _x0+_a, _y0, boja );
        //duzi.push_back( d );
        duzi.push_back( Duz( _x0, _y0, _x0+_a, _y0, _boja ));
        duzi.push_back( Duz( _x0+_a, _y0, _x0+_a, _y0+_b, _boja ));
        duzi.push_back( Duz( _x0+_a, _y0+_b, _x0, _y0+_b, _boja ));
        duzi.push_back( Duz( _x0, _y0+_b, _x0, _y0, _boja ));
        return 4;
        }
```

```
private:
    int _x0, _y0, _a, _b;
};
class Kvadrat : public Pravougaonik
{
public:
    Kvadrat( int x0, int y0, int a, int boja )
        : Pravougaonik( x0, y0, a, a, boja )
        {}
};
class Krug : public Lik
{
public:
    Krug( int xc, int yc, int r, int boja )
        : Lik(boja),
          xc(xc), yc(yc), _r(r){}
    int PrevodjenjePlus( vector<Duz>& duzi, double eps )
        {
        int n = eps < r ? ceil( M_PI/acos(1-eps/ r)) : 4;
        if(n < 4) n = 4;
        double alpha = M_PI * 2 / n;
        Duz d;
        d.x0 = xc + rr;d.y0 = yc;d.boja = _boja;
        for( int i=1; i \le n; i++ ){
            d.x1 = floor( xc + r * cos( alpha * i) + 0.5);d.y1 = floor( _yc + _r * sin( alpha * i ) + 0.5 );
            duzi.push_back( d );
            d.x0 = d.x1;d.y0 = d.y1;}
        return n;
        }
private:
    int _xc, _yc, _r;
};
main()
```

```
{
    vector<Duz> duzi;
    Pravougaonik p( 0,0,10,5,1);
    p.PrevodjenjePlus( duzi, 0 );
    Kvadrat k( 20, 10, 40, 7 );
    k.PrevodjenjePlus( duzi, 0 );
    Krug kr( 0, 0, 20, 3 );
    kr.PrevodjenjePlus( duzi, 100 );
    kr.PrevodjenjePlus( duzi, 2 );
    cout << "Duzi:" << endl;
    for( unsigned i=0; i<duzi.size(); i++ )
        cout << duzi[i] << endl;
    return 0;
}
```

```
Formiramo složene likove koji se sastoje od krugova, kvadrata i pravougaonika
koji mogu biti različitih boja.
```

```
#include <iostream>
#include <vector>
#include <math>
using namespace std;
class Duz
{
public:
    Duz()
        {}
    Duz( int X0, int Y0, int X1, int Y1, int Boja )
        : x0(X0), y0(Y0), x1(X1), y1(Y1), boja(Boja)
        {}
    int x0, y0, x1, y1;
    int boja;
};
ostream& operator<< ( ostream& ostr, const Duz& d )
{
    ostr << "{ "
         << d.x0 <<", "
```

```
<< d.y0 << ", "
         << d.x1 << ", "
         << d.y1 << ", "
         << d.boja << " }";
    return ostr;
}
class Lik
{
public:
    virtual ~Lik()
        {}
    virtual int PrevodjenjePlus( vector<Duz>& duzi, double eps ) = 0;
    int Prevodjenje( vector<Duz>& duzi, double eps )
        {
        duzi.clear();
        return PrevodjenjePlus( duzi, eps );
        }
    virtual Lik* Kopija() const = 0;
};
class JednobojanLik : public Lik
{
public:
    JednobojanLik( int boja )
        : Lik(),
          _boja(boja)
        {}
protected:
    int _boja;
};
class Pravougaonik : public JednobojanLik
{
public:
    Pravougaonik( int x0, int y0, int a, int b, int boja)
        : JednobojanLik(boja),
          _x0(x0), _y0(y0), _a(a), _b(b){}
    int PrevodjenjePlus( vector<Duz>& duzi, double )
        {
        // u narednim redovima se koristi ekvivalent
        // sledeceg para naredbi
```

```
//Duz d( _x0, _y0, _x0+_a, _y0, boja );
        //duzi.push_back( d );
        duzi.push_back( Duz( _x0, _y0, _x0+_a, _y0, _boja ));
        duzi.push_back( Duz( _x0+_a, _y0, _x0+_a, _y0+_b, _boja ));
        duzi.push_back(Duz(x0+2a, y0+2b, x0, y0+2b, 2boja);
        duzi.push_back( Duz( _x0, _y0+_b, _x0, _y0, _boja ));
        return 4;
        }
    Lik* Kopija() const
        { return new Pravougaonik( *this ); }
private:
    int _x0, _y0, _a, _b;
};
class Kvadrat : public Pravougaonik
{
public:
    Kvadrat( int x0, int y0, int a, int boja )
        : Pravougaonik( x0, y0, a, a, boja )
        {}
    Lik* Kopija() const
        { return new Kvadrat( *this ); }
\}:
class Krug : public JednobojanLik
{
public:
    Krug( int xc, int yc, int r, int boja )
         : JednobojanLik(boja),
          _{\text{xc}(xc)}, _{\text{yc}(yc)}, _{\text{r}(r)}{}
    int PrevodjenjePlus( vector<Duz>& duzi, double eps )
        {
        int n = \text{eps} < r ? ceil( M_P I / \text{acos} (1-\text{eps}/r)) : 4;
        if(n < 4) n = 4;
        double alpha = M_PI * 2 / n;
        Duz d;
        d.x0 = xc + rr;d.y0 = yc;d.boja = boja;for( int i=1; i<=n; i++ ){
```
{

```
d.x1 = floor( xc + r * cos( alpha * i) + 0.5);d.y1 = floor( _yc + _r * sin( alpha * i ) + 0.5 );
            duzi.push_back( d );
            d.x0 = d.x1;d.y0 = d.y1;}
        return n;
        }
    Lik* Kopija() const
        { return new Krug( *this ); }
private:
    int xc, yc, -r;
class SlozeniLik : public Lik
public:
    SlozeniLik()
        {}
    SlozeniLik(const SlozeniLik& l)
        { init(l); }
    ~SlozeniLik()
        { deinit(); }
    SlozeniLik& operator = (const SlozeniLik& l)
        {
        if( this != k1 ){
            deinit();
            init(1);}
        return *this;
        }
    Lik* Kopija() const
        { return new SlozeniLik( *this ); }
    void Dodaj( Lik* l )
        { _likovi.push_back( l ); }
    int PrevodjenjePlus( vector<Duz>& duzi, double eps )
        {
        int n = 0;
```
for( unsigned i=0; i<\_likovi.size(); i++ )

n += \_likovi[i]->PrevodjenjePlus( duzi, eps );

```
return n;
        }
private:
    void init( const SlozeniLik& l )
        {
        for( unsigned i=0; i<l._likovi.size(); i++ )
            _likovi.push_back( l._likovi[i]->Kopija() );
        }
    void deinit()
        {
        for( unsigned i=0; i<_likovi.size(); i++ )
            delete _likovi[i];
        _likovi.clear();
        }
    vector<Lik*> _likovi;
};
main()
{
    vector<Duz> duzi;
    SlozeniLik s;
    s.Dodaj( new Pravougaonik( 0,0,10,5,1));
    s.Dodaj( new Kvadrat( 20, 10, 40, 7 ));
    s.Dodaj( new Krug( 0, 0, 20, 3 ));
    s.PrevodjenjePlus( duzi, 2.5 );
    cout << "Duzi:" << endl;
    for( unsigned i=0; i<duzi.size(); i++ )
        cout << duzi[i] << endl;
    return 0;
}
```
## 21

# $Šah$

Igra  $\check{s}ah^1$  $\check{s}ah^1$  igra se na šahovskoj tabli sa šahovskim figurama. Šahovska *tabla* je dimenzija  $8 \times 8$  polja označenih po visini slovima  $A-H$  i po širini brojevima od 1 do 8. Polja su obojena naizmenično belom i crnom bojom, pri čemu je polje A1 belo.

H |H1 H2 H3 H4 H5 H6 H7 H8 G |G1 G2 G3 G4 G5 G6 G7 G8 F |F1 F2 F3 F4 F5 F6 F7 F8 E |E1 E2 E3 E4 E5 E6 E7 E8 D |D1 D2 D3 D4 D5 D6 D7 D8 C |C1 C2 C3 C4 C5 C6 C7 C8 B |B1 B2 B3 B4 B5 B6 B7 B8 A |A1 A2 A3 A4 A5 A6 A7 A8 --|----------------------- | 1 2 3 4 5 6 7 8

Figure koje učestvuju u igri su pešak, top, konj, lovac, dama i kralj pri čemu figure mogu biti bele ili crne. Figure se oznaˇcavaju slovima, i to bele figure velikim (pešak — P, top — T, konj — S, lovac — L, dama — D, kralj — K), a crne figure odgovarajućim malim slovima.

Početni raspored figura je:

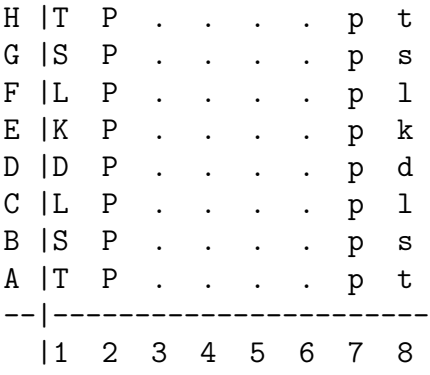

<span id="page-272-0"></span>Polje na kome se ne nalazi figura je slobodno polje.

 $1$ Prikaz rešenja ispitnog roka iz septembra 2002. godine pripremile Marija Vitorović i Aleksandra Vuković.

Počevši od početnog rasporeda figura, beli i crni igrač naizmenično vuku po jedan potez nekom od svojih figura. Potezi se opisuju kao par polja: polje sa kojeg i polje na koje se pomera figura, na primer A1D4. Figura se pomera sa jednog na drugo mesto po određenim pravilima. Ako se figura pomeri na mesto na kome je bila protivnička figura, ta protivnička figura se uklanja sa table. Izuzetak je kralj, igrač kome je kralj napadnut  $(\check{s}ah)$  mora da taj napad otkloni odnosno da kralja skloni na polje koje nije napadnuto ili da ga zakloni tako što neku drugu svoju figuru postavi između svog kralja i napadača. Ako igrač ne može da otkloni napad onda je izgubio partiju i to se naziva *mat*. Cilj igre je matirati protivničkog kralja.

Pod proveravanjem ispravnosti poteza podrazumeva se ispitivanje da li je potez u skladu sa osnovnim pravilima pomeranja figura. Pri tome, potrebno je razmotriti i uklanjanje protivničkih figura, pri čemu nije potrebno proveravati da li se potezom sopstveni kralj izlaže napadu.

 $Pešak$  se pomera za po jedno polje napred, izuzev iz početnog položaja kada može da se pomeri za jedno ili dva polja napred. Kada uzima protivničku figuru, pešak se kreće za po jedno polje napred-levo ili napred-desno. Top se pomera pravolinijski napred, nazad, ulevo ili udesno preko slobodnih polja. Konj se pomera pravolinijski dva polja u bilo kom smeru, a zatim joˇs jedno polje u pravcu normalnom na poˇcetni u bilo kom smeru. Polja preko kojih prelazi ne moraju biti slobodna. Lovac se pomera dijagonalno preko slobodnih polja u bilo kom od četiri moguća smera. Dama se pomera na bilo koje polje na koje bi sa istog polja mogao da ode bilo top bilo lovac. Kralj se pomera sa svog polja na bilo koje od susednih polja.

#### 21.1 Zadatak

Napisati osnovne klase potrebne za implementaciju programa za igranje šaha.

#### 21.2 Polje

Klasa Polje predstavlja koordinate jednog polja table. Pored osnovnih metoda, klasa sadrži i operator poređenja i statički metod za proveru ispravnosti koordinata.

```
class Polje
{
public:
    Polje()
        {}
    Polje( char x, char y)
         :=x(x), -y(y){}
    char X() const
        { return _x; }
```

```
char Y() const
        { return _y; }
    // Operator poredjenja je neophodan da bi mogli da uporedimo
    // da li su dva polja jednaka
    bool operator == (Polje p)
        { return _x == p.X() && _y == p.Y(); }
    // Metod kojim se proverava da li su koordinate ispravne.
    // Metod je staticki da bi bilo moguce pozvati ga
    // nezavisno od objekta
    static bool IspravneKoordinate( char x, char y)
        { return x>='A' & x<='H' & y>='1' & y<='8'; }
    bool IspravneKoordinate() const
        { return IspravneKoordinate( X(), Y() ); }
private:
    char _x, -y;
```
#### 21.3 Potez

}

Klasa Potez je model za jedan potez koji se opisuje poljem sa koga se figura pomera i poljem na koje se pomera.

```
class Potez
{
public:
    Potez()
        {}
    Potez(char sax, char say, char nax, char nay)
        : sa(sax, say), na(nax, nay){}
    Potez(Polje sa, Polje na)
        :sa(sa), na(na){}
    Polje Sa() const
        { return _sa; }
    Polje Na() const
```

```
{ return _na; }
    // Operator je potreban da bi mogli da utvrdimo da li su
    // dva poteza jednaka
    bool operator == ( Potez p ) const
        { return _sa==p.Sa() && _na==p.Na(); }
private:
    Polje _sa, _na;
};
```
#### 21.4 Figura

Potrebno je implementirati klasu Figura koja će činiti osnovu za implementaciju potrebnih šahovskih figura. Nju ćemo realizovati kao baznu klasu hijerarhije klasa kojima se predstavljaju šahovske figure. Potrebni su metodi:

- boja Boja() const vraća boju figure;
- char  $Oznaka()$  const vraća oznaku figure;
- Polje Polozaj() const vraća položaj figure;
- void PostaviNa( Polje p ) const postavlja figuru na polje p ne menjajući podatke u okviru table;
- void DopustiviPotezi( const Tabla& t, vector<Potez>& potezi ) const — popunjava kolekciju informacijama o svim potezima koji se mogu odigrati figurom na datoj tabli t;
- bool IspravanPotez( const Tabla& t, Potez potez ) const proverava da li dati potez predstavlja ispravno odigravanje poteza figurom na datoj tabli t.

Klasa Figura je bazna klasa hijerarhije. Kao podatke čuva oznaku, boju i položaj figure. Jedino što se funkcionalno razlikuje između različitih klasa figura je način određivanja dopustivih poteza.

U ovoj klasi se u metodama IspravnPotez i DopustiviPotezi kao argumenti javljaju reference na objekte klase Tabla. Zbog toga je potrebno deklarisati klasu Tabla pre definicije klase Figura (definicija nije neophodna jer ne koristimo metode klase Tabla).

```
class Figura
{
public:
    Figura( boja b, char bo, char co)
        :_boja(b), _belaOznaka(bo), _crnaOznaka(co)
        {}
```

```
boja Boja() const
        { return _boja; }
    char Oznaka() const
        { return _boja==bela ? _belaOznaka : _crnaOznaka; }
    void PostaviNa( Polje p)
        { _polozaj = p; } //podrazumevani operator dodele
    // Metod IspravanPotez definisan je pomocu metoda
    // DopustiviPotezi. Vektor dopustivih poteza odredjujemo
    // za svaku figuru posebno (zato je metod DopustiviPotezi
    // virtuelan). U metodu IspravanPotez potrebno je
    // samo pretraziti taj vektor.
    bool IspravanPotez( const Tabla& t, Potez p) const
        {
        vector<Potez> potezi;
        DopustiviPotezi( t, potezi );
        vector<Potez>::iterator i(potezi.begin()), e(potezi.end());
        for(; i!=e; i++)
            if( *i == p )
                return true;
        return false;
        }
    virtual void DopustiviPotezi( const Tabla& t, vector<Potez>& potezi ) const = 0;
private:
    boja _boja;
    char _belaOznaka, _crnaOznaka;
    Polje _polozaj;
};
21.5 Pešak, Top, Konj, Lovac, Dama i Kralj
```
Napišimo klase Pešak, Top, Konj, Lovac, Dama i Kralj. Metode za proveru dopustivosti poteza ostavićemo za kasnije.

Klasa Pešak:

```
class Pesak : public Figura
{
public:
 Pesak( boja b ) : Figura( b, 'P', 'p' )
        {}
 void DopustiviPotezi( const Tabla& t, vector<Potez>& potezi) const;
```
Klasa Top:

```
class Top : public Figura
{
public:
 Top( boja b ) : Figura( b, 'T', 't'){}
 void DopustiviPotezi( const Tabla& t, vector<Potez>& potezi) const;
};
```
Kao što se vidi, sve konkretne klase figura definišu se na isti način. Razlikuje ih samo naziv klase, oznaka figure i telo virtuelnih metoda. Zato ćemo uz pomoć makroa izbeći višestruko ponavljanje sličnog koda.

```
// S obzirom da implementacija makroa zauzima vise redova
// programskog koda, svaki red zavrsavamo znakom \ koji oznacava
// da se definicija makroa nastavlja i u sledecem redu.
#define DEKLARACIJA_KLASE_FIGURA( imeKlase, bOznaka, cOznaka )
\lambdaclass imeKlase : public Figura \
   \{ \qquad \qquad \}\blacksquarepublic: \blacksquareimeKlase( boja b ) : Figura( b, bOznaka, cOznaka )
         \{\}void DopustiviPotezi( const Tabla& t, vector<Potez>& potezi) const; \
   };
// Svaku posebnu klasu pravimo na osnovu imena i oznaka
DEKLARACIJA_KLASE_FIGURA(Pesak, 'P', 'p')
DEKLARACIJA_KLASE_FIGURA(Top, 'T', 't')
DEKLARACIJA_KLASE_FIGURA(Konj, 'S', 's')
DEKLARACIJA_KLASE_FIGURA(Lovac, 'L', 'l')
DEKLARACIJA_KLASE_FIGURA(Dama, 'D', 'd')
DEKLARACIJA_KLASE_FIGURA(Kralj, 'K', 'k')
```
#### 21.6 Tabla

Da bismo omogu´cili igru, neophodna nam je klasa Tabla koja predstavlja tablu za igru. Za početak potrebni su nam sledeći metodi:

- Figura\* FiguraNaPolju( Polje p ) vraća pokazivač na figuru koja se nalazi na datom polju, ili 0 ako je prazno;
- PostavljanjeFigure( Figura\* f, Polje p ) postavlja figuru na polje p menjaju´ci podatke i u okviru table i u okviru figure; pretpostavlja se da figura

prethodno nije bila na tabli; upotrebljava se za postavljanje figura na početku partije;

- void PostavljanjePocetnogRasporedaFigura() raspoređuje figure za početak partije;
- void Pomeranjefigure( Figura\* f, Polje p ) pomera figuru f sa polja na kome se nalazi na polje p menjajuci podatke i u okviru table i u okviru figure; pretpostvka je da je potez ispravan; upotrebljava se za pomeranje figura tokom partije; voditi računa i o eventualnom uklanaju protivničkih figura;
- void OdigravanjePoteza( Potez potez ) odigrava dati potez, za koji se pretpostavlja da je ispravan.

Privatni podatak klase Tabla je dvodimenzioni niz pokazivaˇca na figure. Zbog toga je potrebno implementirati, da bi klasa ispravno funkcionisala, destruktor, konstruktor kopije i operator dodele u ovoj klasi. Kako je potrebno kopirati objekte klase Figura toj klasi je neophodno dodati metod koji će obavljati kopiranje.

```
class Figura {
    public:
    ...
    virtual void Kopija() const = 0;
    ...
    };
```
Metod je virtuelan, pa ga svaka specifična klasa mora predefinisati. Prepravku ´cemo uraditi u makrou.

```
#define DEKLARACIJA_KLASE_FIGURA( imeKlase, bOznaka, cOznaka ) \
 class imeKlase : public Figura \setminus\{\blacksquarepublic: \blacksquare... \
 imeKlase Kopija() const \
   { return new* imeKlase(*this); } \
  }; \hspace{1.6cm}
```
Sada imamo sve što je potrebno za implementaciju metoda klase Tabla.

```
class Tabla
{
public:
    // Konstruktor bez argumenata svaki pokazivac inicijalizuje nulom
    Tabla()
        {
        for(int i=1; i<8; i++)
            for(int j=1; j<8; j++)
```

```
figure[i][j]=0;
   }
// Metode KopiranjeTable i PraznjenjeTable su privatni
// metodi koji se koriste samo unutar klase Tabla
Tabla( const Tabla& t )
    { KopiranjeTable(t);}
\tilde{\text{Tabla}}()
    { PraznjenjeTable();}
Tabla& operator = (Tabla& t)
    {
    if ( this != &t )
        { PraznjenjeTable();
         KopiranjeTable(t);
        }
   return *this;
    }
// Tabla na svojim poljima cuva pokazivace.
// Odigravanje poteza, tj. premestanje figure sa jednog polja na drugo,
// predstavlja preusmeravanje pokazivaca sa tih polja.
// Da bismo preusmerili pokazivace, potrebna nam je njihova adresa.
// Dakle, metod FiguraNaPolju mora da vrati referencu na pokazivac
// da bi bio moguc rad bas sa tim pokazivacem sa polja p.
Figura*& FiguraNaPolju( Polje p )
    { return figure[p.X()-'A'][p.Y()-'1']; }
// Pisemo i const metod
// Radimo kastovanje da bismo od obicnog napravili konstantan pokazivac
const Figura*& FiguraNaPolju( Polje p ) const
    { return (const Figura*&)(figure[p.X()-'A'][p.Y()-'1']);}
// Postavljanje figure f na polje p
void PostavljanjeFigure( Figura* f, Polje p )
    {
    const Figura*& fp = Figure 12P1110P1201p( p );
    if ( fp ) // ukoliko je na tom polju neka figura
        delete fp; // brisemo je
    fp = f; // menjamo podatke za polje u tabli
    f->PostaviNa( p ); // i u figuri
    }
```

```
void PomeranjeFigure( Figura* f, Polje p )
    {
    // Polje sa koga pomeramo figuru ostaje prazno
    // zato mu dodeljujemo vrednost 0
   FiguraNaPolju( f->Polozaj() ) = 0;
    // i postavljamo figuru na polje p
   PostavljanjeFigure( f, p );
    }
void OdigravanjePoteza( Potez p )
    {
   PomeranjeFigure( FiguraNaPolju( p.Sa()), p.Na());
    }
void PostavljanjPocetnogRasporedaFigura()
        {
        PraznjenjeTable();
        for( char i=0; i<8; i++ ){
             PostavljanjeFigura( new Pesak( bela ), Polje( 'A'+i, '2' ) );
             PostavljanjeFigura( new Pesak( crna ), Polje( 'A'+i, '7' ) );
             }
         // Pocetni raspored za bele figure
         PostavljanjeFigure( new Top( bela ), Polje( 'A', '1' ) );
         PostavljanjeFigure( new Konj( bela ), Polje( 'B', '1' ) );
         PostavljanjeFigure( new Lovac( bela ), Polje( 'C', '1' ) );
         PostavljanjeFigure( new Dama( bela ), Polje( 'D', '1' ) );
         PostavljanjeFigure( new Kralj( bela ), Polje( 'E', '1' ) );
         PostavljanjeFigure( new Lovac( bela ), Polje( 'F', '1' ) );
         PostavljanjeFigure( new Konj( bela ), Polje( 'G', '1' ) );
         PostavljanjeFigure( new Top( bela ), Polje( 'H', '1' ) );
         // Pocetni raspored za crne figure
         PostavljanjeFigure( new Top( crna ), Polje( 'A', '8' ) );
         PostavljanjeFigure( new Konj( crna ), Polje( 'B', '8' ) );
         PostavljanjeFigure( new Lovac( crna ), Polje( 'C', '8' ) );
         PostavljanjeFigure( new Dama( crna ), Polje( 'D', '8' ) );
         PostavljanjeFigure( new Kralj( crna ), Polje( 'E', '8' ) );
         PostavljanjeFigure( new Lovac( crna ), Polje( 'F', '8' ) );
         PostavljanjeFigure( new Konj( crna), Polje( 'G', '8' ) );
         PostavljanjeFigure( new Top( crna ), Polje( 'H', '8' ) );
         }
```
void DopustiviPotezi( boja b, vector<Potez>& potezi ) const; Potez NajboljiPotez( boja b, const vector<Potez>& potezi ) const;

```
Potez NajboljiPotez( boja b ) const;
    double VrednostPozicije( boja b ) const;
    double VrednostPozicije( boja b, Potez p ) const;
    bool IspravanPotez( boja b, Potez p ) const;
    Potez Potezigraca( boja b ) const;
private:
    Figura* figure[8][8];
    void PraznjejeTable()
            {
             for( int i=0; i < 8; i++ )
              for( int j=0; j<8; j++ )
                   delete figure[i][j];
             }
    void KopiranjeTable(const Tabla& t)
            {
             for( int i=0; i<8; i++ )
              for( int j=0; j<8; j++ )
                   figure[i][j] = t.figure[i][j] ? t.figure[i][j]->Kopija() : 0;
             }
```
U klasi Tabla potrebni su nam i sledeći metodi:

- void DopustiviPotezi( boja b, vector<Potez>& potezi ) const popunjava kolekciju potezi informacijama o svim potezima koji se mogu odigrati figurama u datoj boji na datoj tabli;
- Potez NajboljiPotez( boja b, vector<Potez>& potezi) const izraˇcunava najbolji od ponuđenih poteza za figure date boje. Za odabir najboljeg poteza upotrebljavati niže opisani metod VrednostPozicije;
- Potez NajboljiPotez( boja b ) const metod izračunava najbolji potez koji se može odigrati figurama date boje.

Podrazumevaćemo da su nezavisno obezbeđene implementacije metoda:

- double VrednostPozicije( boja b )const izračunava vrednost pozicije za igrača koji igra figurama date boje; veća vrednost označava bolju poziciju;
- double VrednostPozicije( boja b, Potez p ) const-izračunava vrednost pozicije nakon odigravanja datog poteza, a za igraˇca koji igra figurama date boje; veća vrednost označava bolju poziciju.

Metod DopustiviPotezi zasniva se na istoimenom metodu definisanom u klasama Figura. Koristi se osobina tih metoda da ne prazne već samo dopunjavaju dati niz poteza.

```
void Tabla::Dopustivi potezi ( boja b, vector<Potez>& potezi ) const
{
    // proveravamo dvodimenzioni niz pokazivaca
    for( int i=0; i<8; i++)
        for( int j=0; j<8; j++) {
            const Figura* f = figure[i][j];
            // ako na tom polju postoji figura date boje onda se
            // vektor dopustivih poteza dopunjuje pozivom
            // odgovarajuceg metoda konkretne figure
            if( f & f ->Boja() == b)
                f->DopustiviPotezi( *this, potezi );
                }
    }
```
Pri izboru najboljeg poteza upotrebljava se metod VrednostPozicije za procenjivanje vrednosti pozicije dobijene odigravanjem datog poteza. Metod bira potez koji vodi u najbolju poziciju.

```
Potez Tabla::NajboljiPotez( boja b, const vector<Potez>& potezi ) const
{
    if( potezi.empty() )
        throw "Nijedan potez nije na raspolaganju!";
    // Pretrazujemo vektor potezi i trazimo najvecu vrednost.
    // Inicijalno, za najvecu vrednost uzimamo vrednost prvog elementa niza.
    unsigned najbolji = 0;
    double maxvrednost = VrednostPozicije( b, potezi[0] );
    for( unsigned i=1; i<potezi.size(); i++) {
        double vrednost = VrednostPozicije(b, potezi[i]);
        if( vrednost>maxvrednost){
            maxvrednost = vrednost;
            najbolji = i;
            }
        }
    return potezi[najbolji];
}
Potez Tabla::NajboljiPotez( boja b ) const
{
    // Razlika u odnosu na prethodni metod je ta sto nemamo ponudjen
    // vektor poteza, vec ga formiramo metodom DopustiviPotezi
    vector<Potez> potezi;
    DopustiviPotezi( b, potezi );
    return NajboljiPotez( b, potezi );
}
```
Na kraju, napišimo metod klase Tabla za prihvatanje poteza igrača sa standardnog ulaza: potez PotezIgarca( boja b ) pri čemu metod treba da insistira na zadavanju ispravnog poteza figurama date boje.

Za implementaciju metoda PotezIgraca potreban nam je pomoćni metod IspravanPotez koji proverava da li je dati potez ispravan. Ovaj metod se oslanja na odgovarajući metod klase figura.

```
bool Tabla::IspravanPotez( boja b, Potez potez ) const
{
    const Figura* f = FiguraNaPolju( potez.Sa() );
    return f && f->Boja()==b && f->IspravanPotez( *this, potez );
}
```
Metod PotezIgraca najpre ponavlja upisivanje poteza dok ne budu ispravne koordinate i čitav potez.

```
Potez Tabla::PotezIgraca( boja b ) const
{
    char sax, say, nax, nay;
    Potez p;
    do {
        cout<<"Upisite potez:";
        \sin >> \sin >> \sin >> \sin >> \sin >> \sin \cosp=Potez( sax, say, nax, nay );
        } while( !Polje::IspravneKoordinate( sax, say)
                   || !Polje::IspravneKoordinate( nax, nay)
                   || !IspravanPotez( b, p) );
    return p;
}
```
#### 21.7 Top, Lovac i Konj

Radi ilustracije, napišimo metode za proveru dopustivosti poteza za klase Top, Lovac i Konj.

Dopustivi potezi topa se izračunavaju u četiri smera. Provera se vrši za svaki smer dok se ne dođe do neke figure ili izade sa table.

```
void Top::DopustiviPotezi( const Tabla& t, vector<Potez>& potezi ) const
{
    char smerx[] = \{ 1, 0, -1, 0 \};char smery [] = { 0, -1, 0, -1};
    for( int s=0; s<4; s++ )
        {
         for ( char n=1; n<8; n++)
```

```
// pomocu ovih vektora pravimo moguce polje
            {
             Polje p(Polozaj().X() + smerx[s]*n, Polozaj().Y() + smery[s]*n);// ako je polje ispravno...
             if( !p.IspravneKoordinate() )
                break;
             // i ako se na njemu nalazi figura cija je boja
             // razlicita od boje ovog topa
             // onda je moguce odigrati potez na to polje
             const Figura* f = t. FiguraNaPolju(p);
             if( !f || f->Boja() != Boja() )potezi.push_back(Potez(Polozaj(),p));
             if(f)break;
             }
        }
}
```
Na isti način mozemo implementirati ovaj metod u klasi Lovac. Jedina razlika je u vektorima smerx i smery.

```
void Lovac::DopustiviPotezi( const Tabla& t, vector<Potez>& potezi )
const {
    char smerx[] = \{ 1, 1, -1, -1 \};char smery [] = { 1, -1, 1, -1};
    for( int s=0; s<4; s++ )
        {
         for (char n=1; n<8; n++){
            Polje p(Polozaj().X() + smerx[s]*n, Polozaj().Y() + smery[s]*n);if( !p.IspravneKoordinate() )
                break;
             const Figura* f = t.FiguraNaPolju( p );
             if( !f || f->Boja() != Boja() )potezi.push_back(Potez(Polozaj(),p));
             if(f)break;
             }
        }
}
```
Za konja postoji najvise osam dopustivih poteza i definisani su nizovima poljax, poljay.

void Konj::DopustiviPotezi( const Tabla& t, vector<Potez>& potezi ) const

```
{
    char poljax[]= { 2, 2, -2, -2, 1, 1, -1, -1};
    char poljay [] = \{ 1, -1, 1, -1, 2, -2, 2, -2 \};for( int s=0; s<8; s++ )
        {
        Polje p( Polozaj().X() + poljax[s], Polozaj().Y() + poljay[s]);
         if( p.IspravneKoordinate() )
            {
              const Figura* f = t.FiguraNaPolju( p );
              if ( !f || f->Boja() != Boja() )potezi.push_back(Potez(Polozaj(),p));
            }
         }
}
```
#### $21.8$  Šta dalje?

Da bismo kompletirali klase neohodne za implementaciju programa za igru šaha potrebno je još definisati metod DopustiviPotezi za klase Kralj, Dama i Pesak kao i osmisliti algoritam koji omogućava efikasnu implementaciju metoda double VrednostPozicije( boja b ) const i double VrednostPozicije( boja b, Potez p ) const

22

## Zadaci sa praktikuma

#### 22.1 Klasa Datum

Zadatak 22.1 Napisati klasu Datum i u njoj obezbediti

- 1. konstruktor sa podrazumevanim vrednostima
- 2. pristupne metode
- 3. metod za izmenu datuma
- 4. metode za ˇcitanje i ispisivanje datuma
- 5. aritmetičke operacije, operatore inkrementiranje i dekrementiranja, operatore poredenja

// Resenje kolege Mirka Spasica

```
#include <iostream>
using namespace std;
class Datum
{
 public:
        //-------------------------------------
        //Konstruktor sa listom inicijalizacije
        //-------------------------------------
        Datum (int d=1, int m=1, int g=2005)
         :\_\text{dan}(d), \_\text{mesec}(m), \_\text{godina}(g){}
        //-------------------------------------
        //Metodi za pristupanje elementima
        //-------------------------------------
```

```
int Dan() const
{
    return _dan;
}
int Mesec() const
{
    return _mesec;
}
int Godina() const
{
    return _godina;
}
//-------------------------------------
//Metod za postavljanje datuma
//-------------------------------------
void PostaviDatum(int d,int m,int g)
{
     _dan=d;
     _mesec=m;
     _godina=g;
}
//---------------------------------------
//Medode za pisanje i citanje
//---------------------------------------
ostream& Pisi(ostream& str) const
{
  return str <<_dan<<'.'<<<_mesec<<'.'<<<_godina<<'.'<<<<<<<</>'
}
istream& Citaj(istream& str)
{
char c,d,e;
str >> _{\text{dan}} >> c >> _{\text{mesec}} >> d >> _{\text{geodina}} >> e;
if (c!=d || c!=e || c!=',')str.setstate(ios::failbit);
if (_mesec>12 || _mesec<1)
         str.setstate(ios::failbit);
if (_dan>Broj_dana() || _dan<1)
         str.setstate(ios::failbit);
return str;
}
```
```
//----------------------------------------
//Aritmeticke operacije sa celim brojem
//----------------------------------------
Datum operator + (const int x) const
{
      int i;
      Datum r=*this;
      for(i=0; i < x; i++)++r;
      return r;
}
Datum operator - (const int x) const
{
      int i;
      Datum r=*this;
      for(i=0; i \le x; i++)--r;return r;
}
//----------------------------------------
//Operacije poredjenja
//----------------------------------------
bool operator == (const Datum & x) const
{
return ((_dan==x.Dan()) && (_mesec==x.Mesec()) && (_godina==x.Godina()));
}
bool operator != (const Datum& x) const
{
     return \left( (*this) ==x);
}
bool operator <= (const Datum& x) const
{
     if (_godina < x.Godina()) return true;
     if (_godina > x.Godina()) return false;
     if (_mesec < x.Mesec()) return true;
     if (_mesec > x.Mesec()) return false;
     if (\_\text{dan} \leq x.\text{Dan}()) return true;
     return false;
}
bool operator < (const Datum& x) const
{
     return ((*this)<=x && (*this)!=x);
}
bool operator > (const Datum& x) const
```

```
{
     return !((*this)<=x);
}
bool operator >= (const Datum& x) const
{
     return !((*this)<x);
}
//------------------------------------------
//Operatori inkrementiranja i dekrementiranja
//------------------------------------------
//prefiksno ++
Datum& operator ++()
{
        if (_dan!=Broj_dana()) _dan++;
        else
        {
            if (\text{message==12}) \{_\text{dan} = \text{message}=1;_\text{godina++};\}else {_dan=1;_mesec++;}
        }
        return *this;
}
//postfiksno ++
Datum operator ++(int)
{
      Datum sutra=*this;
      if (_dan!=Broj_dana()) _dan++;
      else
      {
           if (\text{_mesc==12}) \{_\text{dan} = \text{_mesc==1};_\text{godina++}}\}else {_dan=1;_mesec++;}
      }
      return sutra;
}
//prefiksno --
Datum& operator --()
{
        if (\text{dan}!=1) \text{dan}--;else
        {
            if (_mesec==1) {_dan=31;_mesec=12;_godina--;}
            else {_mesec--;_dan=Broj_dana();}
        }
        return *this;
```

```
}
       //postfiksno --
       Datum operator --(int)
       {
              Datum juce=*this;
              if (\text{dan}!=1) \text{dan}--;else
              {
                  if (\text{message==1}) \{ \text{dan}=31; \text{message}=12; \text{godina}=)\}else {_mesec--;_dan=Broj_dana();}
              }
              return juce;
       }
       //-----------------------------------------
       //Binarna aritmeticka operacija
       //racuna broj dana izmedju dva datuma
       //-----------------------------------------
       int operator - (const Datum& d) const
       {
            Datum t,x=*this,y=d;
            int i, state(1);
            if (x < y){
               t=x;
               x=y;y=t;state=-1;
            }
            for (i=0, t=y; t!=x; t++, i++);
            return i*state;
       }
private:
       //-------------------------------------
       //Medod koji racuna broj dana u mesecu
       //za odgovarajuci datum
       //-------------------------------------
       int Broj_dana() const
       {
            switch((*this).Mesec())
            {
             case 1:
             case 3:
             case 5:
```

```
case 7:
             case 8:
             case 10:
             case 12: return 31;
             case 2: return Prestupna()?29:28;
             case 4:
             case 6:
             case 9:
             case 11: return 30;
             default: return 0;
            }
        }
        //--------------------------------------
        //Medod za izracunavanje prestupne godine
        //--------------------------------------
        int Prestupna() const
        {
         return ((_godina%4==0 && _godina%100) || (_godina%400==0));
        }
         //----------------------------------------
         //Clanovi podaci
         //----------------------------------------
         int _dan;
         int _mesec;
         int _godina;
};
//-------------------------------------------------
//Operatori za pisanje i citanje datuma
//-------------------------------------------------
ostream& operator << (ostream& str,const Datum& d)
{
         return d.Pisi(str);
}
istream& operator >> (istream& str, Datum& d)
{
         return d.Citaj(str);
}
//----------------------------------------------------------
//Glavna funkcija programa demonstrira upotrebu klase Datum
//----------------------------------------------------------
main()
```

```
{
      Datum d,d1,d2;
      cout << "Unesi danasnji datum" << endl;
      cin >> d;
      d1 = d+1;cout << "Danas je " << d;
      cout << "Sutra je " << d1;
      cout << "Za 10 dana je " << d+10;
      cout << "Unesi datum ispita iz ORS-a " << endl;
      cin >> d2;
      cout << "Imas jos "<< d2-d << ((d2-d>1 || d2-d<-1)?" dana.":"dan.")<< endl;
      return 0;
}
```
## 22.2 Klasa Kompleksan broj

```
Zadatak 22.2 Napisati klasu Kompleksan broj
```

```
#include <iostream>
#include <math.h>
#define Pi 3.1415
using namespace std;
class Kompleks
{
public:
    Kompleks (double r=0, double i=0) : Re(r), Im(i){}
    double Re() const
    { return _Re; }
    double Im() const
    { return _Im; }
    double Ro() const
    {return this->Moduo();}
    double Fi() const
    {
    if (Re()) return atan(Im())Re());
    else return Im()<0 ? -Pi/2 : Pi/2;
    }
```

```
double Moduo () const
{
return sqrt(Re()*Re()+Im()*Im());
}
Kompleks operator +(const Kompleks& c) const
{
return Kompleks(Re() + c.Re(), Im() + c.Im());
}
Kompleks operator -(const Kompleks& c) const
{
return Kompleks(\text{Re}() - \text{c}.\text{Re}(), \text{Im}() - \text{c}.\text{Im}());
}
Kompleks operator *(const Kompleks& c) const
{
return Kompleks( \text{Re}() * c \cdot \text{Re}( ) - \text{Im}( ) * c \cdot \text{Im}( ), \text{Re}( ) * c \cdot \text{Im}( ) + \text{Im}( ) * c \cdot \text{Re}( ) );}
Kompleks operator * (const double d) const
{
return Kompleks (Re()*d,Im()*d);
}
Kompleks operator /(const Kompleks& c) const
{
return Kompleks( (Re() * c.Re() + Im() * c.Im())/(c.Re() * c.Re() + c.Im() * c.Im\frac{1}{2},(Im() * c.Re() - Re() * c.Im())/(c.Re() * c.Re() + c.Im() * c.Im()));
}
Kompleks operator ~() const
{
return Kompleks(Re(), -Im());
}
istream& Citaj (istream &ul)
{
char c, i;
ul >> _Re >> c >> _Im >> i;
if (c=='-'')Im=-Im;return ul;
```

```
}
    ostream& Pisi (ostream &izl) const
    {
    char c = Im()<0 ? '-' : '+';
    return izl <<Re() << c \lt c \leq abs(Im()) \lt c'i';
    }
private:
    double _Re;
    double _Im;
};
istream& operator >> (istream& str, Kompleks& c)
{ return c.Citaj(str);}
ostream& operator << (ostream& str, const Kompleks& c)
{ return c.Pisi(str); }
main ()
{
Kompleks c1(2,5);
Kompleks c2(4);
Kompleks c3;
cout << "Uneti Kompleks broj u obliku \"a+bi\" :\n";
\sin \geq \csc 3;
cout << endl;
cout << "Uneli ste sledeci Kompleks broj : \n";
cout << c3 << endl;
cout << "c1+c2=" << (c1+c2) <<" zbir" << endl;
cout << "c2*c3=" << (c2*c3) <<" proizvod" << endl;
cout << "~c1=" << (~c1) << " Konjugovan c1" << endl;
cout \langle \langle \cdot \rangle "c1/c3=" \langle \cdot \rangle (c1/c3) \langle \cdot \rangle " Kolicnik" \langle \cdot \rangle endl;
return 0;
}
```
Drugo rešenje(interna struktura realizovana koristeći trigonometrijski oblik kompleksnog broja).

//Resenje kolege Mirka Spasica

#include <iostream>

```
#include <math.h> //zbog trigonometrijskih funkcija
#define Pi 3.1415
using namespace std;
double Stepen (double n,int i)
{
    for(int k=1;i>=1;k*=n,i--);
    return k;
}
class Kompleks
{
public:
       // Konstruktor sa listom inicijalizacije
       Kompleks (double ro=0, double fi=0)
                :\_Ro(ro), _Fi(fi)
       {
                Koriguj();
       }
       //Medodi za pristupanje
       //i odredjivanje realnog i imaginarog dela
       double Re() const
       {
              return _Ro*cos(_Fi);
       }
       double Im() const
       {
              return _Ro*sin(_Fi);
       }
       double Ro() const
       {
              return _Ro;
       }
       double Fi() const
       {
              return _Fi;
       }
       //Medodi za pisanje i citanje
       void Citaj(istream& str)
       {
                str >> _Ro >> _Fi;
                Koriguj();
       }
       void Pisi(ostream& str) const
```

```
{
                str<<_Ro<<"*( cos "<<_Fi<<" +i* sin "<<_Fi<<")";
       }
       //Aritmeticki operatori
       Kompleks operator +(const Kompleks& y) const
       {
                double a(Re()), b(Im()), a1(yRe()), b1(yIm());
                double m(a+a1),n(b+b1);
                return Kompleks(sqrt(m*m+n*n),atan(n/m));
       }
       Kompleks operator -(const Kompleks& y) const
       {
                double a(Re()), b(Im()), a1(yRe()), b1(yIm());
                double m(a-a1), n(b-b1);
                return Kompleks(sqrt(m*m+n*n),atan(n/m));
       }
       Kompleks operator *(const Kompleks& y) const
       {
                return Kompleks(_Ro*y._Ro,_Fi+y._Fi);
       }
       Kompleks operator /(const Kompleks& y) const
       {
                return Kompleks(_Ro/y._Ro,_Fi-y._Fi);
       }
       //Konjugovani kompleksni broj
       Kompleks operator ~()const
       {
                return Kompleks(_Ro,-_Fi);
       }
       //Stepen
       Kompleks Power(const int& n)const
       {
                if (n==0) return Kompleks();
                if (n>0) return Kompleks(Stepen(_Ro,n),n*_Fi);
                return (Kompleks(1)/(Kompleks(Stepen(_Ro,n),n*_Fi)));
       }
private:
        //Korekcija ugla koji se cuva
       void Koriguj()
       {
            if (_Fi>2*Pi) for(;_Fi>2*Pi;_Fi-=2*Pi);
            if (_Fi<0) {_Fi=-_Fi;for(;_Fi>2*Pi;_Fi-=2*Pi);_Fi=2*Pi-_Fi;}
       }
```

```
//Clanovi podaci
       double _Ro;
       double _Fi;
};
//Operatori za citanje i pisanje kompleksnog broja
ostream& operator << (ostream& str,const Kompleks& k)
{
         k.Pisi(str);
         return str;
}
istream& operator >> (istream& str,Kompleks& k)
{
         k.Citaj(str);
         return str;
}
//Glavna f-ja demonstrira upotrebu klase Kompleks
main ()
{
     Kompleks k1,k2;
     cout << "Unesi dva kompleksna broja"<<endl;
     cin>>k1>>k2;
     cout<<k1<<'+'<<k2<<<'='<<k1+k2<<endl;
     cout<<k1<<'-'<<k2<<<'='<<k1-k2<<endl;
     cout<<k1<<'*'<<k2<<<'='<<k1*k2<<endl;
     cout<<k1<<'/'<<k2<<'='<<k1/k2<<endl;
     cout<<"Konjugovanj broj kompleksnom broju "<<k1<<"je: "<<"k1<<endl;
     cout<<k1<<" stepenovan na 5-i je: "<<k1.Power(5)<<endl;
     system("Pause");
     return 0;
}
```
## 22.3 Klasa Stek

Zadatak 22.3 Napisati klasu Stek i u njoj obezbediti:

- 1. metod  $Push()$  stavlja jedan element na vrh steka
- 2. metod  $Pop()$   $-$  skida element sa vrha steka
- 3. metod  $\text{Top}()$  vraća vrednost elementa sa vrha steka ali ga ne skida sa steka
- 4. metod  $\textsf{Empty}(1)$  proverava da li je stek prazan
- 5. metod  $Count() vra\acute{c}a broj elementa steka$
- 6. metode za upis i ispis steka
- 7. aritmetičke operatore  $+$  skida dva elementa sa vrha steka i na stek stavlja njihov zbir kao i operator  $+ - k$ oji sabira element na vrhu steka sa celim broje, isto i za operator \*
- 8. sve ostale metode neophodne za ispravno funkcionisanje klase

```
//Resenje kolege Slavka Moconje.
```

```
#include <iostream>
using namespace std;
class Stek{
    public:
    class Element{
        public:
            int Vrednost()const{
            return _Vrednost;
            }
            Element *Sledeci()const{
            return _Sledeci;
            }
        private:
            Element(int V, Element *S=0): _Vrednost(V), _Sledeci(S){}
            int _Vrednost;
            Element *_Sledeci;
            friend class Stek;
        };
    // Konstruktor bez argumenata
    Stek():_Pocetak(0), _BrElemenata(0){}
    // Konstruktor kopije
    Stek(const Stek &S){
    init(S);
    }
    // Operator dodele
    Stek operator =(const Stek &S){
        if ((*this) \dots Pocetak != S \dots Pocetak)\{deinit();
        init(S);
        }
    return *this;
    }
```

```
// Destruktor
~Stek(){
deinit();
}
// Stavlja element na vrh steka
void Push(const int n){
Pocetak = new Element(n, Pocetak);_BrElemenata++;
}
// Skida element sa vrha steka i vraca njegovu vrednost
int Pop(){
if (Empty())
    return 0;
int n=_Pocetak->Vrednost();
Element *p=_Pocetak;
_Pocetak=_Pocetak->Sledeci();
delete p;
_BrElemenata--;
return n;
}
// Vraca vrednost koja se nalazi na vrhu steka
int Top()const{
return _Pocetak->Vrednost();
}
// Proverava da li je stek prazan
bool Empty()const{
return !_Pocetak;
}
// Vraca broj elemenata steka
int Count()const{
return _BrElemenata;
}
// Funkcija koja obezbedjuje upis
istream &Upis(istream &istr){
int BrEl;
cout<<"Unesite br. novih elemenata steka: ";
istr>>BrEl;
for (int i=0; i<BrEl; i++){
```

```
int El;
    cout<<"Unesite element steka: ";
    istr>>El;
    Push(El);
    }
return istr;
}
// Funkcija koja obezbedjuje ispis
ostream &Ispis(ostream &ostr)const{
for (Element *p=_Pocetak; p; p=p->Sledeci())
    ostr << p->Vrednost()<<" ";
return ostr;
}
// Skida dva elementa sa vrha steka,
// sabira njihove vrednosti i zbir
// vraca na vrh steka
Stek operator +(){
if (_BrElemenata>=2)
   Push(Pop()+Pop());
return *this;
}
// Sabira vrednost vrha steka sa celim brojem
Stek operator +(const int &I){
if (_BrElemenata)
   Push(Pop()+I);
return *this;
}
// Skida dva elementa sa vrha steka,
// mnozi njihove vrednosti i proizvod
// vraca na vrh steka
Stek operator *(){
if (_BrElemenata>=2)
   Push(Pop()*Pop());
return *this;
}
// Mnozi vrednost vrha steka sa celim brojem
Stek operator *(const int &I){
if (_BrElemenata)
   Push(Pop()*I);
```

```
return *this;
    }
    // Menja znak elementa na vrhu steka
    Stek operator -(){
    if (_BrElemenata)
        Push(-Pop());
    return *this;
    }
    private:
    void init(const Stek &S){
    _BrElemenata=S.Count();
    Element *stari=S._Pocetak;
    Element *novi=0;
    while (stari){
        Element *temp=new Element(stari->Vrednost());
        if (!novi)
            _Pocetak=novi=temp;
        else{
            novi->_Sledeci=temp;
            novi=novi->_Sledeci;
            }
        stari=stari->Sledeci();
        }
    }
    void deinit(){
        while (!Empty()){
        Element *p=_Pocetak;
        _Pocetak=_Pocetak->Sledeci();
        delete p;
        }
    }
    Element *_Pocetak;
    int _BrElemenata;
};
istream& operator >> (istream &istr, Stek &S){
return S.Upis(istr);
ostream& operator << (ostream &ostr, Stek &S){
```
}

```
return S.Ispis(ostr);
}
//Funkcija main ilustruje koriscenje klase stek
main()
{
Stek S1;
S1.Push(2);
S1.Push(3);
S1.Push(5);
S1.Push(7);
S1.Push(11);
cout << S1<<endl;
-S1;cout << S1<<endl;
+S1;
cout << S1<<endl;
*S1;
cout << S1<<endl;
S1+10;
cout << S1<<endl;
S1*10;
cout << S1<<endl;
\sin \geqslant 51;
cout << S1 << endl;
return 0;
}
/*
Ilustracija rada programa:
11 7 5 3 2
-11 7 5 3 2
-4 5 3 2
-20 3 2
-10 3 2
-100 3 2
```

```
Unesite br. novih elemenata steka: 5
Unesite element steka: 1
Unesite element steka: 2
Unesite element steka: 3
Unesite element steka: 4
Unesite element steka: 5
5 4 3 2 1 -100 3 2
*/
```
## 22.4 Instrumenti

Zadatak 22.4 Napisati apstraktnu klasu Instrument i u njoj obezbediti:

- 1. konstruktor bez argumenata
- 2. destruktor
- 3. metod Ispisi koji ispisuje sve osobine instrumenta
- 4. metode imeInstrumenta, tipInstrumenta, sviraj, nastimujSe, ImaZice, ImaDugmice, ImaUdaraljke, OsnovaOdMetala, OsnovaOdPlastike, OsnovaOdDrveta.

 $Napsati$  klase ZicaniInstrument, DuvackiInstrument, UdarackiInstrument (i) dalje apstraktne klase, mogu da predefinisu npr metode tipInstrumenta, ImaZice, ImaDugmice, ImaUdaraljke).

Napisati klase Violina, Viola, Violoncelo, Kontrabas, Harfa, Gitara.  $Napisati$   $klase$  Truba, Tuba, Trombon, Horna, Saksofon  $i$  Flauta. Napisati klase Bubanj, Ksilofon i Timpani.

Napisati funkciju Osobine koja za proizvoljan instrument ispisuje sve osobine instrumenta (voditi racuna da se argument ove funkcije obavezno prenosi po referenci ili kao pokazivac).

Napisati program koji formira niz Orkestar koji se sastoji od pokazivaca na razlicite instrumente. Ispisati osobine svih instrumenata, zatim nastimovati sve instrumente i na kraju pozvati sve instrumente da sviraju.

U klasi Instrument obezbediti staticku promenljivu brojac koja ce brojati koliko instrumenata trenutno ima u opticaju. Obezbediti ispravno povecavanje i smanjivanje vrednosti ovog brojaca prilikom formiranja i unistavanja instrumenata.

U svakoj klasi obezbediti konstruktor bez argumenata i destruktor. Radi ilustracije redosleda pozivanja konstruktora i destruktora izvrsiti ispis poziva ovih metoda.

/\* Resenje: Marko Manojlovic, Ana Rili, Viktor Radovic i Milena VJ. \*/

#include <iostream>

using namespace std;

{

```
class Instrument
public:
    static int Brojac;
    Instrument()
    {
        Brojac++;
        cout << "Instrument() " << Brojac << ' ';
    }
    virtual "Instrument()
    {
        Brojac--;
        cout << " ~Instrument() " << Brojac << endl;
    }
    virtual char* ImeInstrumenta() const = 0;
    virtual char* TipInstrumenta() const = 0;
    virtual char* Sviraj() const = 0;
    virtual char* NastimujSe() const = 0;
    virtual bool ImaZice() const
    {
        return false;
    }
    virtual bool ImaDugmice() const
    {
        return false;
    }
    virtual bool ImaUdaraljke() const
    {
        return false;
    }
    virtual bool OsnovaOdMetala() const
    {
        return false;
    }
    virtual bool OsnovaOdPlastike() const
    {
        return false;
    }
    virtual bool OsnovaOdDrveta() const
    {
        return false;
    }
    void Ispisi(ostream& ostr) const
    {
```

```
ostr << endl<< endl<< ImeInstrumenta();
        ostr << " je ";
        ostr << TipInstrumenta();
        ostr \langle endl \langle "\ranglet" \langle(ImaZice() ? "ima " : "nema ") << "zice, "
                << endl << "\t"<<
        (ImaDugmice() ? "ima " : "nema ") << "dugmice, "
                << endl << "\t"<<(ImaUdaraljke() ? "ima " : "nema ") << "udaraljke, "
                << endl << "\t"<<
        (OsnovaOdMetala() ? "ima " : "nema ") << "osnovu od metala, "
                << endl << "\t"<<(OsnovaOdPlastike() ? "ima " : "nema ") << "osnovu od plastike, "
                 << endl << "\t" <<
        (OsnovaOdDrveta() ? "ima " : "nema ") << "osnovu od drveta.\n";
    }
};
int Instrument::Brojac = 0;
class ZicaniInstrument: public Instrument
{
public:
    ZicaniInstrument()
    {
        cout << "ZicaniInstrument() ";
    }
    ~ZicaniInstrument()
    {
        cout << " ~ZicaniInstrument()";
    }
    char* TipInstrumenta() const
    {
        return "zicani instrument";
    }
    bool ImaZice() const
    {
        return true;
    }
};
class Violina: public ZicaniInstrument
{
```

```
public:
    Violina()
    {
        cout << "Violina()" << endl;
    }
    ~Violina()
    {
        cout << " ~Violina()" ;
    }
    char* ImeInstrumenta() const
    {
       return "Violina";
    }
    char* Sviraj() const
    {
        return "Violina: cigu - ligu";
    }
    bool OsnovaOdDrveta() const
    {
       return true;
    }
    char* NastimujSe() const
    {
        return "Violina: shkriiiiiiip, shkriiiiip";
    }
};
class Viola: public ZicaniInstrument
{
public:
    Viola()
    {
       cout << "Viola()" << endl;
    }
    ~Viola()
    {
        cout << " ~Viola()";
    }
    char* ImeInstrumenta() const
    {
       return "Viola";
    }
    char* Sviraj() const
    {
```

```
return "Viola: CIGU - LIGU";
    }
    bool OsnovaOdDrveta() const
    {
        return true;
    }
    char* NastimujSe() const
    {
        return "Viola: shkriiiiiiip, shkriiiiip";
    }
};
class Violoncelo: public ZicaniInstrument
{
public:
    Violoncelo()
    {
        cout << "Violoncelo()" << endl;
    }
    ~Violoncelo()
    {
        cout << " ~Violoncelo()";
    }
    char* ImeInstrumenta() const
    {
        return "Violoncelo";
    }
    char* NastimujSe() const
    {
        return "Violoncelo: shkriiiiiiip, shkriiiiip";
    }
    char* Sviraj() const
    {
        return "Violoncelo: CIGU - ligu";
    }
    bool OsnovaOdDrveta() const
    {
        return true;
    }
};
```

```
class Kontrabas: public ZicaniInstrument
```

```
{
public:
    Kontrabas()
    {
        cout << "Kontrabas()" << endl;
    }
    ~Kontrabas()
    {
        cout << " ~Kontrabas()";
    }
    char* ImeInstrumenta() const
    {
        return "Kontrabas";
    }
    char* Sviraj() const
    {
        return "Kontrabas: CIIIIIGUUUU - LIIIIGUUUU";
    }
    char* NastimujSe() const
    {
        return "Kontrabas: SHKRIIIIP, SHKRIIIP";
    }
    bool OsnovaOdDrveta() const
    {
        return true;
    }
};
class Harfa: public ZicaniInstrument
{
public:
    Harfa()
    {
        cout << "Harfa()" << endl;
    }
    \tilde{}Harfa(){
        cout \lt\lt " "Harfa()";
    }
    char* ImeInstrumenta() const
    {
        return "Harfa";
    }
    char* Sviraj() const
```

```
{
        return "Harfa: zdronc";
    }
    char* NastimujSe() const
    {
        return "Harfa: zdhfguyunc";
    }
    bool OsnovaOdMetala() const
    {
        return true;
    }
};
class Gitara: public ZicaniInstrument
{
public:
    Gitara()
    {
        cout << "Gitara()" << endl;
    }
    ~Gitara()
    {
        cout << " ~Gitara()";
    }
    char* ImeInstrumenta() const
    {
        return "Gitara";
    }
    char* Sviraj() const
    {
        return "Gitara: tra-la-la";
    }
    char* NastimujSe() const
    {
        return "Gitara: zdhfguyunc";
    }
    bool OsnovaOdDrveta() const
    {
        return true;
    }
};
class DuvackiInstrument: public Instrument
{
```

```
public:
    DuvackiInstrument() {
        cout << "DuvackiInstrument() ";
    }
    ~DuvackiInstrument() {
        cout <<
" ~DuvackiInstrument()";
    }
    char* TipInstrumenta() const {
        return "duvacki instrument";
    }
    bool ImaDugmice() const {
        return true;
    }
};
class Truba: public DuvackiInstrument {
public:
    Truba() {
        cout << "Truba()" << endl;
    }
    \tilde{r}Truba(){
        cout <<
" ~Truba()";
    }
    char* ImeInstrumenta() const {
        return "Truba";
    }
    char* Sviraj() const {
        return "Truba: tuturutu";
    }
    char* NastimujSe() const {
        return "Truba: trrrr";
    }
```

```
bool OsnovaOdMetala() const
    {
        return true;
    }
};
class Tuba: public DuvackiInstrument
{
public:
    Tuba()
    {
        cout << "Tuba()" << endl;
    }
    \tilde{\text{d}}Tuba(){
        cout \lt\lt " \tilde{\tau}Tuba()";
    }
    char* ImeInstrumenta() const
    {
        return "Tuba";
    }
    char* NastimujSe() const
    {
        return "Tuba: TRRRRRR";
    }
    char* Sviraj() const
    {
        return "Tuba: TUTURUTU";
    }
    bool OsnovaOdMetala() const
    {
        return true;
    }
};
class Trombon: public DuvackiInstrument
{
public:
    Trombon()
    {
        cout << "Trombon()" << endl;
    }
```

```
~Trombon() {
        cout <<
" ~Trombon()";
    }
    char* ImeInstrumenta() const {
        return "Trombon";
    }
    char* Sviraj() const {
        return "Trombon: tUtUrUtU";
    }
    char* NastimujSe() const {
        return "Trombon: TRBBBBB";
    }
    bool OsnovaOdMetala() const {
        return true;
    }
};
class Horna: public DuvackiInstrument {
public:
    Horna() {
        cout << "Horna()" << endl;
    }
    ~Horna() {
        cout << " "Horna()";
    }
    char* ImeInstrumenta() const {
       return "Horna";
    }
    char* Sviraj() const {
        return "Horna: TuTuRuTu";
    }
    bool OsnovaOdMetala() const
```

```
{
        return true;
    }
    char* NastimujSe() const
    {
        return "Horna: HRRRRR";
    }
};
class Saksofon: public DuvackiInstrument
{
public:
    Saksofon()
    {
        cout << "Saksofon()" << endl;
    }
    ~Saksofon()
    {
        cout << " "Saksofon()";
    }
    char* ImeInstrumenta() const
    {
        return "Saksofon";
    }
    char* Sviraj() const
    {
        return "Saksofon: fuuu";
    }
    char* NastimujSe() const
    {
        return "Saksofon: Skeek";
    }
    bool OsnovaOdMetala() const
    {
        return true;
    }
};
class Flauta: public DuvackiInstrument
{
public:
```

```
Flauta()
    {
        cout << "Flauta()" << endl;
    }
    ~Flauta()
    {
        cout << " ~Flauta()";
    }
    char* ImeInstrumenta() const
    {
        return "Flauta";
    }
    char* Sviraj() const
    {
        return "Flauta: fiii";
    }
    char* NastimujSe() const
    {
        return "Flauta: Fluflu";
    }
    bool OsnovaOdMetala() const
    {
       return true;
    }
};
class UdarackiInstrument: public Instrument
{
public:
    UdarackiInstrument()
    {
        cout << "UdarackiInstrument() ";
    }
    ~UdarackiInstrument()
    {
        cout << " ~UdarackiInstrument()";
    }
    char* TipInstrumenta() const
    {
        return "udaracki instrument";
    }
    char* NastimujSe() const
```

```
{
        return "Udaracki instrument ne mora da se stimuje.";
    }
    bool ImaUdaraljke() const
    {
        return true;
    }
};
class Bubanj: public UdarackiInstrument
{
public:
    Bubanj()
    {
        cout << "Bubanj()" << endl;
    }
    ~Bubanj()
    {
        cout << " ~Bubanj()";
    }
    char* ImeInstrumenta() const
    {
        return "Bubanj";
    }
    char* Sviraj() const
    {
        return "Bubanj: tam - tam";
    }
    bool OsnovaOdDrveta() const
    {
        return true;
    }
};
class Ksilofon: public UdarackiInstrument
{
public:
    Ksilofon()
    {
        cout << "Ksilofon()" << endl;
    }
    ~Ksilofon()
    {
        cout << " ~Ksilofon()";
```

```
}
    char* ImeInstrumenta() const
    {
        return "Ksilofon";
    }
    char* Sviraj() const
    {
        return "Ksilofon: ksi - ksi";
    }
    bool OsnovaOdMetala() const
    {
        return true;
    }
};
class Timpani: public UdarackiInstrument
{
public:
    Timpani()
    {
        cout << "Timpani()" << endl;
    }
    ~Timpani()
    {
        cout << " "Timpani()";
    }
    char* ImeInstrumenta() const
    {
        return "Timpani";
    }
    char* Sviraj() const
    {
        return "Timpani: tam - taram";
    }
    bool OsnovaOdDrveta() const
    {
        return true;
    }
};
void Osobine(const Instrument &i, ostream& ostr)
{
    i.Ispisi(ostr);
}
```

```
int main()
   Instrument* Orkestar[15];
   int i = 0;
   cout << endl<<"Orkestar dolazi na scenu: "<<endl<<endl;
   Orkestar[i++] = new Violina;Orkestar[i++] = new Viola;
   Orkestar[i++] = new Violoncelo;
   Orkestar[i++] = new Kontrabas;Orkestar[i++] = new Harfa;Orkestar[i++] = new Gitara;Orkestar[i++] = new Truba;Orkestar[i++] = new Tuba;Orkestar[i++] = new Trombon;Orkestar[i++] = new Horna;Orkestar[i++] = new Saksofon;Orkestar[i++] = new Flauta;Orkestar[i++] = new Bubanj;Orkestar[i++] = new Ksilofon;Orkestar[i++] = new Timpani;for (i = 0; i < 15; i++)Orkestar[i]->Ispisi(cout);
    /*
   for (i = 0; i < 15; i++)Osobine(*Orkestar[i]);*/
   cout << endl<<endl<<"Stimujemo orkestar:" << endl;
   for (i = 0; i < 15; i++)cout << Orkestar[i]->NastimujSe() << endl;
   cout << endl << "Orkestar uspesno nastimovan!" << endl;
   cout << endl << "Orkestar sada moze da svira:" << endl<<endl;
   for (i = 0; i < 15; i++)cout << Orkestar[i]->Sviraj() <<endl;
   for (i = 1; i < 15; i+=2)cout << "Sada " << Orkestar[i]->ImeInstrumenta()
               << " ima solo " << endl <<"\t"<< Orkestar[i]->Sviraj() << endl;
```
{

```
for (i = 0; i < 15; i+=2)cout << Orkestar[i]->Sviraj() <<endl;
    cout <<endl<< "Orkestar svira na bis!" << endl<<endl;
    for (i = 14; i \ge 0; i = 2)cout << Orkestar[i]->Sviraj() <<endl;
    cout << endl<< endl<< "Koncert zavrsen, orkestar ide kuci!" << endl<<endl;
    for (i = 0; i < 15; i++)delete Orkestar[i];
    return 0;
}
/* Izlaz iz programa:
Orkestar dolazi na scenu:
Instrument() 1 ZicaniInstrument() Violina()
Instrument() 2 ZicaniInstrument() Viola()
Instrument() 3 ZicaniInstrument() Violoncelo()
Instrument() 4 ZicaniInstrument() Kontrabas()
Instrument() 5 ZicaniInstrument() Harfa()
Instrument() 6 ZicaniInstrument() Gitara()
Instrument() 7 DuvackiInstrument() Truba()
Instrument() 8 DuvackiInstrument() Tuba()
Instrument() 9 DuvackiInstrument() Trombon()
Instrument() 10 DuvackiInstrument() Horna()
Instrument() 11 DuvackiInstrument() Saksofon()
Instrument() 12 DuvackiInstrument() Flauta()
Instrument() 13 UdarackiInstrument() Bubanj()
Instrument() 14 UdarackiInstrument() Ksilofon()
Instrument() 15 UdarackiInstrument() Timpani()
Violina je zicani instrument
        ima zice,
        nema dugmice,
        nema udaraljke,
        nema osnovu od metala,
        nema osnovu od plastike,
```

```
ima osnovu od drveta.
Viola je zicani instrument
        ima zice,
        nema dugmice,
        nema udaraljke,
        nema osnovu od metala,
        nema osnovu od plastike,
        ima osnovu od drveta.
Violoncelo je zicani instrument
        ima zice,
        nema dugmice,
        nema udaraljke,
        nema osnovu od metala,
        nema osnovu od plastike,
        ima osnovu od drveta.
Kontrabas je zicani instrument
        ima zice,
        nema dugmice,
        nema udaraljke,
        nema osnovu od metala,
        nema osnovu od plastike,
        ima osnovu od drveta.
Harfa je zicani instrument
        ima zice,
        nema dugmice,
        nema udaraljke,
        ima osnovu od metala,
        nema osnovu od plastike,
        nema osnovu od drveta.
Gitara je zicani instrument
        ima zice,
        nema dugmice,
        nema udaraljke,
        nema osnovu od metala,
```

```
nema osnovu od plastike,
        ima osnovu od drveta.
Truba je duvacki instrument
        nema zice,
        ima dugmice,
        nema udaraljke,
        ima osnovu od metala,
        nema osnovu od plastike,
        nema osnovu od drveta.
Tuba je duvacki instrument
        nema zice,
        ima dugmice,
        nema udaraljke,
        ima osnovu od metala,
        nema osnovu od plastike,
        nema osnovu od drveta.
Trombon je duvacki instrument
        nema zice,
        ima dugmice,
        nema udaraljke,
        ima osnovu od metala,
        nema osnovu od plastike,
        nema osnovu od drveta.
Horna je duvacki instrument
        nema zice,
        ima dugmice,
        nema udaraljke,
        ima osnovu od metala,
        nema osnovu od plastike,
        nema osnovu od drveta.
Saksofon je duvacki instrument
        nema zice,
        ima dugmice,
        nema udaraljke,
```

```
ima osnovu od metala,
        nema osnovu od plastike,
        nema osnovu od drveta.
Flauta je duvacki instrument
        nema zice,
        ima dugmice,
        nema udaraljke,
        ima osnovu od metala,
        nema osnovu od plastike,
        nema osnovu od drveta.
Bubanj je udaracki instrument
        nema zice,
        nema dugmice,
        ima udaraljke,
        nema osnovu od metala,
        nema osnovu od plastike,
        ima osnovu od drveta.
Ksilofon je udaracki instrument
        nema zice,
        nema dugmice,
        ima udaraljke,
        ima osnovu od metala,
        nema osnovu od plastike,
        nema osnovu od drveta.
Timpani je udaracki instrument
        nema zice,
        nema dugmice,
        ima udaraljke,
        nema osnovu od metala,
        nema osnovu od plastike,
        ima osnovu od drveta.
Stimujemo orkestar:
Violina: shkriiiiiiip, shkriiiiip
```

```
Viola: shkriiiiiiip, shkriiiiip
```
Violoncelo: shkriiiiiiip, shkriiiiip Kontrabas: SHKRIIIIP, SHKRIIIP Harfa: zdhfguyunc Gitara: zdhfguyunc Truba: trrrr Tuba: TRRRRRR Trombon: TRBBBBB Horna: HRRRRR Saksofon: Skeek Flauta: Fluflu Udaracki instrument ne mora da se stimuje. Udaracki instrument ne mora da se stimuje. Udaracki instrument ne mora da se stimuje. Orkestar uspesno nastimovan! Orkestar sada moze da svira: Violina: cigu - ligu Viola: CIGU - LIGU Violoncelo: CIGU - ligu Kontrabas: CIIIIIGUUUU - LIIIIGUUUU Harfa: zdronc Gitara: tra-la-la Truba: tuturutu Tuba: TUTURUTU Trombon: tUtUrUtU Horna: TuTuRuTu Saksofon: fuuu Flauta: fiii Bubanj: tam - tam Ksilofon: ksi - ksi Timpani: tam - taram Sada Viola ima solo Viola: CIGU - LIGU Sada Kontrabas ima solo Kontrabas: CIIIIIGUUUU - LIIIIGUUUU Sada Gitara ima solo Gitara: tra-la-la Sada Tuba ima solo Tuba: TUTURUTU Sada Horna ima solo Horna: TuTuRuTu Sada Flauta ima solo

```
Flauta: fiii
Sada Ksilofon ima solo
        Ksilofon: ksi - ksi
Violina: cigu - ligu
Violoncelo: CIGU - ligu
Harfa: zdronc
Truba: tuturutu
Trombon: tUtUrUtU
Saksofon: fuuu
Bubanj: tam - tam
Timpani: tam - taram
Orkestar svira na bis!
Timpani: tam - taram
Bubanj: tam - tam
Saksofon: fuuu
Trombon: tUtUrUtU
Truba: tuturutu
Harfa: zdronc
Violoncelo: CIGU - ligu
Violina: cigu - ligu
Koncert zavrsen, orkestar ide kuci!
 ~Violina() ~ZicaniInstrument() ~Instrument() 14
 ~Viola() ~ZicaniInstrument() ~Instrument() 13
 ~Violoncelo() ~ZicaniInstrument() ~Instrument() 12
 ~Kontrabas() ~ZicaniInstrument() ~Instrument() 11
 ~Harfa() ~ZicaniInstrument() ~Instrument() 10
 ~Gitara() ~ZicaniInstrument() ~Instrument() 9
 ~Truba() ~DuvackiInstrument() ~Instrument() 8
 ~Tuba() ~DuvackiInstrument() ~Instrument() 7
 ~Trombon() ~DuvackiInstrument() ~Instrument() 6
 ~Horna() ~DuvackiInstrument() ~Instrument() 5
 ~Saksofon() ~DuvackiInstrument() ~Instrument() 4
 ~Flauta() ~DuvackiInstrument() ~Instrument() 3
 ~Bubanj() ~UdarackiInstrument() ~Instrument() 2
 ~Ksilofon() ~UdarackiInstrument() ~Instrument() 1
 ~Timpani() ~UdarackiInstrument() ~Instrument() 0
*/
```
## 22.5 Šablon klase Dinamički niz

```
Zadatak 22.5
/* Resenje: Viktor Radovic */
#include <iostream>
using namespace std;
template <class T>
class Niz
{
private:
    unsigned _duzina;
    unsigned _obezbedjeno;
    T* _elementi;
    void povecanjeNiza(unsigned n)
    {
        if(n<=_duzina)
            return;
        if(n>_obezbedjeno)
        {
              unsigned ob=n;
              if(_duzina*2>ob) ob=_duzina*2;
              T* novi= new T[ob];
              for(unsigned i=0;i<_duzina;i++)
                  novi[i]=_elementi[i];
              delete [] _elementi;
              _elementi=novi;
              _obezbedjeno= ob;
        }
        for(unsigned i = _{d}uzina;i < n;i++)_elementi[i]=0;
        _duzina=n;
    }
public:
    Niz() : _duzina(0),_obezbedjeno(0),_elementi(0)
    {}
    Niz() {
          delete [] _elementi;
          }
    Niz(const Niz<T>& n) : _duzina(n._duzina),_obezbedjeno(n._duzina),
                            _elementi(n._duzina>0 ? new T[n._duzina] : 0)
```

```
{
        for (unsigned i=0; i< duzina; i++)
            _elementi[i]=n._elementi[i];
    }
    Niz<T>& operator = (const Niz<T>& n)
    {
        if(this != kn){
            delete [] _elementi;
            _duzina=n._duzina;
            _obezbedjeno=n._duzina;
            _elementi=n._duzina>0 ? new T[n._duzina] : 0;
            for(unsigned i=0;i<_duzina;i++)
                    _elementi[i]=n._elementi[i];
        }
        return *this;
    }
    void ispis(ostream& ostr) const
    {
        ostr<< '[' << _duzina << ':';
        for(unsigned i=0; i< duzina; i++)
            ostr<<_elementi[i]<<',';
        ostr<< "\b]";
    }
    T& operator [] (unsigned i)
    {
        if(i>=_duzina)
            povecanjeNiza(i+1);
        return _elementi[i];
    }
    unsigned Duzina() const
    {
          return _duzina;
    }
};
template <class T>
ostream& operator << (ostream& ostr, const Niz<T>& n )
    n.ispis(ostr);
    return ostr;
```
{

```
}
main()
{
    Niz<int> a;
    a[4]=3.6;
    a[2]=2;
    Niz<int> b(a);
    b[3]=7;b[5]=8;
    cout << "a:"<< a << endl;
    cout << "b:"<< b << endl;
    a[7]=2;
    cout << "a:"<< a << endl;
    Niz<double> c;
    c[15] = 15.0;c[16] = 16.0;cout << "c:" << c << endl;
    return 0;
}
```
### 22.6 Konverzije

Zadatak 22.6 Napisati funkciju koja za dati ceo broj zapisan u pozicionom sistemu sa osnovom 4 izracunava zapis celog broja u pozicionom sistemu sa osnovom 16. stringKonverzija4u16( const string& s )

```
#include <iostream>
#include <string>
using namespace std;
char ZapisCifre( int c )
{
    char* cifre = "0123456789ABCDEF";
    return cifre[c];
}
// Broj 1123123 prevodimo tako sto ga delimo u
// grupe od po dva elementa, pocevsi sa desne strane
```

```
// dakle 23, 31, 12 i 1
// svakoj grupi dodeljujemo odgovarajucu cifru u osnovi
// 16 i dobijamo broj 16DB.
// 23 = 3 + 2*4 = 11 = B// 31 = 1 + 3*4 = 13 = D// 12 = 2 + 1*4 = 6 = 6// 1 = 1// Treba voditi racuna da li imamo paran ili neparan broj cifara
string Konverzija4u16(const string& s)
{
    unsigned grupa = 0;
    string rezultat;
    for(unsigned i=s.length(); i>1; i=2)
    {
       grupa = (s[i-1] - '0') + (s[i-2] - '0') * 4;rezultat = ZapisCifre(grupa) + rezultat;
    }
    if(s.length() % 2)
    {
        grupa = s[0] - '0;
        rezultat = ZapisCifre(grupa) + rezultat;
    }
    return rezultat;
}
int main()
{
    string s;
    cout << "Unesi broj u osnovi 4:" << endl;
    \sin \gg s;
    cout << "Broj u osnovi 16 je: "<< Konverzija4u16(s) << endl;;
    return 0;
}
```
Zadatak 22.7 Napisati funkciju koja za dati ceo broj zapisan u pozicionom sistemu sa osnovom 2 izracunava zapis celog broja u pozicionom sistemu sa osnovom 16. stringKonverzija2u16( const string& s )

Zadatak 22.8 Napisati funkciju

unsigned long obrnut(unsigned long n)

koja izračunava broj koji se dobija kada se binarni zapis argumenta čita u suprotnom smeru.

```
//Resenje: Slavko Moconja
#include <iostream>
using namespace std;
unsigned long obrnut (unsigned long n) {
    unsigned long result=0;
    result=n&1;
    while ((n!=0) && (n!=1))
    {
        n \rightarrow > = 1;
        result<<=1;
        result|=n&1;
    }
    return result;
}
int main() {
    unsigned long i=8;
    i=obrnut(i);
    cout << i << endl;
    return 0;
}
  Drugo rešenje:
//Resenje: Ivan Radivojevic
#include <iostream>
using namespace std;
unsigned long obrint(unsigned long);
main() {
    int n;
    cin >> n;
    \text{count} \leq (\text{obrint}(n)) \leq \text{endl};return 0;
}
```

```
unsigned long obrint(unsigned long n) {
    unsigned long m = 0;
    while (n != 0){
       m = 2*m + n \% 2;n = n/2;}
    return m;
}
```
Zadatak 22.9 Napisati funkciju

```
unsigned citajHex(string s)
```
koja čita broj zapisan u pozicionom sistemu sa osnovom 16. Brojevi imaju prefikse 0x, npr 0x3a5.

```
//Resenje: Slavko Moconja
#include <iostream>
#include <string>
using namespace std;
unsigned citajHex(string);
main() {
    unsigned n;
    string s;
    \sin \gg \sin;
    n = \text{citajHex}(s);cout << n << endl;
    return 0;
}
unsigned citajHex(string s) {
    unsigned n = 0, d;
    if ( s[0] != '0' || ( s[1] != 'x' && s[1] != 'X' ) )
        return 0;
    for (int i = 2; i < s.length(); i++){
        if ( '0' <= s[i] && s[i] <= '9')
            d = s[i] - '0';
```
}

```
else if ( 'a' \leq s[i] && s[i] \leq 'f' )
        d = s[i] - 'a' + 10;else if ( 'A' \leq s[i] && s[i] \leq 'F' )
            d = s[i] - 'A' + 10;else
            return 0;
    n = 16*n + d;}
return n;
```
### 22.7 Matematički izrazi

Zadatak 22.10 Dopuniti klase za rad sa aritmetičkim izrazima sledećim klasama:

- Napisati klas UnarniOperator koji predstavlja apstrakciju svih unarnih operacija i funkcija.
- Napisati klasu UnarniMinus koja prestavlja unarnu negaciju.
- Napisati klase Fn $Sin\ i\ FnCos\ kog$ e predstavljaju analitičke funkcije sin i cos.
- Napisati klase FnLn i FnExp koje prestavljaju analitčke funkcije ln i  $e^x$ .
- Obezbediti računanje izvoda proizvoljnog izraza po proizvoljnoj promenljivoj.

//Resenje: Branislav Zelenak

```
class UnarniOperator : public Izraz
{
public:
    UnarniOperator( Izraz* i )
         : \_I(i){}
    ~UnarniOperator()
         {
        delete _I;
         }
    UnarniOperator( const UnarniOperator& z )
         : _I( z._I->Kopija() )
         {}
    UnarniOperator& operator = ( const UnarniOperator& z )
         {
         if( this != \&z ){
             delete _I;
             I = Z \cdot I \rightarrow Kopija();
```

```
}
        return *this;
        }
    double Vrednost( const Okolina& o ) const
        { return Izracunaj( _I->Vrednost(o)); }
    Izraz* Uprosti( const Okolina& o ) const
        {
        Izraz* i = 1 - \frac{1}{\sqrt{2}}if( i->JesteKonstanta()){
            Izraz* r = new Konstanta( Izracunaj( i->Vrednost(o)));
            delete i;
            return r;
            }
        else
            return NapraviNovi(i);
        }
    void Ispisi( ostream& ostr ) const
        { ostr << "( " << Naziv() << ' ' << *_I << ')'; }
protected:
    virtual double Izracunaj( double x) const = 0;
    virtual Izraz* NapraviNovi( Izraz* i ) const = 0;
    virtual string Naziv() const = 0;
private:
    Izraz *_I;
};
class UnarniMinus : public UnarniOperator
{
public:
    UnarniMinus( Izraz* i)
    :UnarniOperator( i )
    {}
    UnarniMinus* Kopija() const
        { return new UnarniMinus(*this); }
protected:
    double Izracunaj( double x) const
        { return -x; }
    Izraz* NapraviNovi( Izraz* i) const
        { return new UnarniMinus( i ); }
    string Naziv() const
```

```
{ return "UNARNI MINUS";
}
};
class FnSin
: public UnarniOperator
{
public:
    FnSin( Izraz* i)
    :UnarniOperator(
i
)
    {}
    FnSin* Kopija() const { return new FnSin(*this);
}
protected:
    double Izracunaj( double x) const { return sin(x);}
    Izraz* NapraviNovi( Izraz* i) const { return new FnSin( i ); }
    string Naziv() const { return "FNSIN";
}
};
class FnCos
: public UnarniOperator
{
public:
    FnCos( Izraz* i)
    :UnarniOperator(
i
)
    {}
    FnCos* Kopija() const { return new FnCos(*this);
}
protected:
    double Izracunaj( double x) const { return cos(x);}
    Izraz* NapraviNovi( Izraz* i) const { return new FnCos( i ); }
    string Naziv() const { return "FNCOS";
}
};
class FnLn
: public UnarniOperator
{
public:
    FnLn( Izraz* i)
    :UnarniOperator(
i
)
    {}
    FnLn* Kopija() const
```

```
{ return new FnLn(*this); }
protected:
    double Izracunaj( double x) const
        { return log(x);}
    Izraz* NapraviNovi( Izraz* i) const
        { return new FnLn( i ); }
    string Naziv() const
        { return "FNLN"; }
};
class FnExp : public UnarniOperator
{
public:
    FnExp( Izraz* i)
    :UnarniOperator( i )
    {}
    FnExp* Kopija() const
        { return new FnExp(*this); }
protected:
    double Izracunaj( double x) const
        { return exp(x); }
    Izraz* NapraviNovi( Izraz* i) const
        { return new FnExp( i ); }
    string Naziv() const
        { return "FNEXP"; }
};
```
# 22.8 Enciklopedija

Zadatak 22.11 Izmeniti internu strukturu hijerarhije klasa za rad sa enciklopedijskim podacima.

## 22.9 Tokovi i izuzeci

Zadatak 22.12 Napisati program koji broji znakove, reči i linije u datoteci "text.txt".

```
// Resenje Slavko Moconja
#include <iostream>
#include <fstream>
using namespace std;
main()
{
```
}

```
ifstream ulaz( "text.txt" );
int br\_linija = 0,
   br\_znakova = 0,
   br\_reci = 0;bool u_reci = false;
char c;
    // podrazumeva se da posle poslednje linije
    // postoji znak '\n'
while( 1 )
{
    ulaz.get( c );
    if ( !ulaz )
        break;
    br_znakova++;
    if ( c != ' ' && c != '\t' && c != '\n' )
    {
        if ( !u_reci ){
            u_reci = true;
            br_reci++;
        }
    }
    else
    {
        u_reci = false;
        if ( c == ' \n\rangle)
            br_linija++;
    }
}
cout << "Broj znakova = " << br_znakova << endl;
cout \ll "Broj reci = " \ll br_reci \ll endl;
cout << "Broj linija = " << br_linija << endl;
cout << "Prosek duzine linije = " << ( br_znakova/( float )br_linija ) << endl;
ulaz.close();
return 0;
```
Zadatak 22.13 Napisati program koji čita podatke iz datoteke ulaz.txt i na osnovu učitane vrednosti iz datoteke računa vrednosti funkcija  $arcsin$ ,  $arccos$ ,  $1/x$ ,

```
log(a, b) (logaritam od a u osnovi b), koren(x) ili ispisuje poruku o grešci u izlaznu
datoteku izlaz.txt. Zadatak rešavati upotrebom izuzetaka.
  Na primer, ako datoteka ulaz.txt sadrži vrednosti
0.5 0.7 0.8 10 -10 1 2 3 -3 - 4
tada \, dateka \, 12 \, 1az \, 1xt \, treba \, da \, sarži \, sledeći \, tekst:\arccos(0.5) = 1.0472arcsin(0.5) = 0.523599koren(0.5) = 0.707107JedanKrozIks(0.5) = 2log(0.5, 0.7) = 0.514573\arccos(0.8) = 0.643501arcsin(0.8) = 0.927295koren(0.8) = 0.894427JedanKrozIks(0.8) = 1.25log(0.8,10) = -10.3189Greska za x = -10: arccos: argument nije u intervalu [-1 \ 1].
Greska za x = -10: arcsin: argument nije u intervalu [-1 \ 1].
Greska za x = -10: koren: potkorena velicina mora biti nenegativna!!!
JedanKrozIks(-10) = -0.1Greska: log: osnova mora biti pozitivna i razlicita od jedan.
Greska za x = 2: arccos: argument nije u intervalu [-1 \ 1].
Greska za x = 2: arcsin: argument nije u intervalu [-1 \ 1].
koren(2) = 1.41421JedanKrozIks(2) = 0.5log(2,3) = 1.58496Greska za x = -3: arccos: argument nije u intervalu [-1 \ 1].
Greska za x = -3: arcsin: argument nije u intervalu [-1 \ 1].
Greska za x = -3: koren: potkorena velicina mora biti nenegativna!!!
JedanKrozIks(-3) = -0.3333333Greska: Nema dovoljno argumenata u datoteci za log!
// Resenje: Ivan Mitic
#include <iostream>
#include <math.h>
#include <fstream>
using namespace std;
double arcsin( double x )
{
    if (x < -1 ||x > 1)
        throw "arcsin: argument nije u intervalu [-1 1]";
    return asin( x );
}
```

```
double arccos( double x )
{
    if (x < -1 ||x > 1)
        throw "arccos: argument nije u intervalu [-1 1]";
    return acos( x );
}
double log(double a, double b)
    {
    if (b \le 0)throw "Log: argument mora biti pozitivan";
    if (a < 0 || a == 1)throw "log: Osnova mora biti pozitivna i razlicita od jedan";
    return log(b)/log(a);
    }
double koren(double x)
{
    if (x<0)throw "koren: potkorena velicina mora biti nenegativna!!!";
    return sqrt(x);
}
double JedanKrozIks(double x)
{
    if (x == 0)throw "jedanKrozIks: imenilac ne sme biti nula!!!";
    return 1/x;
}
main()
{
    double x, y;
    ifstream Ulaz("ulaz.txt");
    ofstream Izlaz("izlaz.txt");
    while (1)
        {
        Ulaz \gg x;
        if (!Ulaz) break;
        try
            {
            double y = \arcsin(x);
```

```
Izlaz \langle\langle \text{``arcsin}(\text{``<<}\text{``}) = \text{``<<}\text{``<endl};}
          catch(const char *s)
              {
              Izlaz << "Greska: " << s << endl;
              }
         try
               {
              Ulaz \gg y;
              if (!Ulaz) throw "Nema dovoljno argumenata u datoteci za logaritam! ";
              double t = \log(x, y);
              Izlaz <<"log("<<x << "," << y<<") = "<<t<<endl;
              }
          catch(const char *s)
              {
              Izlaz << "Greska: " << s << endl;
              }
         try
              {
              double y = koren(x);
              Izlaz \langle\langle\text{``koren}(\text{``<<\\"') = \text{``<<\\"'}\langle\text{``small'};\rangle}
          catch(const char *s)
              {
              Izlaz << "Greska: " << s << endl;
              }
         try
              {
              double y = JedanKrozIks(x);
              Izlaz <<"JedanKrozIks("<<x<<") = "<<y<<endl;
              }
          catch(const char *s)
              {
              Izlaz << "Greska: " << s << endl;
              }
         }
Ulaz.close();
Izlaz.close();
return 0;
```
Zadatak 22.14 Napisati program koji učitava niz studenata iz datoteke, sortira ih upotrebom funkcije qsort i rezultat upisuje u izlaznu datoteku. Studenti se sortiraju po prezimenu, ukoliko su im prezimena jednaka onda po imenu, a ukoliko su im i

}

imena jednaka onda po šifri. Ukoliko se prilikom sortiranja naide na dva studenta sa istim podacima (imenom, prezimenom i šifrom) datoteka je neispravna i izbacuje se odgovarajući izuzetak. Podaci o studentima se pamte u sledećem formatu: Prezime Ime Sifra.

```
#include <iostream>
#include <fstream>
#include <iomanip>
using namespace std;
struct student
{
    char ime[20];
    char prezime[20];
    char sifra[8];
};
void UpisiSortiranNiz(char *Datoteka,student *s, int Broj)
{
    ofstream f(Datoteka, ios::app);
    f << "-----------------------------------------------------------" << '\n';
    for(int i=0; !(!f) && i<Broj;i++)f << s[i].ime << ' ' << s[i].prezime << ' ' << s[i].sifra << '\n';
    if(!f){
        f.close();
        throw "Podaci se ne mogu upisati";
    }
    else
        f.close();
}
void Citanje(char *Datoteka, student *s, int Broj)
{
    ifstream f(Datoteka);
    for(int i=0; !(!f) && i<Broj; i++)f \gg s[i].ime \gg s[i].prezime \gg s[i].sifra;
    if(!f)
```

```
{
        f.close();
        throw "Neispravna datoteka, ne mogu se ucitati podaci";
    }
    else
        f.close();
}
int OdrediBrojRedova(char *Datoteka)
{
    char c;
    int BrojRedova = 0;
    ifstream f(Datoteka);
    while(1)
    {
        c = f.get();
        if (!f)
            break;
         if(c == ' \n\cdot)BrojRedova++;
    }
    f.close();
    return BrojRedova;
}
int compare( const void *arg1, const void *arg2 )
{
    int r = strcmp( ((student*)arg1)->prezime, ((student*)arg2)->prezime);
    if (r)
        return r;
    r = \text{stromp}(\ ((\text{student*})\text{arg}1)-\text{time},\ ((\text{student*})\text{arg}2)-\text{time});if (r)
        return r;
    r = strcmp( ((student*)arg1)->sifra, ((student*)arg2)->sifra);
    if (r)
        return r;
```

```
throw "Neispravni ulazni podaci: dva studenta sa istim podacima!";
}
main()
{
    student *s;
    char UlaznaDatoteka[50];
    char IzlaznaDatoteka[50];
    cout << "Unesi ime ulazne datoteke" << endl;
    cin >> setw(sizeof(UlaznaDatoteka)) >> UlaznaDatoteka;
    cout << "Unesi ime izlazne datoteke" << endl;
    cin >> setw(sizeof(IzlaznaDatoteka)) >> IzlaznaDatoteka;
    try
    {
    int Broj = OdrediBrojRedova(UlaznaDatoteka);
    if (!Broj) throw Broj;
    s = new student[Broj];
    Citanje(UlaznaDatoteka, s, Broj);
    qsort( (void *)s, Broj, sizeof(student), compare );
    UpisiSortiranNiz(IzlaznaDatoteka, s, Broj);
    delete s;
    }
    catch(int){
    cout<< "greska: u datoteci nema studenata!" << endl;
    }
    catch(char* str){
    cout<< "greska:" << str << endl;
    delete s;
    }
```

```
\text{catch}(\ldots) {
    cout<< "Nepoznata greska!" << endl;
    }
    return 0;
}
```
## 22.10 Matrice

Zadatak 22.15 Napisati šablonsku klasu Matrica3D koja omogućava rad sa trodimenzionalnim matricama. Elementu trodimenzionalne matrice pristupa se uz pomoć tri indeksa, na primer:

```
Matrica3D<int> m;
...
m[i][j][k]=m[i+1][j+1][k+1]+3*m[i-1][j-1][k-1];// Resenje 1: Mirko Spasic
#include <iostream>
#include <vector>
using namespace std;
template <class tVrednost>
class Matrica3D
{
    public:
        Matrica3D(int i, int j, int k)
        {
            _Elementi.resize(i);
            for (int m=0; m< i; m++)_Elementi[m].resize(j);
            for (int m=0; m< i; m++)for (int n=0; n < j; n++)(*this)[m][n].resize(k);}
        Matrica3D(int i, int j, int k, tVrednost t)
        {
            _Elementi.resize(i);
            for (int m=0; m< i; m++)_Elementi[m].resize(j);
            for (int m=0; m< i; m++)for (int n=0; n < j; n++)(*this)[m][n].resize(k);for(int p=0;p< i;p++)
                 for(int q=0; q < j; q++)
```
{

}

```
for(int r=0; r< k; r++)(*this)[p][q][r]=t;}
        vector< vector<tVrednost> >& operator [] (int i)
        {
             return _Elementi[i];
        }
        const vector< vector<tVrednost> >& operator [] (int i) const
        {
            return _Elementi[i];
        }
        int Visina()
        {
            return _Elementi.size();
        }
        int Sirina()
        {
             return _Elementi.size() ? _Elementi[0].size() : 0;
        }
        int Duzina()
        {
            return _Elementi.size() ? (_Elementi[0].size() ? _Elementi[0][0].size() :
        }
    private:
        vector< vector < vector< tVrednost> > > _Elementi;
};
main()
    Matrica3D\text{Sint} > m(2, 4, 6, 1);for(int p=0;p\leq m.Visina();p++)
    {
        for(int q=0;q\leq m. Sirina();q++)
        {
             for(int r=0; r\le m.Duzina();r++)cout << m[p][q][r] <<' ';
             cout<<endl;
        }
    cout<<endl<<endl;
    }
    return 0;
```

```
//Resenje 2: Marko Manojlovic
#include <iostream>
using namespace std;
template <class tVrednost>
class Matrica3D
{
public:
    Matrica3D(int s, int v, int d):
         _Elementi(new tVrednost**[s]),
         _Sirina(s), _Visina(v), _Debljina(d)
    {
        for (int i = 0; i < s; i++)LElementi[i] = new tVrednost*[v];for (int i = 0; i < s; i++)for (int j = 0; j < v; j++)LElement[i][j] = new tVrednost[d];}
    Matrica3D(int s, int v, int d, tVrednost t):
         _Elementi(new tVrednost**[s]),
         _Sirina(s), _Visina(v), _Debljina(d)
    {
        for (int i = 0; i < s; i++)[Elementi[i] = new tVrednost*[v];for (int i = 0; i < s; i++)for (int j = 0; j < v; j^{++})
                LElementi[i][j] = new tVrednost[d];for (int i = 0; i < s; i++)for (int j = 0; j < v; j++)for (int k = 0; k < d; k^{++})
                    LElementi[i][j][k] = t;}
    Matrica3D(const Matrica3D &m):
         _Elementi(new tVrednost**[m.Sirina()]),
         _Sirina(m.Sirina()), _Visina(m.Visina()), _Debljina(m.Debljina())
    {
        for (int i = 0; i < m.Sirina(); i++)[Elementi[i] = new tVrednost*[m.Visina()];for (int i = 0; i < m.Sirina(); i++)for (int j = 0; j < m.Visina(); j++)_Elementi[i][j] = new tVrednost[m.Debljina()];
        for (int i = 0; i < m. Sirina(); i++)for (int j = 0; j < m.Visina(); j++)
```

```
for (int k = 0; k < m. Debljina(); k++)
                [Elementi[j][j][k] = m[i][j][k];}
Matrica3D& operator = (const Matrica3D &m)
{
    if (this != \&m){
        for (int i = 0; i < _Sirina; i+1)
        {
            for (int j = 0; j < Visina; j++)delete [] _Elementi[i][j];
            delete [] _Elementi[i];
        }
        delete [] _Elementi;
        _Sirina = m.Sirina();
        _Visina = m.Visina();
        \angleDebljina = m.Debljina();
        Elementi = new tVrednost**[m.Sirina()];for (int i = 0; i < m.Sirina(); i++){
            [Elementi[i] = new tVrednost*[m.Visina()];for (int j = 0; j < m.Visina(); j++){
                [Elementi[i][j] = new tVrednost[m.Debljina()];for (int k = 0; k < m. Debljina(); k++)
                    [Elementi[i][j][k] = m[i][j][k];}
        }
    }
    return *this;
}
~Matrica3D()
{
    for (int i = 0; i < _Sirina; i++){
        for (int j = 0; j < Visina; j++)delete [] _Elementi[i][j];
        delete [] _Elementi[i];
    }
    delete [] _Elementi;
}
tVrednost** operator [] (unsigned i)
{
    return _Elementi[i];
```

```
}
    const tVrednost** operator [] (unsigned i) const
    {
        return (const tVrednost**)_Elementi[i];
    }
    unsigned Sirina() const
    {
        return _Sirina;
    }
    unsigned Visina() const
    {
        return _Visina;
    }
    unsigned Debljina() const
    {
        return _Debljina;
    }
private:
    tVrednost ***_Elementi;
    int _Sirina, _Visina, _Debljina;
};
int main()
{
    Matrixa3D<sup>></sup>int> m(3,3,3,1);Matrica3D<int> m1(m);
    Matrica3D<int>m2(4,4,4,3);
    for (int i = 0; i < m. Sirina(); i++){
         for (int j = 0; j < m.Visina(); j++){
             for (int k = 0; k < m. Debljina(); k++)
                  cout \langle \cdot \rangle m[i][i][k] \langle \cdot \rangle ';
             cout << endl;
         }
         cout << endl;
    }
    for (int i = 0; i < m1.Sirina(); i++){
         for (int j = 0; j < m1. Visina(); j++){
             for (int k = 0; k < m1. Debljina(); k++)
                  cout \langle \rangle m1[i][j][k] \langle \rangle ';
             cout << endl;
```

```
}
        cout << endl;
    }
    m2 = m;
    for (int i = 0; i < m2.Sirina(); i++){
        for (int j = 0; j < m2. Visina(); j++){
            for (int k = 0; k < m2. Debljina(); k++)
                cout << m2[i][j][k] << '';
            cout << endl;
        }
        cout << endl;
    }
    return 0;
}
// Resenje 3:
template <class tVrednost>
class Matrica
{
public:
    Matrica(){}
    Matrica( int i, int j)
    {
        _Elementi.resize( i );
        for( int k=0; k< i; k++ )
            _Elementi[k].resize(j);
    }
    Matrica( int i, int j, const tVrednost& t)
        {
        _Elementi.resize( i );
        for( int k=0; k<i; k++ ){
            _Elementi[k].resize(j);
            for( int l=0; l < j; l++ )
                LElementi[k][1] = t;}
        }
    vector<tVrednost>& operator[] ( unsigned i )
        { return _Elementi[i]; }
```

```
const vector<tVrednost>& operator[] ( unsigned i ) const
        { return _Elementi[i]; }
    int DimenzijaX() const
    {return _Elementi.size();}
    int DimenzijaY() const
    {return _Elementi.size() ? _Elementi[0].size() : 0;}
private:
    vector< vector<tVrednost> > _Elementi;
};
template <class tVrednost>
class D3Matrica
{
public:
    D3Matrica(){}
    D3Matrica(int i, int j, int k)
    {
        for (int l=0; l < i; l++)_Elementi.push_back(Matrica<tVrednost>(j,k));
    }
    D3Matrica(int i, int j, int k, const tVrednost& t)
    {
        for (int l=0; l < i; l++)_Elementi.push_back(Matrica<tVrednost>(j,k,t));
    }
    Matrica<tVrednost>& operator[] ( unsigned i )
    {return _Elementi[i];}
    const Matrica<tVrednost>& operator[] ( unsigned i ) const
    {return _Elementi[i];}
    int DimenzijaX() const
    {return _Elementi.size();}
    int DimenzijaY() const
    {return _Elementi.size() ? _Elementi[0].DimenzijaX() : 0;}
```

```
int DimenzijaZ() const
    {return _Elementi.size() ? _Elementi[0].DimenzijaY() : 0;}
private:
    vector< Matrica<tVrednost> > _Elementi;
};
```
### 22.11 Testovi

Zadatak 22.16 Dopuniti klase za rad sa testom novim vrstama pitanja. Na primer, abcd pitalice koje imaju više od jednog tačnog odgovora:

```
Koje od ovih drzava se nalaze u Juznoj Americi?
4 bd
a - Sijera Leone
b - Gvajana
c - Sao Tome i Principe
d - Surinam
```
ili tekstualna pitanja za koje postoji tačno jedan tačan odgovor:

```
Koji je glavni grad Portugalije?
Lisabon
```

```
Dopuniti pitalice mogućnočsću traženja pomoći.
```

```
#include <iostream>
#include <fstream>
#include <vector>
#include <string>
using namespace std;
class Pitalica
{
public:
    virtual "Pitalica()
        {}
    virtual void Ucitaj (istream & istr ) = 0;
    virtual void Postavi() = 0;
    virtual int Izvestaj( ostream& ) const = 0;
    virtual Pitalica* Kopija() const = 0;
    static Pitalica* UcitajPitanje( istream& istr );
};
```

```
class TekstualnaPitalica : public Pitalica
{
public:
    void Ucitaj( istream& istr )
        {
        getline( istr, _TekstPitanja );
        if(!istr)
            throw "Greska pri citanju teksta pitanja!";
        }
    void Postavi()
        {
        cout << _TekstPitanja << endl
             << "--------------------------------------------" << endl
             << "Upisite odgovor u jednom redu ili znak '@' ako ne znate"
             << endl;
        \sin > \text{ws};
        getline( cin, _Odgovor );
        }
    int Izvestaj( ostream& ostr ) const
        {
        if( \squareOdgovor == "@" ){
            ostr << "(-1) Nije odgovoreno.";
            return -1;
            }
        else{
            ostr << "( ? ) Odgovoreno je: " << _Odgovor;
            return 0;
            }
        }
    Pitalica* Kopija() const
        { return new TekstualnaPitalica(*this); }
protected:
    string _TekstPitanja;
    string _Odgovor;
};
class AbcdPitalica : public Pitalica
{
public:
```

```
void Ucitaj( istream& istr )
    {
    getline( istr, _TekstPitanja );
    if(!istr)
        throw "Greska pri citanju teksta pitanja!";
    int n;
    istr \gg n \gg ws \gg _TacanOdgovor \gg ws;
    getline ( istr, _Pomoc);
    if(!istr)
        throw "Greska pri citanju Pomoci pitanja!";
    for( int i=0; i<n; i++ ){
        string s;
        getline( istr, s );
        _PonudjeniOdgovori.push_back( s );
        }
    if(!istr)
        throw "Greska pri citanju odgovora na pitanje!";
    }
void Postavi()
    {
    _TrazenaPomoc = false;
    cout << _TekstPitanja << endl
         << "--------------------------------------------" << endl;
    for( int i=0; i<_PonudjeniOdgovori.size(); i++ )
        cout << _PonudjeniOdgovori[i] << endl;
    cout << "--------------------------------------------" << endl
         << Uputstvo()
         << endl;
    cin >> _Odgovor;
    if ( \DeltaOdgovor == "Pomoc" ){
        cout << _Pomoc << endl;
        cin >> _Odgovor;
        _TrazenaPomoc=true;
        }
    }
int Izvestaj( ostream& ostr ) const
    {
    if( _Odgovor == _TacanOdgovor ){
        ostr << "( 5 ) Tacan odgovor.";
        return _TrazenaPomoc ? 2 : 5;
        }
```

```
else if( \squareOdgovor == "@" ){
            ostr << "(-1) Nije odgovoreno.";
            return -1;
            }
        else{
            ostr << "( -3 ) Netacan odgovor.";
            return -3;
            }
        }
    Pitalica* Kopija() const
        { return new AbcdPitalica(*this); }
protected:
    virtual char* Uputstvo() const
        {
        return
            "Upisite slovo koje stoji ispred tacnog odgovora\n"
            "ili znak '@' ako ne znate ili Pomoc ako Vam treba pomoc.";
        }
protected:
    string _TekstPitanja;
    vector<string> _PonudjeniOdgovori;
    string _TacanOdgovor;
    string _Odgovor;
    string _Pomoc;
    bool _TrazenaPomoc;
};
class KolokvijumPitalica : public AbcdPitalica
{
public:
    int Izvestaj( ostream& ostr ) const
        {
        if( \squareDdgovor == \squareTacan0dgovor ){
            ostr << "( 7 ) Tacan odgovor.";
            return _TrazenaPomoc ? 3: 7;
            }
        else if( Odgovor == "Q" ){
            ostr << "(-1) Nije odgovoreno.";
```

```
return -1;
            }
        else{
            ostr << "( -3 ) Netacan odgovor.";
            return -3;
            }
        }
    Pitalica* Kopija() const
        { return new KolokvijumPitalica(*this); }
protected:
    virtual char* Uputstvo() const
        {
        return
            "Upisite slova koja stoje ispred tacnih odgovora\n"
            "ili znak '@' ako ne znate, ili Pomoc ako Vam treba pomoc.";
        }
};
class Ask : public TekstualnaPitalica
{
    public:
    void Ucitaj( istream& istr )
        {
        getline( istr, _TekstPitanja );
        if(!istr)
            throw "Greska pri citanju teksta pitanja!";
        getline( istr, _TacanOdgovor );
        if(!istr)
            throw "Greska pri citanju odgovora na pitanje!";
        }
    int Izvestaj( ostream& ostr ) const
        {
        if( \squareOdgovor == "@" ){
            ostr << "(-1) Nije odgovoreno.";
            return -1;
            }
        else if (!strcmp(_Odgovor.c_str(), _TacanOdgovor.c_str())){
```

```
ostr << "( 10 ) Tacan odgovor.";
            return 10;
        }
        else{
            ostr << "( -2 ) Netacan odgovor.";
            return -2;
            }
        }
    Pitalica* Kopija() const
        { return new Ask(*this); }
    private:
    string _TacanOdgovor;
};
class AbcdRedosled : public AbcdPitalica
{
public:
    Pitalica* Kopija() const
        { return new AbcdRedosled(*this); }
protected:
    char* Uputstvo() const
        {
        return
            "Navedite tacan redosled odgovora upisivanjem slova\n"
            "koja stoje ispred odgovora (npr: acbd)\n"
            "ili znak '@' ako ne znate ili Pomoc ako Vam treba pomoc.";
        }
};
Pitalica* Pitalica::UcitajPitanje( istream& istr )
{
    string tip;
    istr > tip > ws;
    if(!istr)
        throw "Greska pri citanju tipa pitanja!";
    Pitalica* p = 0;
    if( !strcmp(tip.c_str(),"TekstualnoPitanje"))
        p = new TekstualnaPitalica();
```

```
else if( !strcmp(tip.c_str(),"AbcdPitalica"))
        p = new AbcdPitalica();
    else if( !strcmp(tip.c_str(),"AbcdRedosled"))
        p = new AbcdRedosled();
    else if( !strcmp(tip.c_str(),"KolokvijumPitalica"))
        p = new KolokvijumPitalica();
    else if( !strcmp(tip.c_str(),"Ask"))
        p= new Ask();
    else
        throw "Nepoznat tip pitanja!";
    p->Ucitaj( istr );
    return p;
}
class Test
{
public:
    Test()
        {}
    Test( const Test& t )
        { init(t); }
    ^{\sim}Test()
        { deinit(); }
    Test& operator = ( const Test& t )
        {
        if( this != &t ){
            deinit();
            init(t);
            }
        return *this;
        }
    void Ucitaj( istream& istr )
        {
        deinit();
        int n;
        istr > n > ws;
        if( !istr )
            throw "Greska pri citanju testa!";
        if( n<=0 )
            throw "Test je prazan!";
```

```
for( int i=0; i<n; i++ ){
            Pitalica* p = Pitalica::UcitajPitanje( istr );
            _Pitanja.push_back( p );
            }
        }
    void Postavi()
        {
        for( unsigned i=0; i <Pitanja.size(); i + ){
            cout << endl
                 << "*** Pitanje br. " << (i+1) << " ***"
                 << endl << endl;
            _Pitanja[i]->Postavi();
            cout << endl;
            }
        }
    void Izvestaj( ostream& ostr ) const
        {
        int suma = 0;
        ostr << "Rezultat testiranja:" << endl
             << "-----------------------------------------" << endl;
        for( unsigned i=0; i <_Pitanja.size(); i++ ){
            ostr << (i+1) << ". ";
            suma += _Pitanja[i]->Izvestaj( ostr );
            ostr << endl;
            }
        ostr << "-----------------------------------------" << endl
             << "Rezultat: " << suma << " poena" << endl;
        }
private:
    void deinit()
        {
        for( unsigned i=0; i < Pitanja.size(); i++ )
            delete _Pitanja[i];
        _Pitanja.clear();
        }
    void init( const Test& t )
        {
        for( unsigned i=0; i<t._Pitanja.size(); i++ )
            _Pitanja.push_back( t._Pitanja[i]->Kopija() );
        }
```

```
vector<Pitalica*> _Pitanja;
};
main()
{
    try {
        Test t;
        ifstream f( "pitanja1.txt" );
        if( !f )
            throw "Nije uspelo otvaranje datoteke sa testom!";
        t.Ucitaj( f );
        t.Postavi();
        cout << endl << endl << endl;
        t.Izvestaj(cout);
        }
    catch( const char* s ){
        cerr << "GRESKA: " << s << endl;
        }
    return 0;
}
```